# **Programming With the Xt Intrinsics**

# **Version 11, Release 3**

**HP 9000 Series 300/800 Computers** 

HP Part Number 98794-90008

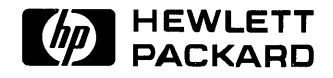

**Hewlett-Packard Company**  1000 NE Circle Blvd., Corvallis OR 97330

#### **NOTICE**

The information contained in this document is subject to change without notice.

HEWLETT-PACKARD MAKES NO WARRANTY OF ANY KIND WITH REGARD TO THIS MANUAL, INCLUDING, BUT NOT UMITED TO, THE IMPLIED WARRANTIES OF MERCHANTABILITY AND FITNESS FOR A PARTICULAR PURPOSE. Hewlett-Packard shall not be liable for errors contained herein or direct, indirect, special, incldentai or consequential damages in connection with the furnishing, performance, or use of this material.

Copyright 1989 Hewlett-Packard Company.

This document contains proprietary information which is protected by copyright. All rights are reserved. No part of this document may be photocopied, reproduced or translated to another language without the prior written consent of Hewlett-Packard Company, except as provided below. The information contained in this document is subject to change without notice.

#### Restricted Rights Legend

Use, duplication or disclosure by the Government is subject to restrictions as set.forth in paragraph (b)(3)(B) of the Rights in Technicai Data and Software clause in DAR 7-104.9(a).

Use of this manual and flexible disc(s) or tape cartridge(s) supplied for this pack is restricted to this product only. Additionai copies of the programs can be made for security and back-up purposes only. Resale of the programs in their present form or with alterations, is expressly prohibited.

Copyright 1987, 1988, Massachusetts Institute of Technology, Cambridge, Massachusetts.

Parts of this software and documentation are based In part on software and documentation developed and distributed by Massachusetts Institute of Technology. Permission to use, copy, modify, and distribute only those parts for any purpose and without fee is hereby granted, provided that the above copyright notices appear in ail copies and that those copyright notices and this permission notice appear in supporting documentation, and that the names of Hewlett-Packard and M.I.T. not be used in advertising or publicity pertaining to distribution of the software without specific, written prior permission.

UNIX is a trademark of AT&T.

# **Printing History**

New editions of this manual will incorporate all material updated since the previous edition. Update packages may be issued between editions and contain replacement and additional pages to be merged into the manual by the user. Each updated page will be indicated by a revision date at the bottom of the page. A vertical bar in the margin indicates the changes on each page. Note that pages that are rearranged due to changes on a previous page are not considered revised.

The manual printing date and part number indicate its current edition. The printing date changes when a new edition is printed. (Minor corrections and updates that are incorporated at reprint do not cause the date to change.) The manual part number changes when extensive technical changes are incorporated.

July 1988 ... Edition 1 December 1988 ... Edition 2 September 1989 ... Edition 3  $\label{eq:2.1} \frac{1}{\sqrt{2}}\int_{\mathbb{R}^3}\frac{1}{\sqrt{2}}\left(\frac{1}{\sqrt{2}}\right)^2\frac{1}{\sqrt{2}}\left(\frac{1}{\sqrt{2}}\right)^2\frac{1}{\sqrt{2}}\left(\frac{1}{\sqrt{2}}\right)^2\frac{1}{\sqrt{2}}\left(\frac{1}{\sqrt{2}}\right)^2.$ 

# **Contents**

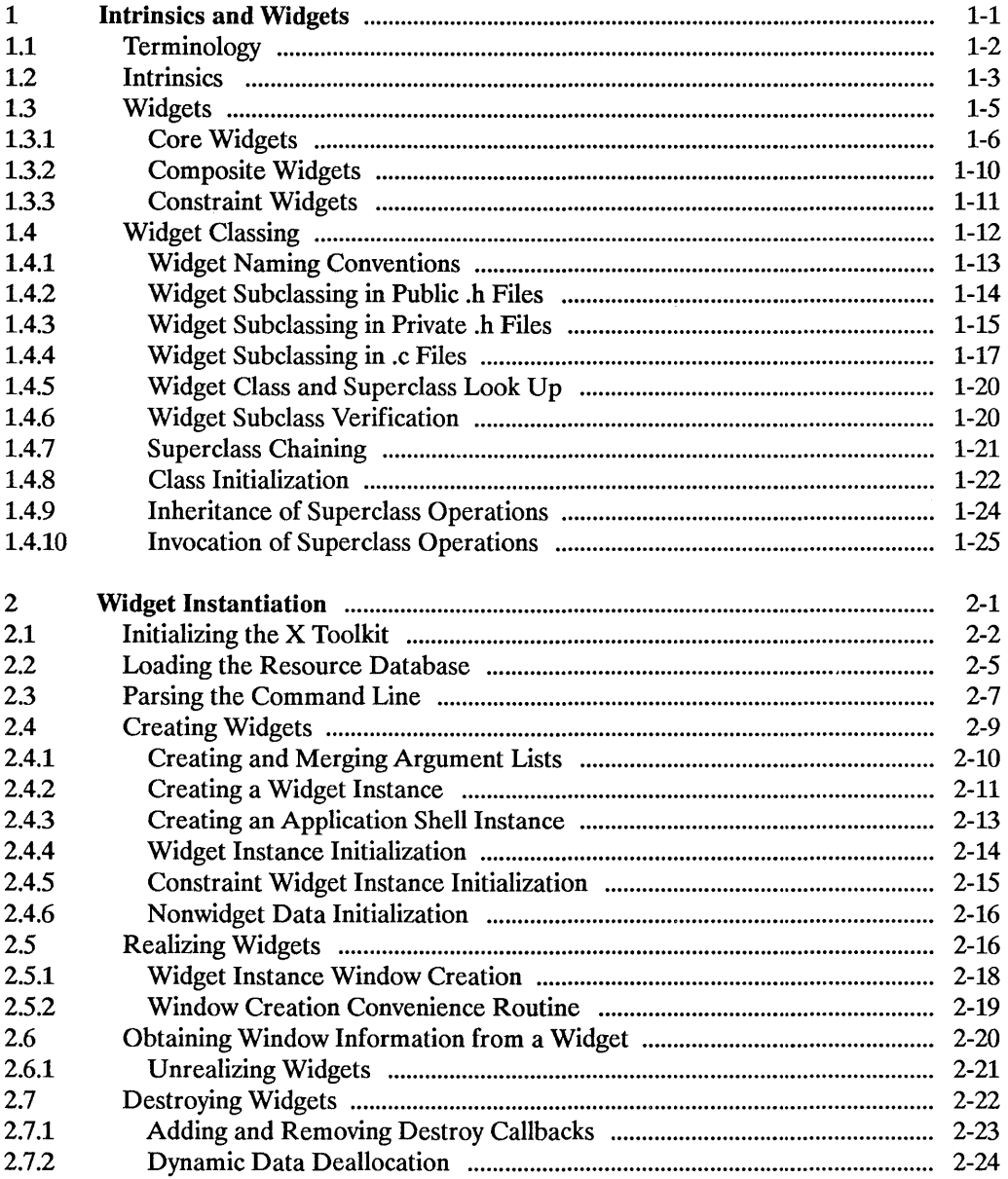

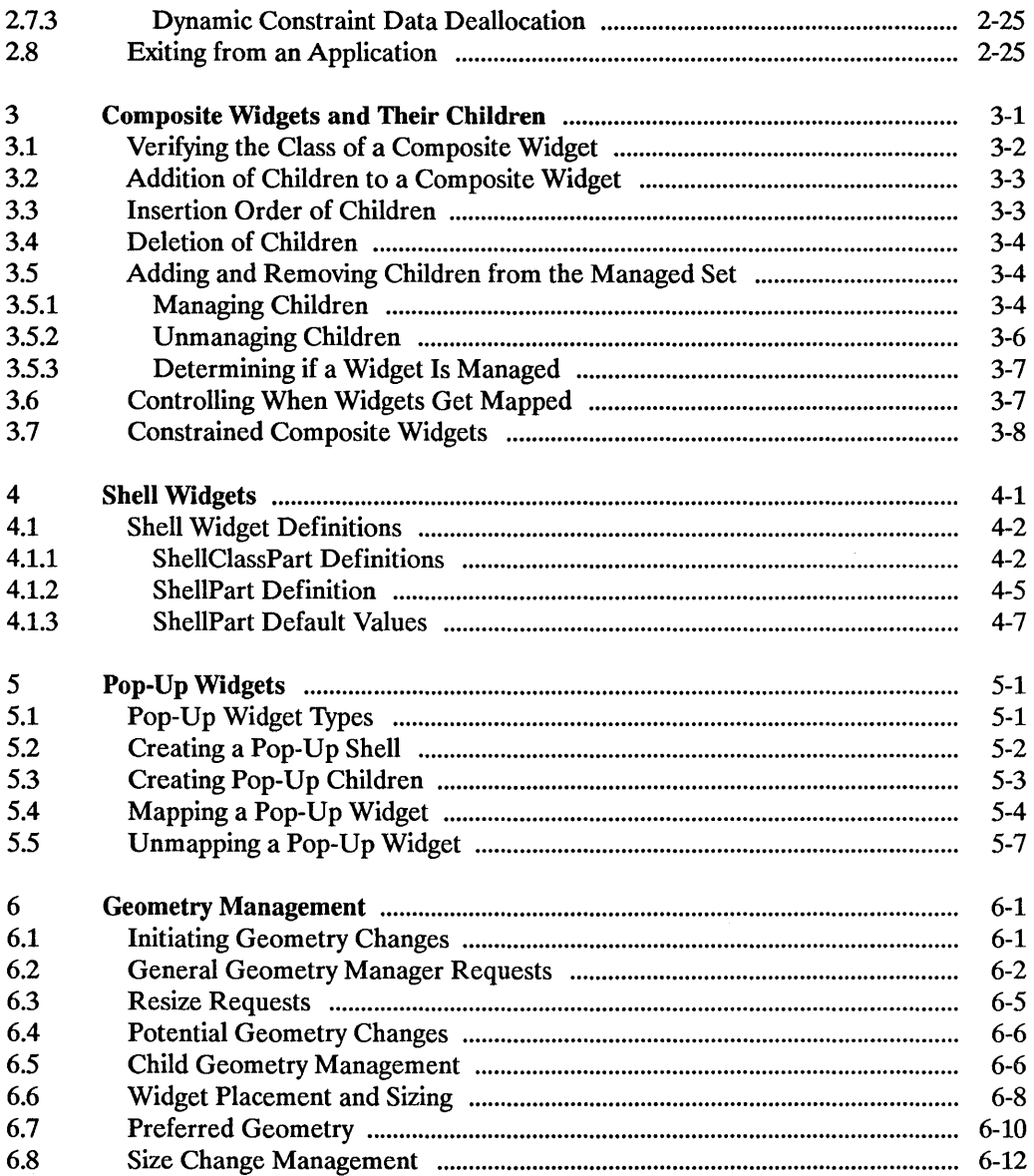

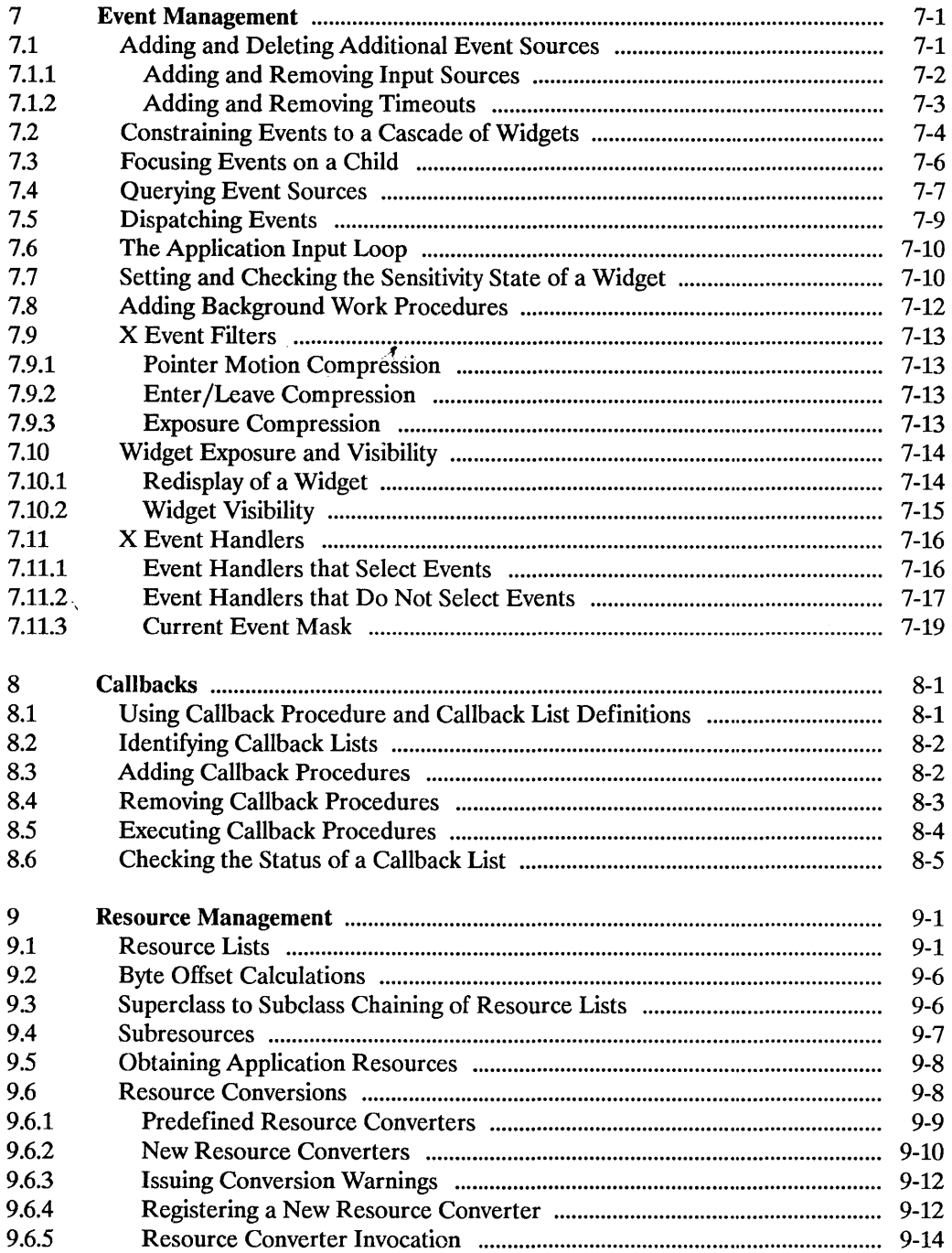

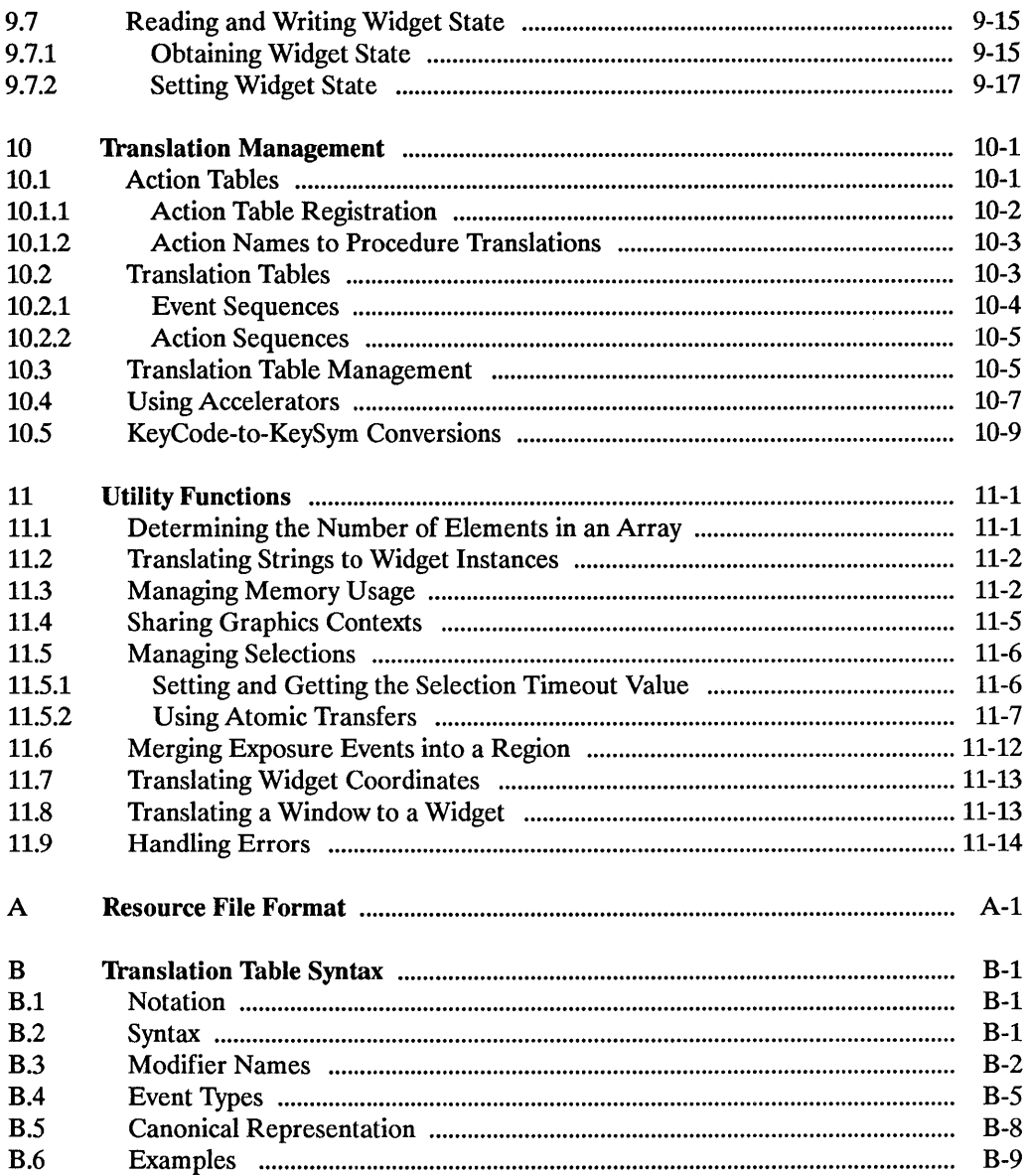

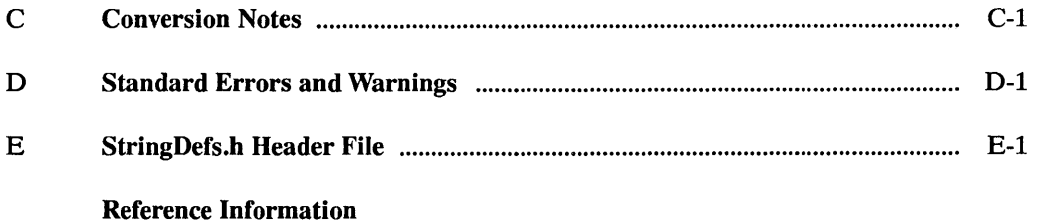

# **Intrinsics and Widgets**

The X Toolkit Intrinsics and a widget set make up the X Toolkit. The X Toolkit Intrinsics provide the base mechanisms necessary to build a wide variety of widget sets and application environments. Because the X Toolkit Intrinsics mask implementation details from the widget and application programmer, the widgets and the application environments built with them are fully extensible and support independently developed new or extended components. By following a small set of conventions, widget programmers can extend their widget sets in new ways and can have these extensions function smoothly with the existing facilities.

The X Toolkit Intrinsics is a library package layered on top of Xlib. As such, the X Toolkit Intrinsics provide mechanisms (functions and structures) for extending the basic programming abstractions provided by the X Window System. By providing mechanisms for intercomponent and intracomponent interactions, the X Toolkit Intrinsics provide the next layer of functionality from which the widget sets are built.

Figure 1-1 illustrates this extended three-tiered X programming environment.

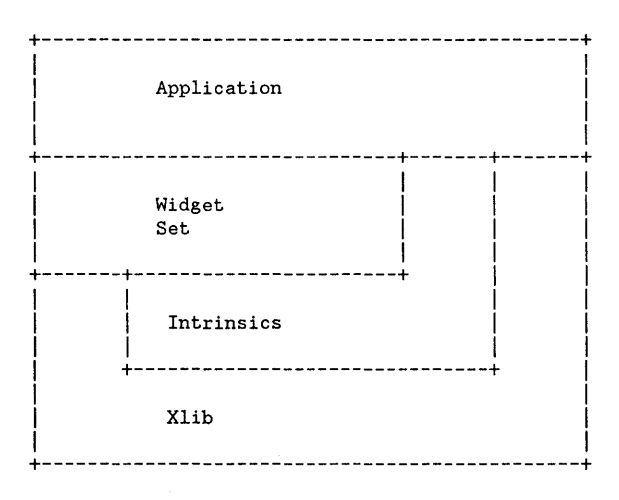

A typical X Toolkit application is most likely to be a client of a given widget set, a subset of the X Toolkit Intrinsics functions, and a smaller set of Xlib functions. This is illustrated by a left-to-right viewing of Figure 1-1. At the same time, a widget set is a client of both the X Toolkit Intrinsics and Xlib, and the X Toolkit Intrinsics are a client of Xlib only. This is illustrated by a top-to-bottom viewing of Figure 1-1.

For the application programmer, the X Toolkit provides:

- A consistent interface (widget set) for writing applications
- A small set of X Toolkit Intrinsics mechanisms that also are used in writing applications

For the widget programmer, the X Toolkit provides:

- A set of X Toolkit Intrinsics mechanisms for building widgets
- An architectural model for constructing and composing widgets
- A consistent interface (widget set) for programming

To the extent possible, the X Toolkit is policy free. The application environment, not the X Toolkit, defines, implements, and enforces:

- Policy
- Consistency
- Style

Each individual widget implementation defines its own policy. The X Toolkit design allows for the development of radically differing widget implementations.

# **1.1 Terminology**

In addition to the terms already defined for  $X$  programming (see *Programming with Xlib*), the following terms are specific to the X Toolkit Intrinsics and used throughout this book.

#### Application programmer

A programmer who uses the X Toolkit to produce an application user interface.

Class

The' general group to which a specific object belongs.

Client

A function that uses a widget in an application or for composing other widgets.

#### Instance

A specific widget object as opposed to a general widget class.

#### Method

The functions or procedures that a widget class implements.

#### Name

The name that is specific to an instance of a widget for a given client.

#### **Object**

A software data abstraction consisting of private data and private and public functions that operate on the private data. Users of the abstraction can interact with the object only through calls to the object's public functions. In the X Toolkit, some of the object's public functions are called directly by the application, while others are called indirectly when the application calls the common X Toolkit Intrinsics functions. In general, if a function is common to all widgets, an application uses a single Intrinsic function to invoke the function for all types of widgets. If a function is unique to a single widget type, the widget exports the function as another "Xt" function.

#### **Resource**

A named piece of data in a widget that can be set by a client, by an application, or by user defaults.

#### User

A person interacting with a workstation.

#### Widget

An object providing a user-interface abstraction (for example, a Scrollbar widget).

#### Widget class

The general group to which a specific widget belongs, otherwise known as the type of the widget.

#### Widget programmer

A programmer who adds new widgets to the X Toolkit.

# **1.2 Intrinsics**

The X Toolkit Intrinsics provide the base mechanisms (functions and structures) that simplify the design of application user interfaces. In addition, it assists widget and application programmers by providing a commonly used set of underlying user-interface functions to manage:

- Toolkit initialization Widgets
- Memory
- Window, file, and timer events
- Widget geometry
- Input focus
- Selections
- Resources and resource conversion
- Translation of events
- Graphics contexts
- Pixmaps
- Errors and warnings

Although all X Toolkit Intrinsics mechanisms are primarily intended for use by widget programmers, some are also intended for use by application programmers. The architectural model for the X Toolkit Intrinsics lets the widget programmer create new widgets by using the supplied mechanisms and/or by combining existing widgets. Therefore, an application interface layers built with the X Toolkit Intrinsics will provide a coordinated set of widgets and composition policies. While some of the widgets that are built with the X Toolkit Intrinsics are common across a number of application domains, others are restricted to a specific application domain.

The X Toolkit Intrinsics are based on an architectural model that also is flexible enough to accommodate a variety of different application interface layers. In addition, the supplied set of X Toolkit Intrinsics mechanisms are:

- Functionally complete and policy free
- Stylistically and functionally consistent with the X Window System primitives
- Portable across languages, computer architectures, and operating systems

Applications that use the X Toolkit Intrinsics mechanisms must include the following header files:

- <Xll/Intrinsic.h>
- <Xll/StringDefs.h>

In addition, they may also include:

• <Xll/Xatoms.h>

 $\bullet$  <X11/Shell.h>

Finally, widget implementations should include:

• <Xll/IntrinsicP. h> instead of <XII/Intrinsic. h>.

The applications should also include the additional headers for each widget class that they are to use (for example,  $\langle 11 / \text{Label} \rangle$ .h > or  $\langle 11 / \text{Second} \rangle$ .h > ). The X Toolkit Intrinsics object library file is named libXt. a and is usually referenced as -lXt.

# **1.3 Widgets**

The fundamental abstraction and data type of the X Toolkit is the *widget,* which is a combination of an X window and its associated semantics and which is dynamically allocated and contains state information. Logically, a widget is a rectangle with associated input/output semantics. Some widgets display information (for example, text or graphics), and others are merely containers for other widgets (for example, a menu box). Some widgets are output-only and do not react to pointer or keyboard input, and others change their display in response to input and can invoke functions that an application has attached to them.

Every widget belongs to exactly one widget class that is statically allocated and initialized and that contains the operations allowable on widgets of that class. Logically, a widget class is the procedures and data that is associated with all widgets belonging to that class. These procedures and data can be inherited by subclasses. Physically, a widget class is a pointer to a structure. The contents of this structure are constant for all widgets of the widget class but will vary from class to class. (Here, constant means the class structure is initialized at compile-time and never changed, except for a one-time class initialization and in-place compilation of resource lists, which takes place when the first widget of the class or subclass is created.) For further information, see Section 2.4.

The organization of the declarations and code for a new widget class between a public .h file, a private .h file, and the implementation .c file is described in Section 1.4. The predefined widget classes adhere to these conventions.

A widget instance is composed of two parts:

- A data structure that contains instance-specific values
- A class structure that contains information that is applicable to all widgets of that class

Much of the input/output of a widget (for example, fonts, colors, sizes, border widths, and so on) is customizable by users.

The next three sections discuss the base widget classes:

- Core widgets
- Composite widgets
- Constraint widgets

The chapter ends with a discussion of widget classing.

### **1.3.1 Core Widgets**

The Core widget contains the definitions of fields common to all widgets. All widgets are subclasses of Core, which is defined by the CoreClassPart and CorePart structures.

#### **CoreClassPart Structure**

The common fields for all widget classes are defined in the CoreClassPart structure:

```
typedef struct { 
     WidgetClass superclass; See Section 1.4 
      String class_name; See Section 1.4
      Cardinal widget_size; See Section 2.4
      XtProc class_initialize; See Section 1.4 
     XtWidgetClassProc class-part_initialize;See Section 1.4 
      Boolean class_inited; The See Section 1.4
      XtlnitProc initialize; See Section 2.4 
      XtArgsProc initialize_hook; See Section 2.4 
      XtRealizeProc realize; See Section 2.4 
      XtActionList actions; See Chapter 10 
     Xtkealizeriou Isailas,<br>
XtActionList actions; See Chapter 10<br>
Cardinal num actions; See Chapter 10
     XtResourceList resources; See Chapter 9 
     Cardinal num_resources; See Chapter 9 
      XrmClass xrm_class; Private to resource manager 
      Boolean compress_motion; See Section 7.9.1 
      Boolean compress_exposure; See Section 7.9.3 
     Boolean compress_enterleave; See Section 7.9.2 
     Boolean visible interest; See Section 7.10
      XtWidgetProc destroy; See Section 2.7 
      XtWidgetProc resize; See Chapter 6 
      XtExposeProc expose; See Section 7.10 
     XtSetValuesFunc set_values; See Section 9.7 
     XtArgsFunc set values hook; See Section 9.7
     XtAlmostProc set_values_almost;See Section 9.7 
     XtArgsProc get values hook; See Section 9.7
     XtAcceptFocusProc accept_focus;See Section 7.3 
     XtVersionType version; See Section 1.4 
      _XtOffsetList callback-private;Private to callbacks 
     String tm table; See Chapter 10
     XtGeometryHandler query_geometry;See Chapter 6 
     XtStringProc display_accelerator;See Chapter 10 
                             See Section 1.4
CoreClassPart;
```
All widget classes have the core class fields as their first component. The prototypical WidgetClass is defined with only this set of fields. Various routines can cast widget class pointers, as needed, to specific widget class types, for example:

```
typedef struct { 
      CoreClassPart core_class; 
} WidgetClassRec, *WidgetClass;
```
The predefined class record and pointer for WidgetClassRec are:

extern WidgetClassRec widgetClassRec; extern WidgetClass widgetClass;

The opaque types Widget and WidgetClass and the opaque variable widgetClass are defined for generic actions on widgets.

#### **CorePart Structure**

The common fields for all widget instances are defined in the CorePart structure:

```
typedef struct CorePart { 
     Widget self: 
     minget Seil,<br>WidgetClass widget_class; See Section 1.4<br>Widget parent: See Section 1.4
     Widget parent: See Section 1.4 
     XrmName xrm_name: Private to resource manager 
     Boolean being_destroyed: See Section 2.7 
     XtCallbackList destroy_callbacks:See Section 2.7 
     caddr_t constraints; See Section 3.7<br>
Position x: See Chapter 6
     Position x;<br>
Position y;<br>
See Chapter 6
     Position y; See Chapter 6
     Dimension width: See Chapter 6 
     Dimension height: See Chapter 6 
     Dimension border_width: See Chapter 6 
     Boolean managed: See Chapter 3 
     Boolean sensitive: See Section 7.7 
     Boolean ancestor_sensitive; See Section 7.7 
     XtEventTable event_table: Private to event manager 
     XtTMRec tm: Private to translation manager 
     XtTranslations accelerators: See Chapter 10 
     Pixel border_pixel; See Section 2.6
     Pixmap border_pixmap; See Section 2.6
     WidgetList popup_list: See Chapter 5 
     Cardinal num-popups: See Chapter 5 
     String name; See Chapter 9
     Screen *screen; See Section 2.6
     Colormap colormap: See Section 2.6 
     Window window: See Section 2.6 
     Cardinal depth; See Section 2.5 
     Pixel background_pixel; See Section 2.6
     Pixmap background-pixmap: See Section 2.6 
     Boolean visible; See Section 7.10
     Boolean mapped_when_managed: See Chapter 3
```
CorePart:

All widget instances have the core fields as their first component. The prototypical type Widget is defined with only this set of fields. Various routines can cast widget pointers, as needed, to specific widget types; for example:

typedef struct { CorePart core; } WidgetRec, \*Widget:

#### **CorePart Default Values**

The default values for the core fields, which are filled in by the Core resource list and the Core initialize procedure, are:

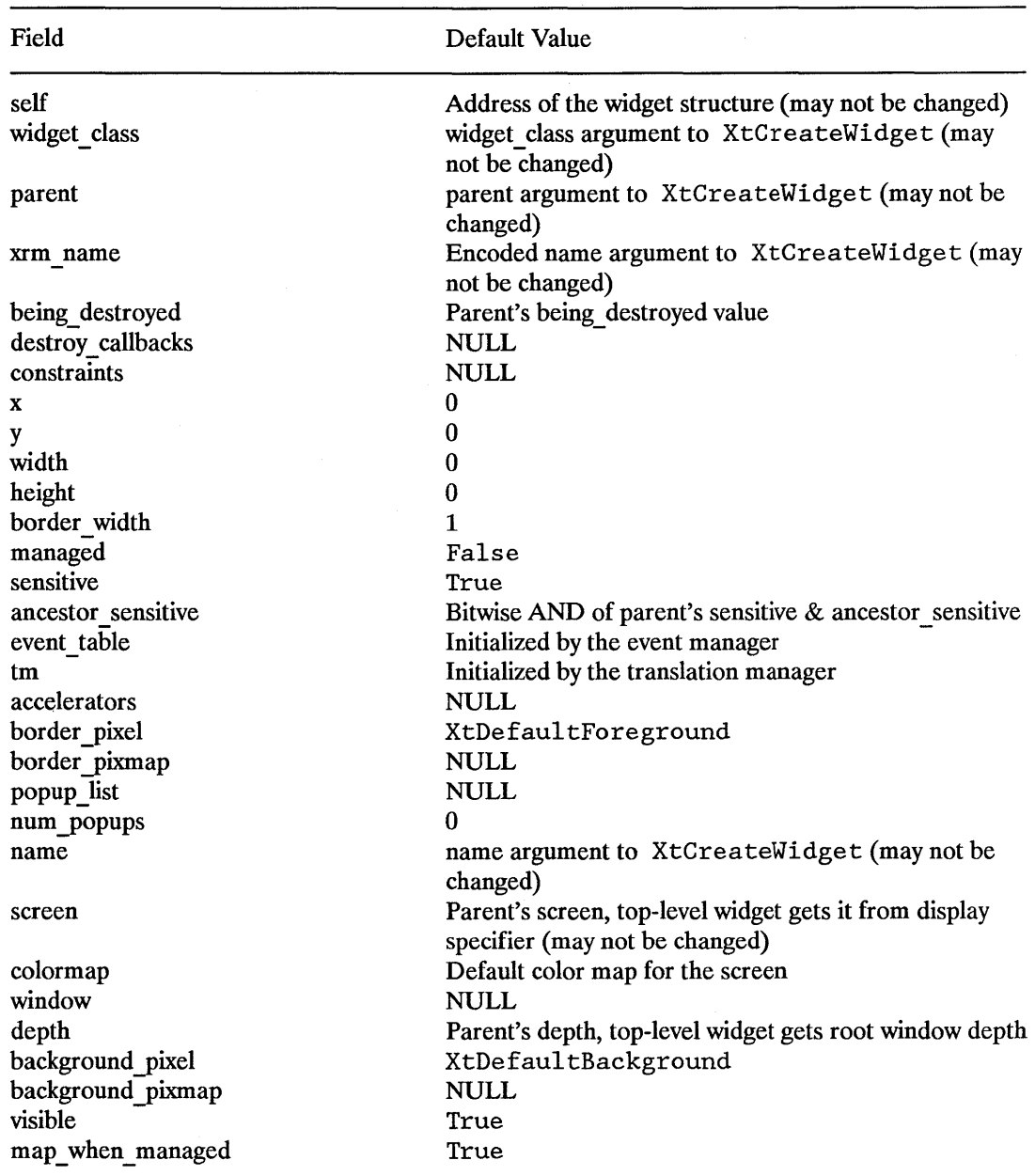

J.

## **1.3.2 Composite Widgets**

Composite widgets are a subclass of the Core widget (see Chapter 3) are intended to be containers for other widgets, and are defined by the CompositeClassPart and Compos i tePart structures.

#### **CompositeClassPart Structure**

**In** addition to the Core widget class fields, Compos i te widgets have the following class fields:

```
typedef struct 
     XtGeometryHandler geometry_manager;See Chapter 6 
     XtWidgetProc change_managed; See Chapter 3 
      XtWidgetProc insert_child; See Chapter 3 
      XtWidgetProc delete_child; See Chapter 3 
      caddr_t extension; See Section 1.4 
CompositeClassPart;
```
Compos i te widget classes have the composite fields immediately following the core fields:

```
typedef struct 
     CoreClassPart core_class;
     CompositeClassPart composite_class;
} CompositeClassRec, *CompositeWidgetClass; -
```
The predefined class record and pointer for CompositeClassRec are:

extern CompositeClassRec compositeClassRec; extern WidgetClass compositeWidgetClass;

The opaque types CompositeWidget and CompositeWidgetClass and the opaque variable compos i teWidgetClass are defined for generic operations on widgets that are a subclass of CompositeWidget.

#### **CompositePart Structure**

**In** addition to the CorePart fields, Composite widgets have the following fields defined in the CompositePart structure:

```
typedef struct { 
      WidgetList children; 
      Cardinal num_children; 
      Cardinal num_slots; 
      XtOrderProc insert-position; 
See Section 2.4 CompositePart; 
                                       See Section 1.4 
                                       See Section 1.4 
                                       See Chapter 3
```
Composite widgets have the composite fields immediately following the core fields:

```
typedef struct { 
      CorePart core; 
      CompositePart composite; 
} CompositeRec, *CompositeWidget;
```
#### Composite Part **Default Values**

The default values for the composite fields, which are filled in by the Compos i te resource list and the Composite initialize procedure, are:

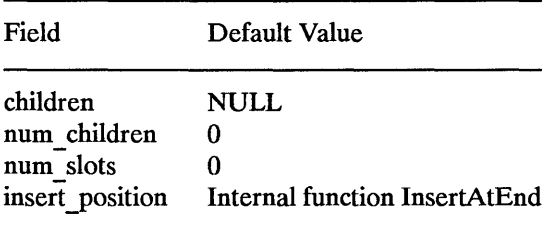

### **1.3.3 Constraint Widgets**

Constraint widgets are a subclass of the Composite widget (see Section 3.7) that maintain additional state data for each child, for example, client-defined constraints on the child's geometry. They are defined by the ConstraintClassPart and ConstraintPart structures.

#### **ConstraintClassPart Structure**

In addition to the Composite class fields, Constraint widgets have the following class fields:

```
typedef struct { 
      XtResourceList resources; 
      Cardinal num_resources; 
      Cardinal constraint_size; 
      XtlnitProc initialize; 
      XtWidgetProc destroy; 
      XtSetValuesFunc set_values; 
See Section 3.7 
      caddr_t extension; 
} ConstraintClassPart; 
                                      See Section 3.7 
                                      See Section 3.7 
                                      See Section 3.7 
                                      See Section 3.7 
                                      See Section 3.7 
                                   See Section 1.4
```
Constraint widget classes have the constraint fields immediately following the composite fields:

```
typedef struct { 
     CoreClassPart core_class;
     CompositeClassPart composite_class;
     ConstraintClassPart constraint_class;
} ConstraintClassRec, *ConstraintWidgetClass; -
```
The predefined class record and pointer for ConstraintClassRec are:

extern ConstraintClassRec constraintClassRec; extern WidgetClass constraintWidgetClass;

The opaque types ConstraintWidget and ConstraintWidgetClass and the opaque variable constraintWidgetClass are defined for generic operations on widgets that are a subclass of ConstraintWidgetClass.

#### **ConstraintPart Structure**

In addition to the CompositePart fields, Constraint widgets have the following fields defined in the ConstraintPart structure:

typedef struct { int empty; } ConstraintPart;

Constraint widgets have the constraint fields immediately following the composite fields:

```
typedef struct 
      CorePart core; 
      CompositePart composite; 
      ConstraintPart constraint; 
} ConstraintRec, *ConstraintWidget;
```
# **1.4 Widget Classing**

The widget class field of a widget points to its widget class structure, which contains information that is constant across all widgets of that class. As a consequence, widget classes usually do not implement directly callable procedures; rather, they implement procedures that are available through their widget class structure. These methods are invoked by generic procedures that envelop common actions around the procedures implemented by the widget class. Such procedures are applicable to all widgets of that class and also to widgets that are subclasses of that class.

All widget classes are a subclass of Core and can be subclassed further. Subclassing reduces the amount of code and declarations you write to make a new widget class that is similar to an existing class. For example, you do not have to describe every resource your widget uses in an XtResourceList. Instead, you describe only the resources your widget has that its superclass does not. Subclasses usually inherit many of their superclass's procedures (for example, the expose procedure or geometry handler).

Subclassing, however, can be taken too far. If you create a subclass that inherits none of the procedures of its super class, you should consider whether or not you have chosen the most appropriate superclass.

To make good use of subclassing, widget declarations and naming conventions are highly stylized. A widget consists of three files:

- A public .h file that is used by client widgets or applications
- A private .h file that is used by widgets that are subclasses of the widget
- A .c file that implements the widget class

# **1.4.1 Widget Naming Conventions**

The X Toolkit Intrinsics provide a vehicle by which programmers can create new widgets and organize a collection of widgets into an application. To ensure that applications need not deal with as many styles of capitalization and spelling as the number of widget classes it uses, the following guidelines should be followed when writing new widgets:

- Use the X naming conventions that are applicable. For example, a record component name is all lowercase and uses underscores () for compound words (for example, background pixmap). Type and procedure names start with uppercase and use capitalization for compound words (for example, ArgList or XtSetValues ).
- A resource name string is spelled identically to the field name except that compound names use capitalization rather than underscore. To let the compiler catch spelling errors, each resource name should have a macro definition prefixed with XtN. For example, the background pixmap field has the corresponding resource name identifier XtNbackgroundPixmap, which is defined as the string "backgroundPixmap". Many predefined names are listed in  $\langle 1/2 \times 11 \rangle$  string Defs. h >. Before you invent a new name, you should make sure that your proposed name is not already defined or that there is not already a name that you can use.
- A resource class string starts with a capital letter and uses capitalization for compound names (for example, "BorderWidth"). Each resource class string should have a macro definition prefixed with XtC (for example, XtCBorderWidth).
- A resource representation string is spelled identically to the type name (for example, "TranslationTable"). Each representation string should have a macro definition prefixed with XtR (for example, XtRTranslationTable).
- New widget classes start with a capital and use uppercase for compound words. Given a new class name AbcXvz you should derive several names:
	- Partial widget instance structure name AbcXyzPart
	- Complete widget instance structure names AbcXyzRec and \_ AbcXyzRec
	- Widget instance pointer type name AbcXyzWidget
	- Partial class structure name AbcXyzClassPart
	- Complete class structure names AbcXyzClassRec and \_ AbcXyzClassRec
	- Class structure variable abcXyzClassRec
	- Class pointer variable abcXyzWidgetClass
- Action procedures available to translation specifications should follow the same naming conventions as procedures. That is, they start with a capital letter and compound names use uppercase (for example, "Highlight" and "NotifyClient").

# **1.4.2 Widget Subclassing in PubliC .h Files**

The public.h file for a widget class is imported by clients and contains:

- A reference to the public  $\Lambda$  files for the superclass
- The names and classes of the new resources that this widget adds to its superclass
- The class record pointer that you use to create widget instances
- The C type that you use to declare widget instances of this class
- Entry points for new class methods

For example, the following is the public .h file for a possible implementation of a Label widget:

#ifndef LABEL H f/define LABEL\_H

```
1* New resources *1 
4;define XtNjustify "justify" 
4;define XtNforeground "foreground" 
:f/:define XtNlabel "label" 
:f/:define XtNfont "font" 
4;define XtNinternalWidth" internalWidth" 
4;define XtNinternalHeight" internalHeight" 
1* Class record pointer *1 
extern WidgetClass labelWidgetClass; 
1* C Widget type definition *1 
typedef struct LabelRec *LabelWidget:
1* New class method entry points *1 
extern void Label SetText(); 
      Ii< Widget w *1 
      1* String text *1 
extern String Label GetText(); 
      1* Widget w *1 
#endif LABEL H
```
The conditional inclusion of the text allows the application to include header files for different widgets without being concerned that they already may be included as a superclass of another widget.

To accommodate operating systems with file name length restrictions, the name of the public .h file is the first ten characters of the widget class. For example, the public .h file for the Constraint widget is Constraint. h.

### **1.4.3 Widget Subclassing in Private .h Files**

The private .h file for a widget is imported by widget classes that are subclasses of the widget and contains:

- A reference to the public .h file for the class
- A reference to the private  $\Lambda$  file for the superclass
- The new fields that the widget instance adds to its superclass's widget structure
- The complete widget instance structure for this widget
- The new fields that this widget class adds to its superclass's Constraint structure if the widget is a subclass of Constraint
- The complete Constraint structure if the widget is a subclass of Constraint
- The new fields that this widget class adds to its superclass's widget class structure
- The complete widget class structure for this widget
- The name of a constant of the generic widget class structure

 $\pm$ n inherit procedure for subclasses that wish to inherit a superclass operation for each new procedure in the widget class structure

For example, the following is the private .h file for a possible Label widget:

```
#ifndef LABELP_H 
#define LABELP_H 
#include <Xll/Label.h> 
1* New fields for the Label widget record *1 
typedef struct { 
1* Settable resources *1 
      Pixel foreground; 
      XFontStruct *font; 
      String label; 
      XtJustify justify; 
      Dimension internal_width; 
      Dimension internal height;
1* Data derived from resources *1 
      GC normal GC;
      GC gray GC:
      Pixmap gray pixmap;
      Position label_x; 
      Position label_y; 
      Dimension label_width; 
      Dimension label height;
      Cardinal label len;
      Boolean display sensitive; 
} LabelPart;
                                     1* text to display *1 
                                    1* # of pixels horizontal border */ 
                                     1* # of pixels vertical border *1 
1* Full instance record declaration *1 
typedef struct _LabeLRec { 
      CorePart core; 
      LabelPart label; 
LabeLRec; 
1* Types for label class methods *1 
typedef void (*LabelSetTextProc)(); 
      1* Widget w *1 
      1* String text *1 
typedef String (*LabelGetTextProc)(); 
      1* Widget w *1
```

```
/* New fields for the Label widget class record */ 
typedef struct { 
      LabelSetTextProc set text;
      LabelGetTextProc get text;
      caddr_t extension; 
LabelClassPart; 
/* Full class record declaration */ 
typedef struct _LabelClassRec { 
      CoreClassPart core class:
      LabelClassPart label class;
} LabelClassRec; 
/* Class record variable */ 
extern LabelClassRec labelClassRec; 
#define LabelInheritSetText((LabelSetTextProc) XtInherit)
#define LabelInheritGetText((LabelGetTextProc) XtInherit)
#endif LABELP H
```
To accommodate operating systems with file name length restrictions, the name of the private .h file is the first nine characters of the widget class followed by a capital P. For example, the private.h file for the Constraint widget is ConstrainP. h.

### **1.4.4 Widget Subclassing in .C Files**

The .c file for a widget contains the structure initializer for the class record variable, which contains the following parts:

- Class information (for example, superclass, class name, widget size, class initialize, and class\_inited)
- Data constants (for example, resources and num resources, actions and num actions, visible interest, compress motion, compress exposure, and version)
- Widget operations (for example, initialize, realize, destroy, resize, expose, set values, accept focus, and any operations specific to the widget)

The superclass field points to the superclass WidgetClass record. For direct subclasses of the generic core widget, superclass should be initialized to the address of the widgetClassRec structure. The superclass is used for class chaining operations and for inheriting or enveloping a superclass's operations. (See Sections 1.4.7, 1.4.9, and 1.4.10).

The class name field contains the text name for this class (used by the resource manager). For example, the Label widget has the string "Label". More than one widget class can share the same text class name.

The widget size field is the size of the corresponding widget structure (not the size of the Class structure).

The version field indicates the toolkit version number and is used for run-time consistency checking of the X Toolkit and widgets in an application. Widget writers must set it to the symbolic value XtVersion in the widget class initialization. Those widget writers who know that their widgets are backwards compatible with previous versions of the X Toolkit Intrinsics can put the special value XtVersionDontCheck in the version field to turn off version checking for those widgets.

The extension field is for future upwards compatibility. If you add additional fields to class parts, all subclass structure layouts change, requiring complete recompilation. To allow clients to avoid recompilation, an extension field at the end of each class part can point to a record that contains any additional class information required.

All other fields are described in their respective sections.

The following is an abbreviated version of the ".c" file for the Label widget. (The resources table is described in the Chapter 9.)

```
/* Resources specific to Label */ 
#define XtRJustify "Justify"
static XtResource resources[] = { 
      {XtNforeground, XtCForeground, XtRPixel, sizeof(Pixel), 
         XtOffset(LabelWidget, label.foreground), XtRString, XtDefaultForeground}, 
      {XtNfont, XtCFont, XtRFontStruct, sizeof(XFontStruct *), 
         XtOffset(LabelWidget, label.font),XtRString, XtDefaultFont}, 
      {XtNlabel, XtCLabel, XtRString, sizeof(String), 
         XtOffset(LabelWidget, label. label), XtRString, NULL}, 
\mathbf{I}/* Forward declarations of procedures */ 
static void ClassInitialize(); 
static void Initialize(); 
static void Realize(); 
static void SetText(); 
static void GetText(); 
/* Class record constant */ 
LabelClassRec labelClassRec = { 
    /* core_class fields */ 
      /* superclass */ 
                                     (WidgetClass) &widgetClassRec, 
      /* class name
                                    "Label" , 
      /* widget_size */ 
                                   sizeof(LabelRec), 
      /* class initialize 
                                    */ClassInitialize, 
      /* class_part_initialize */NULL,
      /* class inited */False,
```

```
1* initialize *1 Initialize, 
       1* initialize_hook */ NULL,<br>/* realize */ Realize.
       1* realize *1 Realize, 
       <sup>*</sup> actions * / NU<br>
/* num actions * / 0,
       1* num_actions *1 0, 
       1* resources *1 resources, 
       <sup>*</sup> num_resources */ XtNumber(r<br>/* xrm class */ NULLQUARK,
      * /* xrm_class */ NULLQ<br>/* compress motion */ True,
       <sup>*</sup> compress_motion */ True,<br>/* compress exposure */True.
       1* compress_exposure */True, 
       * compress_enterleave */True,<br>
/* visible interest */False,
       * visible_interest */Fal</>
*/* destroy */
       1* destroy *1 NULL, 
      1* resize *1 Resize, 
                           */ Redisplay,<br>*/ SetValues.
       * set_values */ SetVa<br>
/* set values hook */ NULL,
       * set_values_hook */<br>/* set_values_almost
                                         */XtInheritSetValuesAlmost,<br>NULL.
       1* get_values_hook *1 NULL, 
       /* accept_focus */<br>/* version */
                                         XtVersion,<br>*/NULL.
       1* callback offsets */NULL, 
       /* tm_table */<br>/* query geometry */
                                         XtInheritQueryGeometry,<br>*/NULL.
       1* display_accelerator */NULL, 
       /* extension
  }, 
  { 
    1* Label class fields *1 
       1* get_text *1 GetText, 
       * set_text */ SetText /* setText /* /
      /* extension
  \mathbf{1}}; 
1* Class record pointer *1 
WidgetClass labelWidgetClass = (WidgetClass) &labelClassRec; 
1* New method access routines *1 
void Label SetText(w, text) 
      Widget W; 
       String text; 
\mathbf{f}Label WidgetClass lwc = (Label WideClass)XtClass(w);XtCheckSubclass(w, labelWidgetClass, NULL); 
       *(lwc->label_class.set_text)(w, text) 
} 
1* Private procedures *1
```
# **1.4.5 Widget Class and Superclass Look Up**

To obtain the class of a widget, use XtClass.

```
WidgetClass XtClass(w) 
      Widget w:
```
*w* Specifies the widget.

The XtClass function returns a pointer to the widget's class structure.

To obtain the superclass of a widget, use XtSuperclass.

```
WidgetClass XtSuperclass(w) 
      Widget w:
```
*w* Specifies the widget.

The XtSuperclass function returns a pointer to the widget's superclass class structure.

### **1.4.6 Widget Subclass Verification**

To check the subclass that a widget belongs to, use XtIsSubclass.

```
Boolean XtIsSubclass (w, widget_class) 
      Widget w; 
      WidgetClass widget_class;
```
w Specifies the widget.

widget class Specifies the widget class to test against.

The  $XtIsSubclass function returns True if the class of the specified widget is equal$ to or is a subclass of the specified widget class. The specified widget can be any number of subclasses down the chain and need not be an immediate subclass of the specified widget class. Composite widgets that need to restrict the class of the items they contain can use XtIsSubclass to find out if a widget belongs to the desired class of objects.

To check the subclass that a widget belongs to and generate a debugging error message, use XtCheckSubclass.

```
void XtCheckSubclass(w, widget_class, message) 
      Widget w; 
      WidgetClass widget_class; 
      String message;
```
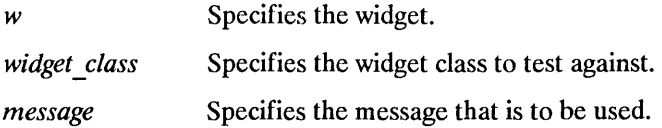

The XtCheckSubclass macro determines if the class of the specified widget is equal to or is a subclass of the specified widget class. The widget can be any number of subclasses down the chain and need not be an immediate subclass of the specified widget class. If the specified widget is not a subclass, XtCheckSubclass constructs an error message from the supplied message, the widget's actual class, and the expected class and calls XtErrorMsg. XtCheckSubclass should be used at the entry point of exported routines to ensure that the client has passed in a valid widget class for the exported operation.

XtCheckSubclass is only executed when the widget has been compiled with the compiler symbol DEBUG defined; otherwise, it is defined as the empty string and generates no code.

# **1.4.7 Superclass Chaining**

While most fields in a widget class structure are self-contained, some fields are linked to their corresponding field in their superclass or subclass structures. With a linked field, the X Toolkit Intrinsics access it value only after accessing its corresponding superclass value (called downward superclass chaining) or before accessing its corresponding superclass value (called upward superclass chaining). The self-contained fields in a widget class are:

- class name
- class initialize
- widget size
- realize
- visible interest
- resize
- expose
- accept focus
- compress motion
- compress exposure
- compress enterleave
- set values almost
- tm table
- version

With downward superclass chaining, the invocation of an operation first accesses the field from the Core class structure, then the subclass structure, and so on down the class chain to that widget's class structure. These superclass-to-subclass fields are:

- class part initialize
- get values hook
- initialize
- initialize hook
- set values
- set values hook
- resources

In addition, for subclasses of Constraint, the resources field of the ConstraintClassPart structure is chained from the Constraint class down to the subclass.

With upward superclass chaining, the invocation of an operation first accesses the field from the widget class structure, then the field from the superclass structure, and so on up the class chain to the Core class structure. The subclass-to-superclass fields are:

- destroy
- actions

# **1.4.8 Class.Initialization**

Many class records can be initialized completely at compile time. In some cases, however, a class may need to register type converters or perform other sorts of one-time initialization.

Because the C language does not have initialization procedures that are invoked automatically when a program starts up, a widget class can declare a class initialize procedure that will be automatically called exactly once by the X Toolkit. A class initialization procedure pointer is of type XtProc:

typedef void (\*XtProc)();

A widget class indicates that it has no class initialization procedure by specifying NULL in the class initialize field.

In addition to having class initializations done exactly once, some classes need to perform additional initialization for fields in its part of the class record. These are performed not just for the particular class but for subclasses as well. This is done in the class's class part initialization procedure, which is stored in the class part initialize field. The class part initialize procedure pointer is of type XtWidgetClassProc:

typedef void (\*XtWidgetClassProc) (WidgetClass);

During class initialization, the class part initialization procedure for the class and all its superclasses are called in superclass-to-subclass order on the class record. These procedures have the responsibility of doing any dynamic initializations necessary to their class's part of the record. The most common is the resolution of any inherited methods defined in the class. For example, if a widget class  $C$  has superclasses  $C$ o $r$ e, Composite, A, and B, the class record for C first is passed to Core's class part initialize record. This resolves any inherited core methods and compiles the textual representations of the resource list and action table that are defined in the class record. Next, the Composite's class part initialize is called to initialize the composite part of C's class record. Finally, the class part initialize procedures for A, B, and C (in order) are called. For further information, see Section 1.4.9. Classes that do not define any new class fields or that need no extra processing for them can specify NULL in the class yart\_initialize field.

All widget classes, whether they have a class initialization procedure or not, must start with their class inited field False.

The first time a widget of a class is created, XtCreateWidget ensures that the widget class and all superclasses are initialized, in superclass to subclass order, by checking each class inited field and if it is False, by calling the class initialize and the class part initialize procedures for the class and all its superclasses. The X Toolkit Intrinsics then set the class inited field to True. After the one-time initialization, a class structure is constant.

 $\lambda$ 

The following provides the class initialization procedure for Label.

```
static void Classlnitialize() 
{ 
      XtQEleft = XrmStringToQuark("left"); 
      XtQEcenter = XrmStringToQuark("center"); 
      XtQEright = XrmStringToQuark("right");
      XtAddConverter(XtRString, XtRJustify, CvtStringToJustify, NULL, 0); 
\mathbf{1}
```
A class is initialized the first time a widget of that class or any subclass is created. If the class initialization procedure registers type converters, these type converters are not available until this first widget is created (see Section 9.6).

# **1.4.9 Inheritance of Superclass Operations**

A widget class is free to use any of its superclass's self-contained operations rather than implementing its own code. The most frequently inherited operations are:

- expose
- realize
- insert child
- delete child
- geometry\_manager
- set values almost

To inherit an operation  $xyz$ , specify the constant  $XtInherit *Xyz*$  in your class record.

Every class that declares a new procedure in its widget class part must provide for inheriting the procedure in its class part initialize procedure. (The special chained operations initialize, set\_values, and destroy declared in the Core record do not have inherit procedures. Widget classes that do nothing beyond what their superclass does specify NULL for chained procedures in their class records.)

Inheriting works by comparing the value of the field with a known, special value and by copying in the superclass's value for that field if a match occurs. This special value is usually the X Toolkit Intrinsics internal value  $X$ t Inherit cast to the appropriate type. ( XtInherit is a procedure that issues an error message if it is actually called.)

For example, the Compos ite class's private include file contains these definitions:

```
#define XtInheritGeometryManager ((XtGeometryHandler) XtInherit)
#define XtInheritChangeManaged ((XtWidgetProc) _XtInherit)
#define XtInheritInsertChild ((XtArgsProc) XtInherit)
#define XtlnheritDeleteChild «XtWidgetProc) _Xtlnherit)
```
The Composite's class part initialize procedure begins as follows:

```
static void CompositeClassPartlnitialize(widgetClass) 
      WidgetClass widgetClass; 
\mathbf{f}register CompositeWidgetClass wc = (CompositeWidgetClass) widgetClass; 
      CompositeWidgetClass super = (CompositeWidgetClass) wc->core_class.superclass
```

```
if (wc->composite class.geometry manager == XtInheritGeometryManager) {
   wc->composite_class.geometry_manager = super->composite_class.geometry_manager;
\mathbf{r}if (wc->composite class.change managed == XtlnheritChangeManaged) { 
   wc->composite class.change managed = super->composite class.change managed;
ŀ
```
The inherit constants defined for Core are:

- XtInheritRealize
- XtInheritResize
- XtInheritExpose
- XtInheritSetValuesAlmost
- XtInheritAcceptFocus
- XtInheritDisplayAccelerator

The inherit constants defined for Composite are:

- XtInheritGeometryManager
- XtInheritChangeManaged
- XtInheritInsertChild
- XtInheritDeleteChild

# **1.4.10 Invocation of Superclass Operations**

A widget class sometimes explicitly needs to call a superclass operation that usually is not chained. For example, a widget's expose procedure might call its superclass's expose and then perform a little more work of its own. Composite classes with fixed children can implement insert child by first calling their superclass's insert child procedure and then calling XtManageChild to add the child to the managed list.

Note that a method should call its own superclass method, not the widget's superclass method. That is, it should use its own class pointers only, not the widget's class pointers. This technique is referred to as *enveloping* the superclass's operation.
A collection of widget instances constitutes a widget tree. The shell widget returned by XtAppCreateShell is the root of the widget tree instance. The widgets with one or more children are the intermediate nodes of that tree, and the widgets with no children of any kind are the leaves of a widget tree. With the exception of pop-up children (see Chapter 5), this widget tree instance defines the associated X Window tree.

Widgets can be either composite or primitive. Both kinds of widgets can contain children, but the X Toolkit Intrinsics provide a set of management mechanisms for constructing and interfacing between composite widgets, their children, and other clients.

Composite widgets, subclasses of Compos i te, are containers for an arbitrary but implementation-defined collection of children, which may be instantiated by the composite widget itself, by other clients, or by a combination of the two. Composite widgets also contain methods for managing the geometry (layout) of any child widget. Under unusual circumstances, a composite widget may have zero children, but it usually has at least one. By contrast, primitive widgets that contain children typically instantiate specific children of known class themselves and do not expect external clients to do so. Primitive widgets also do not have general geometry management methods.

In addition, the X Toolkit Intrinsics recursively perform many operations (for example, realization and destruction) on composite widgets and all of their children. Primitive widgets that have children must be prepared to perform the recursive operations themselves on behalf of their children.

A widget tree is manipulated by several X Toolkit Intrinsics functions. For example, XtRealizeWidget traverses the tree downward and recursively realizes all pop-up widgets and children of composite widgets. XtDestroyWidget traverses the tree downward and destroys all pop-up widgets and children of composite widgets. The functions that fetch and modify resources traverse the tree upward and determine the inheritance of resources from a widget's ancestors. XtMakeGeometryRequest traverses the tree up one level and calls the geometry manager that is responsible for a widget child's geometry.

To facilitate up-traversal of the widget tree, each widget has a pointer to its parent widget. The Shell widget that XtAppCreateShell returns, however, has a parent pointer of NULL.

To facilitate down-traversal of the widget tree, each composite widget has a pointer to an array of children widgets, which includes all normal children created, not just the subset of children that are managed by the composite widget's geometry manager. Primitive widgets that instantiate children are entirely responsible for all operations that require downward traversal below themselves. In addition, every widget has a pointer to an array of pop-up children widgets.

# **2.1 Initializing the X Toolkit**

Before an application can call any of the X Toolkit Intrinsics functions, it must initialize the X Toolkit by using:

- XtToolkitInitialize, which initializes the X Toolkit internals
- XtCreateApplicationContext, which initializes the per application state
- XtDisplaylnitialize or XtOpenDisplay, which initializes the per display state
- XtAppCreateShell, which creates the initial widget

Multiple instances of X Toolkit applications may be implemented by a single program in a single address space. Each instance needs to be able to read input and dispatch events independently of any other instance. Further, an application may need multiple display connections or need to have widgets on multiple screens. To accommodate both requirements, the X Toolkit Intrinsics define application contexts, each of which provides the information needed to distinguish one application instance from another. The major component of an application context is a list of  $X$  Display pointers for that application. The application context type XtAppContext is opaque to clients.

To initialize the X Toolkit internals, use XtToolkitlnitialize.

void XtToolkitlnitialize()

The semantics of calling XtToolkitInitialize more than once are undefined.

To create an application context, use XtCreateApplicationContext.

XtAppContext XtCreateApplicationContext()

The XtCreateApplicationContext function returns an application context, which is an opaque type. Every application must have at least one application context.

To destroy an application context and close any displays in it, usc XtDestroyApplicationContext.

```
void XtDestroyApplicationContext(app_context)
      XtAppContext app context;
```
*app context* Specifies the application context.

The XtDestroyApplicationContext function destroys the specified application context as soon as it is safe to do so. If called from with an event dispatch (for example, a callback procedure), XtDestroyApplicationContext does not destroy the application context until the dispatch is complete.

To get the application context for a given widget, use XtWidgetToApplicationContext.

```
XtAppContext XtWidgetToApplicationContext(w) 
      Widget w;
```
*w* Specifies the widget for which you want the application context.

The XtWidgetToApplicationContext function returns the application context for the specified widget.

To initialize a display and add it to an application context, use XtDisplaylnitialize.

```
void XtDisplayInitialize(app context, display, application name, application class,
                        options, num _options, argc, argv) 
      XtAppContext app context;
      Display *display; -
      String application name; 
      String application class;
      XrmOptionDescRec- *options; 
      Cardinal num options; 
      Cardinal *arge; 
      String *argv; 
app context Specifies the application context.
display Specifies the display. Note that a display can be in at most one
                         application context. 
application _ name 
application _class 
                         Specifies the name of the application instance. 
                         Specifies the class name of this application, which is usually the 
                         generic name for all instances of this application.
```
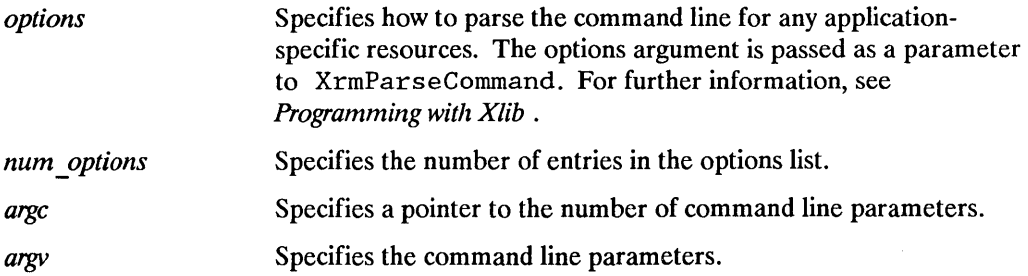

The XtDisplayIni tialize function builds the resource database, calls the Xlib XrmParseCommand function to parse the command line, and performs other per display initialization. After XrmParseCommand has been called, argc and argy contain only those parameters that were not in the standard option table or in the table specified by the options argument. If the modified argc is not zero, most applications simply print out the modified argv along with a message listing the allowable options. The application name is usually the final component of argv[O). If the synchronize resource is True for the specified application, XtDisplayInitialize calls the Xlib XSynchronize function to put Xlib into synchronous mode for this display connection. If the reverse Video resource is True, the X Toolkit Intrinsics exchange XtDefaul tForeground and XtDefaul tBackground for widgets created on this display. (See Section 9.6.1).

To open a display, initialize it, and add it to an application context, use XtOpenDisplay.

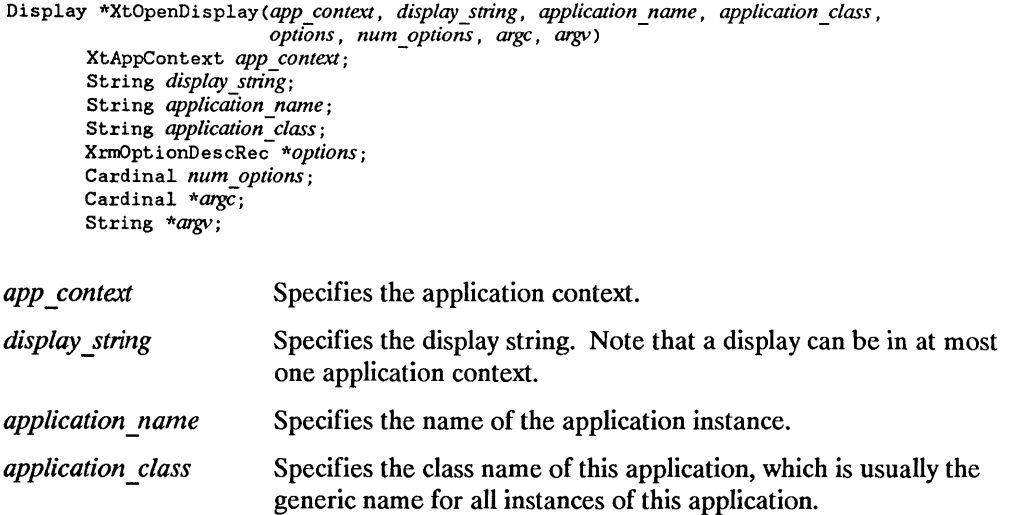

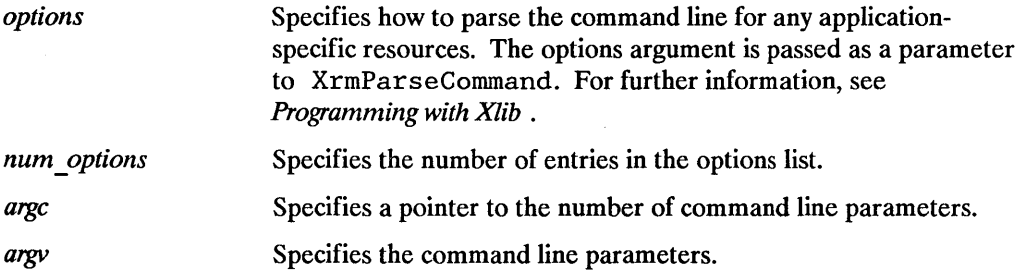

The XtOpenDisplay function calls XOpenDisplay the specified display name. If display string is NULL, XtOpenDisplay uses the current value of the -display option specified in argv and if no display is specified in argv, uses the user's default display ( this is the value of the DISPLAY environment variable).

If this succeeds, it then calls XtDisplaylnitialize and pass it the opened display and the value of the -name option specified in argv as the application name. If no name option is specified, it uses the application name passed to XtOpenDisplay. If the application name is NULL, it uses the last component of argy $[0]$ . XtOpenDisplay returns the newly opened display or NULL if it failed.

XtOpenDisplay is provided as a convenience to the application programmer.

To close a display and remove it from an application context, use XtCloseDisplay.

```
void XtCloseDisplay(display)
      Display *display;
```
*display* Specifies the display.

The XtCloseDisplay function closes the specified display as soon as it is safe to do so. If called from within an event dispatch (for example, a callback procedure), XtCloseDisplay does not close the display until the dispatch is complete. Note that applications need only call XtCloseDisp lay if they are to continue executing after closing the display; otherwise, they should call XtDestroyApplicationContext or just exit.

### **2.2 Loading the Resource Database**

The XtDisplayInitialize function loads the application's resource database for this display/host/application combination from the following sources (in order):

• Application-specific class resource file on the client host

- Application-specific user resource file on the client host
- Resource property on the server or user preference resource file on the client host
- Per-host user environment resource file on the client host
- Application command line (argv)

Each resource database is kept on a per-display basis.

The application-specific class resource file name is constructed from the class name of the application. It points to a site-specific resource file that usually is installed by the site manager when the application is installed. This file usually is  $/$ usr $/$ l $\frac{1}{2}$  $\frac{1}{2}$  $\frac{1}{2}$ defaults/class, where *class* is the application class name. This file is expected to be provided by the developer of the application and may be required for the application to function properly.

The application-specific user resource file name is constructed from the class name of the application and points to a user-specific resource file. This file is owned by the application and typically stores user customizations. This file name is constructed from the user's XAPPLRESDIR variable by appending *class* to it, where *class* is the application class name. If XAPPLRESDIR is hot defined, it defaults to the user's home directory. If the resulting resource file exists, it is merged into the resource database. This file may be provided with the application or constructed by the user.

The server resource file is the contents of the X server's RESOURCE\_MANAGER property that was returned by XOpenDisplay. If no such property exists for the display, the contents of the resource file in the user's home directory is used instead. The usual name for the user preference resource file is . Xdefaults. If the resulting resource file exists, it is merged into the resource database. The server resource file is constructed entirely by the user and contains both display-independent and display-specific user preferences.

If one exists, a user's environment resource file is then loaded and merged into the resource database. This file name is user and host specific. The user's environment resource file name is constructed from the value of the user's XENVIRONMENT variable for the full path of the file. If this environment variable does not exist, XtDisplaylni tialize searches the user's home directory for the . Xdefaul ts*host* file, where *host* is the name of the machine on which the application is running. If the resulting resource file exists, it is merged into the resource database. The environment resource file is expected to contain process-specific resource specifications that are to supplement those user-preference specifications in the server resource file.

To obtain the resource database for a particular display, use XtDatabase.

```
XrmDatabase XtDatabase(display) 
      Display *display;
```
*display* Specifies the display.

The XtDatabase function returns the fully merged resource database that was built by XtDisplaylni tialize associated with the display that was passed in. If this display has not been initialized by XtDisplayInitialize, the results are not defined.

### **2.3 Parsing the Command Line**

The XtOpenDisplay function first parses the command line for the following options:

- -display Specifies the display name for XOpenDisplay, which overrides the display name passed to XtDisplayInitialize.
- -name Sets the resource name prefix, which overrides the application name passed to XtDisplaylnitialize.

XtDisplaylnitialize has a table of standard command line options that are passed to XrmParseCommand for adding resources to the resource database, and it takes as a parameter additional application-specific resource abbreviations. The format of this table is:

```
typedef enum { 
       XrmoptionNoArg, 
       XrmoptionIsArg, 
       XrmoptionStickyArg, 
       XrmoptionSepArg, 
       XrmoptionSkipArg, 
       XrmoptionSkipLine 
} XrmOptionKind; 
typedef struct {<br>char *option;
                                         1* Value is specified in OptionDescRec.value *1 
                                         1* Value is the option string itself *1 
                                         1* Value is characters immediately following option *1 
                                          1* Value is next argument in argv *1 
                                          1* Ignore this option and the next argument in argv *1 
                                          1* Ignore this option and the rest of argv *1 
       char *option; <br>
\begin{array}{ccc} \n\text{char} & \text{*} & \text{center} \\
\text{char} & \text{*} & \text{specific} & \text{if } \\
\text{char} & \text{*} & \text{specific} & \text{if } \\
\end{array}char *specifier; <br>XrmOptionKind argKind; /* Which style of option it is */
       XrmOptionKind argKind; 1* Which style of option it is *1 
                                          /* Value to provide if XrmoptionNoArg */
XrmOptionDescRec, *XrmOptionDescList;
```
The standard table contains the following entries:

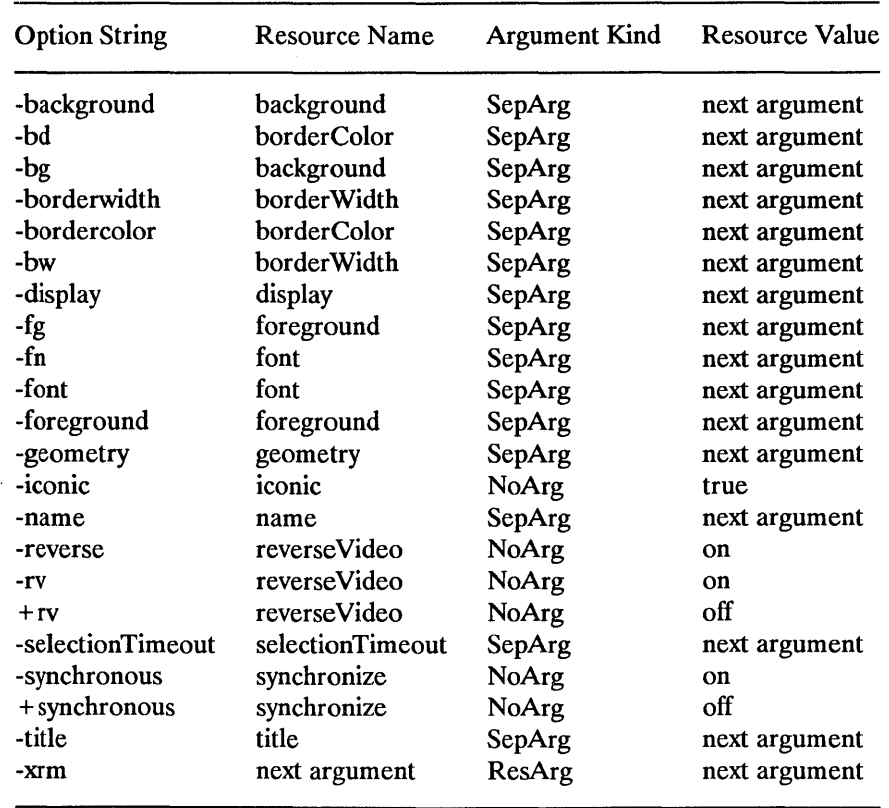

Note that any unique abbreviation for an option name in the standard table or in the application table is accepted.

If reverseVideo is set, the values of XtDefaul tForeground and XtDefaul tBackground are exchanged. If synchronize is set, the X Toolkit Intrinsics put Xlib into synchronous mode for all connections.

The -xrm option provides a method of setting any resource in an application. The next argument should be a quoted string identical in format to a line in the user resources file. For example, to give a red background to all command buttons in an application named xmh, you can start it up as:

xmh -xrm 'xmh\*Command.background: red'

When it parses the command line,  $XtDisplayInitialize$  merges the application option table with the standard option table before calling the Xlib XrmParseCommand function. An entry in the application table with the same name as an entry in the standard table overrides the standard table entry. If an option name is a prefix of another option name, both names are kept in the merged table.

## **2.4 Creating Widgets**

The creation of widget instances is a three-phase process:

- 1. The widgets are allocated and initialized with resources and are optionally added to the managed subset of their parent.
- 2. All composite widgets are notified of their managed children in a bottom-up traversal of the widget tree.
- 3. The widgets create X windows that then get mapped.

To start the first phase, the application calls XtCreateWidget for all its widgets and adds some (usually, most or all) of its widgets to their respective parent's managed set by calling XtManageChild. To avoid an  $O(n^2)$  creation process where each composite widget lays itself out each time a widget is created and managed, parent widgets are not notified of changes in their managed set during this phase.

After all widgets have been created, the application calls XtRealizeWidget on the top-level widget to start the second and third phases. XtRealizeWidget first recursively traverses the widget tree in a post-order (bottom-up) traversal and then notifies each composite widget with one or more managed children by means of its change\_managed procedure.

Notifying a parent about its managed set involves geometry layout and possibly geometry negotiation. A parent deals with constraints on its size imposed from above (for example, when a user specifies the application window size) and suggestions made from below (for example, when a primitive child computes its preferred size). One difference between the two can cause geometry changes to ripple in both directions through the widget tree. The parent may force some of its children to change size and position and may issue geometry requests to its own parent in order to better accommodate all its children. You cannot predict where anything will go on the screen until this process finishes.

Consequently, in the first and second phases, no X windows are actually created because it is likely that they will get moved around after creation. This avoids unnecessary requests to the X server.

Finally, XtRealizeWidget starts the third phase by making a pre-order (top-down) traversal of the widget tree, allocates an X window to each widget by means of its realize procedure, and finally maps the widgets that are managed.

### **2.4.1 Creating and Merging Argument Lists**

Many X Toolkit Intrinsics functions need to be passed pairs of resource names and values. These are passed as an ArgList, which contains:

```
typedef something XtArgVal; 
typedef struct { 
      String name; 
      XtArgVal value; 
} Arg, *ArgList;
```
Where *something* is a type large enough to contain caddr t, char \*, long, int \*, or a pointer to a function.

If the size of the resource is less than or equal to the size of an  $XtArgVal$ , the resource value is stored directly in value; otherwise, a pointer to it is stored into value.

To set values in an ArgList, use XtSetArg.

```
XtSetArg(mg, name, value) 
      Arg arg; 
      String name; 
      XtArgVal value;
```
arg Specifies the name-value pair to set.

*name*  Specifies the name of the resource.

*value*  Specifies the value of the resource if it will fit in an XtArgVal or the address.

The XtSetArg function is usually used in a highly stylized manner to minimize the probability of making a mistake; for example:

```
Arg args[20]; 
int n; 
n = 0:
XtSetArg(args[n], XtNheight, 100); n++; 
XtSetArg(args[n], XtNwidth, 200); n++; 
XtSetValues(widget, args, n);
```
Alternatively, an application can statically declare the argument list and use  $X$ tNumber:

```
static Args args[] = {
} ; 
      {XtNheight, (XtArgVal) 100},
      {XtNwidth, (XtArgVal) ZOO}, 
XtSetValues(Widget, args, XtNumber(args));
```
Note that you should not use auto-increment or auto-decrement within the first argument to XtSetArg. XtSetArg can be implemented as a macro that dereferences the first argument twice.

To merge two ArgList structures, use XtMergeArgLists.

```
ArgList XtMergeArgLists(argsl, num argsl, args2, num args2)
     ArgList argsl; 
     Cardinal num argsl; 
     ArgList args2;-
     Cardinal num args2;
```
*args1* Specifies the first ArgList.

*num\_args1* Specifies the number of arguments in the first argument list.

*args2*  Specifies the second ArgList.

*num args2* Specifies the number of arguments in the second argument list.

The XtMergeArgLists function allocates enough storage to hold the combined ArgList structures and copies them into it. Note that it does not check for duplicate entries. When it is no longer needed, free the returned storage by using XtFree.

#### **2.4.2 Creating a Widget Instance**

To create an instance of a widget, use XtCreateWidget.

```
Widget XtCreateWidget (name, widget class, parent, args, num _args) 
       String name;
       WidgetClass widget class; 
      Widget parent; -
       ArgList args; 
       Cardinal num args;
```
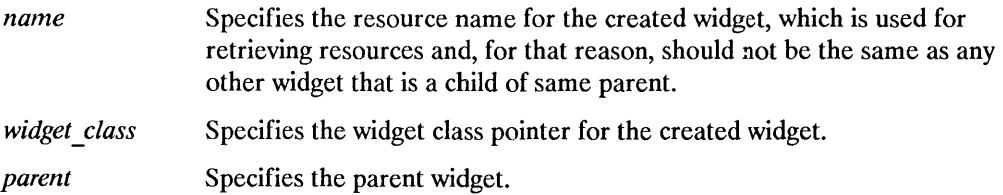

args Specifies the argument list to override the resource defaults.

num args Specifies the number of arguments in the argument list.

The XtCreateWidget function performs much of the boilerplate operations of widget creation:

- Checks to see if the class initialize procedure has been called for this class and for all superclasses and, if not, calls those necessary in a superclass-to-subclass order.
- Allocates memory for the widget instance.
- If the parent is a subclass of constraintWidgetClass, it allocates memory for the parent's constraints and stores the address of this memory into the constraints field.
- Initializes the core nonresource data fields (for example, parent and visible).
- Initializes the resource fields (for example, background pixel) by using the resource lists specified for this class and all superclasses.
- If the parent is a subclass of constraintWidgetClass, it initializes the resource fields of the constraints record by using the constraint resource list specified for the parent's class and all superclasses up to constraintWidgetClass.
- Calls the initialize procedures for the widget by starting at the Core initialize procedure on down to the widget's initialize procedure.
- If the parent is a subclass of compositeWidgetClass, it puts the widget into its parent's children list by calling its parent's insert\_child procedure. For further information, see Section 3.5.
- If the parent is a subclass of constraintWidgetClass, it calls the constraint initialize procedures, starting at constraintWidgetClass on down to the parent's constraint initialize procedure.

Note that you can determine the number of arguments in an argument list by using the XtNumber macro. For further information, see Section 11.1. (See also XtCrea teManagedWidge t.)

### **2.4.3 Creating an Application Shell Instance**

An application can have multiple top-level widgets, which can potentially be on many different screens. An application uses XtAppCreateShell if it needs to have several independent windows. The XtAppCreateShell function creates a top-level widget that is the root of a widget tree.

```
Widget XtAppCreateShell(application name, application class, widget class, display,
                            args, num args) 
       String application name:
       String application class;
       WidgetClass widget class; 
       Display *display; -
       ArgList args; 
       Cardinal num args;
```
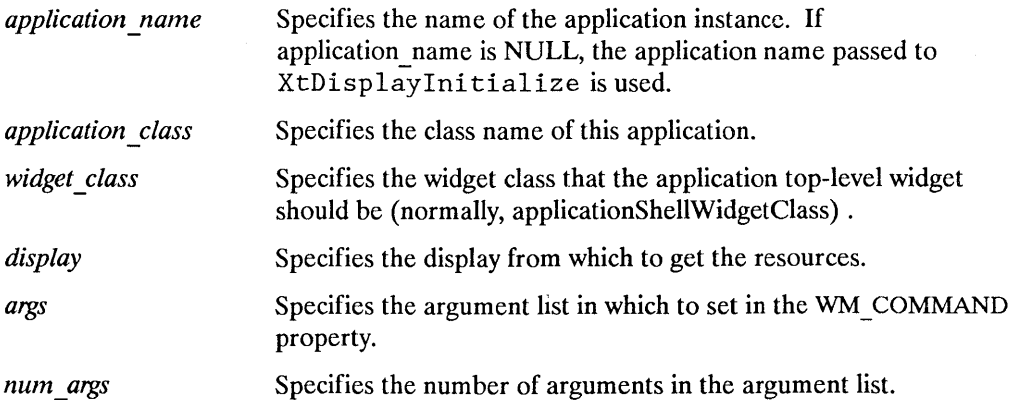

The XtAppCreateShell function saves the specified application name and application class for qualifying all widget resource specifiers. The application name and application class are used as the left-most components in all widget resource names for this application. XtAppCreateShell should be used to create a new logical application within a program or to create a shell on another display. In the first case, it allows the specification of a new root in the resource hierarchy. In the second case, it uses the resource database associated with the other display.

Note that the widget returned by XtAppCreateShell has the WM\_ COMMAND property set for session managers (see Chapter 4).

To create multiple top-level shells within a single (logical) application, you can use one of two methods:

• Designate one shell as the real top-level shell and create the others as pop-up children of it by using XtCreatePopupShell.

• Have all shells as pop-up children of an unrealized top-level shell.

The first method, which is best used when there is a clear choice for what is the main window, leads to resource specifications like the following:

xmail.geometry: . . . (the main window) xmail.read.geometry: . .. (the read window) xmail. compose. geometry: ... (the compose window)

The second method, which is best if there is no main window, leads to resource specifications like the following:

```
xmail.headers.geometry: ... (the headers window)
xmail.read.geometry:... (the read window) 
xmail.compose.geometry: ... (the compose window)
```
### **2.4.4 Widget Instance Initialization**

The initialize procedure pointer in a widget class is of type XtInitProc:

```
typedef void (*XtlnitProc) (Widget, Widget); 
      Widget request; 
      Widget new;
```
- *request*  Specifies the widget with resource values as requested by the argument list, the resource database, and the widget defaults.
- *new*  Specifies a widget with the new vaiues, both resource and nonresource, that are actually allowed.

An initialization procedure performs the following:

- Allocates space for and copies any resources that are referenced by address. For example, if a widget has a field that is a String it cannot depend on the characters at that address remaining constant but must dynamically allocate space for the string and copy it to the new space. (Note that you should not allocate space for or copy callback lists.)
- Computes values for unspecified resource fields. For example, if width and height are zero, the widget should compute an appropriate width and height based on other resources. This is the only time that a widget should ever directly assign its own width and height.
- Computes va1ues for uninitialized nonresource fields that are derived from resource fields. For example, graphics contexts (GCs) that the widget uses are derived from resources like background, foreground, and font.

An initialization procedure also can check certain fields for internal consistency. For example, it makes no sense to specify a color map for a depth that does not support that color map.

Initialization procedures are called in superclass-to-subclass order. Most of the initialization code for a specific widget class deals with fields defined in that class and not with fields defined in its superclasses.

If a subclass does not need an initialization procedure because it does not need to perform any of the above operations, it can specify NULL for the initialize field in the class record.

Sometimes a subclass may want to overwrite values filled in by its superclass. In particular, size calculations of a superclass are often incorrect for a subclass and in this case, the subclass must modify or recalculate fields declared and computed by its superclass.

As an example, a subclass can visually surround its superclass display. In this case, the width and height calculated by the superclass initialize procedure are too small and need to be incremented by the size of the surround. The subclass needs to know if its superclass's size was calculated by the superclass or was specified explicitly. All widgets must place themselves into whatever size is explicitly given, but they should compute a reasonable size if no size is requested.

The request and new arguments provide the necessary information for how a subclass knows the difference between a specified size and a size computed by a superclass. The request widget is the widget as originally requested. The new widget starts with the values in the request, but it has been updated by all superclass initialization procedures called so far. A subclass initialize procedure can compare these two to resolve any potential conflicts.

In the above example, the subclass with the visual surround can see if the width and height in the request widget are zero. If so, it adds its surround size to the width and height fields in the new widget. If not, it must make do with the size originally specified.

The new widget will become the actual widget instance record. Therefore, the initialization procedure should do all its work on the new widget (the request widget should never be modified), and if it needs to call any routines that operate on a widget, it should specify new as the widget instance.

#### 2.4.5 **Constraint Widget Instance Initialization**

The constraint initialize procedure pointer is of type XtIni tProc. The values passed to the parent constraint initialization procedure are the same as those passed to the child's class widget initialization procedure.

The constraint initialization procedure should compute any constraint fields derived from constraint resources. It can make further changes to the widget to make the widget conform to the specified constraints, for example, changing the widget's size or position.

If a constraint class does not need a constraint initialization procedure, it can specify NULL for the initialize field of the Constrail:  $($  lassPart in the class record.

### **2.4.6 Nonwidget Data Initialization**

The initialize hook procedure pointer is of type XtArgsProc:

```
typedef void (*XtArgsProc) (Widget, ArgList, Cardinal *); 
     Widget w; 
     ArgList args; 
     Cardinal *num args;
```
*w* Specifies the widget.

args Specifies the argument list to override the resource defaults.

num args Specifies the number of arguments in the argument list.

If this procedure is not NULL, it is called immediately after the corresponding initialize procedure or in its place if the initialize procedure is NULL.

The initialize hook procedure allows a widget instance to initialize nonwidget data using information from the specified argument list. For example, the Text widget has subparts that are not widgets, yet these subparts have resources that can be specified by means of the resource file or an argument list. See also Section 9.4.

# **2.5 Realizing Widgets**

To realize a widget instance, usc XtRealizeWidget.

```
void XtRealizeWidget(w) 
      Widget w;
```
*w* Specifics the widget.

If the widget is already realized, XtRealizeWidget simply returns. Otherwise, it performs the following:

• Binds all action names in the widget's translation table to procedures (sec Section 10.1.2).

- Makes a post-order traversal of the widget tree rooted at the specified widget and calls the change managed procedure of each composite widget that has one or more managed children.
- Constructs an XSetWindowAttributes structure filled in with information derived from the Core widget fields and calls the realize procedure for the widget, which adds any widget-specific attributes and creates the X window.
- If the widget is not a subclass of compositeWidgetClass, XtRealizeWidget returns; otherwise, it continues and performs the following:
	- Descends recursively to each of the widget's managed children and calls the realize procedures. Primitive widgets that instantiate children are responsible for realizing those children themselves.
	- Maps all of the managed children windows that have mapped when managed True. (If a widget is managed but mapped\_when \_managed is False, the widget is allocated visual space but is not displayed. Some people seem to like this to indicate certain states.)

If the widget is a top-level shell widget (that is, it has no parent), and mapped when managed is True, XtRealizeWidget maps the widget window.

XtCreateWidget, XtRealizeWidget, XtManageChildren, XtUnmanageChildren, and XtDestroyWidget maintain the following invariants:

- If a widget is realized, then all its managed children are realized.
- If a widget is realized, then all its managed children that are also mapped when managed are mapped.

All X Toolkit Intrinsics functions and all widget routines should work with either realized or unrealized widgets.

To check whether or not a widget has been realized, use XtIsRealized.

```
Boolean XtIsRealized(w) 
      Widget w;
```
*w* Specifies the widget.

The XtIsRealized function returns True if the widget has been realized, that is, if the widget has a nonzero X window ID.

Some widget procedures (for example, set values) might wish to operate differently after the widget has been realized.

#### **2.5.1 Widget Instance Window Creation**

The realize procedure pointer in a widget class is of type XtRealizeProc:

```
typedef void (*XtRealizeProc) (Widget, XtValueMask *, XSetWindowAttributes *); 
      Widget w:
      XtValueMask *value mask; 
      XSetWindowAt tr ibutes *attributes;
```
*w*  Specifies the widget.

*value mask* Specifies which fields in the attributes structure to use.

*attributes* Specifies the window attributes to use in the XCreateWindow call.

The realize procedure must create the widget's window.

The generic XtRealizeWidget function fills in a mask and a corresponding XSetWindowAttributes structure. It sets the following fields based on information in the widget Core structure:

- The background pixmap (or background pixel if background pixmap is NULL) is filled in from the corresponding field.
- The border pixmap (or border pixel if border pixmap is NULL) is filled in from the corresponding field.
- The event mask is filled in based on the event handlers registered, the event translations specified, whether expose is non-NULL, and whether visible interest is True.
- The bit gravity is set to NorthWestGravity if the expose field is NULL.
- The do not propagate mask is set to propagate all pointer and keyboard events up the window tree. A composite widget can implement functionality caused by an event anywhere inside it (including on top of children widgets) as long as children do not specify a translation for the event.

All other fields in attributes (and the corresponding bits in value\_mask) can be set by the realize procedure.

Note that because realize is not a chained operation, the widget class realize procedure must update the XSetWindowAttributes structure with all the appropriate fields from non-Core superclasses.

A widget class can inherit its realize procedure from its superclass during class initialization. The realize procedure defined for Core calls XtCreateWindow with the passed value\_mask and attributes and with windowClass and visual set to

CopyFromParent. Both CompositeWidgetClass and ConstraintWidgetClass inherit this realize procedure, and most new widget subclasses can do the same (see Section 1.4.9).

The most common noninherited realize procedures set bit gravity in the mask and attributes to the appropriate value and then create the window. For example, depending on its justification, Label sets bit gravity to Wes tGravi ty, CenterGravi ty, or Eas tGravity. Consequently, shrinking it just moves the bits appropriately, and no Expose event is needed for repainting.

If a composite widget's children should be realized in a particular order (typically to control the stacking order), it should call XtRealizeWidget on its children itself in the appropriate order from within its own realize procedure.

Widgets that have children and that are not a subclass of compositeWidgetClass are responsible for calling XtRealizeWidget on their children, usually from within the realize procedure.

#### **2.5.2 Window Creation Convenience Routine**

Rather than call the Xlib XCreateWindow function explicitly, a realize procedure should call the X Toolkit Intrinsics analog XtCreateWindow, which simplifies the creation of windows for widgets.

```
void XtCreateWindow(w, window class, visual, value_mask, attributes) 
      Widget w;
      unsigned int window class; 
      Visual *visual; -
      XtValueMask value mask; 
      XSetWindowAttrib~tes *attributes;
```
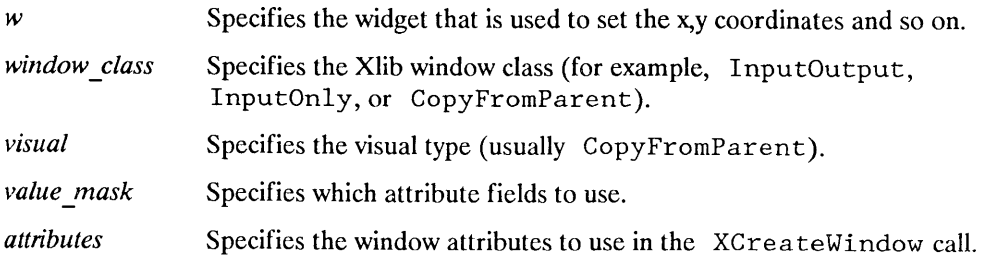

The XtCreateWindow function calls the Xlib XCreateWindow function with values from the widget structure and the passed parameters. Then, it assigns the created window to the widget's window field.

XtCrea teWindow evaluates the following fields of the Core widget structure:

- depth
- screen
- parent -> core.window
- x
- y
- width
- height
- border width

# **2.6 Obtaining Window Information from a Widget**

The Core widget definition contains the screen and window IDs. The window field may be NULL for a while (see Sections 2.4 and 2.5).

The display pointer, the parent widget, screen pointer, and window of a widget are available to the widget writer by means of macros and to the application writer by means of functions.

```
Display *XtDisplay(w) 
      Widget w;
```
 $w$  Specifies the widget.

XtDisplay returns the display pointer for the specified widget.

```
Widget XtParent(w) 
     Widget w;
```
*w* Specifies the widget.

XtParent returns the parent widget for the specified widget.

```
Screen *XtScreen(w) 
      Widget w:
```
*w* Specifies the widget.

XtSereen returns the screen pointer for the specified widget.

```
Window XtWindow(w) 
      Widget w:
```
*w* Specifies the widget.

XtWindow returns the window of the specified widget.

Several window attributes are locally cached in the widget. Thus, they can be set by the resource manager and XtSetValues as well as used by routines that derive structures from these values (for example, depth for deriving pixmaps, background pixel for deriving GCs, and so on) or in the XtCreateWindow call.

The x, y, width, height, and border width window attributes are available to geometry managers. These fields are maintained synchronously inside the X Toolkit. When an XConfigureWindow is issued on the widget's window (on request of its parent), these values are updated immediately rather than sometime later when the server generates a ConfigureNotify event. (In fact, most widgets do not have Subs true tureNotify turned on.) This ensures that all geometry calculations are based on the internally consistent toolkit world, rather than on either an inconsistent world updated by asynchronous ConfigureNotify events or a consistent but slow world in which geometry managers ask the server for window sizes whenever they need to layout their managed children (see Chapter 6).

### **2.6.1 Unrealizing Widgets**

To destroy the windows associated with a widget and its descendants, use XtUnrealizeWidget.

```
void XtUnrealizeWidget(w) 
      Widget Wi
```
*w* Specifies the widget.

The XtUnrealizeWidget function destroys the windows of an existing widget and all of its children (recursively down the widget tree). To recreate the windows at a later time, call XtRealizeWidget again. If the widget was managed, it will be unmanaged automatically before its window is freed.

# **2.7 Destroying Widgets**

The X Toolkit Intrinsics provide support to:

- Destroy all the pop-up children of the widget being destroyed and destroy all children of composite widgets
- Remove (and unmap) the widget from its parent
- Call the callback procedures that have been registered to trigger when the widget is destroyed
- Minimize the number of things a widget has to deallocate when destroyed
- Minimize the number of XDes troyWindow calls

To destroy a widget instance, use XtDestroyWidget.

```
void XtDestroyWidget(w) 
      Widget W:
```
*w* Specifies the widget.

The XtDestroyWidget function provides the only method of destroying a widget, including widgets that need to destroy themselves. It can be called at any time, including from an application callback routine of the widget being destroyed. This requires a twophase destroy process in order to avoid dangling references to destroyed widgets.

In phase one, XtDestroyWidget performs the following:

- If the being destroyed field of the widget is True, it returns immediately.
- Recursively descends the widget tree and sets the being destroyed field to True for the widget and all children.
- Adds the widget to a list of widgets (the destroy list) that should be destroyed when it is safe to do so.

Entries on the destroy list satisfy the invariant that if w2 occurs after wI on the destroy list then w2 is not a descendent of wI. (A descendant refers to both normal and pop-up children.)

Phase two occurs when all procedures that should execute as a result of the current event have been called (including all procedures registered with the event and translation managers), that is, when the current invocation of XtDispatchEvent is about to return or immediately if not in XtDispatchEvent.

In phase two, XtDestroyWidget performs the following on each entry in the destroy list:

- Calls the destroy callback procedures registered on the widget (and all descendants) in post -order (it calls children callbacks before parent callbacks).
- If the widget's parent is a subclass of compositeWidgetClass and if the parent is not being destroyed, it calls XtUnmanageChild on the widget and then calls the widget's parent's delete\_child procedure (see Section 3.4).
- If the widget's parent is a subclass of constraintWidgetClass, it calls the constraint destroy procedure for the parent, then the parent's superclass, until finally it calls the constraint destroy procedure for constraintWidgetClass.
- Calls the destroy methods for the widget (and all descendants) in post -order. For each such widget, it calls the destroy procedure declared in the widget class, then the destroy procedure declared in its superclass, until finally it calls the destroy procedure declared in the Core class record.
- Calls XDestroyWindow if the widget is realized (that is, has an X window). The server recursively destroys all descendant windows.
- Recursively descends the tree and deallocates all pop-up widgets, constraint records, callback lists and, if the widget is a subclass of compositeWidgetClass, children.

### **2.7.1 Adding and Removing Destroy Callbacks**

When a application needs to perform additional processing during the destruction of a widget, it should register a destroy callback procedure for the widget. The destroy callback procedures use the mechanism described in Chapter 8. The destroy callback list is identified by the resource name XtNdestroyCallback.

For example, the following adds an application-supplied destroy callback procedure *ClientDestroy* with client data to a widget by calling XtAddCallback.

```
XtAddCallback (w, XtNdestroyCallback, ClientDestroy, client_data)
```
Similarly, the following removes the application-supplied destroy callback procedure *ClientDestroy* by calling XtRemoveCallback.

XtRemoveCallback (w, XtNdes troyCallback, *ClientDestroy, client\_data)* 

The *ClientDestroy* argument is of type XtCallbackProc:

typedef void (\*XtCallbackProc) (Widget, caddr\_t, caddr\_t);

For further information, see Section 8.1.

#### **2.7.2 Dynamic Data Deallocation**

The destroy procedure pointer in the CoreClassPart structure is of type XtWidgetProc:

```
typedef void (*XtWidgetProc)(Widget);
```
The destroy procedures are called in subclass-to-superclass order. Therefore, a widget's destroy procedure only should deallocate storage that is specific to the subclass and should not bother with the storage allocated by any of its superclasses. The destroy procedure should only deallocate resources that have been explicitly created by the subclass. Any resource that was obtained from the resource database or was passed in in an argument list was not created by the widget and, therefore, should not be destroyed by it. If a widget does not need to deallocate any storage, the destroy procedure entry in its widget class record can be NULL.

Deallocating storage includes but is not limited to:

- Calling XtFree on dynamic storage allocated with XtMalloc, XtCalloc, and so on
- Calling XFreePixmap on pixmaps created with direct X calls
- Calling XtDestroyGC on GCs allocated with XtGetGC
- Calling XFreeGC on GCs allocated with direct X calls
- Calling XtRernoveEventHandler on event handlers added with XtAddEventHandler
- Calling XtRemoveTimeOut on timers created with XtAppAddTimeOut
- Calling XtDestroyWidget for each child if the widget has children and is not a subclass of compositeWidgetClass

### **2.7.3 Dynamic Constraint Data Deallocation**

The constraint destroy procedure identified in the ConstraintClassPart structure is called for a widget whose parent is a subclass of constraintWidgetClass. This constraint destroy procedure pointer is of type XtWidgetProc. The constraint destroy procedures are called in subclass-to-superclass order, starting at the widget's parent and ending at constraintWidgetClass. Therefore, a parent's constraint destroy procedure only should deallocate storage that is specific to the constraint subclass and not the storage allocated by any of its superclasses.

If a parent does not need to deallocate any constraint storage, the constraint destroy procedure entry in its class record can be NULL.

# **2.8 Exiting from an Application**

All X Toolkit applications should terminate by calling

XtDestroyApplicationContext and then exiting using the standard method for their operating system (typically, by calling eXit). The quickest way to make the windows disappear while exiting is to call XtUnmapWidget on each top-level shell widget. The X Toolkit has no resources beyond those in the program image, and the X server will free its resources when its connection to the application is broken.

# **Composite Widgets and Their Children**

Composite widgets (widgets that are a subclass of compos i teWidgetClass) can have an arbitrary number of children. Consequently, they are responsible for much more than primitive widgets. Their responsibilities (either implemented directly by the widget class or indirectly by X Toolkit Intrinsics functions) include:

- Overall management of children from creation to destruction
- Destruction of descendants when the composite widget is destroyed
- Physical arrangement (geometry management) of a displayable subset of children (that is, the managed children)
- Mapping and unmapping of a subset of the managed children

Overall management is handled by the generic procedures XtCreateWidget and XtDestroyWidget. XtCreateWidget adds children to their parent by calling the parent's insert child procedure. XtDestroyWidget removes children from their parent by calling the parent's delete child procedure and ensures that all children of a destroyed composite widget also get destroyed.

Only a subset of the total number of children is actually managed by the geometry manager and, hence, possibly visible. For example, a multibuffer composite editor widget might allocate one child widget for each file buffer, but it only might display a small number of the existing buffers. Windows that are in this displayable subset are called managed windows and enter into geometry manager calculations. The other children are called unmanaged windows and, by definition, are not mapped.

Children are added to and removed from the managed set by using XtManageChild, XtManageChildren, XtUnmanageChild, and XtUnmanageChildren, which notify the parent to recalculate the physical layout of its children by calling the parent's change\_managed procedure. The XtCreateManagedWidget convenience function calls XtCreateWidget and XtManageChild on the result.

Most managed children are mapped, but some widgets can be in a state where they take up physical space but do not show anything. Managed widgets are not mapped automatically if their map\_when\_managed field is False. The default is True and is changed by using XtSetMappedWhenManaged.

Each composite widget class has a geometry manager, which is responsible for figuring out where the managed children should appear within the composite widget's window. Geometry management techniques fall into four classes:

• Fixed boxes

Fixed boxes have a fixed number of children that are created by the parent. All of these children are managed, and none ever make geometry manager requests.

• Homogeneous boxes

Homogeneous boxes treat all children equally and apply the same geometry constraints to each child. Many clients insert and delete widgets freely.

• Heterogeneous boxes

Heterogeneous boxes have a specific location where each child is placed. This location usually is not specified in pixels, because the window may be resized, but is expressed rather in terms of the relationship between a child and the parent or between the child and other specific children. Heterogeneous boxes are usually subclasses of Constraint.

• Shell boxes

Shell boxes have only one child, which is exactly the size of the shell. The geometry manager must communicate with the window manager if it exists, and the box must also accept ConfigureNotify events when the window size is changed by the window manager.

# **3.1 Verifying the Class of a Composite Widget**

To test if a given widget is a subclass of Composite, use XtIsComposite.

```
Boolean XtIsComposite(w) 
      Widget w;
```
*w* Specifies the widget.

The XtIsComposite function is a convenience function that is equivalent to XtIsSubclass with composi teWidgetClass specified.

# **3.2 Addition of Children to a Composite Widget**

To add a child to the parent's list of children, the XtCreateWidget function calls the parent's class routine insert child. The insert child procedure pointer in a composite widget is of type XtWidgetProc:

```
typedef void (*XtWidgetProc) (Widget);
```
Most composite widgets inherit their superclass's operation. Composite's insert child routine calls the insert position procedure and inserts the child at the specified position.

Some composite widgets define their own insert child routine so that they can order their children in some convenient way, create companion controller widgets for a new widget, or limit the number or type of their children widgets.

If there is not enough room to insert a new child in the children array (that is, num children = num slots), the insert child procedure must first reallocate the array and update num slots. The insert child procedure then places the child wherever it wants and increments the num children field.

### **3.3 Insertion Order of Children**

Instances of composite widgets need to specify about the order in which their children are kept. For example, an application may want a set of command buttons in some logical order grouped by function, and it may want buttons that represent file names to be kept in alphabetical order.

The insert position procedure pointer in a composite widget instance is of type XtOrderProc:

```
typedef Cardinal (*XtOrderProc)(Widget):
      Widget Wi
```
w Specifies the widget.

Composite widgets that allow clients to order their children (usually homogeneous boxes) can call their widget instance's insert position procedure from the class's insert child procedure to determine where a new child should go in its children array. Thus, a client of a composite class can apply different sorting criteria to widget instances of the class, passing in a different insert\_position procedure when it creates each composite widget instance.

The return value of the insert position procedure indicates how many children should go before the widget. Returning-zero indicates that the widget should go before all other children, and returning num children indicates that it should go after all other children. The default insert position function returns num children and can be overridden by a specific composite widget's resource list or by the argument list provided when the composite widget is created.

# **3.4 Deletion of Children**

To remove the child from the parent's children array, the XtDestroyWidget function eventually causes a call to the composite parent's class delete child procedure. The delete child procedure pointer is of type XtWidgetProc:

```
typedef void (*XtWidgetProc)(Widget);
```
Most widgets inherit the delete child procedure from their superclass. Composite widgets that create companion widgets define their own delete child procedure to remove these companion widgets.

# **3.5 Adding and Removing Children from the Managed Set**

The X Toolkit Intrinsics provide a set of generic routines to permit the addition of widgets to or the removal of widgets from a composite widget's managed set. These generic routines eventually call the widget's change\_managed procedure. The change\_managed procedure pointer is of type XtWidgetProc.

### **3.5.1 Managing Children**

To add a list of widgets to the geometry-managed (and, hence, displayable) subset of its composite parent widget, the application must first create the widgets (XtCreateWidget) and then call XtManageChildren.

```
typedef Widget *WidgetList; 
void XtManageChildren(children, num children)
      WidgetList children; 
      Cardinal num children;
children 
                    Specifies a list of child widgets.
```
*num children*  Specifies the number of children.

The XtManageChildren function performs the following:

- Issues an error if the children do not all have the same parent or if the parent is not a subclass of compos i teWidgetClass.
- Returns immediately if the common parent is being destroyed; otherwise, for each unique child on the list, XtManageChildren ignores the child if it already is managed or is being destroyed and marks it if not.
- If the parent is realized and after all children have been marked, it makes some of the newly managed children viewable:
	- Calls the change managed routine of the widgets' parent.
	- Calls XtRealizeWidget on each previously unmanaged child that is unrealized.
	- Maps each previously unmanaged child that has map when managed True.

Managing children is independent of the ordering of children and independent of creating and deleting children. The layout routine of the parent should consider children whose managed field is True and should ignore all other children. Note that some composite widgets, especially fixed boxes, call XtManageChild from their insert child procedure.

If the parent widget is realized, its change managed procedure is called to notify it that its set of managed children has changed. The parent can reposition and resize any of its children. It moves each child as needed by calling XtMoveWidget, which first updates the x and y fields and then calls XMoveWindow if the widget is realized.

If the composite widget wishes to change the size or border width of any of its children, it calls XtResizeWidget, which first updates the Core fields and then calls the Xlib XConfigureWindow function if the widget is realized.

To add a single child to a parent widget's list of managed children, first create the child widget (XtCreateWidget) and then use XtManageChild.

```
void XtManageChild(child) 
      Widget child;
```
*child* Specifies the child.

The XtManageChild function constructs a WidgetList of length one and calls XtManageChildren.

To create and manage a child widget in a single procedure, use XtCreateManagedWidget.

Widget XtCreateManagedWidget(name, widget class, parent, args, num args) String *name;*  WidgetClass *widget class;*  Widget *parent; -* ArgList args; Cardinal *num args* :

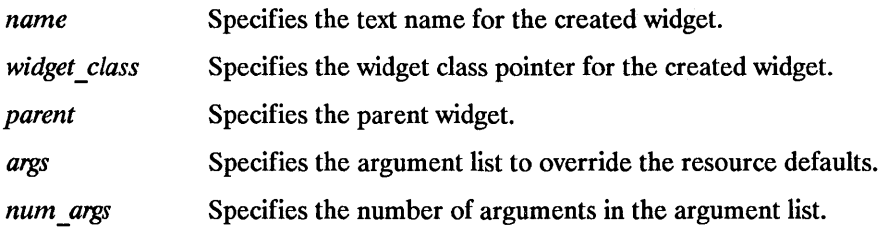

The XtCreateManagedWidget function is a convenience routine that calls XtCreateWidget and XtManageChild.

### **3.5.2 Unmanaging Children**

To remove a list of children from a parent widget's managed list, use XtUnmanageChildren.

```
void XtUnmanageChildren(children, num _children) 
      WidgetList children; 
      Cardinal num children;
```
*children*  Specifies a list of child widgets.

*num children*  Specifies the number of children.

The XtUnmanageChildren function performs the following:

- Issues an error if the children do not all have the same parent or if the parent is not a subclass of compositeWidgetClass.
- Returns immediately if the common parent is being destroyed; otherwise, for each unique child on the list, XtUnmanageChildren performs the following:
	- Ignores the child if it already is unmanaged or is being destroyed and marks it if not.
	- If the child is realized, it makes it nonvisible by unmapping it.
- Calls the change managed routine of the widgets' parent after all children have been marked if the parent is realized.

XtUnmanageChildren does not destroy the children widgets. Removing widgets from a parent's managed set is often a temporary banishment, and, some time later, you may manage the children again. To destroy widgets entirely, see Section 2.7.

To remove a single child from its parent's managed set, use XtUnmanageChild.

```
void XtUnmanageChild(child) 
      Widget child;
```
*child* Specifies the child.

The XtUnmanageChild function constructs a widget list of length one and calls XtUnmanageChildren.

These generic functions are low-level routines that are used by generic composite widget building routines. In addition, composite widgets can provide widget-specific, high-level convenience procedures to let applications create and manage children more easily.

### **3.5.3 Determining if a Widget Is Managed**

To determine the managed state of a given child widget, use XtIsManaged.

```
Boolean XtIsManaged(w) 
       Widget w;
```
w Specifies the widget.

The XtIsManaged macro (for widget programmers) or function (for application programmers) returns True if the specified child widget is managed or False if it is not.

# **3.6 Controlling When Widgets Get Mapped**

A widget is normally mapped if it is managed. However, this behavior can be overridden by setting the XtNmappedWhenManaged resource for the widget when it is created or by setting the map when managed field to False.

To change the value of a given widget's map when managed field, use To change the value of a given widget's map\_when\_<br>XtSetMappedWhenManaged.

```
void XtSetMappedWhenManaged(w, map when managed) 
      Widget w;
      Boolean map when managed;
```
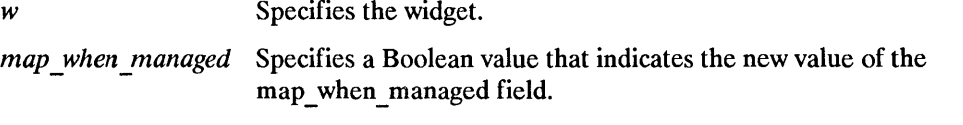

If the widget is realized and managed and if the new value of map when managed is True, XtSetMappedWhenManaged maps the window. If the widget is realized and managed and if the new value of map when managed is False, it unmaps the window. XtSetMappedWhenManaged is a convenience function that is equivalent to (but slightly faster than) calling XtSetValues and setting the new value for the mappedWhenManaged resource. As an alternative to using XtSetMappedWhenManaged to control mapping, a client may set mapped when managed to False and use XtMapWidget and XtUnmapWidget explicitly.

To map a widget explicitly, use XtMapWidget.

```
XtMapWidget(w) 
     Widget w;
```
*w* Specifies the widget.

To unmap a widget explicitly, use XtUnmapWidget.

XtUnmapWidget(w) Widget w;

*w* Specifies the widget.

### **3.7 Constrained Composite Widgets**

Constraint widgets are a subclass of compositeWidgetClass. Their name is derived from the fact that they may manage the geometry of their children based on constraints associated with each child. These constraints can be as simple as the maximum width and height the parent will allow the child to occupy or can be as complicated as how other children should change if this child is moved or resized. Constraint widgets let a parent define resources that are supplied for their children. For example, if the Constraint parent defines the maximum sizes for its children, these new size resources are retrieved for each child as if they were resources that were defined by the child widget. Accordingly, constraint resources may be included in the argument list or resource file just like any other resource for the child.

Constraint widgets have all the responsibilities of normal composite widgets and, in addition, must process and act upon the constraint information associated with each of their children.

To make it easy for widgets and the X Toolkit Intrinsics to keep track of the constraints associated with a child, every widget has a constraints field, which is the address of a parent-specific structure that contains constraint information about the child. If a child's parent is not a subclass of constraintWidgetClass, then the child's constraints field is NULL.

Subclasses of a Constraint widget can add additional constraint fields to their super class. To allow this, widget writers should define the constraint records in their private .h file by using the same conventions as used for widget records. For example, a widget that needs to maintain a maximum width and height for each child might define its constraint record as follows:

```
typedef struct { 
      Dimension max width, max height;
} MaxConstraintPart; 
typedef struct { 
      MaxConstraintPart max; 
} MaxConstraintRecord, *MaxConstraint;
```
A subclass of this widget that also needs to maintain a minimum size would define its constraint record as follows:

```
typedef struct { 
      Dimension min width, min height;
} MinConstraintPart; 
typedef struct { 
      MaxConstraintPart max; 
      MinConstraintPart min; 
} MaxMinConstraintRecord, *MaxMinConstraint;
```
Constraints are allocated, initialized, deallocated, and otherwise maintained insofar as possible by the X Toolkit Intrinsics. The constraint class record part has several entries that facilitate this. All entries in Cons traintClassPart are information and procedures that are defined and implemented by the parent, but they are called whenever actions are performed on the parent's children.

The XtCreateWidget function uses the constraint size field to allocate a constraint record when a child is created. The constraint size field gives the number of bytes occupied by a constraint record. XtCreateWidget also uses the constraint reso  $XtCreate\overline{W}idget$  also uses the constraint resources to fill in resource fields in the constraint record associated with a child. It then calls the constraint initialize procedure so that the parent can compute constraint fields that are derived from constraint resources and can possibly move or resize the child to conform to the given constraints.

The XtGetValues and XtSetValues functions use the constraint resources to get the values or set the values of constraints associated with a child. XtSetValues then the values or set the values of constraints associated with a child. calls the constraint set values procedures so that a parent can recompute derived constraint fields and move or resize the child as appropriate.

The XtDestroyWidget function calls the constraint destroy procedure to deallocate any dynamic storage associated with a constraint record. The constraint record itself must not be deallocated by the constraint destroy procedure; XtDestroyWidget does this automatically.
## **Shell Widgets**

Shell widgets hold an application's top-level widgets to allow them to communicate with the window manager. Shells have been designed to be as nearly invisible as possible. Clients have to create them, but they should never have to worry about their sizes.

If a shell widget is resized from the outside (typically by a window manager), the shell widget also resizes its child widget automatically. Similarly, if the shell's child widget needs to change size, it can make a geometry request to the shell, and the shell negotiates the size change with the outer environment. Clients should never attempt to change the size of their shells directly.

The four types of public shells are:

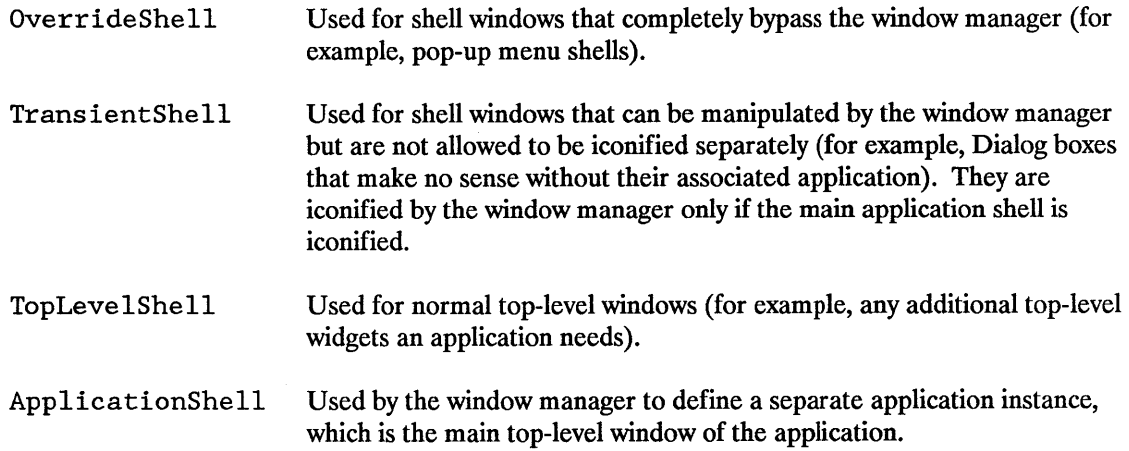

#### **4.1 Shell Widget Definitions**

Widgets negotiate their size and position with their parent widget, that is, the widget that directly contains them. Widgets at the top of the hierarchy do not have parent widgets. Instead, they must deal with the outside world. To provide for this, each top-level widget is encapsulated in a special widget, called a Shell.

Shell widgets, a subclass of the Composite widget, encapsulate other widgets and can allow a widget to avoid the geometry clipping imposed by the parent/child window relationship. They also can provide a layer of communication with the window manager.

The seven different types of shells are:

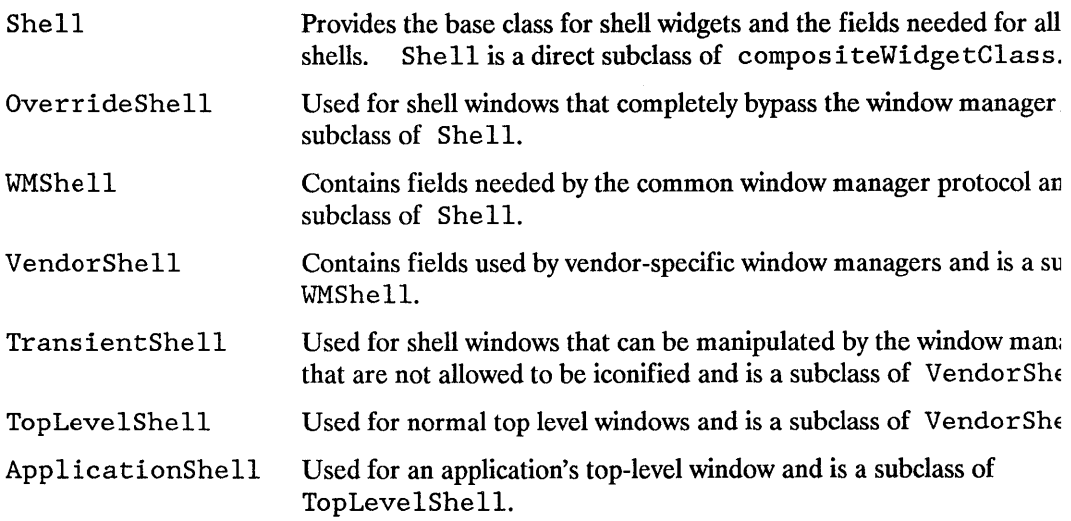

Note that the classes Shell, WMShell, and VendorShell are internal and should not be instantiated or subclassed. Only OverrrideShell, TransientShell, TopLevelShell, and ApplicationShell are for public use.

#### **4.1.1 SheliClassPart Definitions**

None of the shell widget classes has any additional fields:

typedef struct { caddr\_t extension; } ShellClassPart, OverrideShellClassPart, WMShellClassPart, VendorShellClassPart, TransientShellClassPart, TopLevelShellClassPart, ApplicationShellClassPart;

Shell widget classes have the (empty) shell fields immediately following the composite fields:

```
typedef struct _ShellClassRec { 
      CoreClassPart core_class; 
      CompositeClassPart composite class;
      ShellClassPart shell_class; 
ShellClassRec; 
typedef struct OverrideShellClassRec {
      CoreClassPart core_class; 
      CompositeClassPart composite_class; 
      ShellClassPart shell_class; 
      OverrideShellClassPart override shell class;
OverrideShellClassRec; 
typedef struct _WMShellClassRec { 
      CoreClassPart core_class; 
      CompositeClassPart composite class:
      ShellClassPart shell_class; 
      WMShellClassPart wm_shell_class; 
WMShellClassRec; 
typedef struct _VendorShellClassRec { 
      CoreClassPart core_class; 
      CompositeClassPart composite_class; 
      ShellClassPart shell class;
      WMShellClassPart wm_shell_class; 
      VendorShellClassPart vendor_shell_class; 
VendorShellClassRec; 
typedef struct _TransientShellClassRec { 
      CoreClassPart core_class; 
      CompositeClassPart composite_class; 
      ShellClassPart shell class;
      WMShellClassPart wm_shell_class;
      VendorShellClassPart vendor_shell_class; 
      TransientShellClassPart transient_shell_class; 
} TransientShellClassRec;
typedef struct _TopLevelShellClassRec { 
      CoreClassPart core class;
      CompositeClassPart composite_class; 
      ShellClassPart shell_class; 
      WMShellClassPart wm_shell_class; 
      VendorShellClassPart vendor_shell_class; 
      TopLevelShellClassPart top_level_shell_class;
```
TopLevelShellClassRec;

```
typedef struct _ApplicationShellClassRec { 
      CoreClassPart core class;
      CompositeClassPart composite_class; 
      ShellClassPart shell_class; 
      WMShellClassPart wm shell class;
      VendorShellClassPart vendor shell class;
      TopLevelShellClassPart top_level_shell_class; 
      ApplicationShellClassPart application shell class;
} ApplicationShellClassRec;
```
The predefined class records and pointers for shells are:

```
extern ShellClassRec shellClassRec; 
extern OverrideShellClassRec overrideShellClassRec; 
extern WMShellClassRec wmShellClassRec; 
extern VendorShellClassRec vendorShellClassRec; 
extern TransientShellClassRec transientShellClassRec; 
extern TopLevelShellClassRec topLevelShellClassRec; 
extern ApplicationShellClassRec applicationShellClassRec; 
extern WidgetClass shellWidgetClass; 
extern WidgetClass overrideShellWidgetClass; 
extern WidgetClass wmShellWidgetClass; 
extern WidgetClass vendorShellWidgetClass; 
extern WidgetClass transientShellWidgetClass; 
extern WidgetClass topLevelShellWidgetClass; 
extern WidgetClass applicationShellWidgetClass;
```
The following opaque types and opaque variables are defined for generic operations on widgets that are a subclass of ShellWidgetClass:

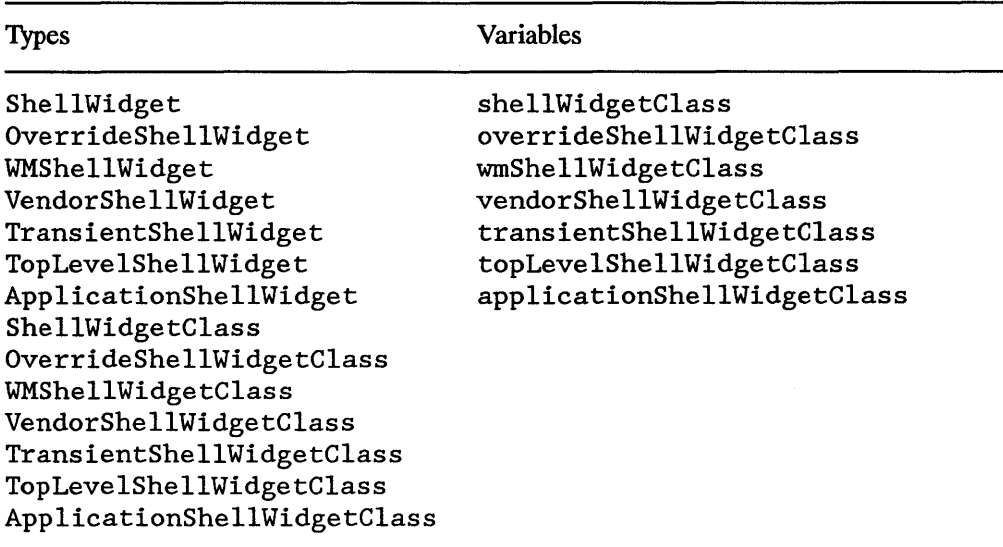

#### **4.1.2** Shell Part **Definition**

The various shells have the following additional fields defined in their widget records:

```
typedef struct { 
      String geometry; 
      XtCreatePopupChildProc create-popup_child-proc; 
      XtGrabKind grab_kind; 
      Boolean spring_loaded; 
      Boolean popped_up; 
      Boolean allow_sheIl_resize; 
      Boolean client_specified; 
      Boolean save under; 
      Boolean override_redirect;
      XtCallbackList popup_callback; 
      XtCallbackList popdown_callback; 
} ShellPart;
```

```
typedef struct { int empty; } OverrideShellPart;
```

```
typedef struct { 
      String title; 
      int wm timeout;
      Boolean wait for wm;
      Boolean transient; 
      XSizeHints size_hints; 
      XWMHints wm hints;
WMShellPart; 
typedef struct 
      int vendor specific; 
} VendorShellPart; 
typedef struct int empty; } TransientShellPart; 
typedef struct 
      String icon_name; 
      Boolean iconic; 
TopLevelShellPart; 
typedef struct { 
      char *class; 
      XrmClass xrm_class; 
      int argc; 
      char **argv; 
ApplicationShellPart;
```
The full definitions of the various shell widgets have shell fields following composite fields:

```
typedef struct { 
      CorePart core; 
      CompositePart composite; 
      ShellPart shell; 
ShellRec, *ShellWidget; 
typedef struct { 
      CorePart core; 
      CompositePart composite; 
      ShellPart shell; 
      OverrideShellPart override; 
OverrideShelLRec, *OverrideShellWidget;
```
typedef struct { CorePart core; CompositePart composite; ShellPart shell; WMShellPart wm: } WMShellRec, \*WMShellWidget; typedef struct { CorePart core: CompositePart composite; ShellPart shell; WMShellPart wm: VendorShellPart vendor; VendorShellRec, \*VendorShellWidget; typedef struct { CorePart core; CompositePart composite; ShellPart shell; WMShellPart wm: VendorShellPart vendor; TransientShellPart transient; TransientShellRec, \*TransientShellWidget; typedef struct { CorePart core; CompositePart composite; ShellPart shell; WMShellPart wm; VendorShellPart vendor; TopLevelShellPart topLevel; TopLevelShellRec, \*TopLevelShellWidget; typedef struct { CorePart core; CompositePart composite; ShellPart shell; WMShellPart wm; VendorShellPart vendor; TopLevelShellPart topLevel; ApplicationShellPart application; ApplicationShellRec, \*ApplicationShellWidget;

#### **4.1.3** Shell Part **Default Values**

The default values for fields common to all classes of public shells (filled in by the She 11) resource lists and the She 11 initialize procedures) are:

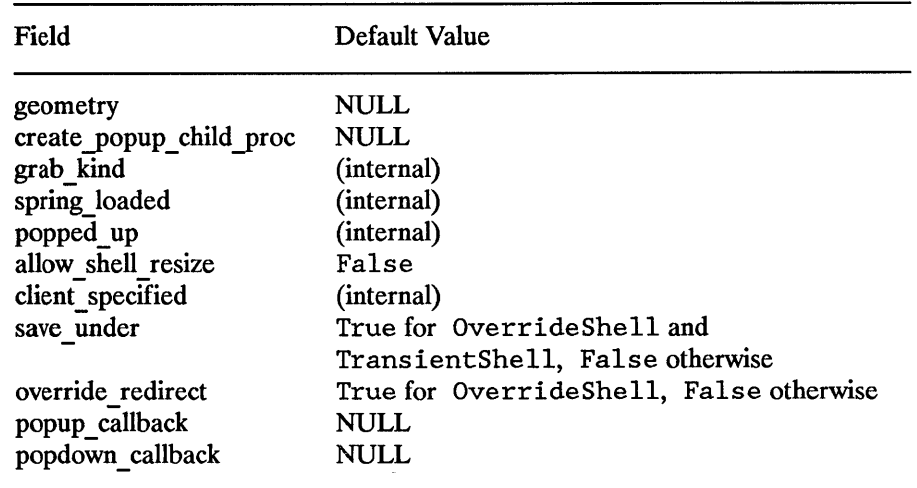

The geometry resource specifies the size and position and is usually done only from a command line or a defaults file. For further information, see *Programming with Xlib*. The create popup child proc is called by the XtPopup procedure and is usually NULL. The allow shell resize field controls whether or not the widget contained by the shell is allowed to try to resize itself. If allow shell resize is False, any geometry requests always return XtGeometryNo. Setting save under instructs the server to attempt to save the contents of windows obscured by the shell when it is mapped and to restore its contents automatically later. It is useful for pop-up menus. Setting override\_redirect determines whether or not the shell window is visible to the window manager. If it is True, the window is immediately mapped without the manager's intervention. The popup and popdown callbacks are called during XtPopup and XtPopdown. For further information, see Programming with Xlib .

The default values for shell fields in WMShe 11 and its subclasses are:

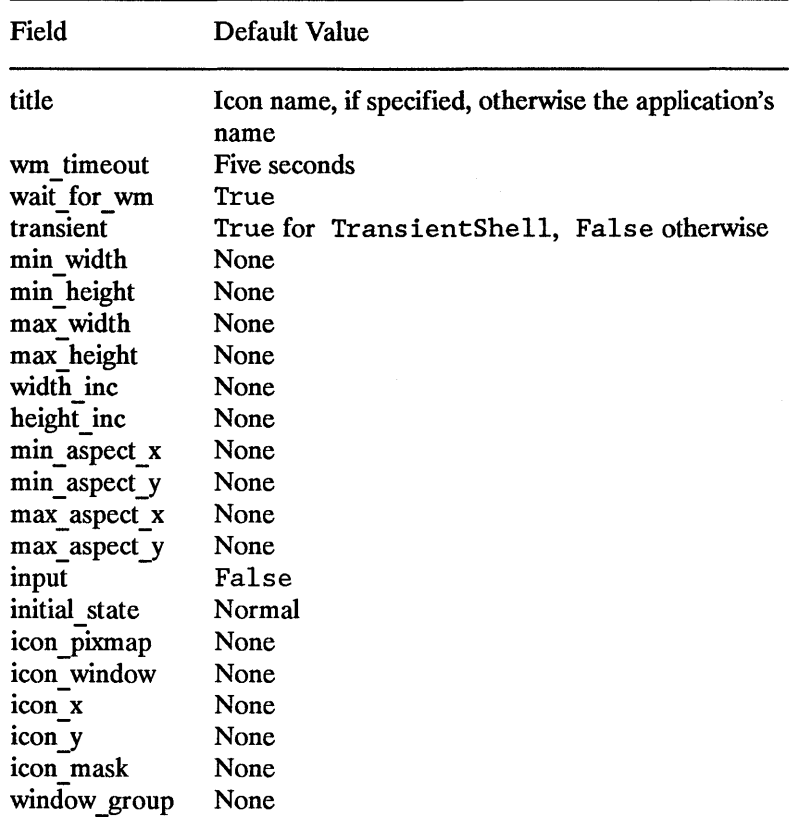

The title is a string to be displayed by the window manager. The wm timeout resource limits the amount of time a shell is to wait for confirmation of a geometry request to the window manager. If none comes back within that time, the shell assumes the window manager is not functioning properly and sets wait for wm to be False (later events may reset this value). The wait for wm resource sets the initial state for this flag. When the flag is False, the shell does not wait for a response but relies on asynchronous notification. All other resources are for fields in the window manager hints and the window manager size hints. For further information, see *Programming with Xlib* and the *Inter-Client Communcation Conventions Manual (Draft).* 

TopLevel shells have the the following additional resources:

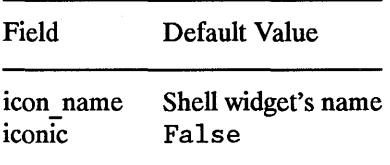

The icon name field is the string to display in the shell's icon, and the iconic field is an alternative way to set the initialState resource to indicate that a shell should be initially displayed as an icon.

Application shells have the following additional resources:

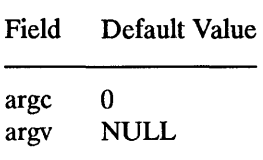

The argc and argv fields are used to initialize the standard property WM \_COMMAND. See the *Inter-Client Communcation Conventions Manual (Draft)* for more information.

# **Pop-Up Widgets**

Pop-up widgets are used to create windows that are outside of the window hierarchy defined by the widget tree. Each pop-up child has a window that is a descendant of the root window so that the pop-up window is not clipped by the pop-up widget's parent window. Therefore, pop-ups are created and attached differently to their widget parent than from normal widget children.

A parent of a pop-up widget does not actively manage its pop-up children; in fact, it usually never notices them or operates upon them. The popup list field in the CorePart structure contains the list of its pop-up children. This pop-up list exists mainly to provide the proper place in the widget hierarchy for the pop-up to get resources and to provide a place for XtDestroyWidget to look for all extant children.

A Composite widget can have both normal and pop-up children. A pop-up can be popped up from almost anywhere, not just by its parent. A child always refers to a normal, geometry-managed child on the children list, and a pop-up child always refers to a child on the pop-up list.

### **5.1 Pop-Up Widget Types**

There are three kinds of pop-up widgets:

• Modeless pop-ups

A modeless pop-up (for example, a modeless dialog box) is usually visible to the window manager and looks like any other application from the user's point of view. (The application itself is a special form of a modeless pop-up.)

• Modal pop-ups

A modal pop-up (for example, a modal dialog box) mayor may not be visible to the window manager and, except for events that occur in the dialog box, disables userevent processing by the application.

• Spring-loaded pop-ups

A spring-loaded pop-up (for example, a menu) is not visible to the window manager and, except for events that occur in the menu, disables user-event processing by all applications.

Modal pop-ups and spring-loaded pop-ups are very similar and should be coded as if they are the same. In fact, the same widget (for example, a ButtonBox or Menu) can be used both as a modal pop-up and as a spring-loaded pop-up within the same application. The main difference is that spring-loaded pop-ups are brought up with the pointer and, because of the grab that the pointer button causes, require different processing by the X Toolkit Intrinsics. Further, button up takes down a spring-loaded pop-up no matter where the button up occurs.

Any kind of pop-up, in turn, can pop up other widgets. Modal and spring-loaded pop-ups can constrain user events to the most recent such pop-up or to any of the modal/springloaded pop-ups currently mapped.

Regardless of their type, all pop-up widget classes are responsible for communicating with the X window manager and, therefore, are subclasses of She 11.

### **5.2 Creating a Pop-Up Shell**

For a widget to pop up, it must be the child of a pop-up widget shell. A pop-up shell is never allowed more than one child, referred to as the pop-up child. Both the shell and child taken together are referred to as the pop-up. When you need to use a pop-up, you always should specify the pop-up shell, not the pop-up child.

To create a pop-up shell, use XtCreatePopupShe11.

```
Widget XtCreatePopupShell(name, widget class, parent, args, num args)
      String name; 
      WidgetClass widget class; 
      Widget parent; -
      ArgList args; 
      Cardinal num args;
```
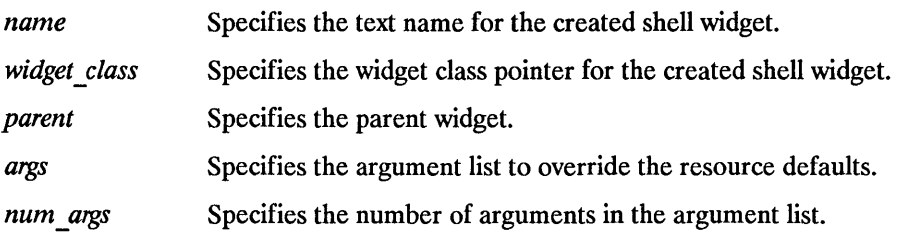

The XtCreatePopupShell function ensures that the specified class is a subclass of Shell and, rather than using insert child to attach the widget to the parent's children list, attaches the shell to the parent's pop-ups list directly.

A spring-loaded pop-up invoked from a translation table already must exist at the time that the translation is invoked, so the translation manager can find the shell by name. Pop-ups invoked in other ways can be created "on-the-fly" when the pop-up actually is needed. This delayed creation of the shell is particularly useful when you pop up an unspecified number of pop-ups. You can look to see if an appropriate unused shell (that is, not currently popped up) exists and create a new shell if needed.

## **5.3 Creating Pop-Up Children**

Once a pop-up shell is created, the single child of the pop-up shell can be created in one of two ways:

- Static
- Dynamic

At startup, an application can create the child of the pop-up shell, which is appropriate for pop-up children that are composed of a fixed set of widgets. The application can change the state of the subparts of the pop-up child as the application state changes. For example, if an application creates a static menu, it can call XtSetSensi tive (or, in general, XtSetValues) on any of the buttons that make up the menu. Creating the pop-up child early means that pop-up time is minimized, especially if the application calls XtRealizeWidget on the pop-up shell at startup. When the menu is needed, all the widgets that make up the menu already exist and need only be mapped. The menu should pop up as quickly as the X server can respond.

Alternatively, an application can postpone the creation of the child until it is needed, which minimizes application startup time and allows the pop-up child to reconfigure itself each time it is popped up. In this case, the pop-up child creation routine should poll the application to find out if it should change the sensitivity of any of its subparts.

Pop-up child creation does not map the pop-up, even if you create the child and call XtRealizeWidget on the pop-up shell.

All shells have pop-up and pop-down callbacks, which provide the opportunity either to make last-minute changes to a pop-up child before it is popped up or to change it after it is popped down. Note that excessive use of pop-up callbacks can make popping up occur more slowly.

### **5.4 Mapping a Pop-Up Widget**

Pop-ups can be popped up through several mechanisms:

- A call to XtPopup
- One of the supplied callback procedures (for example, XtCallbackNone, XtCallbackNonexclusive,or XtCallbackExclusive)
- The standard translation action MenuPopup

Some of these routines take an argument of type XtGrabKind, which is defined as:

typedef enum {XtGrabNone, XtGrabNonexclusive, XtGrabExclusive} XtGrabKind;

To map a pop-up from within an application, use XtPopup.

void *XtPopup(popup shell, grab kind)*  Widget *popup* shell; XtGrabKind *grab\_kind;* 

*popup \_shell*  Specifies the widget shell.

grab\_kind Specifies the way in which user events should be constrained.

The XtPopup function performs the following:

- Calls XtCheckSubclass to ensure popup shell is a subclass of Shell.
- Generates an error if the shell's popped up field is already True.
- Calls the callback procedures on the shell's popup\_callback list.
- Sets the shell popped up field to True, the shell spring loaded field to False, and the shell grab kind field from grab kind.
- If the shell's create popup child field is non-NULL, XtPopup calls it with popup shell as the parameter.
- If grab kind is either XtGrabNonexclusive or XtGrabExclusive, it calls:

XtAddGrab(popup\_sbell, (grab\_kind == XtGrabExclusive), False}

• Calls XtRealizeWidget with popup shell specified.

• Calls XMapWindow with popup\_shell specified.

To map a pop-up from a given widget's callback list, you also can use the XtCallbackNone, XtCallbackNonexclusive,or XtCallbackExclusive convenience routines.

```
void XtCallbackNone (w, client_data, call_data) 
       Widget w; 
       c addr t client data; 
       caddr=t call_d'ata;
```
*w*  Specifies the widget.

*client data*  Specifies the pop-up shell.

*call data* Specifies the callback data, which is not used by this procedure.

```
void XtCallbackNonexclusive{w, client_data, call_data) 
      Widget w; 
      caddr_t client data;
      caddr t call data;
```
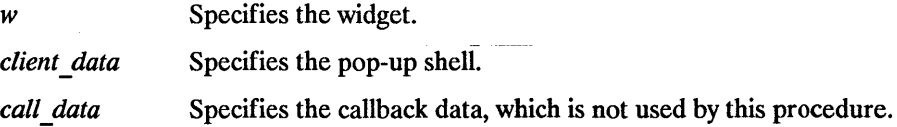

```
void XtCallbackExclusive(w, client_data, call_data) 
      Widget w; 
      c addr t client data; 
      caddr=t call_d'ata;
```
*w*  Specifies the widget.

*client data* Specifies the pop-up shell.

*call data* Specifies the callback data, which is not used by this procedure.

The XtCallbackNone, XtCallbackNonexclusive,and XtCallbackExclusive functions call XtPopup with the shell specified by the client data argument and grab kind set as the name specifies. XtCallbackNone, XtCallbackNonexclusive, and XtCallbackExclusive specify XtGrabNone, XtGrabNonexclusive, and XtGrabExclusive, respectively. Each function then sets the widget that executed the callback list to be insensitive by using XtSetSensitive. Using these functions in callbacks is not required. In particular, an application must provide customized code for callbacks that create pop-up shells dynamically or that must do more than desensitizing the button.

To pop up a menu when a pointer button is pressed or when the pointer is moved into some window, use MenuPopup. From a translation writer's point of view, the definition for this translation action is:

```
void MenuPopup(shell name) 
      String shell name;
```
*shell name* Specifies the name of the widget shell to pop up.

MenuPopup is known to the translation manager, which must perform special actions for spring-loaded pop-ups. Calls to MenuPopup in a translation specification are mapped into calls to a nonexported action procedure, and the translation manager fills in parameters based on the event specified on the left-hand side of a translation.

If MenuPopup is invoked on ButtonPress (possibly with modifiers), the translation manager pops up the shell with grab kind set to XtGrabExclusive and spring loaded set to True. If MenuPopup is invoked on EnterWindow (possibly with modifiers), the translation manager pops up the shell with grab kind set to XtGrabNonexclusive and spring loaded set to False. Otherwise, the translation manager generates an error. When the widget is popped up, the following actions occur:

- Calls XtCheckSubclass to ensure popup shell is a subclass of Shell.
- Generates an error if the shell's popped\_up field is already True.
- Calls the callback procedures on the shell's popup callback list.
- Sets the shell popped up field to True and the shell grab kind and spring loaded The weight is popped up, the conoming denotes ocean.<br>Calls XtCheckSubclass to ensure popup\_shell is a subclass of Shell.<br>Generates an error if the shell's popped\_up field is already True.<br>Calls the callback procedures on t
- If the shell's create popup child field is non-NULL, it is called with popup shell as the parameter.
- Calls:

XtAddGrab(popup\_shell, (grab\_kind == XtGrabExclusive), spring\_loaded)

- Calls XtRealizeWidget with popup\_shell specified.
- Calls XMapWindow with popup shell specified.

(Note that these actions are the same as those for XtPopup.) MenuPopup tries to find the shell by searching the widget tree starting at the parent of the widget in which it is invoked. If it finds a shell with the specified name in the pop-up children of that parent, it pops up the shell with the appropriate parameters. Otherwise, it moves up the parent chain as needed. If MenuPopup gets to the application widget and cannot find a matching shell, it generates an error.

### **5.5 Unmapping a Pop-Up Widget**

Pop-ups can be popped down through several mechanisms:

- A call to XtPopdown
- The supplied callback procedure XtCallbackPopdown
- The standard translation action MenuPopdown

To unmap a pop-up from within an application, use XtPopdown.

void *XtPopdown(popup shell)*  Widget *popup \_shell;* 

*popup shell* Specifies the widget shell to pop down.

The XtPopdown function performs the following:

- Calls XtCheckSubclass to ensure popup shell is a subclass of Shell.
- Checks that popup shell is currently popped up; otherwise, it generates an error.
- Unmaps popup shell's window.
- If popup shell's grab kind is either XtGrabNonexclusive or XtGrabExclusive, it calls XtRemoveGrab.
- Sets pop-up shell's popped up field to False.
- Calls the callback procedures on the shell's popdown callback list.

To pop down pop-up that have been popped up with one of the callback routines (XtCallbackNone, XtCallbackNonexclusive, XtCallbackExclusive),use the callback XtCallbackPopdown.

void XtCallbackPopdown(w, *client\_data, call\_data)*  Widget w; c addr t *client data;*  caddr t *call data*:

*w*  Specifies the widget.

*client data* Specifies a pointer to the XtPopdownID structure.

*call data* Specifies the callback data, which is not used by this procedure.

The XtCallbackPopdown function casts the client data parameter to an XtPopdownID pointer:

typedef struct { Widget shell widget: Widget enable widget: } XtPopdownIDRec, \*XtPopdownID;

The shell widget is the pop-up shell to pop down, and the enable widget is the widget that was used to pop it up.

XtCallbackPopdown calls XtPopdown with the specified shell\_widget and then calls XtSetSensitive to resensitize the enable widget.

To pop down a spring-loaded menu when a pointer button is released or when the pointer is moved into some window, use MenuPopdown. From a translation writer's point of view, the definition for this translation action is:

void MenuPopdown *(shell name)*  String *shell\_name;* 

*shell name* Specifies the name of the widget shell to pop down.

If a shell name is not given, MenuPopdown calls XtPopdown with the widget for which the translation is specified. If a shell name is specified in the translation table, MenuPopdown tries to find the shell by looking up the widget tree starting at the parent of the widget in which it is invoked. If it finds a shell with the specified name in the pop-up children of that parent, it pops down the shell; otherwise, it moves up the parent chain as needed. If MenuPopdown gets to the application top-level shell widget and cannot find a matching shell, it generates an error.

# Geometry Management **6**

A widget does not directly control its size and location; rather, its parent is responsible for controlling its size and location. Although the position of children is usually left up to their parent, the widgets themselves often have the best idea of their optimal sizes and, possibly, preferred locations.

To resolve physical layout conflicts between sibling widgets and between a widget and its parent, the X Toolkit Intrinsics provide the geometry management mechanism. Almost all Composite widgets have a geometry manager (geometry\_manager field in the widget class record) that is responsible for the size, position, and stacking order of the widget's children. The only exception are fixed boxes, which create their children themselves and can ensure that their children will never make a geometry request.

#### **6.1 Initiating Geometry Changes**

Parents, children, and clients all initiate geometry changes differently. Because a parent has absolute control of its children's geometry, it changes the geometry directly by calling XtMoveWidget, XtResizeWidget, or XtConfigureWidget. A child must ask its parent for a geometry change by calling XtMakeGeometryRequest or XtMakeResizeRequest to convey its wishes to its parent. An application or other client code initiates a geometry change by calling XtSetValues on the appropriate geometry fields, thereby giving the widget the opportunity to modify or reject the client request before it gets propagated to the parent and the opportunity to respond appropriately to the parent's reply.

When a widget that needs to change its size, position, border width, or stacking depth asks its parent's geometry manager to make the desired changes, the geometry manager can do one of the following:

- Allow the request
- Disallow the request
- Suggest a compromise

When the geometry manager is asked to change the geometry of a child, the geometry manager may also rearrange and resize any or all of the other children that it controls. The geometry manager can move children around freely using XtMoveWidget. When it resizes a child (that is, changes width, height, or border\_width) other than the one making the request, it should do so by calling XtResizeWidget. It can simultaneously move and resize a child with a single call to XtConfigureWidget.

Often, geometry managers find that they can satisfy a request only if they can reconfigure a widget that they are not in control of (in particular, when the Composite widget wants to change its own size). In this case, the geometry manager makes a request to its parent's geometry manager. Geometry requests can cascade this way to arbitrary depth.

Because such cascaded arbitration of widget geometry can involve extended negotiation, windows are not actually allocated to widgets at application startup until all widgets are satisfied with their geometry. For further information, see Sections 2.4 and 2.5.

#### **NOTE**

- 1. The X Toolkit Intrinsics treatment of stacking requests is deficient in several areas. Stacking requests for unrealized widgets are granted but will have no effect. In addition, there is no way to do an XtSetValues that will generate a stacking geometry request.
- 2. After a successful geometry request (one that returned XtGeometryYes), a widget does not know whether or not its resize procedure has been called. Widgets should have resize procedures that can be called more than once without ill effects.

#### **6.2 General Geometry Manager Requests**

To make a general geometry manager request from a widget, use XtMakeGeometryRequest.

```
XtGeometryResult XtMakeGeometryRequest(w I request I reply...!etum) 
      Widget w; 
      XtWidgetGeometry *request; 
      XtWidgetGeometry *reply return;
```
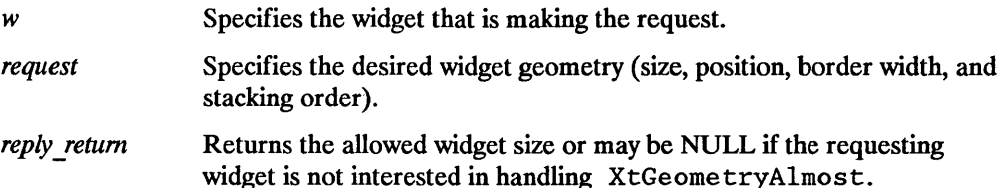

Depending on the condition, XtMakeGeometryRequest performs the following:

- If the widget is unmanaged or the widget's parent is not realized, it makes the changes and returns XtGeometryYes.
- If the parent is not a subclass of compositeWidgetClass or the parent's geometry\_manager is NULL, it issues an error.
- If the widget's being destroyed field is True, it returns XtGeometryNo.
- If the widget x, y, width, height and border width fields are all equal to the requested values, it returns XtGeometryYes; otherwise, it calls the parent's geometry\_manager procedure with the given parameters.
- If the parent's geometry manager returns XtGeometryYes and if XtCWQueryOnly is not set in the request mode and if the widget is realized, XtMakeGeometryRequest calls the XConfigureWindow Xlib function to reconfigure the widget's window (set its size, location, and stacking order as appropriate).
- If the geometry manager returns XtGeometryDone, the change has been approved and ?ctually has been done. **In** this case, XtMakeGeometryRequest does no configuring and returns XtGeometryYes. XtMakeGeometryRequest never returns XtGeometryDone.

Otherwise, XtMakeGeometryRequest returns the resulting value from the parent's geometry manager.

Children of primitive widgets are always unmanaged; thus, XtMakeGeometryRequest always returns XtGeometryYes when called by a child of a primitive widget.

The return codes from geometry managers are:

```
typedef enum _XtGeometryResult { 
      XtGeometryYes, 
      XtGeometryNo, 
      XtGeometryAlmost, 
      XtGeometryDone 
} XtGeometryResult;
```
The XtWidgetGeometry structure is quite similar but not identical to the corresponding Xlib structure:

typedef unsigned long XtGeometryMask; typedef struct { XtGeometryMask request\_mode; Position x, y; Dimension width, height; Dimension border width; Widget sibling; int stack\_mode; } XtWidgetGeometry;

The request mode definitions are from  $\langle 11/2. h \rangle$ :

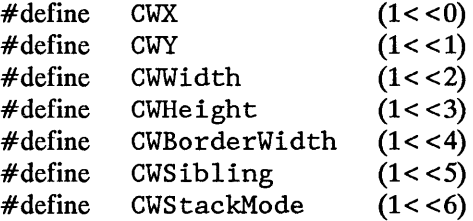

The X Toolkit Intrinsics also support the following value:

# define XtCWQueryOnly  $(1 < 7)$ 

XtCWQueryOnly indicates that the corresponding geometry request is only a query as to what would happen if this geometry request were made and that no widgets should actually be changed.

XtMakeGeometryRequest, like the XConfigureWindow Xlib function, uses request mode to determine which fields in the XtWidgetGeometry structure you want to specify.

The stack mode definitions are from  $\langle 11/X, h \rangle$ :

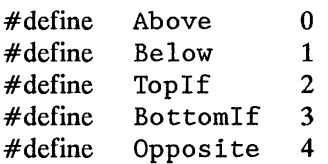

The X Toolkit Intrinsics also support the following value:

#define XtSMDontChange 5

For definition and behavior of Above, Below, TopIf, BottomIf, and Opposite, see *Programming with Xlib.* XtSMDontChange indicates that the widget wants its current stacking order preserved.

#### **6.3 Resize Requests**

To make a simple resize request from a widget, you can use XtMakeResizeRequest as an alternative to XtMakeGeometryRequest.

```
XtGeometryResult XtMakeResizeRequest(w, width, height, width return, height return)
      Widget w; 
      Dimension width, height;
      Dimension *width return, *height return
```
*w width height width return height return* Specifies the widget. Specify the desired widget width and height. Return the allowed widget width and height.

The XtMakeResizeRequest function, a simple interface to XtMakeGeometryRequest, creates a XtWidgetGeometry structure and specifies that width and height should change. The geometry manager is free to modify any of the other window attributes (position or stacking order) to satisfy the resize request. If the return value is XtGeometryAlmost, width return and height return contain a compromise width and height. If these are acceptable, the widget should immediately make an XtMakeResizeRequest and request that the compromise width and height be applied. If the widget is not interested in XtGeometryAlmost replies, it can pass NULL for width return and height return.

#### **6.4 Potential Geometry Changes**

Sometimes a geometry manager cannot respond to a geometry request from a child without first making a geometry request to the widget's own parent (the requestor's grandparent). If the request to the grandparent would allow the parent to satisfy the original request, the geometry manager can make the intermediate geometry request as if it were the originator. On the other hand, if the geometry manager already has determined that the original request cannot be completely satisfied (for example, if it always denies position changes), it needs to tell the grandparent to respond to the intermediate request without actually changing the geometry because it does not know if the child will accept the compromise. To accomplish this, the geometry manager uses XtCWQueryOnly in the intermediate request.

When XtCWQueryOnly is used, the geometry manager needs to cache enough information to exactly reconstruct the intermediate request. If the grandparent's response to the intermediate query was XtGeornetryAlrnost, the geometry manager needs to cache the entire reply geometry in the event the child accepts the parent's compromise.

If the grandparent's response was XtGeornetryAlrnost, it may also be necessary to cache the entire reply geometry from the grandparent when XtCWQueryOnly is not used. If the geometry manager is still able to satisfy the original request, it may immediately accept the grandparent's compromise and then act on the child's request. If the grandparent's compromise geometry is insufficient to allow the child's request and if the geometry manager is willing to offer a different compromise to the child, the grandparent's compromise should not be accepted until the child has accepted the new compromise.

Note that a compromise geometry returned with XtGeometryAlmost is guaranteed only for the next call to the same widget; therefore, a cache of size one is sufficient.

### **6.5 Child Geometry Management**

The geometry manager procedure pointer in a composite widget class is of type XtGeometryHandler:

```
typedef XtGeometryResult (*XtGeometryHandler) (Widget, XtWidgetGeometry *, XtWidgetGeometry *: 
      Widget w; 
      XtWidgetGeometry *request; 
      XtWidgetGeometry *geometry return;
```
A class can inherit its superclass's geometry manager during class initialization.

A bit set to zero in the request's mask field means that the child widget does not care about the value of the corresponding field. Then, the geometry manager can change it as it wishes. A bit set to 1 means that the child wants that geometry element changed to the value in the corresponding field.

If the geometry manager can satisfy all changes requested and if XtCWQueryOnly is not specified, it updates the widget's x, y, width, height, and border width values appropriately. Then, it returns XtGeometryYes, and the value of the geometry return argument is undefined. The widget's window is moved and resized automatically by XtMakeGeometryRequest.

Homogeneous composite widgets often find it convenient to treat the widget making the request the same as any other widget, possibly reconfiguring it as part of its layout process, unless XtCWQueryOnly is specified. If it does this, it should return XtGeometryDone to inform XtMakeGeometryRequest that it does not need to do the configuration itself.

Although XtMakeGeometryRequest resizes the widget's window (if the geometry manager returns XtGeometryYes), it does not call the widget class's resize procedure. The requesting widget must perform whatever resizing calculations are needed explicitly.

If the geometry manager chooses to disallow the request, the widget cannot change its geometry. The value of the geometry\_return parameter is undefined, and the geometry manager returns XtGeometryNo.

Sometimes the geometry manager cannot satisfy the request exactly, but it may be able to satisfy a similar request. That is, it could satisfy only a subset of the requests (for example, size but not position) or a lesser request (for example, it cannot make the child as big as the request but it can make the child bigger than its current size). In such cases, the geometry manager fills in geometry return with the actual changes it is willing to make, including an appropriate mask, and returns  $XtGeometryAlmost$ . If a bit in geometry return- > request mode is zero, the geometry manager does not change the corresponding value if the geometry return is used immediately in a new request. If a bit is one, the geometry manager does dange that element to the corresponding value in geometry return. More bits may be set in geometry return than in the original request if the geometry manager intends to change other field; should the child accept the compromise.

When XtGeometryAlmost is returned, the widget must decide if the compromise suggested in geometry return is acceptable. If it is, the widget must not change its geometry directly; rather, it must make another call to XtMakeGeometryRequest. If the next geometry request from this child uses the geometry return box filled in by an  $XtGeometryAlmost return and if there have been no intervening geometry requests on$ either its parent or any of its other children, the geometry manager must grant the request, if possible. That is, if the child asks immediately with the returned geometry, it should get an answer of XtGeometryYes. However, the user's window manager may affect the final outcome.

To return an XtGeometryYes, the geometry manager frequently rearranges the position of other managed children by calling XtMoveWidget. However, a few geometry managers may sometimes change the size of other managed children by calling XtResizeWidget or XtConfigureWidget. If XtCWQueryOnly is specified, the geometry manager must return how it would react to this geometry request without actually moving or resizing any widgets.

Geometry managers must not assume that the request and geometry return arguments point to independent storage. The caller is permitted to use the same field for both, and the geometry manager must allocate its own temporary storage, if necessary.

## **6.6 Widget Placement and Sizing**

To move a sibling widget of the child making the geometry request, use XtMoveWidget.

```
void XtMoveWidget(w, x, y) 
      Widget w; 
      Position x; 
      Position y;
```
*w* Specifies the widget.

```
x
```
*y* Specify the new widget x and y coordinates.

The XtMoveWidget function returns immediately if the specified geometry fields are the same as the old values. Otherwise, XtMoveWidget writes the new x and y values into the widget and, if the widget is realized, issues an Xlib XMoveWindow call on the widget's window.

To resize a sibling widget of the child making the geometry request, use XtResizeWidget.

```
void XtResizeWidget(w, width, height, border_width) 
      Widget w_iDimension width; 
      Dimension height; 
      Dimension border_width;
```
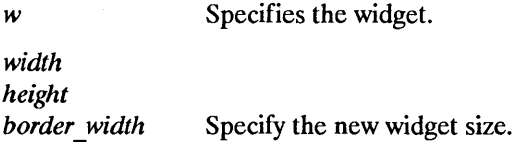

The XtResizeWidget function returns immediately if the specified geometry fields are the same as the old values. Otherwise, XtResizeWidget writes the new width, height, and border width values into the widget and, if the widget is realized, issues an XConfigureWindow call on the widget's window.

If the new width or height are different from the old values, XtResizeWidget calls the widget's resize procedure to notify it of the size change.

To move and resize the sibling widget of the child making the geometry request, use XtConfigureWidget.

```
void XtConfigureWidget(w, x, y, width, height, border_width> 
      Widget w; 
      Position x; 
      Position y; 
      Dimension width; 
      Dimension height; 
      Dimens ion border_width; 
w Specifies the widget.
x 
y Specify the new widget x and y coordinates.
width 
height 
border width Specify the new widget size.
```
The XtConfigureWidget function returns immediately if the specified geometry fields are the same as the old values. Otherwise, XtConfigureWidget writes the new X, y, width, height, and border width values into the widget and, if the widget is realized, makes an Xlib XConfigureWindow call on the widget's window.

If either the new width or height is different from its old value, XtConfigureWidget calls the widget's resize procedure to notify it of the size change; otherwise, it simply returns.

To resize a child widget that already has the new values of its width, height, and border width fields, use XtResizeWindow.

```
void XtResizeWindow(w) 
      Widget w;
```
w Specifies the widget.

The XtResizeWindow function calls the XConfigureWindow Xlib function to make the window of the specified widget match its width, height, and border width. This request is done unconditionally because there is no way to tell if these values match the current values. Note that the widget's resize procedure is not called.

There are very few times to use XtResizeWindow; instead, you should use XtResizeWidget.

## **6.7 Preferred Geometry**

Some parents may be willing to adjust their layouts to accommodate the preferred geometries of their children. They can use XtQueryGeornetry to obtain the preferred geometry and, as they see fit, can use or ignore any portion of the response.

To query a child widget's preferred geometry, use XtQueryGeometry.

```
XtGeometryResult XtQueryGeometry(w, intended, preferred return)
     Widget w:
     XtWidgetGeometry *intended, *preferred return;
```
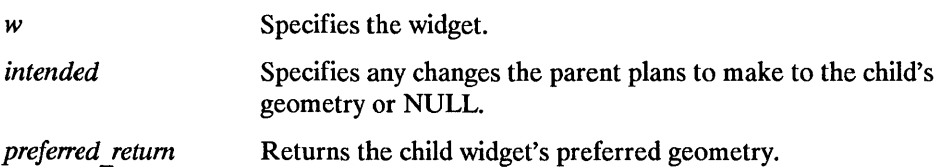

To discover a child's preferred geometry, the child's parent sets any changes that it intends to make to the child's geometry in the corresponding fields of the intended structure, sets the corresponding bits in intended.request\_ mode, and calls XtQueryGeome try.

XtQueryGeornetry clears all bits in the preferred return->request mode and checks the query geometry field of the specified widget's class record. If query geometry is not NULL, XtQueryGeornetry calls the query geometry procedure and passes as arguments the specified widget, intended, and-preferred return structures. If the intended argument is NULL, XtQueryGeometry replaces it with a pointer to an XtWidgetGeometry structure with request  $\text{mode}=0$  before calling query geometry.

The query geometry procedure pointer is of type XtGeometryHandler.

typedef XtGeometryResult (\*XtGeometryHandler) (Widget, XtWidgetGeometry \*, XtWidgetGeometry \*); Widget *w;*  XtWidgetGeometry *\*request;*  XtWidgetGeometry \*geometry return;

The query geometry procedure is expected to examine the bits set in request -> request mode, evaluate the preferred geometry of the widget, and store the result in geometry return (setting the bits in geometry return- > request mode corresponding to those geometry fields that it cares about). If the proposed geometry change is acceptable without modification, the query geometry procedure should return  $XtGeometricY.$  If at least one field in geometry return is different from the corresponding field in request or if a bit was set in geometry return that was not set in request, the query geometry procedure should return XtGeometryAlmost. If the preferred geometry is identical to the current geometry, the query geometry procedure should return XtGeometryNo.

After calling the query geometry procedure or if the query geometry field is NULL, XtQueryGeometry examines all the unset bits in geometry return->request mode and sets the corresponding fields in geometry return to the current values from the widget instance. If CWStackMode is not set, the stack mode field is set to XtSMDontChange. XtQueryGeometry returns the value returned by the query geometry procedure or XtGeometryYes if the query geometry field is NULL.

Therefore, the caller can interpret a return of XtGeometryYes as not needing to evaluate the contents of reply and, more importantly, not needing to modify its layout plans. A return of XtGeometryAlmost means either that both the parent and the child expressed interest in at least one common field and the child's preference does not match the parent's intentions or that the child expressed interest in a field that the parent might need to consider. A return value of XtGeometryNo means that both the parent and the child expressed interest in a field and that the child suggests that the field's current value is its preferred value. In addition, whether or not the caller ignores the return value or the reply mask, it is guaranteed that the reply structure contains complete geometry information for the child.

Parents are expected to call XtQueryGeometry in their layout routine and wherever other information is significant after change managed has been called. The changed managed procedure may assume that the child's current geometry is its preferred geometry. Thus, the child is still responsible for storing values into its own geometry during its initialize procedure.

## **6.8 Size Change Management**

A child can be resized by its parent at any time. Widgets usually need to know when they have changed size so that they can layout their displayed data again to match the new size. When a parent resizes a child, it calls XtResizeWidget, which updates the geometry fields in the widget, configures the window if the widget is realized, and calls the child's resize procedure to notify the child. The resize procedure pointer is of type XtWidgetProc.

If a class need not recalculate anything when a widget is resized, it can specify NULL for the resize field in its class record. This is an unusual case and should occur only for widgets with very trivial display semantics. The resize procedure takes a widget as its only argument. The  $x$ ,  $y$ , width, height and border width fields of the widget contain the new values. The resize procedure should recalculate the layout of internal data as needed. (For example, a centered Label in a window that changes size should recalculate the starting position of the text.) The widget must obey resize as a command and must not treat it as a request. A widget must not issue an XtMakeGeornetryRequest or XtMakeRes izeReques t call from its resize procedure.

# **Event Management**

While X allows the reading and processing of events anywhere in an application, widgets in the X Toolkit neither directly read events nor grab the server or pointer. Widgets register procedures that are to be called when an event or class of events occurs in that widget.

A typical application consists of startup code followed by an event loop that reads events and dispatches them by calling the procedures that widgets have registered. The default event loop provided by the X Toolkit Intrinsics is XtAppMainLoop.

The event manager is a collection of functions to perform the following tasks:

- Add or remove event sources other than X server events (in particular, timer interrupts and file input).
- Query the status of event sources.
- Add or remove procedures to be called when an event occurs for a particular widget.
- Enable and disable the dispatching of user-initiated events (keyboard and pointer events) for a particular widget.
- Constrain the dispatching of events to a cascade of pop-up widgets.
- Call the appropriate set of procedures currently registered when an event is read.

Most widgets do not need to call any of the event handler functions explicitly. The normal interface to X events is through the higher-level translation manager, which maps sequences of X events (with modifiers) into procedure calls. Applications rarely use any of the event manager routines besides XtAppMainLoop.

### **7.1 Adding and Deleting Additional Event Sources**

While most applications are driven only by X events, some applications need to incorporate other sources of input into the X Toolkit event handling mechanism. The event manager provides routines to integrate notification of timer events and file data pending into this mechanism.

The next section describes functions that provide input gathering from files. The application registers the files with the X Toolkit Intrinsics read routine. When input is pending on one of the files, the registered callback procedures are invoked.

#### **7.1.1 Adding and Removing Input Sources**

To register a new file as an input source for a given application, use XtAppAddInput.

```
Xtlnputld XtAppAddlnput (app context, source, condition, proc, client_data) 
       XtAppContext app context; 
       int source;
       caddr_t condition; 
       XtlnputCallbackProc proc; 
       caddr_t client_data;
```
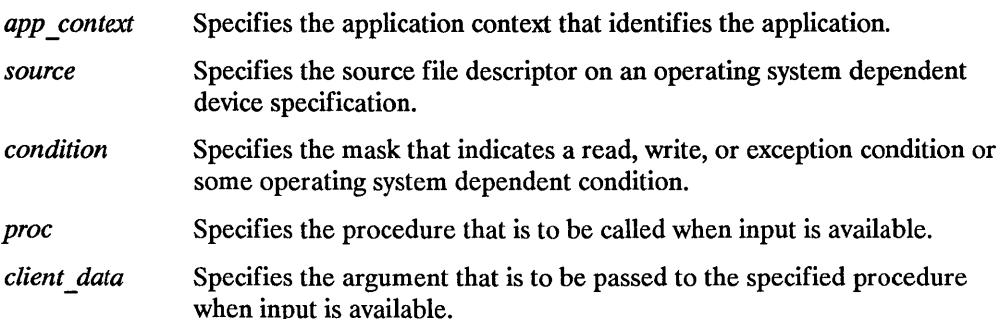

The XtAppAddlnput function registers with the X Toolkit Intrinsics read routine a new source of events, which is usually file input but can also be file output. Note that file should be loosely interpreted to mean any sink or source of data. XtAppAddlnput also specifies the conditions under which the source can generate events. When input is pending on this source, the callback procedure is called.

The legal values for the condition argument are operating-system dependent. The condition is some union of XtlnputReadMask, XtlnputWri teMask, and XtlnputExceptMask.

Callback procedure pointers that are used when there are file events are of type XtlnputCallbackProc:

```
typedef void (*XtlnputCallbackProc)(caddr t, int *, Xtlnputld *); 
        caddr t client data;
        int *source;
        Xtlnputld *id;
```
*client data* Specifies the client data that was registered for this procedure in XtAppAddlnput.

*source* Specifies the source file descriptor generating the event.

id Specifies the ID returned from the corresponding XtAppAddInput call.

To discontinue a source of input, use XtRemovelnput.

```
void XtRemovelnput (id) 
      Xtlnputld id;
```
 $id$  Specifies the ID returned from the corresponding  $X \rightarrow$  External translational specifies the ID returned from the corresponding  $X \rightarrow$ 

The  $X$ tRemove Input function causes the X Toolkit Intrinsics read routine to stop watching for input from the input source.

#### **7.1.2 Adding and Removing Timeouts**

The timeout facility notifies the application or the widget through a callback procedure that a specified time interval has elapsed. Timeout values are uniquely identified by an interval ID.

To create a timeout value, use XtAppAddTimeOut.

```
Xtlntervalld XtAppAddTimeOut(app_context, inte1Val, proc, client_data) 
      XtAppContext app _context; 
       unsigned long interval:
       XtTimerCallbackProc proc; 
       c addr _ t client_data;
```
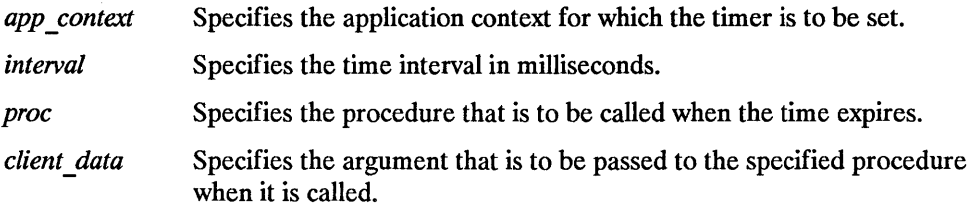

The XtAppAddTimeOut function creates a timeout and returns an identifier for it. The timeout value is set to interval. The callback procedure is called when the time interval elapses, and then the timeout is removed.

Callback procedure pointer that are used when timeouts expire are of type XtTirnerCallbackProc:

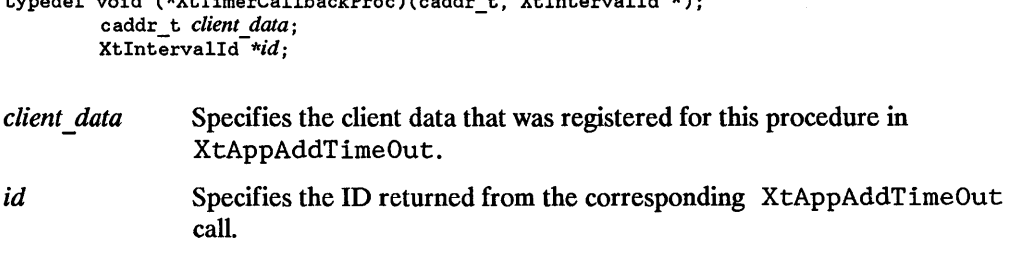

To clear a timeout value, use XtRemoveTimeOut.

```
void XtRemoveTimeOut (timer) 
      Xtlntervalld timer;
```
*timer* Specifies the ID for the timeout request to be destroyed.

 $\mathbf{r}$  to  $\mathbf{r}$  and  $\mathbf{r}$  and the  $\mathbf{r}$  the  $\mathbf{r}$  three  $\mathbf{r}$ ;  $\mathbf{r}$ 

The XtRemoveTimeOut function removes the timeout. Note that timeouts are automatically removed once they trigger.

### **7.2 Constraining Events to a Cascade of Widgets**

Modal widgets are widgets that, except for the input directly to them, lock out user input to the application.

When a modal menu or modal dialog box is popped up using XtPopup, user events (keyboard and pointer events) that occur outside the modal widget should be delivered to the modal widget or ignored. In no case will user events be delivered to a widget outside the modal widget.

Menus can pop up submenus and dialog boxes can pop up further dialog boxes to create a pop-up cascade. In this case, user events may be delivered to one of several modal widgets in the cascade.

Display-related events should be delivered outside the modal cascade so that expose events and the like keep the application's display up to date. Any event that occurs within the cascade is delivered as usual. The user events that are delivered to the most recent spring-loaded shell in the cascade when they occur outside the cascade are called remap events and are KeyPress, KeyRelease, ButtonPress, and ButtonRelease. The user events that are ignored when they occur outside the cascade are MotionNotify, EnterNotify, and LeaveNotify. All other events are delivered normally.

XtPopup uses the XtAddGrab and XtRemoveGrab functions to constrain user events to a modal cascade and subsequently to remove a grab when the modal widget goes away. Usually you should have no need to call them explicitly.

To redirect user input to a modal widget, use XtAddGrab.

```
void XtAddGrab(w, exclusive, spring loaded) 
      Widget w;
      Boolean exclusive; 
      Boolean spring_loaded;
```
a pointer button.

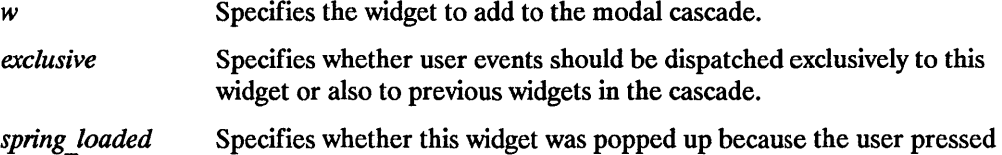

The XtAddGrab function appends the widget (and associated parameters) to the modal cascade and checks that exclusive is True if spring loaded is True. If these are not True, XtAddGrab generates an error.

The modal cascade is used by XtDispatchEvent when it tries to dispatch a user event. When at least one modal widget is in the widget cascade, XtDispatchEvent first determines if the event should be delivered. It starts at the most recent cascade entry and follows the cascade up to and including the most recent cascade entry added with the exclusive parameter True.

This subset of the modal cascade along with all descendants of these widgets comprise the active subset. User events that occur outside the widgets in this subset are ignored or remapped. Modal menus with submenus generally add a submenu widget to the cascade with exclusive False. Modal dialog boxes that need to restrict user input to the most deeply nested dialog box add a subdialog widget to the cascade with exclusive True. User events that occur within the active subset are delivered to the appropriate widget, which is usually a child or further descendant of the modal widget.

Regardless of where on the screen they occur, remap events are always delivered to the most recent widget in the active subset of the cascade that has spring loaded True, if any such widget exists.

To remove the redirection of user input to a modal widget, use XtRemoveGrab.

```
void XtRemoveGrab(w) 
      Widget w;
```
*w* Specifies the widget to remove from the modal cascade.

The XtRemoveGrab function removes widgets from the modal cascade starting at the most recent widget up to and including the specified widget. It issues an error if the specified widget is not on the modal cascade.

## **7.3 Focusing Events on a Child**

To redirect keyboard input to a child of a Compo site widget without calling XSetlnputFocus,use XtSetKeyboardFocus.

```
XtSetKeyboardFocus (subtree, descendant) 
     Widget subtree, descendant;
```
- *subtree*  Specifies the subtree of the hierarchy for which the keyboard focus is to be set.
- *descendant*  Specifies either the widget in the subtree structure which is to receive the keyboard event, or None. Note that it is not an error to specify None when no input focus was previously set.

If a future KeyPress or KeyRelease event occurs within the specified subtree, XtSetKeyboardFocus causes XtDispatchEvent to remap and send the event to the specified descendant widget.

When there is no modal cascade, keyboard events can occur within a widget W in one of three ways:

- W has the X input focus.
- W has the keyboard focus of one of its ancestors, and the event occurs within the ancestor or one of the ancestor's descendants.
- No ancestor of W has a descendant within the keyboard focus, and the pointer is within W.

When there is a modal cascade, a widget W receives keyboard events if an ancestor of W is in the active subset of the modal cascade and one or more of the previous conditions is True.

When subtree or one of its descendants acquires the X input focus or the pointer moves into the subtree such that keyboard events would now be delivered to subtree, a Focusln event is generated for the descendant if FocusNotify events have been selected by the descendant. Similarly, when W loses the X input focus or the keyboard focus for one of its ancestors, a FocusOut event is generated for descendant if
FocusNotify events have been selected by the descendant.

The accept focus procedure pointer is of type XtAcceptFocusProc:

```
typedef Boolean (*XtAcceptFocusProc) (Wldget, Time); 
        Widget w; 
        Time *time;
```
*w* Specifies the widget.

*time* Specifies the X time of the event causing the accept focus.

Widgets that need the input focus can call XSetlnputFocus explicitly. To allow outside agents to cause a widget to get the input focus, every widget exports an accept focus procedure. The widget returns whether it actually took the focus or not, so that the parent can give the focus to another widget. Widgets that need to know when they lose the input focus must use the Xlib focus notification mechanism explicitly (typically by specifying translations for Focusln and FocusOut events). Widgets that never want the input focus should set their accept\_focus procedure pointer to NULL.

To call a widget's accept\_focus procedure, use XtCallAcceptFocus.

```
Boolean XtCallAcceptFocus (w, time) 
       Widget Wj 
       Time *time:
```
*w* Specifies the widget.

*time* Specifies the X time of the event that is causing the accept focus.

The XtCallAcceptFocus function calls the specified widget's accept focus procedure, passing it the specified widget and time, and returns what the accept focus procedure returns. If accept focus is NULL, XtCallAcceptFocus returns False.

## **7.4 Querying Event Sources**

The event manager provides several functions to examine and read events (including file and timer events) that are in the queue. The next three functions handle X Toolkit Intrinsics equivalents of the XPending, XPeekEvent, and XNextEvent Xlib calls.

To determine if there are any events on the input queue for a given application, use XtAppPending.

XtlnputMask XtAppPending *(app context)*  XtAppContext *app \_context;* 

*app context* Specifies the application context that identifies the application to check.

The XtAppPending function returns a nonzero value if there are events pending from the X server, timer pending, or other input sources pending. The value teturned is a bit mask that is the OR of XtIMXEvent, XtIMTimer, and XtIMAl ternateInput (see XtAppProcessEvent). If there are no events pending, XtAppPending flushes the output buffer and returns zero.

To return the value from the head of a given application's input queue without removing input from the queue, use XtAppPeekEvent.

Boolean XtAppPeekEvent *(app context, event return)*  XtAppContext *app context; -* XEvent \*event return;

*app context* Specifies the application context that identifies the application.

*event return* Returns the event information to the specified event structure.

If there is an event in the queue, XtAppPeekEvent fills in the event and returns a nonzero value. If no X input is on the queue, XtAppPeekEvent flushes the output buffer and blocks until input is available (possibly calling some timeout callbacks in the process). If the input is an event, XtAppPeekEvent fills in the event and returns a nonzero value. Otherwise, the input is for an alternate input source, and XtAppPeekEvent returns zero.

To return the value from the head of a given application's input queue, use XtAppNextEvent.

void XtAppNextEvent(app context, event return) XtAppContext *app context;*  XEvent \*event return;

*app context* Specifies the application context that identifies the application.

*event return* Returns the event information to the specified event structure.

If no input is on the X input queue, XtAppNextEvent flushes the X output buffer and waits for an event while looking at the other input sources and timeout values and calling any callback procedures triggered by them. This wait time can be used for background processing (see Section 7.8).

## **7.5 Dispatching Events**

The X Toolkit Intrinsics provide functions that dispatch events to widgets or other application code. Every client interested in X events on a widget uses XtAddEventHandler to register which events it is interested in and a procedure (event handler) that is to be called when the event happens in that window. The translation manager automatically registers event handlers for widgets that use translation tables (see Chapter 10).

Applications that need direct control of the processing of different types of input should use XtAppProcessEvent.

```
void XtAppProcessEvent (app context I mask) 
      XtAppContext app context; 
      XtlnputMask mask;
```
Specifies the application context that identifies the application for which app context to process input.

*mask*  Specifies what types of events to process. The mask is the bitwise inclusive OR of any combination of XtIMXEvent, XtIMTimer, and XtlMAlternatelnput. As a convenience, the X Toolkit defines the symbolic name XtIMAll to be the bitwise inclusive OR of all event types.

The XtAppProcessEvent function processes one timer, alternate input, or X event. If there is nothing of the appropriate type to process, XtAppProcessEvent blocks until there is. If there is more than one type of thing available to process, it is undefined which will get processed. Usually, this procedure is not called by client applications (see XtAppMainLoop). XtAppProcessEvent processes timer events by calling any appropriate timer callbacks, alternate input by calling any appropriate alternate input callbacks, and X events by calling XtDispatchEvent.

When an X event is received, it is passed to XtDispatchEvent, which calls the appropriate event handlers and passes them the widget, the event, and client -specific data registered with each procedure. If there are no handlers for that event registered, the event is ignored and the dispatcher simply returns. The order in which the handlers are called is undefined.

Boolean XtDispatchEvent *(event)*  XEvent *\*event;* 

*event* Specifies a pointer to the event structure that is to be dispatched to the appropriate event handler.

The XtDispatchEvent function sends those events to the event handler functions that have been previously registered with the dispatch routine. XtDispatchEvent returns True if it dispatched the event to some handler and False if it found no handler to dispatch the event to. The most common use of XtDispatchEvent is to dispatch events acquired with the XtAppNextEvent procedure. However, it also can be used to dispatch user-constructed events. XtDispatchEvent also is responsible for implementing the grab semantics for XtAddGrab.

# **7.6 The Application Input Loop**

To process input from a given application, use XtAppMainLoop.

```
void XtAppMainLoop(app context)
      XtAppContext app context;
```
*app context* Specifies the application context that identifies the application.

The XtAppMainLoop function first reads the next incoming X event by calling XtAppNextEvent and then it dispatches the event to the appropriate registered procedure by calling XtDispatchEvent. This constitutes the main loop of X Toolkit applications, and, as such, it does not return. Applications are expected to exit in response to some user action. There is nothing special about XtAppMainLoop; it is simply an infinite loop that calls XtAppNextEvent and then XtDispatchEvent.

Applications can provide their own version of this loop, which tests some global termination flag or tests that the number of top-level widgets is larger than zero before circling back to the call to XtAppNextEvent.

# **7.7 Setting and Checking the Sensitivity State of a Widget**

Many widgets have a mode in which they assume a different appearance (for example, are greyed out or stippled), do not respond to user events, and become dormant.

When dormant, a widget is considered to be insensitive. If a widget is insensitive, the Event Manager does not dispatch any events to the widget with an event type of KeyPress, KeyRelease, ButtonPress, ButtonRelease, MotionNotify, EnterNotify, LeaveNotify, Focusln,or FocusOut.

A widget can be insensitive because its sensitive field is False or because one of its parents is insensitive, and, thus, the widget's ancestor sensitive field also is False. A widget can but does not need to distinguish these two-cases visually.

To set the sensitivity state of a widget, use XtSetSensitive.

```
void XtSetSensitive(w, sensitive) 
      Widget w:
      Boolean sensitive;
```
 $w$  Specifies the widget.

*sensitive* Specifies a Boolean value that indicates whether the widget should receive keyboard and pointer events.

The XtSetSensitive function first calls XtSetValues on the current widget with an argument list specifying that the sensitive field should change to the new value. It then recursively propagates the new value down the managed children tree by calling XtSetValues on each child to set the ancestor sensitive to the new value if the new values for sensitive and the child's ancestor sensitive are not the same.

XtSetSensitive calls XtSetValues to change sensitive and ancestor sensitive. Therefore, when one of these changes, the widget's set values procedure should take whatever display actions are needed (for example, greying out or stippling the widget).

XtSetSensi tive maintains the invariant that if parent has either sensitive or ancestor sensitive False, then all children have ancestor sensitive False.

To check the current sensitivity state of a given widget (which is usually done by parents), use XtIsSensitive.

```
Boolean XtIsSensitive(w) 
     Widget w;
```
w Specifies the widget.

The XtIsSensitive function returns True or False to indicate whether or not user input events are being dispatched. If both core, sensitive and core, ancestor sensitive are True, XtIsSensitive returns True; otherwise, it returns False.

## **7.8 Adding Background Work Procedures**

The X Toolkit Intrinsics have limited support for background processing. Because most applications spend most of their time waiting for input, you can register an idle-time work procedure that will be called when the toolkit would otherwise block in XtAppNextEvent or XtAppProcessEvent. Work procedure pointers are of type XtWorkProc:

```
typedef Boolean (*XtWorkProc)(caddr t); 
      caddr t client data:
```
*client data* Client data specified when the work proc was registered.

This procedure returns True if it is done, that is, the work procedure should be removed. Work procedures should be very judicious about how much they do. If they run for more than a small part of a second, response time is likely to suffer.

To register a work procedure for a given application, use XtAppAddWorkProc.

```
XtWorkProcld XtAppAddWorkProc (app context, proc, client_data) 
      XtAppContext app context; -
       XtWorkProc proc; -
       caddr t client data;
```
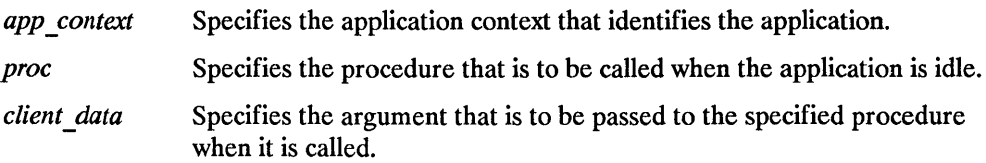

The XtAppAddWorkProc function adds the specified work procedure for the application identified by app context.

XtWorkProcId is an opaque unique identifier for this work procedure. Multiple work procedures can be registered, and the most recently added one is always the one that is called. However, if a work procedure adds another work procedure, the newly added one has lower priority than the current one.

To remove a work procedure, either return True from the procedure when it is called or use XtRemoveWorkProc.

```
void XtRemoveWorkProc (id) 
      XtWorkProcld id;
```
id Specifies which work procedure to remove.

The XtRemoveWorkProc function explicitly removes the specified background work procedure.

## **7.9 X Event Filters**

The event manager provides filters that can be applied to X user events. The filters, which screen out events that are redundant or are temporarily unwanted, handle the following:

- Pointer motion compression
- Enter/leave compression
- Exposure compression

#### **7.9.1 Pointer Motion Compression**

Widgets can have a hard time keeping up with pointer motion events. Further, they usually do not actually care about every motion event. To throw out redundant motion events, the widget class field compress motion should be True. When a request for an event would return a motion event, the  $\overline{X}$  Toolkit Intrinsics check if there are any other motion events immediately following the current one, and, if so, skip all but the last of them.

#### **7 .9.2 Enter/Leave Compression**

To throw out pairs of enter and leave events that have no intervening events, as can happen when the user moves the pointer across a widget without stopping in it, the widget class field compress enterleave should be True. These enter and leave events are not delivered to the client if they are found together in the input queue.

#### **7.9.3 Exposure Compression**

Many widgets prefer to process a series of exposure events as a single expose region rather than as individual rectangles. Widgets with complex displays might use the expose region as a clip list in a graphics context, and widgets with simple displays might ignore the region entirely and redisplay their whole window or might get the bounding box from the region and redisplay only that rectangle.

In either case, these widgets do not care about getting partial expose events. If the compress exposure field in the widget class structure is True, the event manager calls the widget's expose procedure only once for each series of exposure events. In this case, all Expose events are accumulated into a region. When the final Expose event in a series (that is, the one with count zero) is received, the event manager replaces the rectangle in the event with the bounding box for the region and calls the widget's expose procedure, passing the modified exposure event and the region. (See *Programming with*   $Xlib.$ )

If compress exposure is False, the event manager calls the widget's expose procedure for every exposure event, passing it the event and a region argument of NULL.

## **7.10 Widget Exposure and Visibility**

Every primitive widget and some composite widgets display data on the screen by means of raw Xlib calls. Widgets cannot simply write to the screen and forget what they have done. They must keep enough state to redisplay the window or parts of it if a portion is obscured and then reexposed.

### 7.10.1 **Redisplay of a Widget**

The expose procedure pointer in a widget class is of type XtExposeProc:

```
typedef void (*XtExposeProc) (Widget, XEvent *, Region); 
      Widget w; 
      XEvent *event; 
      Region region;
```
 $w$  Specifies the widget instance requiring redisplay.

*event* Specifies the exposure event giving the rectangle requiring redisplay.

*region* Specifies the union of all rectangles in this exposure sequence.

The redisplay of a widget upon exposure is the responsibility of the expose procedure in the widget's class record. If a widget has no display semantics, it can specify NULL for the expose field. Many composite widgets serve only as containers for their children and have no expose procedure.

#### NOTE

If the expose procedure is NULL, XtRealizeWidget fills in a default bit gravity of NorthWestGravity before it calls the widget's realize procedure.

If the widget's compress\_exposure class field is False (see Section 7.9.3), region always is NULL. If the widget's compress exposure class field is True, the event contains the bounding box for region.

A small simple widget (for example, Label) can ignore the bounding box information in the event and redisplay the entire window. A more complicated widget (for example, Text) can use the bounding box information to minimize the amount of calculation and redisplay it does. A very complex widget uses the region as a clip list in a GC and ignores the event information. The expose procedure is responsible for exposure of all superclass data as well as its own.

However, it often is possible to anticipate the display needs of several levels of subclassing. For example, rather than separate display procedures for the widgets Label, Command, and Toggle, you could write a single display routine in Label that uses display state fields like the following:

Boolean invert Boolean highlight Dimension highlight\_width

Label would have invert and highlight always False and highlight width zero. Command would dynamically set highlight and highlight width, but it would leave invert always False. Finally, Toggle would dynamically set all three. In this case, the expose procedures for Command and Toggle inherit their superclass's expose procedure. For further information, see Section 1.4.9.

#### **7.10.2 Widget Visibility**

Some widgets may use substantial computing resources to display data. However, this effort is wasted if the widget is not actually visible on the screen, that is, if the widget is obscured by another application or is iconified.

The visible field in the Core widget structure provides a hint to the widget that it need not display data. This field is guaranteed True by the time an Expose event is processed if the widget is visible but is usually False if the widget is not visible.

Widgets can use or ignore the visible hint. If they ignore it, they should have visible interest in their widget class record set False. In such cases, the visible field is initialized True and never changes. If visible interest is True, the event manager asks for VisibilityNotify events for the widget and updates the visible field accordingly.

# **7.11 X Event Handlers**

Event handlers are procedures that are called when specified events occur in a widget. Most widgets need not use event handlers explicitly. Instead, they use the X Toolkit Intrinsics translation manager. Event handler procedure pointers are of the type XtEventHandler:

```
typedef void (*XtEventHandler) (Widget, caddr_t, XEvent *); 
      Widget w; 
w 
      caddr_t client data;
      XEvent *event;-
                 Specifies the widget for which to handle events. 
client data Specifies the client specific information registered with the event handler,
                 which is usually NULL if the event handler is registered by the widget 
                 itself. 
event Specifies the triggering event.
```
#### **7.11.1 Event Handlers that Select Events**

To register an event handler procedure with the dispatch mechanism, use XtAddEventHandler.

```
void XtAddEventHandler(w, event mask, nonmaskable, proc, client_data) 
      Widget w;
      EventMask event mask; 
      Boolean nonmaskable; 
      XtEventHandler proc; 
       c addr _ t client_data;
```
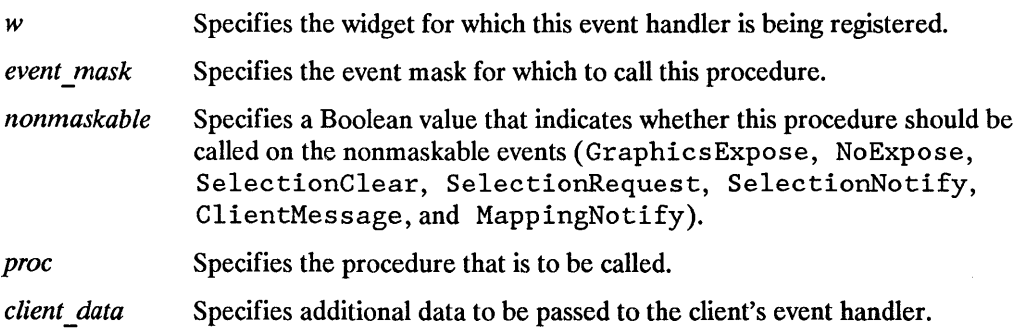

The XtAddEventHandler function registers a procedure with the dispatch mechanism that is to be called when an event that matches the mask occurs on the specified widget. If the procedure is already registered with the same client data, the specified mask is ORed into the existing mask. If the widget is realized, XtAddEventHandler calls XSelectlnput, if necessary.

To remove a previously registered event handler, use XtRemoveEventHandler.

```
void XtRemoveEventHandler (w, event_mask, nonmaskable, proc, client_data) 
      Widget w; 
      EventMask event mask; 
      Boolean nonmaskable; 
      XtEventHandler proc; 
       caddr t client data;
```
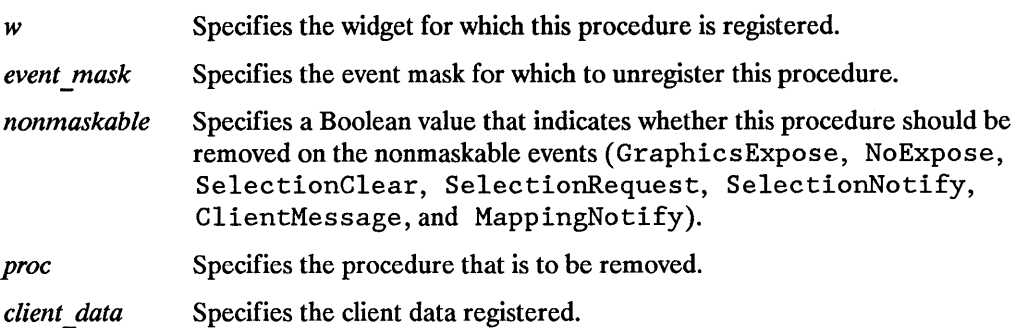

The XtRemoveEventHandler function stops the specified procedure from receiving the specified events. The request is ignored if client data does not match the value given in the call to XtAddEventHandler. If the widget is realized,

XtRemoveEventHandler calls XSelectlnput, if necessary. If the specified procedure has not been registered or if it has been registered with a different value of client data, XtRemoveEventHandler returns without reporting an error.

To stop a procedure from receiving any events, which will remove it from the widget's event table entirely, call XtRemoveEventHandler with an event mask of XtAllEvents and with nonmaskable True.

#### **7.11.2 Event Handlers that Do Not Select Events**

On occasion, clients need to register an event handler procedure with the dispatch mechanism without causing the server to select for that event. To do this, use XtAddRawEventHandler.

void XtAddRawEventHandler (w, *event\_mask, nonmaskable, proc, client\_data)*  Widget w; EventMask *event mask;*  Boolean *nonmaskable;*  XtEventHandler *proc;*  caddr t *client data* ;

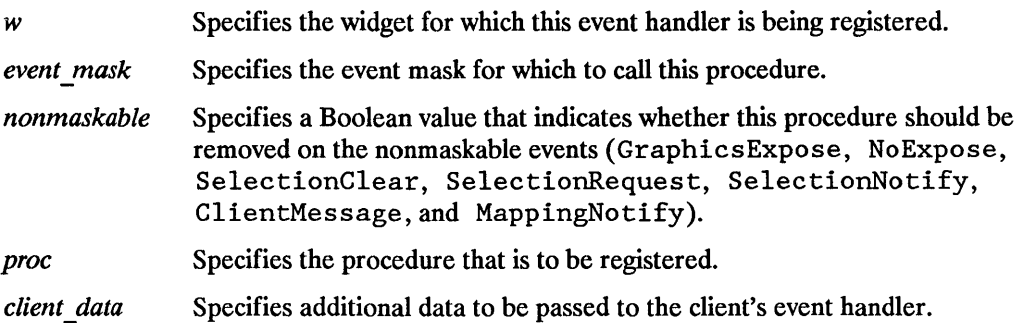

The XtAddRawEventHandler function is similar to XtAddEventHandler except that it does not affect the widget's mask and never causes an XSelectlnput for its events. Note that the widget might already have those mask bits set because of other nonraw event handlers registered on it.

To remove a previously registered raw event handler, use XtRernoveRawEventHandler.

```
void XtRemoveRawEventHandler (w, event mask, nonmaskable, proc, client_data) 
      Widget w:
      EventMask event mask; 
      Boolean nonmaskable; 
      XtEventHandler proc; 
      caddr t client data;
```
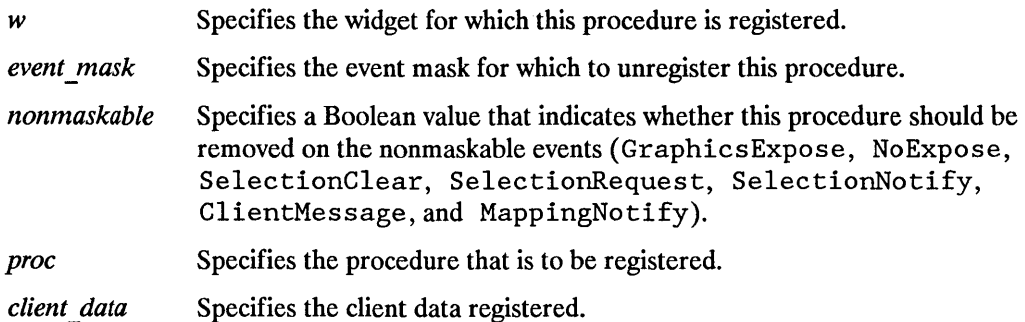

The XtRemoveRawEventHandler function stops the specified procedure from receiving the specified events. Because the procedure is a raw event handler, this does not affect the widget's mask and never causes a call on XSelectlnput.

#### **7.11.3 Current Event Mask**

To retrieve the event mask for a given widget, use XtBuildEventMask.

```
EventMask XtBuildEventMask(w) 
      Widget w;
```
w Specifies the widget.

The XtBuildEventMask function returns the event mask representing the logical OR of all event masks for event handlers registered on the widget with XtAddEventHandler and all event translations, including accelerators, installed on the widget. This is the same event mask stored into the XSetWindowAttributes structure by XtRealizeWidget and sent to the server when event handlers and translations are installed or removed on the realized widget.

# **Callbacks** 8

Applications and other widgets ( clients) often need to register a procedure with a widget that gets called under certain conditions. For example, when a widget is destroyed, every procedure on the widget's destroy callbacks list is called to notify clients of the widget's impending doom.

Every widget has a destroy\_callbacks list. Widgets can define additional callback lists as they see fit. For example, the Command widget has a callback list to notify clients when the button has been activated.

## **8.1 Using Callback Procedure and Callback List Definitions**

Callback procedure fields for use in callback lists are of type XtCallbackProc:

```
typedef void (*XtCallbackProc) (Widget, caddr_t, caddr_t); 
      Widget w; 
      caddr t client data; 
      caddr=t call_d'ata;
```
*w* Specifies the widget for which the callback is registered.

- *client data* Specifies the data that the widget should pass back to the client when the widget executes the client's callback procedure.
- *call data* Specifies any callback-specific data the widget wants to pass to the client. For example, when Scrollbar executes its thumbChanged callback list, it passes the new position of the thumb.

The client data argument provides a way for the client registering the callback also to register client-specific data (for example, a pointer to additional information about the widget, a reason for invoking the callback, and so on). The client data value should be NULL if all necessary information is in the widget. The call data-argument is a convenience to avoid having simple cases where the client could otherwise call XtGetValues or a widget-specific function to retrieve data from the widget. Widgets should generally avoid putting complex state information in call data. The client can use the more general data retrieval methods, if necessary.

Whenever a client wants to pass a callback list as an argument in an XtCreateWidget, XtSetValues, or XtGetValues call, it should specify the address of a null-terminated array of type XtCallbackList:

```
typedef struct { 
      XtCallbackProc callback; 
      caddr_t closure; 
} XtCallbackRec, *XtCallbackList;
```
For example, the callback list for procedures A and B with client data clientDataA and clientDataB, respectively, is:

```
static XtCallbackRec callbacks[] = { 
} ; 
      {A, (caddr_t) clientDataA}, 
      {B, (caddr_t) clientDataB}, 
      {(XtCallbackProc) NULL, (caddr_t) NULL}
```
Although callback lists are passed by address in argument lists, the X Toolkit Intrinsics know about callback lists. Your widget initialize and set values procedures should not allocate memory for the callback list. The  $X$  Toolkit Intrinsics automatically do this for you by using a different structure for their internal representation.

## **8.2 Identifying Callback Lists**

Whenever a widget contains a callback list for use by clients, it also exports in its public .h file the resource name of the callback list. Applications and client widgets never access callback list fields directly. Instead, they always identify the desired callback list by using the exported resource name. All the callback manipulation functions described in this chapter check to see that the requested callback list is indeed implemented by the widget.

For the X Toolkit Intrinsics to find and correctly handle callback lists, they should be declared with a resource type of XtRCallback.

## **8.3 Adding Callback Procedures**

To add a callback procedure to a given widget's callback list, use XtAddCallback.

void XtAddCallback (w, *callback name, callback, client\_data)*  Widget  $w$ : String *callback name;*  XtCallbackProc *callback;*  c addr \_ t *client\_data;* 

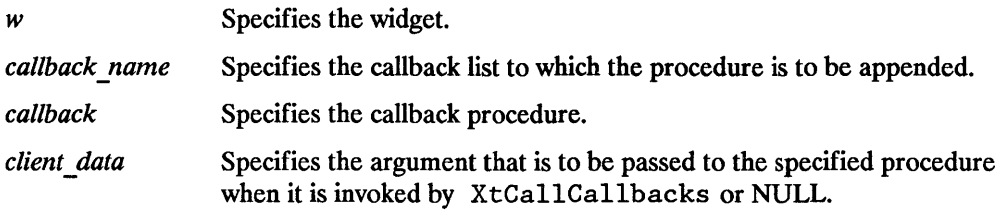

A callback will be invoked as many times as it occurs in the callback list.

To add a list of callback procedures to a given widget's callback list, use XtAddCallbacks.

```
void XtAddCallbacks (w, callback name, callbacks) 
w 
      Widget w:
      String callback name; 
      XtCallbackList callbacks; 
                    Specifies the widget. 
callback name 
callbacks 
                    Specifies the callback list to which the procedure is to be appended. 
                    Specifies the null-terminated list of callback procedures and 
                    corresponding client data.
```
#### **8.4 Removing Callback Procedures**

To delete a callback procedure from a given widget's callback list, use XtRemoveCallback.

```
void XtRemoveCallback(w, callback name, callback, client_data) 
      Widget w;
       String callback name; 
      XtCallbackProc callback; 
      c addr _ t client_data;
```
Specifies the widget.

w

*callback name* Specifies the callback list from which the procedure is to be deleted.

*callback* Specifies the callback procedure.

*client data* Specifies the client data to match on the registered callback procedure.

The XtRernoveCallback function removes a callback only if both the procedure and the client data match.

To delete a list of callback procedures from a given widget's callback list, use XtRernoveCallbacks.

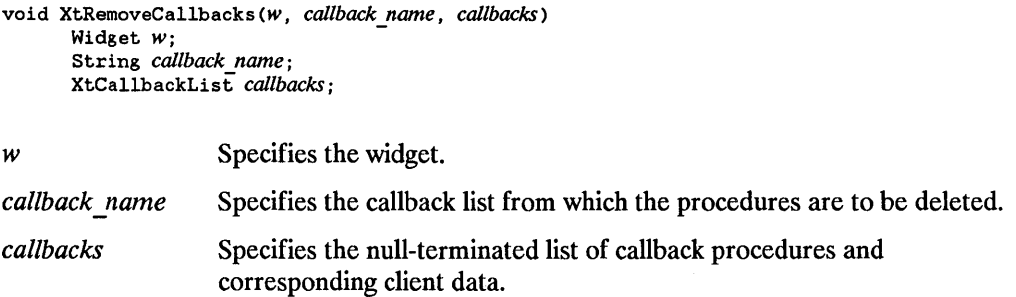

To delete all callback procedures from a given widget's callback list and free all storage associated with the callback list, use XtRemoveAllCallbacks.

```
void XtRemoveAllCallbacks (w, callback_name) 
      Widget w; 
      String callback name;
```
*w* Specifies the widget.

*callback name* Specifies the callback list to be removed.

#### **8.5 Executing Callback Procedures**

To execute the procedures in a given widget's callback list, use XtCallCallbacks.

```
void XtCallCallbacks (w, callback name, call_data) 
      Widget w:
      String callback name; 
      caddr t call data;
```
*w* Specifies the widget.

*callback name* Specifies the callback list to be executed.

8 - 4 Callbacks

*call data* Specifies a callback-list specific data value to pass to each of the callback procedure in the list.

If no data is needed (for example, the commandActivated callback list in Command needs only to notify its clients that the button has been activated), the call data argument can be NULL. The call data argument is the actual data if only one (32-bii) longword is needed or is the address of the data if more than one word is needed.

## **8.6 Checking the Status of a Callback List**

To find out the status of a given widget's callback list, use XtHasCallbacks.

typedef enum {XtCallbackNoList, XtCallbackHasNone, XtCallbackHasSome} XtCallbackStatus;

XtCallbackStatus XtHasCallbacks (w, callback\_name) Widget w; String callback name;

*w* Specifies the widget.

*callback name* Specifies the callback list to be checked.

The XtHasCallbacks function first checks to see if the widget has a callback list identified by callback\_name. If the callback list does not exist, XtHasCallbacks returns XtCallbackNoList. If the callback list exists but is empty, it returns XtCallbackHasNone. If the callback list exists and has at least one callback registered, it returns XtCallbackHasSome.

 $\label{eq:2.1} \frac{1}{\sqrt{2}}\int_{\mathbb{R}^3} \frac{1}{\sqrt{2}}\left(\frac{1}{\sqrt{2}}\right)^2\left(\frac{1}{\sqrt{2}}\right)^2\left(\frac{1}{\sqrt{2}}\right)^2\left(\frac{1}{\sqrt{2}}\right)^2\left(\frac{1}{\sqrt{2}}\right)^2\left(\frac{1}{\sqrt{2}}\right)^2.$ 

# **Resource Management**

A resource is a field in the widget record with a corresponding resource entry in the resource list of the widget or any of its superclasses. This means that the field is settable by XtCreateWidget (by naming the field in the argument list), by an entry in the default resource files (by using either the name or class), and by XtSe tValues. In addition, it is readable by XtGetValues. Not all fields in a widget record are resources. Some are for bookkeeping use by the generic routines (like managed and being destroyed). Others can be for local bookkeeping, and still others are derived from resources (many graphics contexts and pixmaps).

Writers of widgets need to obtain a large set of resources at widget creation time. Some of the resources come from the argument list supplied in the call to XtCreateWidget, some from the resource database, and some from the internal defaults specified for the widget. Resources are obtained first from the argument list, then from the resource database for all resources not specified in the argument list, and lastly from the internal default, if needed.

#### **9.1 Resource Lists**

A resource entry specifies a field in the widget, the textual name and class of the field that argument lists and external resource files use to refer to the field and a default value that the field should get if no value is specified. The declaration for the XtResource structure is:

```
typedef struct { 
      String resource name;
      String resource class;
      String resource type;
      Cardinal resource_size;
      Cardinal resource offset;
      String default_type; 
      caddr_t default address;
} XtResource, *XtResourceList;
```
The resource name field contains the name used by clients to access the field in the widget. By convention, it starts with a lowercase letter and is spelled identically to the field name, except all underscores  $(\cdot)$  are deleted and the next letter is replaced by its uppercase counterpart. For example, the resource name for background pixel becomes backgroundPixel. Widget header files typically contain a symbolic name for each resource name. All resource names, classes, and types used by the X Toolkit Intrinsics are named  $in < X11/S$ tringDefs.h >. The X Toolkit Intrinsics symbolic resource names begin with XtN and are followed by the string name (for example, XtNbackgroundPixel for backgroundPixel) .

A resource class provides two functions:

- It isolates an application from different representations that widgets can use for a similar resource.
- It lets you specify values for several actual resources with a single name. A resource class should be chosen to span a group of closely related fields.

For example, a widget can have several pixel resources: background, foreground, border, block cursor, pointer cursor, and so on. Typically, the background defaults to white and everything else to black. The resource class for each of these resources in the resourcc list should be chosen so that it takes the minimal number of entries in the resource database to make background offwhite and everything else darkblue.

In this case, the background pixel should have a resource class of Background and all the other pixel entries a resource class of Foreground. Then, the resource file needs only two lines to change all pixels to offwhite or darkblue:

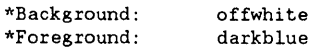

Similarly, a widget may have several resource fonts (such as normal and bold), but all fonts should have the class Font. Thus, changing all fonts simply requires only a single line in the default resource file:

\*Font: 6x13

(6x13 would be a valid font only if there was a fonts. al ias file providing use of that name. Otherwise, the whole font specification must be used. See /flUsing the X Window System/fp for more information about fonts.

By convention, resource classes are always spelled starting with a capital letter. Their symbolic names are preceded with XtC (for example, XtCBackground).

The resource type field is the physical representation type of the resource. By convention, it starts with an uppercase letter and is spelled identically to the type name of the field. The resource type is used when resources are fetched to convert from the resource database format (usually String) or the default resource format (almost anything, but often String) to the desired physical representation (see Section 9.6). The X Toolkit Intrinsics define the following resource types:

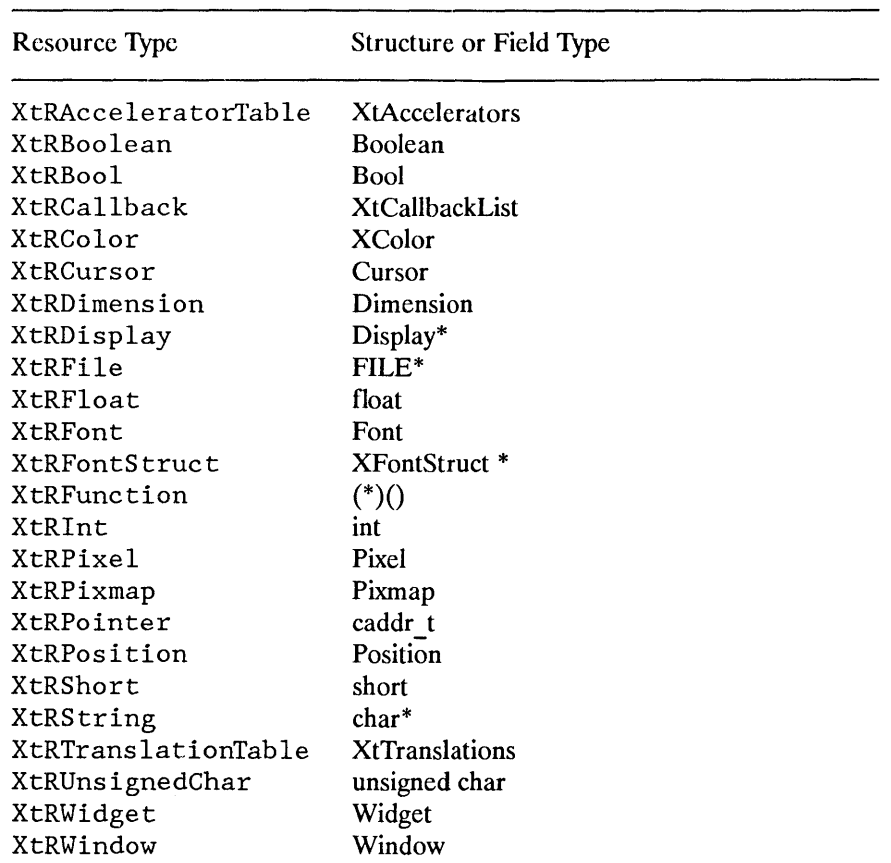

The resource size field is the size of the physical representation in bytes; you should specify it as "sizeof( $\text{true}$ )" so that the compiler fills in the value. The resource offset field is the offset in bytes of the field within the widget. You should use the XtOffset macro to retrieve this value. The default type field is the representation type of the default resource value. If default type is different from resource type and the default type is needed, the resource manager invokes a conversion procedure from default type to resource type. Whenever possible, the default type should be identical to the resource type in order to minimize widget creation time. However, there are sometimes no values of the type that the program can easily specify. In this case, it should be a value that the converter is guaranteed to work for (for example, XtDefaultForeground for a pixel resource). The default address field is the address of the default resource value. The default is used if a resource is not specified in the argument list or in the resource database or if the conversion from the representation type stored in the resource database fails, which can happen for various reasons (for example, a misspelled entry in a resource file).

Two special representation types (XtRImmediate and XtRCallProc) are usable only as default resource types. XtRImmediate indicates that the value in the default address field is the actual value of the resource rather than the address of the value. The value must be in correct representation type for the resource. No conversion is possible since there is no source representation type. XtRCallProc indicates that the value in the default address field is a procedure variable. This procedure is automatically invoked with the widget, resource offset, and a pointer to the XrmValue in which to store the result and is an XtResourceDefaul tProc:

```
typedef void (*XtResourceDefaultProc) (Widget, int, XrmValue *) 
       Widget w; 
       int offset; 
       XrmValue *value;
```
*w*  Specifies the widget whose resource is to be obtained.

*offset*  Specifies the offset of the field in the widget record.

*value*  Specifies the resource value to fill in.

The XtResourceDefaultProc procedure should fill in the addr field of the value with a pointer to the default data in its correct type.

#### **NOTE**

The default address field in the resource structure is declared as a caddr\_t. On some machine architectures, this may be insufficient to hold procedure variables.

To get the resource list structure for a particular class, use XtGetResourceList:

```
void XtGetResourceList(class, resources return, num resources return);
       WidgetClass class; -
       XtResourceList *resources return; 
       Cardinal *num resources return;
```
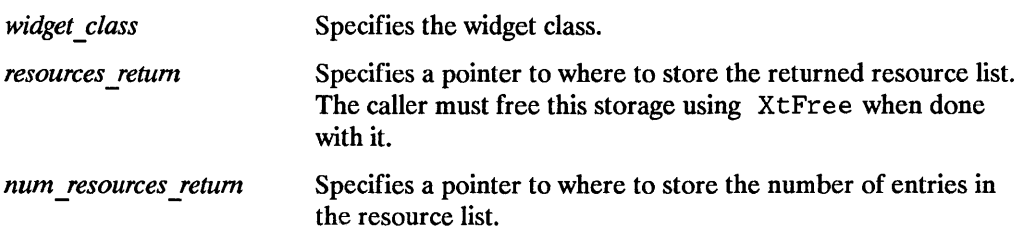

If it is called before the widget class is initialized (that is, before the first widget of that class has been created), XtGetResourceList returns the resource list as specified in the widget class record. If it is called after the widget class has been initialized, XtGetResourceList returns a merged resource list that contains the resources for all superclasses.

The routines XtSetValues and XtGetValues also use the resource list to set and get widget state. For further information, see Sections 9.7.1 and 9.7.2.

Here is an abbreviated version of the resource list in the Label widget:

```
1* Resources specific to Label */ 
static XtResource resources[] = { 
{XtNforeground, XtCForeground, XtRPixel, sizeof(Pixel), 
   XtOffset(LabelWidget, label.foreground), XtRString, XtDefaultForeground}, 
{XtNfont, XtCFont, XtRFontStruct, sizeof(XFontStruct *), 
   XtOffset(LabelWidget, label.font),XtRString, XtDefaultFont}, 
{XtNlabel, XtCLabel, XtRString, sizeof(String), 
  XtOffset(LabelWidget, label. label), XtRString, NULL}, 
}
```
The complete resource name for a field of a widget instance is the concatenation of the application shell name (from XtAppCreateShell), the instance names of all the widget's parents up to the ApplicationShellWidget, the instance name of the widget itself, and the resource name of the specified field of the widget. Likewise, the full resource class of a field of a widget instance is the concatenation of the application class (from XtAppCreateShell), the widget class names of all the widget's parents up to

the ApplicationShellWidget (not the superclasses), the widget class name of the widget itself, and the resource name of the specified field of the widget.

# **9.2 Byte Offset Calculations**

To determine the byte offset of a field within a structure, use XtOffset.

```
Cardinal XtOffset (pointer_type. field _name) 
       Type pointer ivpe;
       Fie ld field _name;
```
pointer\_type *field name* Specifics a type that is declared as a pointer to the structure. Specifics the name of the field for which to calculate the byte offset.

The XtOffset macro is usually used to determine the offset of various resource fields from the heginning of a widget and can he used at compile time in static initializations.

# **9.3 Superclass to Subclass Chaining of Resource Lists**

The XtCreateWidget function gets resources as a superclass-to-subclass operation. That is, the resources specified in Core resource list are fetched, then those in the subclass, and so on down to the resources specified for this widget's class. Within a class, resources are fetched in the order they are declared.

In general, if a widget resource field is declared in a superclass, that field is included in the superclass's resource list and need not be included in the subclass's resource list. For example, the Core class contains a resource entry for background pixel. Consequently, the implementation of Label need not also have a resource entry for background\_pixel. However, a subclass, by specifying a resource entry for that field in its own resource list, can override the resource entry for any field declared in a superclass. This is most often done to override the defaults provided in the superclass with new ones. At class initialization time, resource lists for that class are scanned from the superclass down to the class to look for resources with the same offset. A matching resource in a subclass will be reordered to override the superclass entry. (A copy of the superclass resource list is made to avoid affecting other subclasses of the superclass.)

## **9.4 Subresources**

A widget does not do anything to get its own resources; instead, XtCreateWidget does this automatically before calling the class initialize procedure.

Some widgets have subparts that are not widgets but for which the widget would like to fetch resources. For example, the Text widget fetches resources for its source and sink. Such widgets call XtGetSubresources to accomplish this.

```
void XtGetSubresources (w, base, name, class, resources, num resources, args, num args)
      Widget w; 
      caddr_t base; 
      String name; 
      String class; 
      XtResourceList resources; 
      Cardinal num resources; 
      ArgList args; -
      Cardinal num args;
```
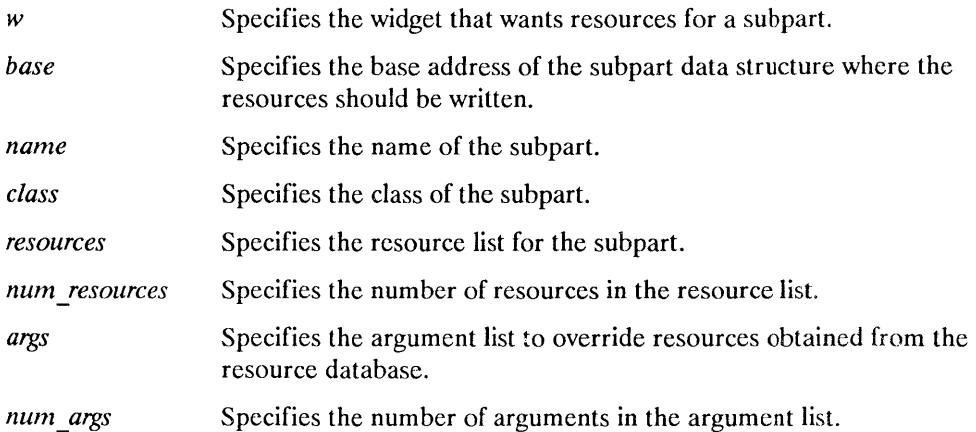

The XtGetSubresources function constructs a name/class list from the application name/class, the name/classes of all its ancestors, and the widget itself. Then, it appends to this list the name/class pair passed in. The resources are fetched from the argument list, the resource database, or the default values in the resource list. Then, they are copied into the subpart record. If args is NULL, num args must be zero. However, if num args is zero, the argument list is not referenced.

## **9.5 Obtaining Application Resources**

To retrieve resources that are not specific to a widget but apply to the overall application, use XtGetApplicationResources.

```
void XtGetApplicationResources (w, base, resources, num resources, args, num args)
      Widget w; 
       caddr_t base; 
      XtResourceList resources; 
       Cardinal num resources :
       ArgList args; 
       Cardinal num args;
```
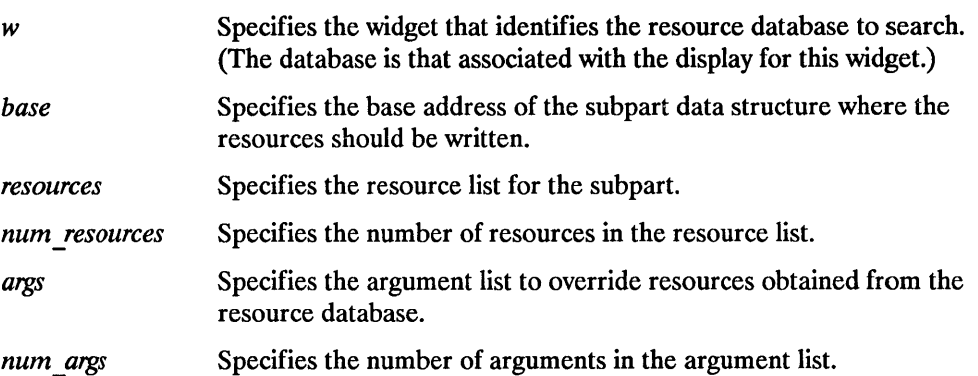

The XtGetApplicationResources function first uses the passed widget, which is usually an application shell, to construct a resource name and class list, Then, it retrieves the resources from the argument list, the resource database, or the resource list default values. After adding base to each address, XtGetApplicationResources copies the resources into the address given in the resource list. If args is NULL, num \_ args must be zero. However, if num args is zero, the argument list is not referenced. The portable way to specify application resources is to declare them as members of a structure and pass the address of the structure as the base argument.

# **9.6 Resource Conversions**

The X Toolkit Intrinsics provide a mechanism for registering representation converters that are automatically invoked by the resource fetching routines. The X Toolkit Intrinsics additionally provide and registers several commonly used converters. This resource conversion mechanism serves several purposes:

- It permits user and application resource files to contain ASCII representations of nontextual values.
- It allows textual or other representations of default resource values that are dependent on the display, screen, or color map, and thus must be computed at run time.
- It caches all conversion source and result data. Conversions that require much computation or space (for example, string to translation table) or that require round trips to the server (for example, string to font or color) are performed only once.

#### **9.6.1 Predefined Resource Converters**

The X Toolkit Intrinsics define all the representations used in the Core, Composite, Constraint, and Shell widgets. It registers the following resource converters:

From XtRString to:

XtRAcceleratorTable, XtRBoolean, XtRBool, XtRCursor, XtRDimension, XtRDisplay, XtRFile, XtRFloat, XtRFont, XtRFontStruct, XtRlnt, XtRPixel, XtRPosition, XtRShort, XtRTranslationTable, and XtRUnsignedChar.

From XtRColor, to: XtRPixel.

From XRlnt, to:

XtRBoolean, XtRBool, XtRColor, XtRDimension, XtRFloat, XtRFont, XtRPixel, XtRPixmap, XtRPosition, XtRShort, and XtRUnsignedChar.

From XtRPixel, to: XtRColor.

The string to pixel conversion has two predefined constants that are guaranteed to work and contrast with each other (XtDefaul tForeground and XtDefaul tBackground). They evaluate the black and white pixel values of the

widget's screen, respectively. For applications that run with reverse video, however, they evaluate the white and black pixel values of the widget's screen, respectively. Similarly, the string to font and font structure converters recognize the constant XtDefaul tFont and evaluate this to the font in the screen's default graphics context.

#### **9.6.2 New Resource Converters**

Type converters use pointers to XrmValue structures (defined in  $\langle 12 \times 11 \rangle$  x resource. h > for input and output values.

typedef struct { unsigned int *size;*  caddr\_t *addr;*  } XrmValue, \*XrmValuePtr;

A resource converter procedure pointer is of type XtConverter:

```
typedef void (*XtConverter)(XrmValue *, Cardinal *, XrmValue *, XrmValue *); 
      XrmValue *args; 
      Cardinal *num args;
      XrmValue *from; 
      XrmValue *10;
```
- args Specifies a list of additional XrmValue arguments to the converter if additional context is needed to perform the conversion or NULL. For example, the string-to-font converter needs the widget's screen, or the string to pixel converter needs the widget's screen and color map.
- num args Specifies the number of additional XrmValue arguments or zero.

*from* Specifies the value to convert.

*to* Specifies the descriptor to use to return the converted value.

Type converters should perform the following actions:

- Check to see that the number of arguments passed is correct.
- Attempt the type conversion.
- If successful, return a pointer to the data in the to parameter; otherwise, call XtWarningMsg and return without modifying the to argument.

Most type converters just take the data described by the specified from argument and return data by writing into the specified to argument. A few need other information, which is available in the specified argument list. A type converter can invoke another type converter, which allows differing sources that may convert into a common intermediate result to make maximum use of the type converter cache.

Note that the address written to- > addr cannot be that of a local variable of the converter because this is not valid after the converter returns. It should be a pointer to a static variable, as in the following example where screenColor is returned.

The following is an example of a converter that takes a string and converts it to a Pixel:

```
static void CvtStringToPixel(args, num_args, fromVal, toVal) 
    XrmValue *args;<br>Cardinal *nu
                 *num_args;
    XrmValue *fromVal; 
   XrmValue *toVal; 
\left\{ \right.static XColor screenColor;<br>XColor exactColor:
                exactColor:
    Screen 
                 *screen; 
    Colormap 
colormap; 
    Status 
                       status; 
    char 
                  message[1000]; 
    XrmQuark 
                 q:
    String 
                       params [1] ; 
    Cardinal num_params = 1;
    if (*num args != 2)XtErrorMsg("cvtStringToPixel","wrongParameters","XtToolkitError", 
              "String to pixel conversion needs screen and colormap arguments", 
              (String *)NULL, (Cardinal *)NULL); 
    screen = *((Screen **) args[0].addr);
    colormap = *(\text{Conorm} * \text{ as } n = n)LowerCase((char *) fromVal->addr, message);
    q = XrmStringToQuark(message); 
    if (q 
XtQExtdefaultbackground) 
done (&screen->whiteyixel, Pixel); return; 
    if (q == XtQExtdefaultbackground) {            done(&screen->white_pixel, Pixel); return;<br>if (q == XtQExtdefaultforeground) {            done(&screen->black_pixel, Pixel); return;
   if ((char) fromVal->addr[0] == '#') { /* some color rgb definition */
         status = XParseColor(DisplayOfScreen(screen), colormap, (String) fromVal->addr, 
             &screenColor) ; 
         if (status != 0) status = XAllocColor(DisplayOfScreen(screen), colormap, &screenColor); 
    else /* some color name */ 
         status = XAllocNamedColor(DisplayOfScreen(screen), colormap, (String) fromVal->addr, 
             &screenColor, &exactColor); 
    if (status == 0) {
         params[O]=(String)fromVal->addr; 
         XtWarningMsg("cvtStringToPixel","noColormap","XtToolkitError", 
              "Cannot allocate colormap entry for \"%s\"", params, &num_params);
    else { 
          toVal->addr 
(caddr_t)&screenColor.pixel; 
          toVal\text{-}size = sizeof(Picel);\mathcal{F}} ;
```
All type converters should define some set of conversion values that they are guaranteed to succeed on so these can be used in the resource defaults. This issue arises only with conversions, such as fonts and colors, where there is no string representation that all server implementations will necessarily recognize. For resources like these, the converter should define a symbolic constant (for example, XtDefa il tForeground, XtDefaultBackground, or XtDefaultFont).

#### **9.6.3 Issuing Conversion Warnings**

The XtStringConversionWarning function is a convenience routine for new resource converters that convert from strings.

```
void XtStringConversionWarning (src, dst type)
    String src, dst type;
```
*src* Specifies the string that could not be converted.

Specifies the name of the type to which the string could not be converted. dst type

The XtStringConversionWarning function issues a warning message with name "conversionError", type "string", class "XtToolkitError, and the default message string "Cannot convert *"src"* to type *dst \_type".* 

#### **9.6.4 Registering a New Resource Converter**

To register a new converter, use XtAppAddConverter.

```
void XtAppAddConverter(app context, from type, to type, converter, convert args, num args)
    XtAppContext app context; 
    String from type;
    String to type; 
    XtConverter converter; 
    XtConvertArgList conven args; 
    Cardinal num args ;
```
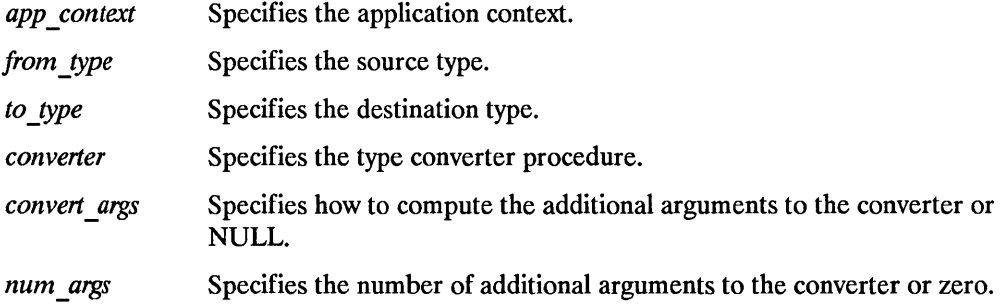

If the same from type and to type are specified in two calls to XtAppAddConverter, the second call overrides the first. For the few type converters that need additional arguments, the X Toolkit Intrinsics conversion mechanism provides a method of specifying how these arguments should be computed. The enumerated type XtAddressMode and the structure XtConvertArgRec specify how each argument is derived. These are defined in < XII/Convert. h >.

```
typedef enum { 
       /* address mode 
          XtAddress, 
          XtBaseOffset, 
          Xtlmmediate, 
          XtResourceString, 
          XtResourceQuark 
} XtAddressMode; 
typedef struct { 
                                 parameter representation */ 
                                 /* address */ 
                                 /* offset */ 
                                 /* constant */ 
                                 /* resource name string */ 
                                 /* resource name quark */ 
      XtAddressMode address_mode; 
      caddr t address id;
      Cardinal size; 
} XtConvertArgRec, *XtConvertArgList;
```
The address mode field specifies how the address id field should be interpreted. XtAddress causes address id to be interpreted as the address of the data. XtBaseOffset causes address id to be interpreted as the offset from the widget base. XtInunediate causes address id to be interpreted as a constant.

XtResourceString causes address id to be interpreted as the name of a resource that is to be converted into an offset from Widget base. XtResourceQuark is an internal compiled form of an XtResourceString. The size field specifies the length of the data in bytes.

The following provides the code that was used to register the CvtStringToPixel routine shown earlier:

```
static XtConvertArgRec colorConvertArgs[J = { 
      {XtBaseOffset, (caddr t) XtOffset(Widget, core. screen), sizeof(Screen *)}, 
      {XtBaseOffset, (caddr t) XtOffset(Widget, core. colormap), sizeof(Colormap)}
} ; 
XtAddConverter (XtRString, XtRPixel, CvtStringToPixel'; 
    colorConvertArgs, XtNumber(colorConvertArgs));
```
The conversion argument descriptors colorConvertArgs and screenConvertArg are predefined. The screenConvertArg descriptor puts the widget's screen field into args[0]. The colorConvertArgs descriptor puts the widget's screen field into args[O], and the widget's colormap field into args[1].

Conversion routines should not just put a descriptor for the address of the base of the widget into args[O], and use that in the routine. They should pass in the actual values that the conversion depends on. By keeping the dependencies of the conversion procedure specific, it is more likely that subsequent conversions will find what they need in the conversion cache. This way the cache is smaller and has fewer and more widely applicable entries.

#### **9.6.5 Resource Converter Invocation**

All resource-fetching routines (for example, XtGetSubresources, XtGetApplicationResources, and so on) call resource converters if the user specifies a resource that is a different representation from the desired representation or if the widget's default resource value representation is different from the desired representation.

To invoke resource conversions, use XtConvert or XtDirectConvert.

```
void XtConvert(w, from type, from, to type, to return)
    Widget w:
    String from type; 
    XrmValuePtr- from; 
    String to type; 
    XrmValuePtr to return;
```
w Specifies the widget to use for additional arguments (if any are needed).

- *front\_type*  Specifies the source type.
- *from*  Specifies the value to be converted.
- Specifies the destination type. *to \_type*
- Returns the converted value. *to return*

```
void XtDirectConvert (converter, args, num args, from, to return)
    XtConverter converter; -
    XrmValuePtr args; 
    Cardinal num args; 
    XrmValuePtr from; 
    XrmValuePtr to return;
```
*COLLVERT* Specifies the conversion procedure that is to be called.

args Specifies the argument list that contains the additional arguments needed to perform the conversion (often NULL).

num\_args Specifies the number of additional arguments ( often zero).

*from*  Specifies the value to be converted.

*to return* Returns the converted value.

The XtConvert function looks up the type converter registered to convert from type to to\_type, computes any additional arguments needed, and then calls XtDirectConvert. The XtDirectConvert function looks in the converter cache to see if this conversion procedure has been called with the specified arguments. If so, it returns a descriptor for information stored in the cache; otherwise, it calls the converter and enters the result in the cache.

Before calling the specified converter, XtDirectConvert sets the return value size to zero and the return value address to NULL. To determine if the conversion was successful, the client should check to \_return. address for non-NULL.

## **9.7 Reading and Writing Widget State**

Any resource field in a widget can be read or written by a client. On a write operation, the widget decides what changes it will actually allow and updates all derived fields appropriately.

#### **9.7.1 Obtaining Widget State**

To retrieve the current value of a resource associated with a widget instance, use XtGetValues.

```
void XtGetValues(w, args, num_args)
      Widget w; 
      ArgList args; 
      Cardinal num args;
```
*w* Specifies the widget.

args Specifies the argument list of name/address pairs that contain the resource name and the address into which the resource value is to be stored. The resource names are widget-dependent.

num args Specifies the number of arguments in the argument list.

The XtGetValues function starts with the resources specified for the core widget fields and proceeds down the subclass chain to the widget. The value field of a passed argument list should contain the address into which to store the corresponding resource value. It is the caller's responsibility to allocate and deallocate this storage according to the size of the resource representation type used within the widget.

If the widget's parent is a subclass of constraintWidgetClass, XtGetValues then fetches the values for any constraint resources requested. It starts with the constraint resources specified for constraintWidgetClass and proceeds down to the subclass chain to the parent's constraint resources. If the argument list contains a resource name that is not found in any of the resource lists searched, the value at the corresponding address is not modified. Finally, if the get values hook procedures are non-NULL, they are called in superclass-to-subclass order after all the resource values have been fetched by XtGetValues. This permits a subclass to provide nonwidget resource data to XtGetValues.

#### **Widget Subpart Resource Data**

Widgets that have subparts can return resource values from them for XtGetValues by supplying a get values hook procedure. The get values hook procedure pointer is of type XtArgsProc:

```
typedef void (*XtArgsProc) (Widget, ArgList, Cardinal *); 
     Widget w; 
     ArgList args; 
     Cardinal *num args;
```
*w* Specifies the widget whose nonwidget resource values are to be retrieved.

args Specifies the argument list that was passed to XtCreateWidget.

num args Specifies the number of arguments in the argument list.

The widget should call XtGetSubvalues and pass in its subresource list and the arg and num args parameters.

#### **Widget Subpart State**

To retrieve the current value of a nonwidget resource data associated with a widget instance, use XtGetSubvalues. For a discussion of nonwidget subclass resources, see Section 9.4.

```
void XtGetSubvalues (base, resources, num resources, args, num args)
      caddr_t base; 
      XtResourceList resources; 
      Cardinal num resources; 
      ArgList args; -
      Cardinal num args;
```
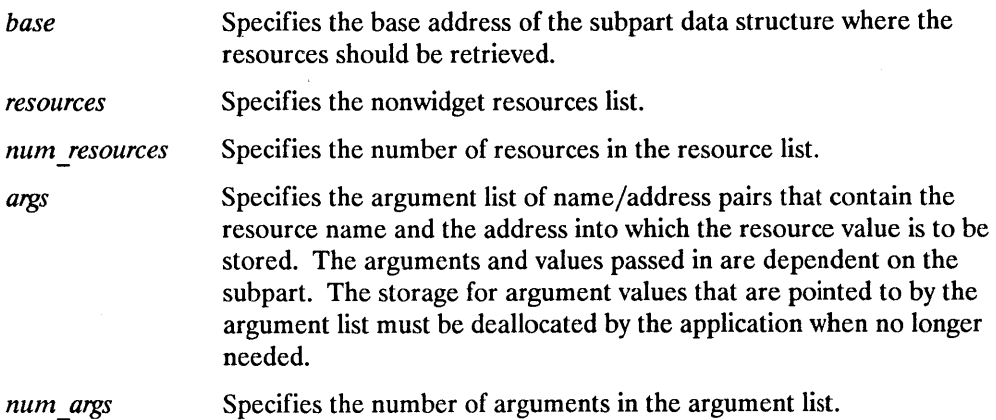

The XtGetSubvalues function obtains resource values from the structure identified by base.

### **9.7.2 Setting Widget State**

To modify the current value of a resource associated with a widget instance, use XtSetValues.

```
void XtSetValues (w, args, num args)
      Widget w; 
      ArgList args; 
      Cardinal num args:
```
*w* Specifies the widget.

*args* Specifies the argument list of name/value pairs that contain the resources to be modified and their new values. The resources and values passed are dependent on the widget being modified.

*num args* Specifies the number of arguments in the argument list.

The XtSetValues function starts with the resources specified for the Core widget fields and proceeds down the subclass chain to the widget. At each stage, it writes the new value (if specified by one of the arguments) or the existing value (if no new value is specified) to a new widget data record. XtSetValues then calls the set values procedures for the widget in superclass-to-subclass order. If the widget has-any non-NULL set values hook fields, these are called immediately after the corresponding set values procedure. This procedure permits subclasses to set nonwidget data for XtSetValues.

If the widget's parent is a subclass of constraintWidgetClass, XtSetValues also updates the widget's constraints. It starts with the constraint resources specified for constraintWidgetClass and proceeds down the subclass chain to the parent's class. At each stage, it writes the new value or the existing value to a new constraint record. It then calls the constraint set values procedures from constraintWidgetClass down to the parent's class. The constraint set values procedures are called with widget arguments, as for all set values procedures, not just the constraint record arguments, so that they can make adjustments to the desired values based on full information about the widget.

XtSetValues determines if a geometry request is needed by comparing the current widget to the new widget. If any geometry changes are required, it makes the request, and the geometry manager returns XtGeometryYes, XtGeometryAlmost, or XtGeometryNo. If XtGeometryYes, XtSetValues calls the widget's resize procedure. If XtGeometryNo, XtSetValues resets the geometry fields to their original values. If XtGeometryAlmost, XtSetValues calls the set\_values\_almost procedure, which determines what should be done and writes new values for the geometry fields into the new widget. XtSetValues then repeats this process, deciding once more whether the geometry manager should be called.

Finally, if any of the set values procedures returned True, XtSetValues causes the widget's expose procedure to be invoked by calling the Xlib XClearArea function on the widget's window.

#### **Widget State**

The set values procedure pointer in a widget class is of type XtSetValuesFunc:

```
typedef Boolean (*XtSetValuesFunc) (Widget, Widget, Widget); 
      Widget current;
      Widget request; 
      Widget new;
```
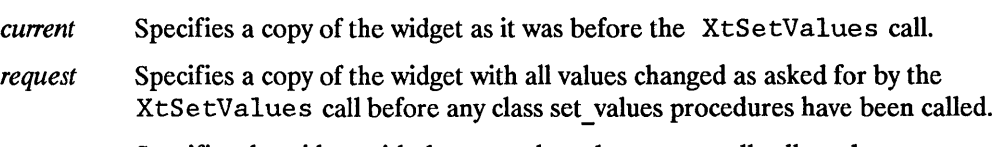

*new*  Specifies the widget with the new values that are actually allowed.

The set values procedure should recompute any field derived from resources that are changed (for example, many GCs depend on foreground and background). If no recomputation is necessary and if none of the resources specific to a subclass require the window to be redisplayed when their values are changed, you can specify NULL for the set values field in the class record.

Like the initialize procedure, set values mostly deals only with the fields defined in the subclass, but it has to resolve conflicts with its superclass, especially conflicts over width and height.

Sometimes a subclass may want to overwrite values filled in by its superclass. In particular, size calculations of a superclass are often incorrect for a subclass and in this case, the subclass must modify or recalculate fields declared and computed by its superclass.

As an example, a subclass can visually surround its superclass display. In this case, the width and height calculated by the superclass set values procedure are too small and need to be incremented by the size of the surround. The subclass needs to know if its superclass's size was calculated by the superclass or was specified explicitly. All widgets must place themselves into whatever size is explicitly given, but they should compute a reasonable size if no size is requested. How does a subclass know the difference between a specified size and a size computed by a superclass?

The request and new parameters provide the necessary information. The request widget is the widget as originally requested. The new widget starts with the values in the request, but it has been updated by all superclass set values procedures called so far. A subclass set values procedure can compare these two to resolve any potential conflicts.

In the above example, the subclass with the visual surround can see if the width and height in the request widget are zero. If so, it adds its surround size to the width and height fields in the new widget. If not, it must make do with the size originally specified.

The new widget is the actual widget instance record. Therefore, the set values procedure should do all its work on the new widget (the request widget should never be modified), and if it needs to call any routines that operate on a widget, it should specify new as the widget instance.

The widget specified by new starts with the values of that specified by request but has been modified by any superclass set values procedures. A widget need not refer to the request widget, unless it must resolve conflicts between the current and new widgets. Any changes that the widget needs to make, including geometry changes, should be made in the new widget.

Finally, the set values procedure must return a Boolean that indicates whether the widget needs to be redisplayed. Note that a change in the geometry fields alone does not require the set values procedure to return  $True$ ; the X server will eventually generate an Expose event, if necessary. After calling all the set values procedures, XtSetValues forces a redisplay by calling the Xlib  $XCIearArea$  function if any of the set values procedures returned True. Therefore, a set values procedure should not try to do its own redisplaying.

Set values procedures should not do any work in response to changes in geometry because XtSetValues eventually will perform a geometry request, and that request might be denied. If the widget actually changes size in response to a XtSetValues, its resize procedure are called. Widgets should do any geometry-related work in their resize procedure.

Note that it is permissible to call XtSetValues before a widget is realized. Therefore, the set\_values proc must not assume that the widget is realized.

#### **Widget State**

The set values almost procedure pointer in a widget class is of type XtAlmos tProc:

```
typedef void (*XtAlmostProc) (Widget, Widget, XtWidgetGeometry *, XtWidgetGeometry *); 
      Widget w; 
      Widget new widget return; 
      XtWidgetGe;metry *request; 
      XtWidgetGeometry *repry;
```
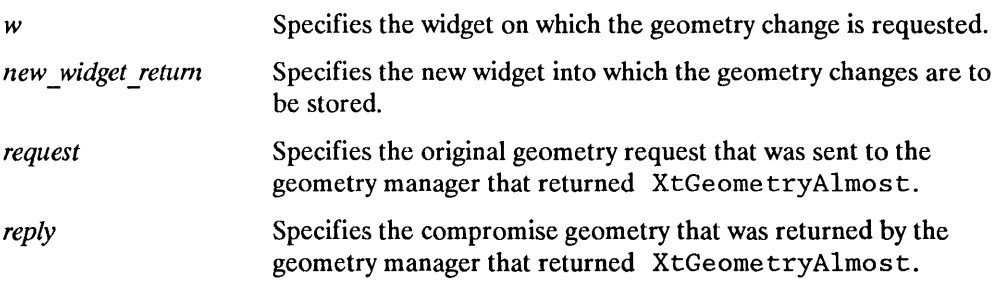

Most classes inherit this operation from their superclass by specifying XtlnheritSetValuesAlmost in the class initialization. The Core set values almost procedure accepts the compromise suggested.

The set values almost procedure is called when a client tries to set a widget's geometry by means of a call to XtSetValues, and the geometry manager cannot satisfy the request but instead returns XtGeometryAlmost and a compromise geometry. The set values almost procedure takes the original geometry and the compromise geometry and determines whether the compromise is acceptable or a different compromise might work. It returns its results in the new\_widget parameter, which is then sent back to the geometry manager for another try.

#### **Widget State**

The constraint set values procedure pointer is of type Xt Set Values Func. The values passed to the parent's constraint set values procedure are the same as those passed to the child's class set values procedure. A class can specify NULL for the set values field of the ConstraintPart if it need not compute anything.

The constraint set values procedure should recompute any constraint fields derived from constraint resource that are changed. Further, it should modify the widget fields as appropriate. For example, if a constraint for the maximum height of a widget is changed to a value smaller than the widget's current height, the constraint set values procedure should reset the height field in the widget. -

#### **Widget Subpart State**

To set the current value of a nonwidget resource associated with a widget instance, use XtSe tSubvalues. For a discussion of nonwidget subclass resources, see Section 9.4.

```
void XtSetSubvalues (base, resources, num resources, args, num args)
       caddr_t base; 
      XtResourceList resources; 
      Cardinal num resources; 
      ArgList args; -
      Cardinal num args;
```
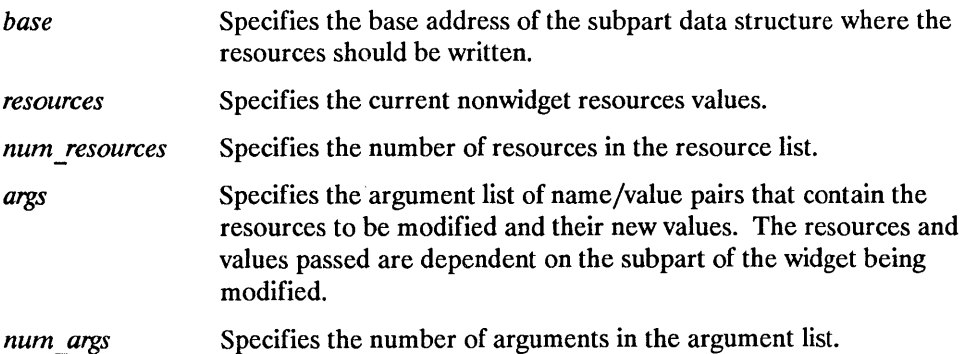

The XtSetSubvalues function stores resources into the structure identified by base.

#### **Widget Subpart Resource Data**

Widgets that have a subpart can set the resource values by using XtSetValues and Supplying a set values hook procedure. The set values hook procedure pointer in a widget class is of type XtArgsFunc: supplying a set values hook procedure. The set values hook procedure pointer in a

```
typedef Boolean (*XtArgsFunc) (Widget, Arglist, Cardinal *); 
     Widget w; 
     ArgList args; 
     Cardinal *num args;
```
- *w* Specifies the widget whose nonwidget resource values are to be changed.
- args Specifies the argument list that was passed to XtCreateWidget.
- num args Specifies the number of arguments in the argument list.

## **Translation Management** 10

Except under unusual circumstances, widgets do not hardwire the mapping of user events into widget behavior by using the event manager. Instead, they provide a default mapping of events into behavior that you can override.

The translation manager provides an interface to specify and manage the mapping of X Event sequences into widget -supplied functionality, for example, calling procedure *Abc*  when the *y* key is pressed.

The translation manager uses two kinds of tables to perform translations:

- The action tables, which are in the widget class structure, specify the mapping of externally available procedure name strings to the corresponding procedure implemented by the widget class.
- A translation table, which is in the widget class structure, specifies the mapping of event sequence to procedure name strings.

You can override the translation table in the class structure for a specific widget instance by supplying a different translation table for the widget instance. The resource name is XtNtranslations.

## **10.1 Action Tables**

All widget class records contain an action table. In addition, an application can register its own action tables with the translation manager so that the translation tables it provides to widget instances can access application functionality. The translation action yroc procedure pointer is of type XtActionProc:

```
typedef void (*XtActionProc) (Widget, XEvent *, String *, Cardinal *); 
      Widget w; 
      XEvent *event; 
      String *params; 
      Cardinal *num params;
```
w Specifies the widget that caused the action to be called.

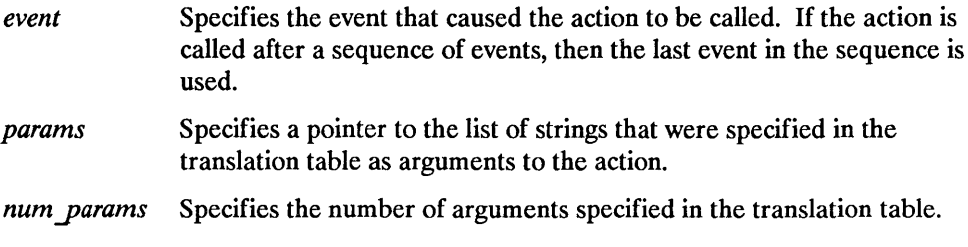

```
typedef struct _XtActionsRec { 
      String action name:
      XtActionProc action proc:
} XtActionsRec, *XtActionList;
```
The action name field is the name that you use in translation tables to access the procedure. The action proc field is a pointer to a procedure that implements the functionality.

For example, the Command widget has procedures to take the following actions:

- Set the command button to indicate it is activated
- Unset the button back to its normal mode
- Highlight the button borders
- Unhighlight the button borders
- Notify any callbacks that the button has been activated

The action table for the Command widget class makes these functions available to translation tables written for Command or any subclass. The string entry is the name used in translation tables. The procedure entry (often spelled identically to the string) is the name of the C procedure that implements that function:

```
XtActionsRec actionTable[] = { 
\cdot{``Set",\atop{``Unset",\atop\tinyUnset}},{\rm Unset},
       {"Highlight" ,Highlight}, 
       {"Unhighlight", Unhighlight} 
       {"Notify", Notify},
```
#### **1 0.1.1 Action Table Registration**

To declare an action table and register it with the translation manager, use XtAppAddAc tions.

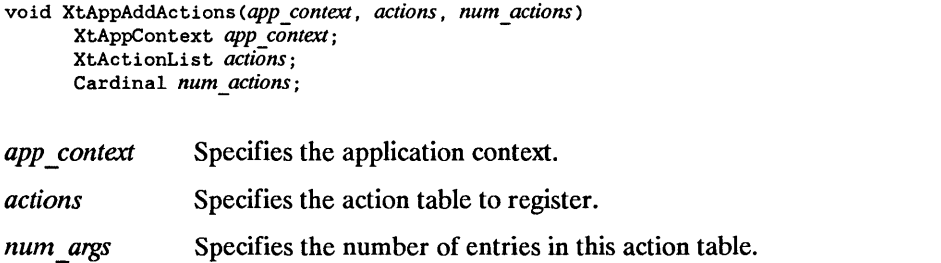

If more than one action is registered with the same name, the most recently registered action is used. If duplicate actions exist in an action table, the first is used. The X Toolkit Intrinsics register an action table for MenuPopup and MenuPopdown as part of X Toolkit initialization.

#### **10.1.2 Action Names to Procedure Translations**

The translation manager uses a simple algorithm to convert the name of a procedure specified in a translation table into the actual procedure specified in an action table. When the widget is realized, the translation manager performs a search for the name in the following tables:

- The widget's class action table for the name
- The widget's superclass action table and on up the superclass chain
- The action tables registered with XtAddActions (from the most recently added table to the oldest table)

As soon as it finds a name, the translation manager stops the search. If it cannot find a name, the translation manager generates an error.

## **10.2 Translation Tables**

All widget instance records contain a translation table, which is a resource with no default value. A translation table specifies what action procedures are invoked for an event or a sequence of events. A translation table is a string containing a list of translations from an event sequence into one or more action procedure calls. The translations are separated from one another by newline characters (ASCII LF). The complete syntax of translation tables is specified in Appendix B.

As an example, the default behavior of Command is:

- Highlight on enter window
- Unhighlight on exit window
- Invert on button 1 down
- Call callbacks and reinvert on button 1 up

The following illustrates the Command's default translation table:

```
static String defaultTranslations = "<EnterWindow>:Highlight()\n\ 
       <LeaveWindow>:Unhighlight()\n\ 
       <BtnlDown>: Set()\n\ 
       <BtnlUp>: Notify ( ) Unset()";
```
The tm table field of the CoreClass record should be filled in at static initialization time with the string containing the class's default translations. If a class wants to inherit its superclass's translations, it can store the special value XtInheritTranslations into tm table. After the class initialization procedures have been called, the X Toolkit Intrinsics compile this translation table into an efficient internal form. Then, at widget creation time, this default translation table is used for any widgets that have not had their core translations field set by the resource manager or the initialize procedures.

The resource conversion mechanism automatically compiles string translation tables that are resources. If a client uses translation tables that are not resources, it must compile them itself using XtParseTranslationTable.

The X Toolkit Intrinsics use the compiled form of the translation table to register the necessary events with the event manager. Widgets need do nothing other than specify the action and translation tables for events to be processed by the translation manager.

### **10.2.1 Event Sequences**

An event sequence is a comma separated list of X event descriptions that describes a specific sequence of X events to map to a set of program actions. Each X event description consists of three parts:

- The X event type
- A prefix consisting of the X modifier bits
- An event specific suffix

Various abbreviations are supported to make translation tables easier to read.

#### **10.2.2 Action Sequences**

Action sequences specify what program or widget actions to take in response to incoming X events. An action sequence of action procedure call specifications. Each action procedure call consists of the name of an action procedure and a parenthesized list of string parameters to pass to that procedure.

## **10.3 Translation Table Management**

Sometimes an application needs to destructively or nondestructively add its own translations to a widget's translation. For example, a window manager provides functions to move a window. It usually may move the window when any pointer button is pressed down in a title bar, but it allows the user to specify other translations for buttons 2 or 3 down in the title bar, and it ignores any user translations for button 1 down.

To accomplish this, the window manager first should create the title bar and then should merge the two translation tables into the title bar's translations. One translation table contains the translations that the window manager wants only if the user has not specified a translation for a particular event (or event sequence). The other translation table contains the translations that the window manager wants regardless of what the user has specified.

Three X Toolkit Intrinsics functions support this merging:

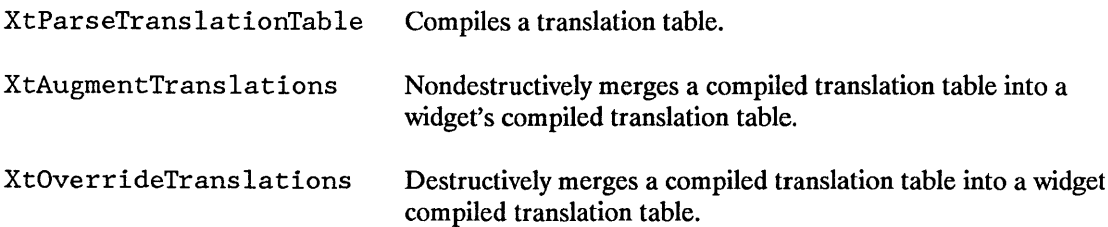

To compile a translation table, use XtParseTranslationTable.

XtTranslations XtParseTranslationTable *(table)*  String *table;* 

*table* Specifies the translation table to compile.

The XtParseTranslationTable function compiles the translation table into the opaque internal representation of type XtTranslations. Note that if an empty translation table is required for any purpose, one can be obtained by calling XtParseTranslationTable and passing an empty string.

To merge new translations into an existing translation table, use XtAugmentTranslations.

```
void XtAugmentTranslations (w, translations) 
      Widget w:
      XtTranslations translations;
```
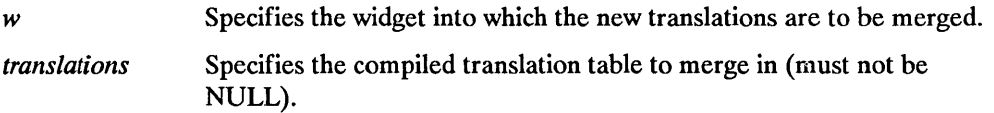

The XtAugmentTranslations function nondestructively merges the new translations into the existing widget translations. If the new translations contain an event or event sequence that already exists in the widget's translations, the new translation is ignored.

To overwrite existing translations with new translations, use XtOverrideTranslations.

```
void XtOverrideTranslations (w, translations) 
      Widget w; 
      XtTranslations translations;
```
*w*  Specifies the widget into which the new translations are to be merged.

*trans lations*  Specifies the compiled translation table to merge in (must not be NULL).

The XtOverrideTranslations function destructively merges the new translations into the existing widget translations. If the new translations contain an event or event sequence that already exists in the widget's translations, the new translation is merged in and override the widget's translation.

To replace a widget's translations completely, use XtSetValues on the XtNtranslations resource and specifiy a compiled translation table as the value.

To make it possible for users to easily modify translation tables in their resource files, the string-to-translation-table resource type converter allows specifying whether the table should replace, augment, or override any existing translation table in the widget. As an option, you can specify a number sign  $(\#)$  as the first character of the table followed by "replace" (default), "augment", or "override" to indicate whether to replace, augment, or override any existing table.

To completely remove existing translations, use XtUninstallTranslations.

```
void XtUninstallTranslations{w) 
      Widget w;
```
*w* Specifies the widget from which the translations are to be removed.

The XtUninstallTranslations function causes the entire translation table for widget to be removed.

## **10.4 Using Accelerators**

It is often convenient to be able to bind events in one widget to actions in another. In particular, it is often useful to be able to invoke menu actions from the keyboard. The X Toolkit Intrinsics provide a facility, called accelerators, that let you accomplish this. An accelerator is a translation table that is bound with its actions in the context of a particular widget. The accelerator table can then be installed on some destination widget. When an action in the destination widget would cause an accelerator action to be taken, rather than causing an action in the context of the destination, the actions are executed as though triggered by an action in the accelerator widget.

Each widget instance contains that widget's exported accelerator table. Each class of widget exports a method that takes a displayable string representation of the accelerators so that widgets can display their current accelerators. The representation is the accelerator table in canonical translation table form (see Appendix B). The display accelerator procedure pointer is of type XtStringProc:

```
typedef void (*XtStringProc) (Widget, String); 
      Widget w; 
      String string;
```
*w* Specifies the widget that the accelerators are installed on.

```
string Specifies the string representation of the accelerators for this widget.
```
Accelerators can be specified in defaults files, and the string representation is the same as for a translation table. However, the interpretation of the  $\#$ augment and  $\#$ override directives apply to what will happen when the accelerator is installed, that is, whether or not the accelerator translations will override the translations in the destination widget. The default is #augment, which means that the accelerator translations have lower priority than the destination translations. The #replace directive is ignored for accelerator tables.

To parse an accelerator table, use XtParseAcceleratorTable.

```
XtAccelerators XtParseAcceleratorTable(source)
      String source:
```
*source* Specifies the accelerator table to compile.

The XtParseAcceleratorTable function compiles the accelerator table into the opaque internal representation.

```
To install accelerators from a widget on another widget, use 
XtlnstallAccelerators.
```

```
void XtInstallAccelerators (destination, source)
      Widget destination; 
      Widget source:
```
*destination*  Specifies the widget on which the accelerators are to be installed.

*source*  Specifies the widget from which the accelerators are to come.

The XtlnstallAccelerators function installs the accelerators from source onto destination by augmenting the destination translations with the source accelerators. If the source display accelerator method is non-NULL, XtInstallAccelerators calls it with the source widget and a string representation of the accelerator table, which indicates that its accelerators have been installed and that it should display them appropriately. The string representation of the accelerator table is its canonical translation table representation.

As a convenience for installing all accelerators from a widget and all its descendants onto one destination, use XtlnstallAllAccelerators.

```
void XtInstallAllAccelerators (destination, source) 
      Widget destination; 
      Widget source;
```
*destination* Specifies the widget on which the accelerators are to be installed.

*source* Specifies the root widget of the widget tree from which the accelerators are to come.

The XtlnstallAllAccelerators function recursively descends the widget tree rooted at source and installs the accelerators of each widget encountered onto destination. A common use is to call XtlnstallAllAccelerators and pass the application main window as the source.

## **10.5 KeyCode-to-KeySym Conversions**

The translation manager provides support for automatically translating key codes in incoming key events into KeySyms. KeyCode-to-KeySym-translator procedure pointers are of type XtKeyProc:

```
typedef void (*XtKeyProc)(Display *, KeyCode, Modifiers, Modifiers *, KeySym *); 
    Display *display; 
    KeyCode keycode; 
    Modifiers modifiers; 
    Modifiers *modifiers return; 
    KeySym *keysym return;
```
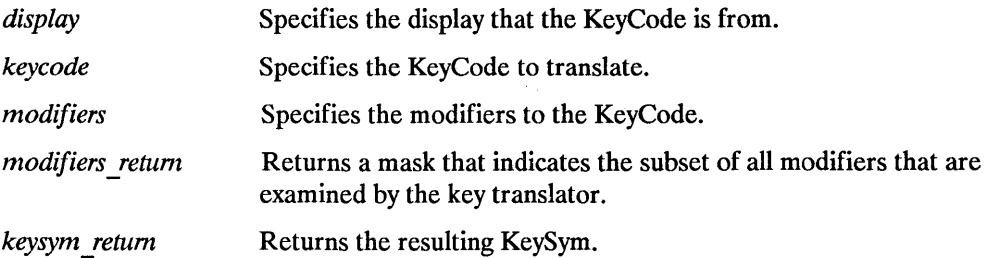

This procedure takes a KeyCode and modifiers and produces a KeySym. For any given key translator function, modifiers return will be a constant that indicates the subset of all modifiers that are examined by the key translator.

To register a key translator, use XtSetKeyTranslator.

```
void XtSetKeyTranslator(display, proc) 
    Display *display; 
    XtKeyProc proc; 
display 
             Specifies the display from which to translate the events.
```

```
proc 
            Specifies the procedure that is to perform key translations.
```
The XtSetKeyTranslator function sets the specified procedure as the current key translator. The default translator is XtTranslateKey, an XtKeyProc that uses Shift and Lock modifiers with the interpretations defined by the core protocol. It is provided so that new translators can call it to get default KeyCode-to-KeySym translations and so that the default translator can be reinstalled.

To invoke the currently registered KeyCode-to-KeySym translator, use XtTranslateKeycode.

```
void XtTranslateKeycode (display, keycode, modifiers, modifiers return, keysym return) <br>Display *display:
        nvoke the currently registered KeyCode-to-KeySym translator, use<br>'ranslateKeycode.<br>XtTranslateKeycode(display, keycode, modifiers, modifiers_return, keysym_i<br>Display *display;<br>KeyCode keycode:<br>Modifiers modifiers;
       KeyCode keycode; 
       Modifiers modifiers; 
       Modifiers *modifiers _return; 
       KeySym *keysym return;
```
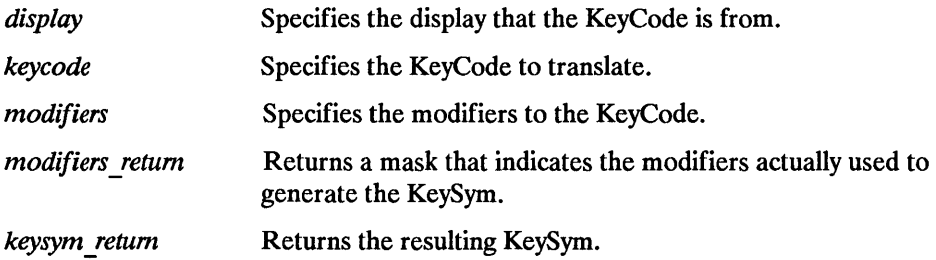

The XtTranslateKeycode function passes the specified arguments directly to the currently registered KeyCode to KeySym translator.

To handle capitalization of nonstandard KeySyms, the X Toolkit Intrinsics allow clients to register case conversion routines. Case converter procedure pointers are of type XtCaseProc:

```
typedef void (*XtCaseProc)(KeySym *, KeySym *, KeySym *); 
    KeySym *keysym; 
    KeySym *lower return; 
    KeySym *upper<sup>r</sup>return;
```
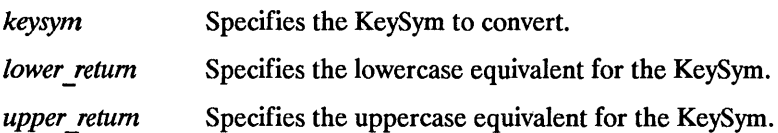

If there is no case distinction, this procedure should store the KeySym into both return values.

To register a case converter, use XtRegis terCaseConverter.

```
void XtRegisterCaseConverter(display, proc, start, stoP) 
    Display *display; 
    XtCaseProc proc; 
    KeySym start; 
    KeySym stop;
```
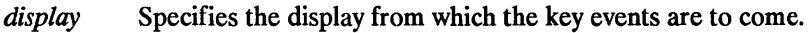

*proc*  Specifies the XtCaseProc that is to do the conversions.

*starl*  Specifies the first KeySym for which this converter is valid.

*stop* Specifies the last KeySym for which this converter is valid.

The XtRegis terCaseConverter registers the specified case converter. The start and stop arguments provide the inclusive range of KeySyms for which this converter is to be called. The new converter overrides any previous converters for KeySyms in that range. No interface exists to remove converters; you need to register an identity converter. When a new converter is registered, the X Toolkit Intrinsics refreshes the keyboard state if necessary. The default converter understands case conversion for all KeySyms defined in the core protocol.

To determine upper and lowercase equivalents for a KeySym, use XtConvertCase.

```
void XtConvertCase(display, keysym, lower return, upper return)
    Display *display; 
    KeySym keysym; 
    KeySym *lower return; 
    KeySym *upper return;
```
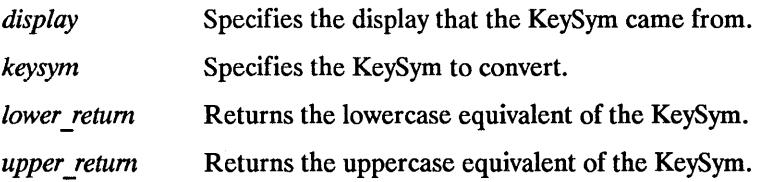

The XtConvertCase function calls the appropriate converter and returns the results. A user-supplied XtKeyProc may need to use this function.

 $\label{eq:2.1} \frac{1}{\sqrt{2}}\int_{\mathbb{R}^3}\frac{1}{\sqrt{2}}\left(\frac{1}{\sqrt{2}}\right)^2\frac{1}{\sqrt{2}}\left(\frac{1}{\sqrt{2}}\right)^2\frac{1}{\sqrt{2}}\left(\frac{1}{\sqrt{2}}\right)^2.$ 

# **11**

## **Utility Functions**

The X Toolkit Intrinsics provide a number of utility functions that you can use to:

- Determine the number of elements in an array
- Translate strings to widget instances
- Manage memory usage
- Share graphics contexts
- Manipulate selections
- Merge exposure events into a region
- Translate widget coordinates
- Translate a window to a widget
- Handle errors

## **11.1 Determining the Number of Elements in an Array**

To determine the number of elements in a fixed-size array, use XtNumber.

```
Cardinal XtNumber(array)
      ArrayVariable array;
```
array Specifies a fixed-size array.

The XtNumber macro returns the number of elements in the specified argument lists, resources lists, and other counted arrays.

## **11.2 Translating Strings to Widget Instances**

To translate a widget name to widget instance, use XtNameToWidget.

```
Widget XtNameToWidget(reference, names); 
       Widget reference; 
       String names;
```
*reference*  Specifies the widget from which the search is to start.

*names*  Specifies the fully qualified name of the desired widget.

The XtNameToWidget function looks for a widget whose name is the first component in the specified names and that is a pop-up child of reference (or a normal child if reference is a subclass of composi teWidgetClass). It then uses that widget as the new reference and repeats the search after deleting the first component from the specified names. If it cannot find the specified widget, XtNameToWidget returns NULL.

Note that the names argument contains the name of a widget with respect to the specified reference widget and can contain more than one widget name (separated by periods) for widgets that are not direct children of the specified reference widget.

If more than one child of the reference widget matches the name, XtNameToWidget can return any of the children. The X Toolkit Intrinsics do not require that all children of a widget have unique names. If the specified names contain more than one component and if more than one child matches the first component, XtNameToWidget can return NULL if the single branch that it follows does not contain the named widget. That is, XtNameToWidget does not back up and follow other matching branches of the widget tree.

## **11.3 Managing Memory Usage**

The X Toolkit Intrinsics memory management functions provide uniform checking for null pointers and error reporting on memory allocation errors. These functions are completely compatible with their standard C language runtime counterparts (malloc, calloc, realloc, and free) with the following added functionality:

- XtMalloc, XtCalloc, and XtRealloc give an error if there is not enough memory.
- XtFree simply returns if passed a NULL pointer.
- XtRealloc simply allocates new storage if passed a NULL pointer.

See the standard C library documentation on malloc, calloc, realloc, and free for more information.

To allocate storage, use XtMalloc.

```
char *XtMalloc(size):
      Cardinal size:
```
*size* Specifies the number of bytes desired.

The XtMalloc functions returns a pointer to a block of storage of at least the specified size bytes. If there is insufficient memory to allocate the new block, XtMalloc calls XtErrorMsg.

To allocate and initialize an array, use XtCalloc.

```
char *XtCalloc(num, size);
      Cardinal num i 
      Cardinal size:
```
num Specifies the number of array elements to allocate.

*size* Specifies the size of an array element in bytes.

The XtCalloc function allocates space for the specified number of array elements of the specified size and initializes the space to zero. If there is insufficient memory to allocate the new block, XtCalloc calls XtErrorMsg.

To change the size of an allocated block of storage, use XtRealloc.

```
char *XtRealloc(ptr, num);
      char *ptr;
      Cardinal num;
```
ptr Specifies a pointer to the old storage.

num Specifies number of bytes desired in new storage.

The XtRealloc function changes the size of a block of storage (possibly moving it). Then, it copies the old contents (or as much as will fit) into the new block and frees the old block. If there is insufficient memory to allocate the new block, XtRealloc calls XtErrorMsg. If ptr is NULL, XtRealloc allocates the new storage without copying the old contents; that is, it simply calls XtMalloc.

To free an allocated block of storage, use XtFree.

```
void XtFree (ptr) ; 
       char *ptr;
```
ptr Specifies a pointer to the block of storage that is to be freed.

The XtFree function returns storage and allows it to be reused. If ptr is NULL, XtFree returns immediately.

To allocate storage for a new instance of a data type, use XtNew.

```
type *XtNew(type); 
       type;
```
*type* Specifies a previously declared data type.

XtNew returns a pointer to the allocated storage. If there is insufficient memory to allocate the new block, XtNew calls XtErrorMsg. XtNew is a convenience macro that calls XtMalloc with the following arguments specified:

```
((type *) XtMalloc((unsigned) sizeof(type))
```
To copy an instance of a string, use XtNewString.

```
String XtNewString(string); 
       String string;
```
*string* Specifies a previously declared string.

XtNewString returns a pointer to the allocated storage. If there is insufficient memory to allocate the new block, XtNewString calls XtErrorMsg. XtNewString is a convenience macro that calls XtMalloc with the following arguments specified:

```
(stropy(XtMalloc((unsigned) strlen(str) + 1), str))
```

```
्री
```
## **11.4 Sharing Graphics Contexts**

The X Toolkit Intrinsics provide a mechanism whereby cooperating clients can share a graphics context (GC), thereby reducing both the number of GCs created and the total number of server calls in any given application. The mechanism is a simple caching scheme, and all GCs obtained by means of this mechanism must be treated as read-only. If a changeable GC is needed, the Xlib XCrea teGC function should be used instead.

To obtain a read-only, sharable GC, use XtGetGC.

GC XtGetGC(w, value mask, values) Widget  $w$ ; XtGCMask value mask; XGCValues \*values;

w Specifies the widget.

*value mask*  Specifies which fields of the values are specified.

*values*  Specifies the actual values for this GC.

The XtGetGC function returns a sharable, read-only GC. The parameters to this function are the same as those for XCreateGC except that a widget is passed instead of a display. XtGetGC shares only GCs in which all values in the GC returned by XCreateGC are the same. In particular, it does not use the value mask provided to determine which fields of the GC a widget considers relevant. The value mask is used only to tell the server which fields should be filled in with widget data and which it should fill in with default values. For further information about value mask and values, see XCrea teGC in the *Programming with Xlib* . -

To deallocate a shared GC when it is no longer needed, use XtReleaseGC.

```
void XtReleaseGC(w, gc) 
      Widget w; 
      GC gc;
```
*w* Specifies the widget.

*gc* Specifies the GC to be deallocated.

References to sharable GCs are counted and a free request is generated to the server when the last user of a given GC destroys it.

## **11.5 Managing Selections**

Arbitrary widgets (possibly not all in the same application) can communicate with each other by means of the X Toolkit global selection mechanism, which is defined in the *Inter-Client Communcation Conventions Manual (Draft).* The X Toolkit Intrinsics provide functions for providing and receiving selection data in one logical piece (atomic transfers). The actual transfer between the selection owner and the X Toolkit Intrinsics is not required to be atomic; the X Toolkit Intrinsics will break a too-large selection into smaller pieces for transport if necessary.

The next sections discuss how to:

- Set and get the selection timeout value
- Use atomic transfers

#### **11.5.1 Setting and Getting the Selection Timeout Value**

To set the X Toolkit Intrinsics selection timeout, use XtAppSetSelectionTimeout.

```
void XtAppSetSelectionTimeout(app context, timeout) 
    XtAppContext app context; -
    unsigned long tinleout;
```
*app \_context*  Specifies the application context.

*timeout*  Specifies the selection timeout in milliseconds.

To get the current selection timeout value, use XtAppGetSelectionTimeout.

```
unsigned long XtAppGetSelectionTimeout(app context) 
     XtAppContext app _context; -
```
*app context* Specifies the application context.

The XtAppGetSelectionTimeout function returns the current selection timeout value, in milliseconds. The selection timeout is the time within whic" the two communicating applications must respond to one another. The initial timeout value is set by the selectionTimeout application resource, or, if selectionTimeout is not specified, it defaults to five seconds.

#### **11.5.2 Using Atomic Transfers**

The next three three sections discuss:

- Atomic transfer procedures
- Getting the selection value
- Setting the selection owner

#### **Atomic Transfer Procedures**

The following procedures are to be used with atomic transfers. The first three are used by the selection owner, and the last one is used by the requestor.

```
typedef Boolean (*XtConvertSelectionProc) (Widget, Atom *, Atom *, Atom *, 
                       caddr t *, unsigned long *, int *);
w 
    Widget Wi 
    Atom *selection i 
    Atom *target;
    Atom *type return i 
    c addr t *Value return i 
    unsigned long<sup>-*</sup>length return;
    int *format return:
                    Specifies the widget which currently owns this selection. 
selection Specifies the atom that describes the type of selection requested (for 
                    example, XA_PRIMARY or XA_SECONDARY).
target 
type..!eturn 
value return 
length return
                    Specifies the target type of the selection that has been requested, which 
                    indicates the desired information about the selection (for example, File 
                    Name, Text, Window). 
                    Specifies a pointer to an atom into which the property type of the 
                    converted value of the selection is to be stored. For instance, either file 
                    name or text might have property type XA_STRING. 
                    Specifies a pointer into which a pointer to the converted value of the 
                    selection is to be stored. The selection owner is responsible for 
                    allocating this storage. If the selection owner has provided an 
                    XtSelectionDoneProc for the selection, this storage is owned by 
                    the selection owner; otherwise, it is owned by the X Toolkit Intrinsics 
                    selection mechanism, which frees it by calling XtFree when it is done 
                    with it. 
                    Specifies a pointer into which the number of elements in value (each of 
                    size indicated by format) is to be stored.
```
*format return* Specifies a pointer into which the size in bits of the data elements of the selection value is to be stored.

This procedure is called by the X Toolkit Intrinsics selection mechanism to get the value of a selection as a given type from the current selection owner. It returns True if the owner successfully converted the selection to the target type or False otherwise. If the procedure returns False the values of the return arguments are undefined. Each XtConvertSelectionProc should respond to target value TARGETS by returning a value containing the list of the targets they are prepared to convert their selection into.

```
typedef void (*XtLoseSelectionProc) (Widget, Atom *); 
    Widget w; 
    Atom *selection;
```
*w*  Specifies the widget that has lost selection ownership.

*selection*  Specifies the atom that describes the selection type.

This procedure is called by the X Toolkit Intrinsics selection mechanism to inform the specified widgets that it has lost the given selection. Note that this procedure does not ask the widget to lose the selection ownership.

```
typedef void (*XtSelectionDoneProc) (Widget, Atom *, Atom *); 
      Widget Wi 
      Atom *selection; 
      Atom *target;
```
*w* Specifies the widget that owns the converted selection.

*selection* Specifies the atom that describes the selection type that was converted.

*target* Specifies the target type to which the conversion was done.

This procedure is called by the X Toolkit Intrinsics selection mechanism to inform the selection owner when a selection requestor has successfully retrieved a selection value. If the selection owner has registered an XtSelectionDoneProc, it should expect it to be called once for each conversion that it performs but after the converted value has been successfully transferred to the requestor. If the selection owner has registered an XtSelectionDoneProc, it also owns the storage containing the converted selection value.

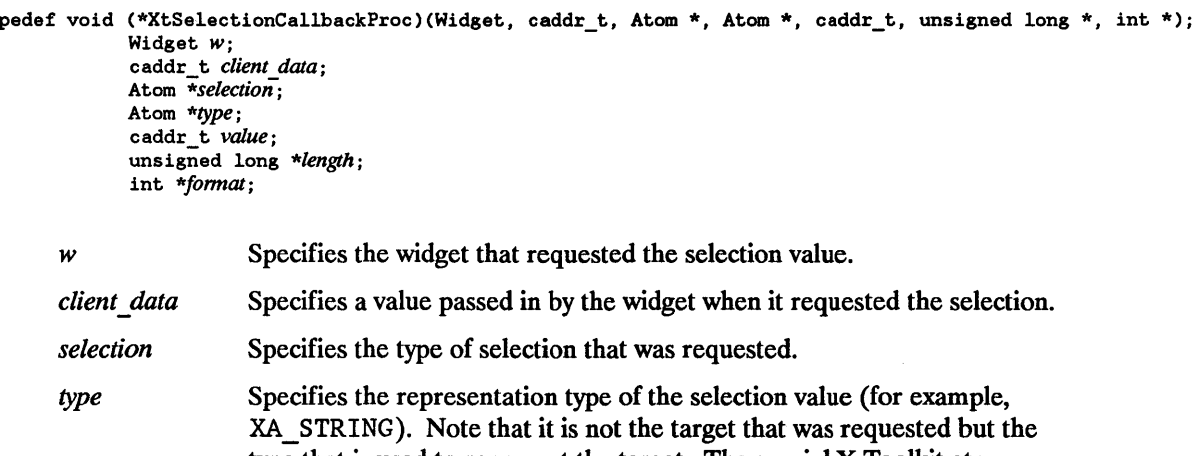

type that is used to represent the target. The special X Toolkit atom XT\_CONVERT\_FAIL is used to indicate that the selection conversion failed because the selection owner did not respond within the X Toolkit Intrinsics 's selection timeout interval.

*value*  Specifies a pointer to the selection value. The requesting client owns this storage and is responsible for freeing it by calling XtFree when it is done with it.

*length* Specifies the number of elements in value.

*format* Specifies the size in bits of the data elements of value.

This procedure is called by the X Toolkit Intrinsics selection mechanism to deliver the requested selection to the requestor.

#### **Getting the Selection Value**

To obtain the selection value in a single, logical unit, use XtGetSelectionValue or XtGetSelectionValues.

```
void XtGetSelectionValue(w. selection. target, callback, client_data, time) 
       Widget w; 
       Atom selection; 
       Atom target; 
       XtSelectionCallbackProc callback; 
       caddr_t client_data; 
       Time time;
```
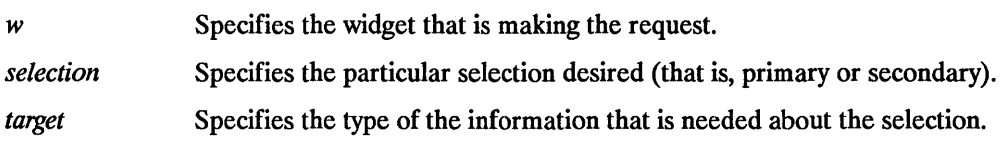

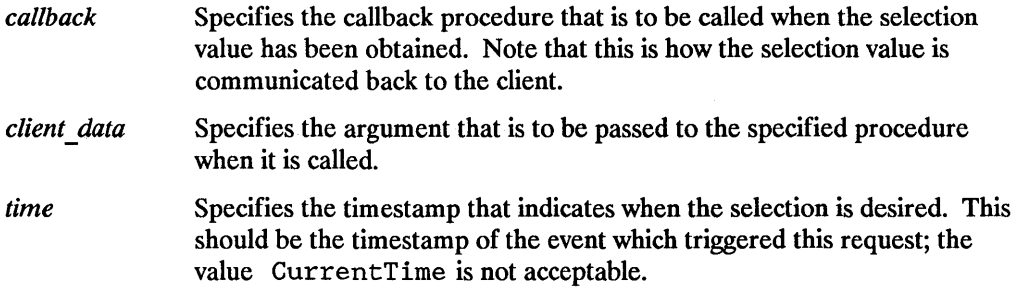

The XtGetSelectionValue function requests the value of the selection that has been converted to the target type. The specified callback will be called some time after XtGetSelectionValue is called; in fact, it may be called before or after XtGetSelectionValue returns.

void XtGetSelectionValues(w, *selection, targets, count, callback, client\_data, time)*  Widget w; Atom *selection;*  Atom *\*targets;*  int *count;*  XtSelectionCallbackProc *callback;*  caddr t *client data;*  Time *time; -*

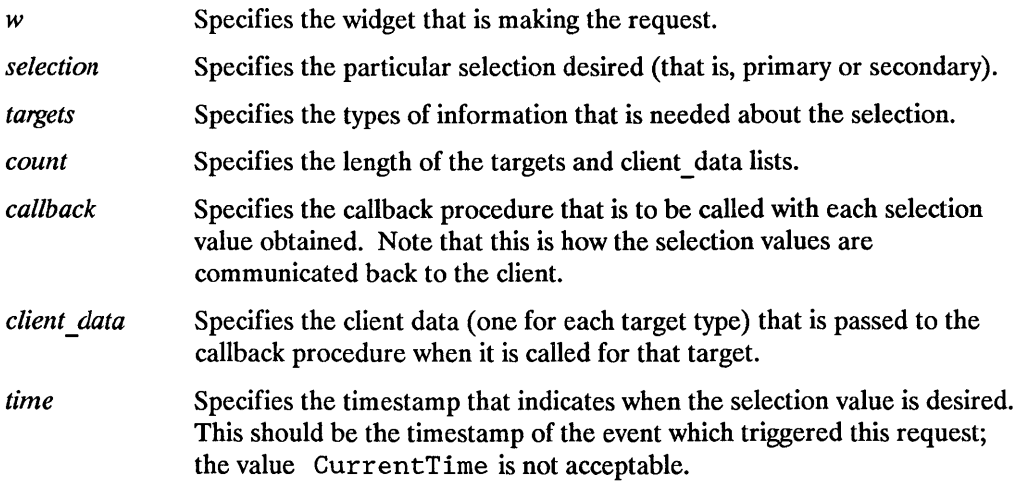

The XtGetSelectionValues function is similar to XtGetSelectionValue except that it takes a list of target types and a list of client data and obtains the current value of the selection converted to each of the targets. The effect is as if each target were specified in a separate call to XtGetSelectionValue. The callback is called once with the corresponding client data for each target. XtGetSelectionValues does guarantee that all the conversions will use the same selection value becaues the ownership of the selection cannot change in the middle of the list, as would be when calling XtGetSelectionValue repeatedly.

#### **Setting the Selection Owner**

To set the selection owner when using atomic transfers, use XtOwnSelection.

```
Boolean XtOwnSelection(w, selection, time, convert proc, lose selection, done proc)
      Widget w; 
      Atom selection; 
      Time time; 
      XtConvertSelectionProc convert "'proc; 
      XtLoseSelectionProc lose selection; 
      XtSelectionDoneProc done"'proc;
```
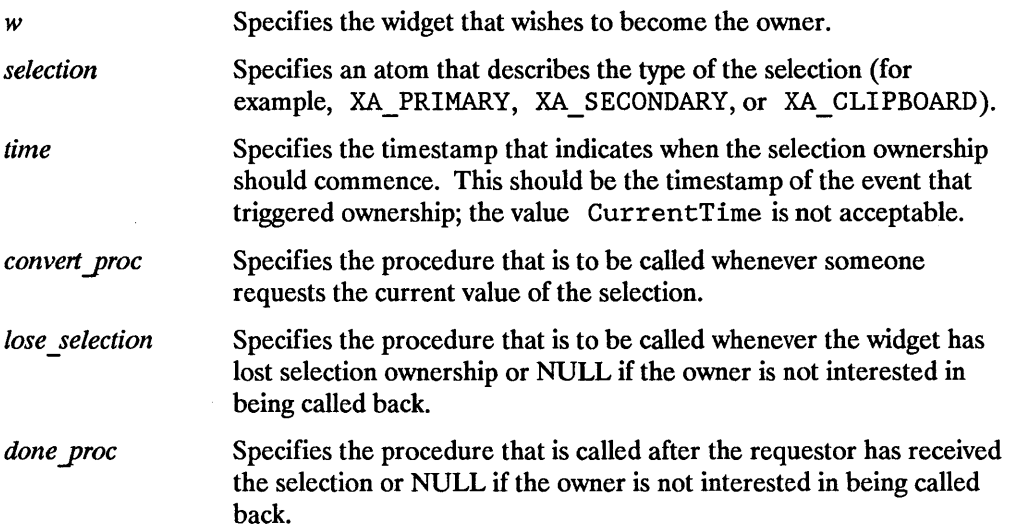

The XtOwnSelection function informs the X Toolkit Intrinsics selection mechanism that a widget believes it owns a selection. It returns True if the widget has successfully become the owner and False otherwise. The widget may fail to become the owner if some other widget has asserted ownership at a time later than this widget. Note that widgets can lose selection ownership either because someone else asserted later ownership of the selection or because the widget voluntarily gave up ownership of the selection. Also

note that the lose selection procedure is not called if the widget fails to obtain selection ownership in the first place.

Usually, the X Toolkit Intrinsics selection mechanism informs an application when one of its widgets has lost ownership of the selection. However, in response to some user actions (for example, when a user deletes the information selected), the application should explicitly inform the X Toolkit Intrinsics that it's widget no longer is to be the selection owner by using XtDisownSelection.

```
void XtDisownSelection (w, selection, time) 
      Widget w; 
      Atom selection; 
      Time time; 
w Specifies the widget that wishes to relinquish ownership.
selection Specifies the atom that specifies which selection it is giving up. 
              Specifies the timestamp that indicates when the selection ownership is 
              relinquished. 
time
```
The XtDisownSelection function informs the X Toolkit Intrinsics selection mechanism that the specified widget is to lose ownership of the selection. If the widget does not currently own the selection either because it lost the selection or because it never had the selection to begin with, XtDisownSelection does nothing.

After a widget has called XtDisownSelection, its convert procedure is not called even if a request arrives later with a timestamp during the period that this widget owned the selection. However, its done procedure will be called if a conversion that started before the call to XtDisownSelection finishes after the call to XtDisownSelection.

## **11.6 Merging Exposure Events into a Region**

The X Toolkit Intrinsics provide the XtAddExposureToRegion utility function that merges Expose and GraphicsExpose events into a region that clients can process at once rather than processing individual rectangles. (For further information about regions, see *Programming with Xlib* .)

To merge Expose and GraphicsExpose events into a region, use XtAddExposureToRegion.

```
void XtAddExposureToRegion(event, region)
     XEvent *event; 
     Region region:
```
*event* Specifies a pointer to the Expose or GraphicsExpose event.

*region* Specifies the region object (as defined in  $\langle 11/Xuti1. h \rangle$ ).

The XtAddExposureToRegion function computes the union of the rectangle defined by the exposure event and the specified region. Then, it stores the results back in region. If the event argument is not an Expose or GraphicsExpose event, XtAddExposureToRegion returns without an error and without modifying region.

This function is used by the exposure compression mechanism (see Section 7.9.3).

## **11.7 Translating Widget Coordinates**

To translate an x-y coordinate pair from widget coordinates to root coordinates, use XtTranslateCoords.

```
void XtTranslateCoords (w, x, y, rootx return, rooty return)
      Widget w;
w 
x 
y 
       Position x, y; 
       Position *rootx return, *rooty return;
                    Specifies the widget. 
                    Specify the widget-relative x and y coordinates. 
roolX return
```
*rooty return* Returns the root-relative x and y coordinates.

While XtTranslateCoords is similar to the Xlib XTranslateCoordinates function, it does not generate a server request because all the required information already is in the widget's data structures.

## **11.8 Translating a Window to a Widget**

To translate a window and display pointer into a widget instance, use XtWindowToWidget.

```
Widget XtWindowToWidget (display, window) 
      Display *display; 
      Window window;
```
*display*  Specifies the display on which the window is defined.

*window*  Specify the window for which you want the widget.

## **11.9 Handling Errors**

The X Toolkit Intrinsics let a client register procedures that are to be called whenever a fatal or nonfatal error occurs. These facilities are intended for both error reporting and logging and for error correction or recovery.

Two levels of interface are provided:

- A high-level interface that takes an error name and class and looks the error up in an error resource database
- A low-level interface that takes a simple string

The high-level functions construct a string to pass to the lower-level interface. The error database usually is /usr/lib/X11/XtErrorDB.

#### **NOTE**

The application context specific error handling in not implemented on many systems. Most implementations will have just one set of error handlers. If they are set for different application contexts, the one performed last will prevail.

To obtain the error database (for example, to merge with an application or widget specific database), use XtAppGetErrorDatabase.

XrmDatabase \*XtAppGetErrorDatabase(app context) XtAppContext *app* context;

*app context* Specifies the application context.

The XtAppGetErrorDatabase function returns the address of the error database. The X Toolkit Intrinsics do a lazy binding of the error database and do not merge in the database file until the first call to XtAppGetErrorDatbaseText.

For a complete listing of all errors and warnings that can be generated by the X Toolkit Intrinsics , see Appendix D.

The high-level error and warning handler procedure pointers are of the type XtErrorMsgHandler:

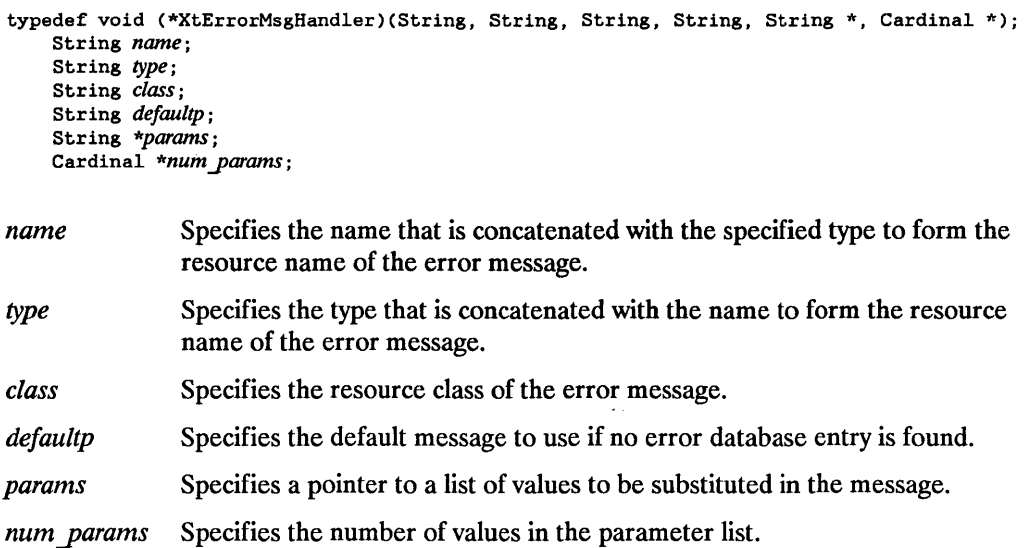

The specified name can be a general kind of error, like invalidParameters or invalidWindow, and the specified type gives extra information. Standard printf notation is used to substitute the parameters into the message.

An error message handler can obtain the error database text for an error or a warning by calling XtAppGetErrorDatabaseText.

```
void XtAppGetErrorDatabaseText(app context, name, type, class, default, buffer return, nbytes, database)
       XtAppContext app context;
       char *name, *type, *class; 
       char *default; 
       char *buJfer return; 
       int nbytes;
       XrmDatabase database; 
app_context Specifies the application context.
name 
type 
class 
                    Specifies the name and type that are concatenated to form the resource 
                    name of the error message. 
                    Specifies the resource class of the error message.
```
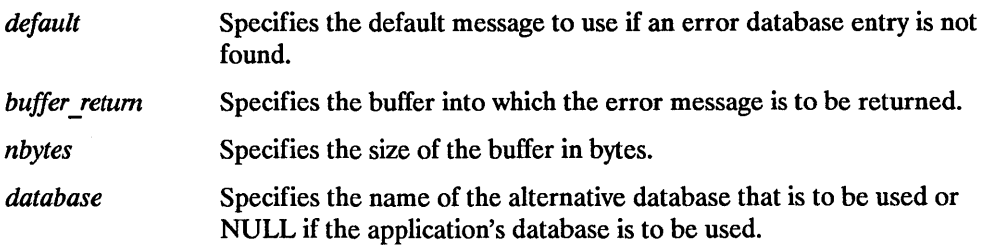

The XtAppGetErrorDatabaseText returns the appropriate message from the error database or returns the specified default message if one is not found in the error database.

To register a procedure to be called on fatal error conditions, use XtAppSetErrorMsgHandler.

```
void XtAppSetErrorMsgHandler(app context, msg handler)
      XtAppContext app context; -
      XtErrorMsgHandle~ msg_handler;
```
*app context* Specifies the application context.

*msg\_handler* Specifies the new fatal error procedure, which should not return.

The default error handler provided by the X Toolkit Intrinsics constructs a string from the error resource database and calls XtError. Fatal error message handlers should not return. If one does, subsequent X Toolkit behavior is undefined.

To call the high-level error handler, use XtAppErrorMsg.

```
void XtAppErrorMsg Capp context I name I type I class I default I params I num yarams ) 
    XtAppContext app context; 
    String name:
    String type; 
    String class; 
    String default; 
    String *params;
    Cardinal *num yarams;
```
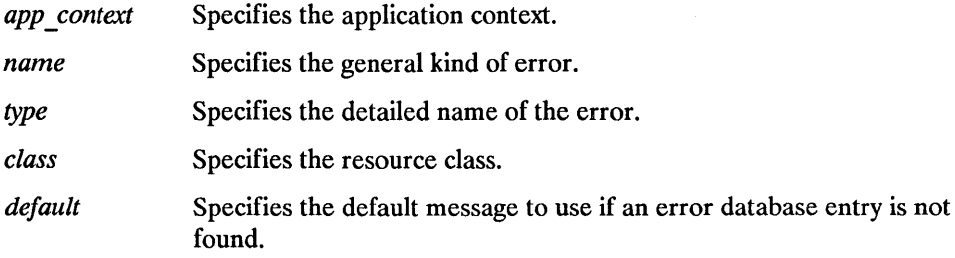

*params* Specifies a pointer to a list of values to be stored in the message.

*num yarams* Specifies the number of values in the parameter list.

The X Toolkit Intrinsics internal errors all have class XtToolkitError.

To register a procedure to be called on nonfatal error conditions, use XtAppSetWarningMsgHandler.

```
void XtAppSetWarningMsgHandler(app context, msg handler)
      XtAppContext app context;
      XtErrorMsgHandler msg handler;
```
*app\_context* Specifies the application context.

*msg\_handler* Specifies the new nonfatal error procedure, which usually returns.

The default warning handler provided by the X Toolkit Intrinsics constructs a string from the error resource database and calls XtWarning.

To call the installed high-level warning handler, use XtAppWarningMsg.

```
void XtAppWarningMsg(app context, name, type, class, default, params, num params)
    XtAppContext app context;
    String name; 
    String type; 
    String class; 
    String default; 
    String *params; 
    Cardinal *num yarams;
```
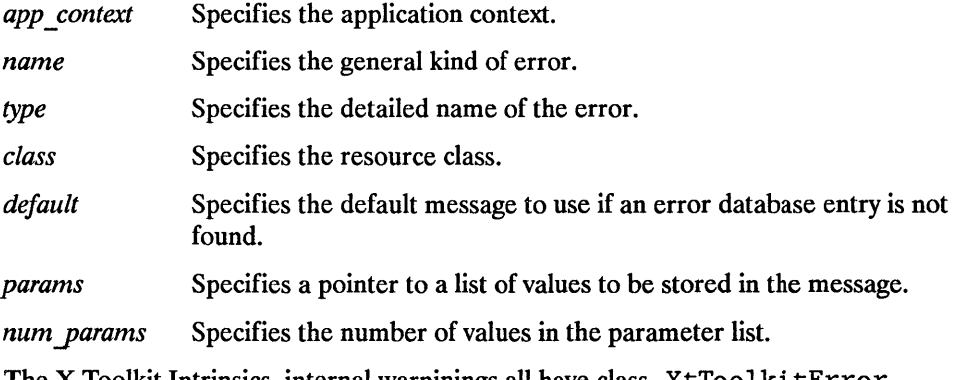

The X Toolkit Intrinsics internal warninings all have class XtToolki tError.

The low-level error and warning handler procedure pointers are of type XtErrorHandler:

```
typedef void (*XtErrorHandler)(String); 
    String message;
```
*message* Specifies the error message.

The error handler should display the message string in some appropriate fashion.

To register a procedure to be called on fatal error conditions, use XtAppSetErrorHandler.

```
void XtAppSetErrorHandler (app _context, handler) 
      XtAppContext app context:
      XtErrorHandler handler;
```
*app \_context*  Specifies the application context.

*handler*  Specifies the new fatal error procedure, which should not return.

The default error handler provided by the X Toolkit Intrinsics is XtError. It prints the message to standard error and terminates the application. Fatal error message handlers should not return. If one does, subsequent X Toolkit behavior is undefined.

To call the installed fatal error procedure, use XtAppError.

```
void XtAppError(app context, message)
      XtAppContext app context;
      String message;
```
*app context* Specifies the application context.

*message* Specifies the message that is to be reported.

Most programs should use XtAppErrorMsg, not XtAppError, to provide for customization and internationalization of error messages.

To register a procedure to be called on nonfatal error conditions, use XtAppSetWarningHandler.

```
void XtAppSetWarningHandler(app context, handler)
      XtAppContext app context;
      XtErrorHandler handler;
```
*app context* Specifies the application context.
#### *handler* Specifies the new nonfatal error procedure, which usually returns.

The default warning handler provided by the X Toolkit Intrinsics is XtWarning. It prints the message to standard error and returns to the caller.

To call the installed nonfatal error procedure, use XtAppWarning.

```
void XtAppWarning (app context, message) 
      XtAppContext app context; 
       String message:
```
Specifies the application context. app context

*message* Specifies the nonfatal error message that is to be reported.

Most programs should use XtAppWarningMsg, not XtAppWarning, to provide for customization and internationalization of warning messages.

## **Resource File Format** A

A resource file contains text representing the default resource values for an application or set of applications. The resource file is an ASCII text file that consists of a number of lines with the following EBNF syntax:

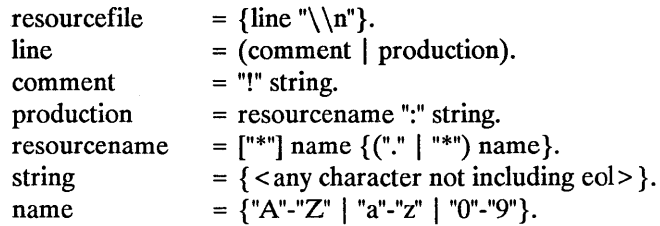

If the last character on a line is a backslash  $(\cdot)$ , that line is assumed to continue on the next line.

To include a newline character in a string, use " $\n\chi$ ".

### **B.1 Notation**

Syntax is specified in EBNF notation with the following conventions:

- [a] Means either nothing or "a"
- { a } Means zero or more occurrences of "a"

All terminals are enclosed in double quotation masks (" "). Informal descriptions are enclosed in angle brackets  $(<$  >).

## **B.2 Syntax**

The syntax of the translation table file is:

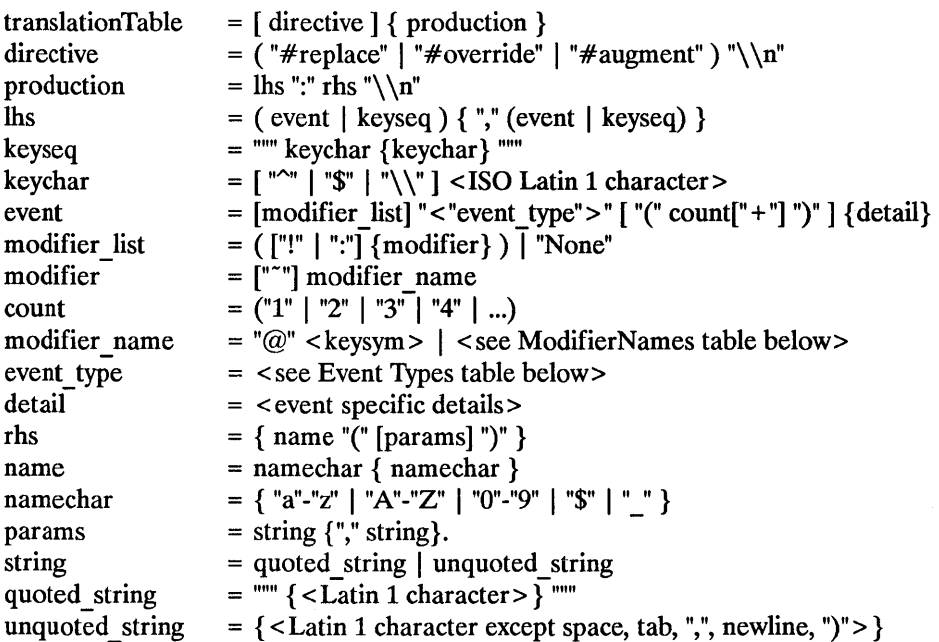

It is often convenient to include newlines in a translation table to make it more readable. In C, indicate a newline with a " $\n\alpha$ ":

```
"<BtnlDown>: DoSomething( )\n\ 
<Btn2Down>: DoSomethingElse()"
```
## **8.3 Modifier Names**

The modifier field is used to specify normal X keyboard and button modifier mask bits. Modifiers are legal on event types KeyPress, KeyRelease, ButtonPress, ButtonRelease, MotionNotify, EnterNotify, LeaveNotify, and their abbreviations. An error is generated when a translation table that contains modifiers for any other events is parsed.

- If the modifier list has no entries and is not "None", it means "don't care" on all modifiers.
- If an exclamation point (!) is specified at the beginning of the modifier list, it means that the listed modifiers must be in the correct state and no other modifiers can be asserted.
- If any modifiers are specified and an exclamation point (!) is not specified, it means that the listed modifiers must be in the correct state and "don't care" about any other modifiers.
- If a modifier is preceded by a tilde  $(\tilde{\ }')$ , it means that that modifier must not be asserted.
- If "None" is specified, it means no modifiers can be asserted.
- If a colon (:) is specified at the beginning of the modifier list, it directs the X Toolkit Intrinsics to apply any standard modifiers in the event to map the event keycode into a keysym. The default standard modifiers are Shift and Lock, with the interpretation as defined in *X "Window System Protocol, X Version* 11. The resulting keysym must exactly match the specified keysym, and the nonstandard modifiers in the event must match the modifier list. For example, ": < Key > a" is distinct from ": < Key > A", and ":Shift < Key>A" is distinct from ": < Key>A".
- If a colon (:) is not specified, no standard modifiers are applied. Then, for example, "<Key>A" and "<Key>a" are equivalent.

In key sequences, a circumflex  $(^\prime)$  is an abbreviation for the Control modifier, a dollar sign (\$) is an abbreviation for Meta, and a backslash  $(\n)$  can be used to quote any character, in particular a double quote ("), a circumflex ( $\hat{ }$ ), a dollar sign (\$), and another backslash (\). Briefly:

No Modifiers: None <event> detail<br>Any Modifiers: <event> detail Any Modifiers: <a> Only these Modifiers: ! modl mod2 <event> detail These modifiers and any others:modl mod2 <event> detail

The use of "None" for a modifier list is identical to the use of and exclamation point with no modifers.

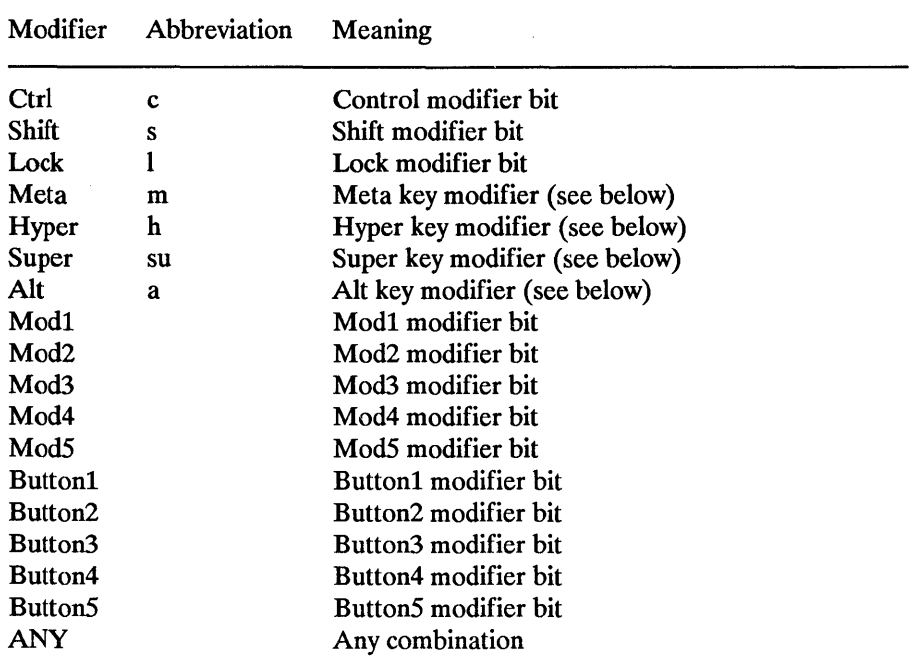

A key modifier is any modifier bit whose corresponding keycode contains the corresponding left or right keysym. For example, "m" or "Meta" means any modifier bit mapping to a keycode whose keysym list contains XK Meta L or XK Meta R. Note that this interpretation is for each display, not global or even for each application context. The Control, Shift, and Lock modifier names refer explicitly to the corresponding modifier bits; there is no additional interpretation of keysyms for these modifiers.

Because it is possible to associate arbitrary keysyms with modifiers, the set of modifier key modifiers is extensible. The "@" < keysym > syntax means any modifier bit whose corresponding keycode contains the specified keysym.

A modifier list/keysym combination in a translation matches a modifiers/keycode combination in an event in the following:

1. If a colon (:) is used, the X Toolkit Intrinsics call the display's XtKeyProc with the keycode and modifiers. To match, (modifiers  $&$  modifiers return) must equal modifier list, and keysym return must equal the given keysym.

2. If (:) is not used, the X Toolkit Intrinsics mask off all don't -care bits from the modifiers. This value must be equal to modifier list. Then, for each possible combination of don't-care modifiers in the modifier list, the X Toolkit Intrinsics call the display's XtKeyProc with the keycode and that combination ORed with the cared-about modifier bits from the event. Keysym return must match the keysym in the translation.

## **8.4 Event Types**

The EventType field describes XEvent types. The following are the currently defined EventType values:

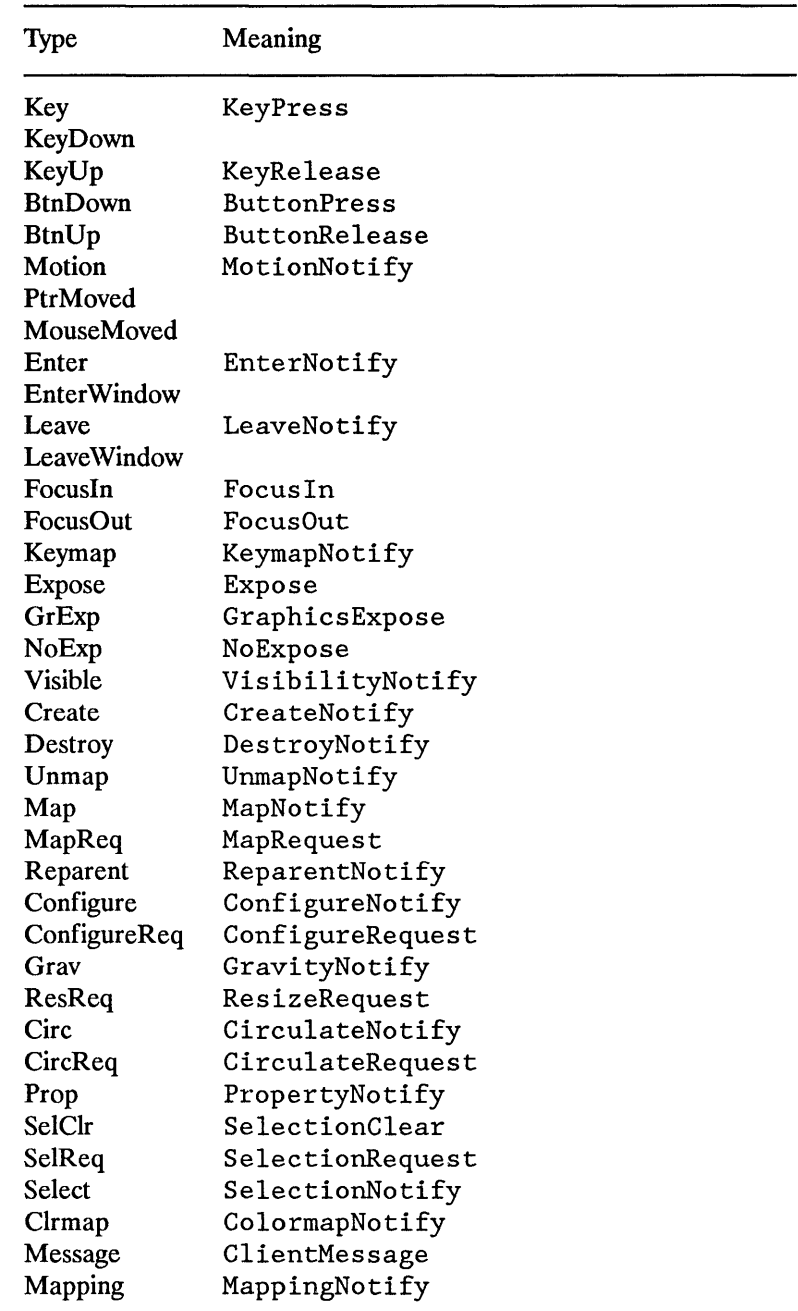

The supported abbreviations are:

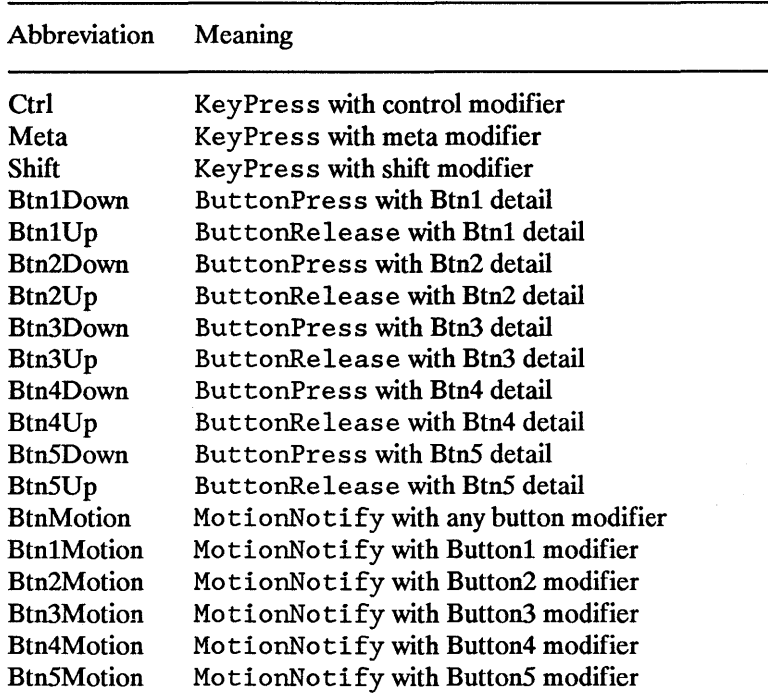

The Detail field is event specific and normally corresponds to the detail field of an X Event, for example, <Key>A. If no detail field is specified, then ANY is assumed.

A keysym can be specified as any of the standard keysym names, a hexadecimal number prefixed with "Ox" or "OX", an octal number prefixed with "0" or a decimal number. A keysym expressed as a single digit is interpreted as the corresponding Latin 1 keysym, for example, " $0$ " is the keysym XK  $0$ . Other single character keysyms are treated as literal constants from Latin 1, for example, "!" is treated as  $0x21$ .

Standard keysym names are as defined in  $\langle 11/2 \rangle$  keysymdef. h > with the "XK" prefix removed. For example, "!" is XK exclam" with a value of 0x021. To reference the "!" keysym, use "exclam."

## **8.5 Canonical Representation**

Every translation table has a unique, canonical text representation. This representation is passed to a widget's display\_accelerator method to describe the accelerators installed on that widget. The canonical representation of a translation table file is (see also "Syntax"):

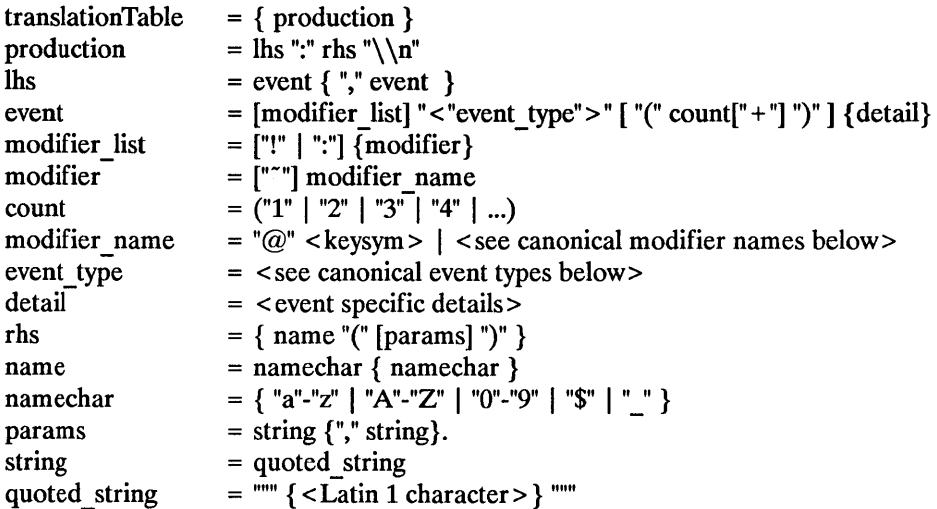

The canonical modifier names are:

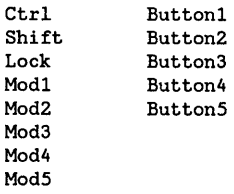

The canonical event types are:

KeyPress ButtonPress Motify LeaveNotify FocusOut Expose NoExpose CreateNotify UnmapNotify MapRequest ConfigureNotify GravityNotify CirculateNotify PropertyNotify SelectionRequest ColormapNotify KeyRelease ButtonRelease EnterNotify Focusln KeymapNotify GraphicsExpose, VisibilityNotify DestroyNotify MapNotify ReparentNotify ConfigureRequest ResizeRequest CirculateRequest SelectionClear SelectionNotify ClientMessage

### **B.6 Examples**

• Always put more specific events in the table before more general ones:

```
Shift \Delta-BtnlDown> : twas()\n\
<BtnlDown> : brillig()
```
• For double-click on Button 1 Up with Shift, use this specification:

Shift<Btn1Up>(2) : and()

This is equivalent to the following line with appropriate timers set between events:

Shift<BtnlDown>,Shift<BtnlUp>,Shift<BtnlDown>,Shift<BtnlUp> : and()

• For double-click on Button 1 Down with Shift, use this specification:

 $Shift<sub>html</sub> > (2)$ ; the()

This is equivalent to the following line with appropriate timers set between events:

• Mouse motion is always discarded when it occurs between events in a table where no motion event is specified:

```
<BtnlDown>,<BtnlUp> : slithy()
```
This is taken, even if the pointer moves a bit between the down and up events. Similarly, any motion event specified in a translation matches any number of motion events. If the motion event causes an action procedure to be invoked, the procedure is invoked after each motion event.

• If an event sequence consists of a sequence of events that is also a non-initial subsequence of another translation, it is not taken if it occurs in the context of the longer sequence. This occurs mostly in sequences like the following:

```
<BtnlDown>,<BtnlUp> : toves()\n\ 
<BtnlUp>: did()
```
The second translation is taken only if the button release is not preceded by a button press or if there are intervening events between the press and the release. Be particularly aware of this when using the repeat notation, above, with buttons and keys because their expansion includes additional events, and when specifying motion events because they are implicitly included between any two other events. In particular, pointer motion and double-click translations cannot coexist in the same translation table.

• For single click on Button 1 Up with Shift and Meta, use this specification:

Shift Meta <BtnlDown>, Shift Meta<BtnlUp>: gyre()

• You can use a plus sign (+) to indicate "for any number of clicks greater than or equal to count"; for example:

Shift  $\text{ShtlUp}(2+)$  : and()

• To indicate EnterNotify with any modifiers, use this specification:

<Enter> : gimble()

• To indicate EnterNotify with no modifiers, use this specification:

None <Enter> : in()

• To indicate EnterNotify with Button 1 Down and Button 2 Up and don't care about the other modifiers, use this specification:

Button1  $\sim$ Button2  $\le$ Enter> : the()

• To indicate EnterNotify with Button1 Down and Button2 Down exclusively, use this specification:

```
! Buttonl Button2 <Enter> : wabe()
```
You do not need to use a tilde  $(\tilde{\ })$  with an exclamation point (!).

## **Conversion Notes**

In the X Version 10 and alpha release X Version 11 X Toolkit each widget class implemented an Xt< *Widget>* Create (for example, XtLabelCreate) function, in which most of the code was identical from widget to widget. In this X Toolkit, a single generic XtCreateWidget performs most of the common work and then calls the initialize procedure implemented for the particular widget class.

Each composite widget class also implemented the procedures Xt < *Widget>* Add and an Xt< *Widget>* Delete (for example, XtButtonBoxAddButton and XtButtonBoxDeleteButton). In the beta release X Version 11 X Toolkit, the composite generic procedures XtManageChildren and XtUnmanageChildren perform error-checking and screening out of certain children. Then, they call the change managed procedure implemented for the widget's composite class. If the widget's parent has not yet been realized, the call on the change managed procedure is delayed until realization time.

Old style calls can be implemented in the X Toolkit by defining one-line procedures or macros that invoke a generic routine. For example, you could define the macro XtCreateLabel as:

```
#define XtCreateLabel(name, parent, args, num args) \
         ( (LabelWidget) XtCreateWidget (name I -labelWidgetClass I parent I args I num _ args) )
```
Pop-up shells no longer automatically perform an XtManageChild on their child within their insert child procedure. Creators of pop-up children need to call XtManageChild themselves.

As a convenience to people converting from earlier versions of the toolkit and for greater orthogonality, the following routines exist: XtIni tialize, XtMainLoop, XtNextEvent, XtProcessEvent, XtPeekEvent, XtPending, XtAddInput, XtAddTirneOut, XtAddWorkProc,and XtCreateApplicationShell.

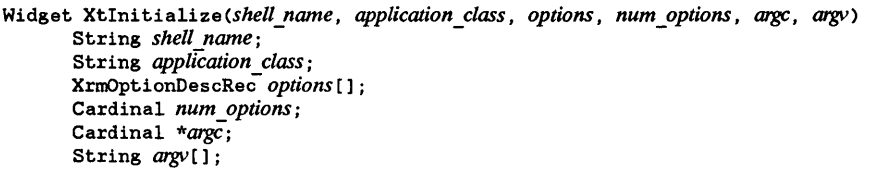

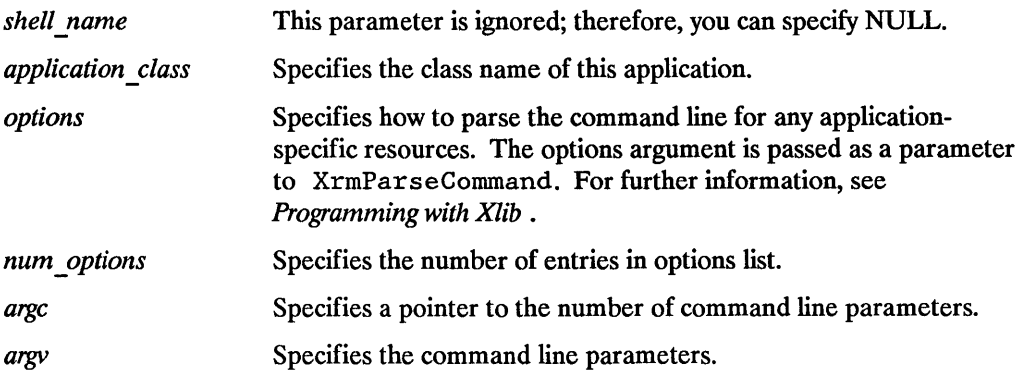

XtInitialize calls XtToolkitInitialize to initialize the toolkit internals, creates a default application context for use by the other convenience routines, then calls XtOpenDisplay with a display string of NULL and an application name of NULL, and finally calls  $XtAppCreateShe\overline{1}1$  with an application name of NULL and returns the created shell. The semantics of calling Xtlni tializ-e more than once are undefined. See XtCreateApplicationContext, XtDisplayInitialize, and XtAppCreateShell for more information.

void XtMainLoop()

XtMainLoop first reads the next incoming file, timer, or X event by calling XtNextEvent. Then, it dispatches this to the appropriate registered procedure by calling XtDispatchEvent. This can be used as the main loop of X Toolkit applications, and, as such, it does not return. Applications are expected to exit in response to some user action. This routine has been replaced by XtAppMainLoop.

There is nothing special about XtMainLoop. It is simply an infinite loop that calls XtNextEvent then XtDispatchEvent.

```
void XtNextEvent (event return) 
      XEvent *event return;
```
*event return* Returns the event information to the specified event structure.

If no input is on the  $X$  input queue for the default application context.  $X$ tNextEvent flushes the X output buffer and waits for an event while looking at the other input sources and timeout values and calling any callback procedures triggered by them. This routine has been replaced by XtAppNextEvent. XtInitialize must be called before using this routine.

```
void XtProcessEvent(mask) 
       XtlnputMask mask;
```
*mask* Specifies the type of input to process.

XtProcessEvent processes one input event, timeout, or alternate input source (depending on the value of mask), waiting if necessary. It has been replaced by XtAppProcessEvent. XtInitialize must be called before using this function.

```
Boolean XtPeekEvent (event return) 
      XEvent *event return;
```
*event return* Returns the event information to the specified event structure.

If there is an event in the queue for the default application context, XtPeekEvent fills in the event and returns a non-zero value. If no X input is on the queue, XtPeekEvent flushes the output buffer and blocks until input is available, possibly calling some timeout callbacks in the process. If the input is an event, XtPeekEvent fills in the event and returns a non-zero value. Otherwise, the input is for an alternate input source, and XtPeekEvent returns zero. This routine has been replaced by XtAppPeekEvent. Xtlni tialize must be called before using this routine.

```
Boolean XtPending()
```
The XtPending returns a nonzero value if there are events pending from the X server or other input sources in the default application context. If there are no events pending, it flushes the output buffer and returns a zero value. It has been replaced by XtAppPending. Xtlni tialize must be called before using this routine.

```
Xtlnputld XtAddlnput (source, condition, proc, client_data) 
       int source; 
       caddr t condition;
       XtInputCallbackProc proc; 
       c addr _ t client_data;
```
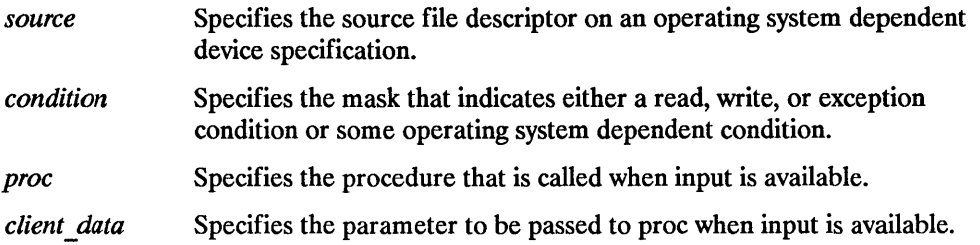

The XtAddlnput function registers with the X Toolkit default application context a new source of events, which is usually file input but can also be file output. (The word "file" should be loosely interpreted to mean any sink or source of data.) XtAddInput also specifies the conditions under which the source can generate events. When input is pending on this source in the default application context, the callback procedure is called. This routine has been replaced by XtAppAddlnput. Xtlnitialize must be called before using this routine.

```
XtIntervalId XtAddTimeOut(interval, proc, client data)
       unsigned long interval;
       XtTimerCallbackProc proc; 
       c addr _ t client_data;
```
*interval*  Specifies the time interval in milliseconds.

*proc*  Specifies the procedure to be called when time expires.

*client data*  Specifies the parameter to be passed to proc when it is called.

The XtAddTimeOut function creates a timeout in the default application context and returns an identifier for it. The timeout value is set to interval. The callback procedure will be called after the time interval elapses, after which the timeout is removed. This routine has been replaced by XtAppAddTimeOut. XtInitialize must be called before using this routine.

XtWorkProcld XtAddWorkProc *(proc, closure)*  XtWorkProc *proc;*  Opaque *closure;* 

*proc*  Procedure to call to do the work.

*closure*  Client data to pass to proc when it is called.

This routine registers a work proc in the default application context. It has been replaced by XtAppAddWorkProc. XtInitialize must be called before using this routine.

```
Widget XtCreateApplicationShell(name, widget_class, args, num_args) 
      String name; 
      WidgetClass widget class; 
      ArgList args; -
      Cardinal num args;
```
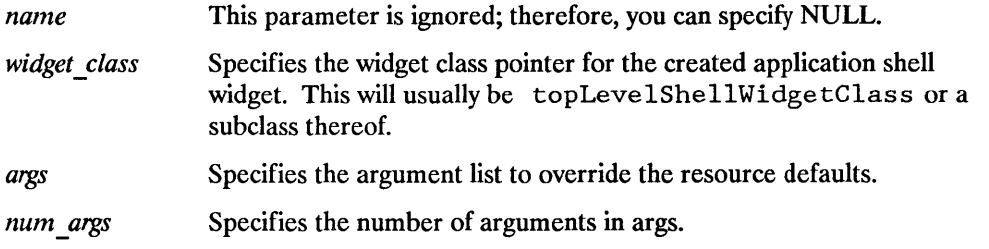

XtCreateApplicationShel1 calls XtAppCreateShell with an application name of NULL, the application class passed to XtIni tialize and the default application context created by XtInitialize. This routine has been replaced by XtAppCreateShell.

To register a new converter, use the procedure XtAddConverter.

```
void XtAddConverter(from type, to type, converter, convert_args, num_args)
    String from type;
    String to type; 
    XtConverter converter; 
    XtConvertArgList convert args; 
    Cardinal num args :
```
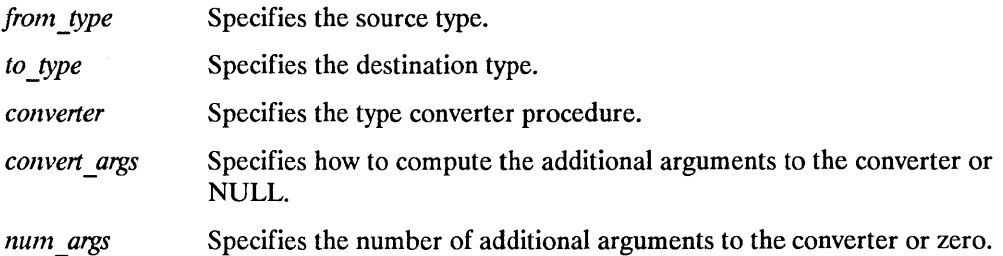

For the few type converters that need additional arguments, the X Toolkit Intrinsics conversion mechanism provides a method of specifying how these arguments should be computed. The enumerated type XtAddressMode and the structure XtConvertArgRec specify how each argument is derived. These are defined in < XII/Convert. h >.

typedef enum {

```
1* address mode parameter representation */ 
          XtAddress, \frac{1}{10} /* address */<br>XtBaseOffset, /* offset */
          XtAauress,<br>XtBaseOffset,
          Xtlmmediate, /* constant */ 
          XtResourceString, 
          XtResourceQuark 
                                   /* resource name string */ 
                                   /* resource name quark */ 
} XtAddressMode; 
typedef struct { 
      XtAddressMode address_mode; 
       caddr_t address_id; 
       Cardinal size; 
} XtConvertArgRec, *XtConvertArgList;
```
The address mode field specifies how the address id field should be interpreted. XtAddress causes address id to be interpreted as the address of the data. XtBaseOffset causes address id to be interpreted as the offset from the widget base. Xtlmmediate causes address id to be interpreted as a constant.

XtResourceString causes address id to be interpreted as the name of a resource that is to be converted into an offset from widget base. XtResourceQuark is an internal compiled form of an XtResourceString. The size field specifies the length of the data in bytes.

The following provides the code that was used to register the CvtStringToPixel routine shown earlier:

```
static XtConvertArgRec colorConvertArgs[] = { 
} ; 
      {XtBaseOffset, (caddr_t) XtOffset(Widget, core.screen), sizeof(Screen *)}, 
      {XtBaseOffset, (caddr_t) XtOffset(Widget, core.colormap),sizeof(Colormap)} 
XtAddConverter(XtRString, XtRPixel, CvtStringToPixel, 
    colorConvertArgs, XtNumber(colorConvertArgs));
```
The conversion argument descriptors colorConvertArgs and screenConvertArg are predefined. The screenConvertArg descriptor puts the widget's screen field into args[O]. The colorConvertArgs descriptor puts the widget's screen field into args[O], and the widget's colormap field into args[1].

Conversion routines should not just put a descriptor for the address of the base of the widget into args[O], and use that in the routine. They should pass in the actual values that the conversion depends on. By keeping the dependencies of the conversion procedure specific, it is more likely that subsequent conversions will find what they need in the conversion cache. This way the cache is smaller and has fewer and more widely applicable entries.

To deallocate a shared GC when it is no longer needed, use XtDestroyGC.

void XtDestroyGC(w, gc) Widget w; GC gc;

w Specifies the widget.

*gc* Specifies the GC to be deallocated.

References to sharable GCs are counted and a free request is generated to the server when the last user of a given GC destroys it. Note that some earlier versions of XtDestroyGC had only a gc argument. Therefore, this function is not very portable, and you are encouraged to use XtReleaseGC instead.

To declare an action table and register it with the translation manager, use X tAddAc t ions.

```
void XtAddActions (actions, num actions) 
      XtActionList actions; -
      Cardinal num _actions ;
```
*actions* Specifies the action table to register.

*num args* Specifies the number of entries in this action table.

If more than one action is registered with the same name, the most recently registered action is used. If duplicate actions exist in an action table, the first is used. The X Toolkit Intrinsics register an action table for MenuPopup and MenuPopdown as part of X Toolkit initialization.

To set the X Toolkit Intrinsics selection timeout, use XtSetSelectionTimeout.

```
void XtSetSelectionTimeout (timeout) 
    unsigned long timeout;
```
*timeout* Specifies the selection timeout in milliseconds.

To get the current selection timeout value, use XtGetSelectionTimeout.

unsigned long XtGetSelectionTimeout()

The selection timeout is the time within which the two communicating applications must respond to one another. If one of them does not respond within this interval, the X Toolkit Intrinsics aborts the selection request. The default value of the selection timeout is five seconds.

To obtain the error database (for example, to merge with an application or widget specific database), use XtGetErrorDatabase.

```
XrmDatabase *XtGetErrorDatabase()
```
The XtGetErrorDatabase function returns tha address of the error database. The X Toolkit Intrinsics do a lazy binding of the error database and do not merge in the database file until the first call to XtGetErrorDatbaseText.

For a complete listing of all errors and warnings that can be generated by the X Toolkit Intrinsics, see Appendix D.

An error message handler can obtain the error database text for an error or a warning by calling XtGetErrorDatabaseText.

```
void XtGetErrorDatabaseText(name, type, class, default, buffer return, nbytes)
       char *name, *type, *class; 
name 
type 
class 
default 
       char *default; 
       char *buffer return; 
       int nbytes;
                    Specifies the name and type that are concatenated to form the resource 
                    name of the error message. 
                    Specifies the resource class of the error message. 
                    Specifies the default message to use if an error database entry is not 
                    found. 
buffer return
nbytes 
                    Specifies the buffer into which the error message is to be returned. 
                    Specifies the size of the buffer in bytes.
```
The XtGetErrorDatabaseText returns the appropriate message from the error database or returns the specified default message if one is not found in the error database.

To register a procedure to be called on fatal error conditions, use XtSetErrorMsgHandler.

#### void XtSetErrorMsgHandler *(msg handler)*  XtErrorMsgHandler *msg\_handler;*

msg handler Specifies the new fatal error procedure, which should not return.

The default error handler provided by the X Toolkit Intrinsics constructs a string from the error resource database and calls XtError. Fatal error message handlers should not return. If one does, subsequent X Toolkit behavior is undefined.

To call the high-level error handler, use XtErrorMsg.

```
void XtErrorMsg (name, type, class, default, params, num yarams) 
    String name; 
    String type; 
    String class; 
    String default; 
    String *params; 
    Cardinal *num yarams ;
```
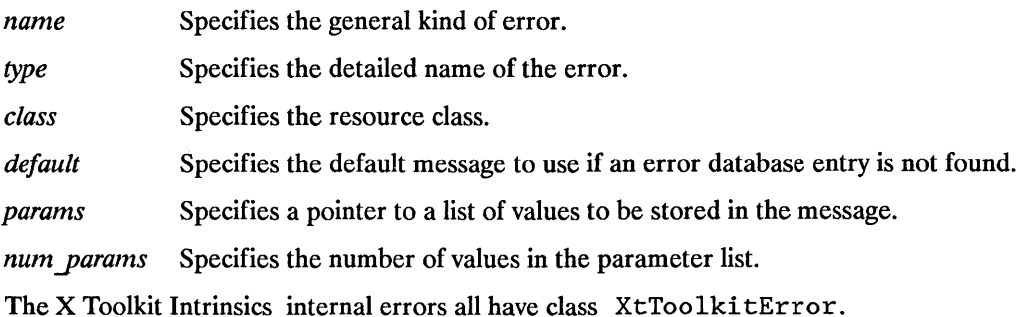

To register a procedure to be called on nonfatal error conditions, use XtSetWarningMsgHandler.

void XtSetWarningMsgHandler *(msg handler)*  XtErrorMsgHandler *msg\_handler;* 

msg handler Specifies the new nonfatal error procedure, which usually returns.

The default warning handler provided by the X Toolkit Intrinsics constructs a string from the error resource database and calls XtWarning.

To call the installed high-level warning handler, use XtWarningMsg.

void XtWarningMsg(name, type, class, default, params, num params) String *name;*  String *type;*  String *class;*  String *default*; String *\*params*: Cardinal *\*num params*:

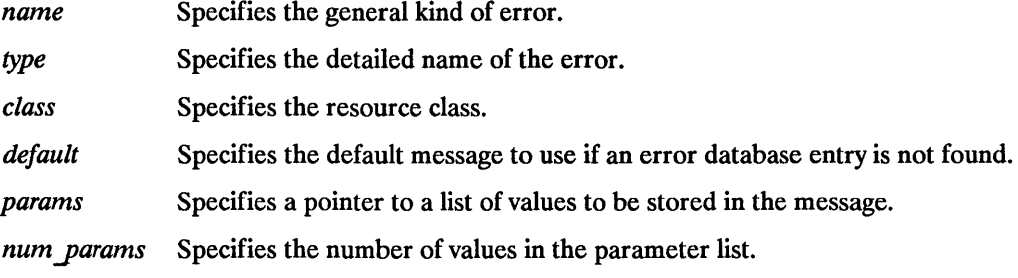

The X Toolkit Intrinsics internal warninings all have class XtToolki tError.

To register a procedure to be called on fatal error conditions, use XtSetErrorHandler.

```
void XtSetErrorHandler(handler) 
      XtErrorHandler handler;
```
*handler* Specifies the new fatal error procedure, which should not return.

The default error handler provided by the X Toolkit Intrinsics is XtError. It prints the message to standard error and terminates the application. Fatal error message handlers should not return. If one does, subsequent X Toolkit behavior is undefined.

To call the installed fatal error procedure, use XtError.

```
void XtError (message) 
       String message;
```
*message* Specifies the message that is to be reported.

Most programs should use XtErrorMsg, not XtError, to provide for customization and internationalization of error messages.

To register a procedure to be called on nonfatal error conditions, use XtSetWarningHandler.

#### void XtSetWarningHandler(handler) XtErrorHandler *handla;*

*handler* Specifies the new nonfatal error procedure, which usually returns.

The default warning handler provided by the X Toolkit Intrinsics is XtWarning. It prints the message to standard error and returns to the caller.

To call the installed nonfatal error procedure, use XtWarning.

```
void XtWarning (message) 
      String message;
```
*message* Specifies the nonfatal error message that is to be reported.

Most programs should use XtWarningMsg, not XtWarning, to provide for customization and internationalization of warning messages.

# **Standard Errors and Warnings D**

All X Toolkit errors and warnings have class XtToolkitError. The following two tables summarize all of the errors and warnings that can be generated by the X Toolkit.

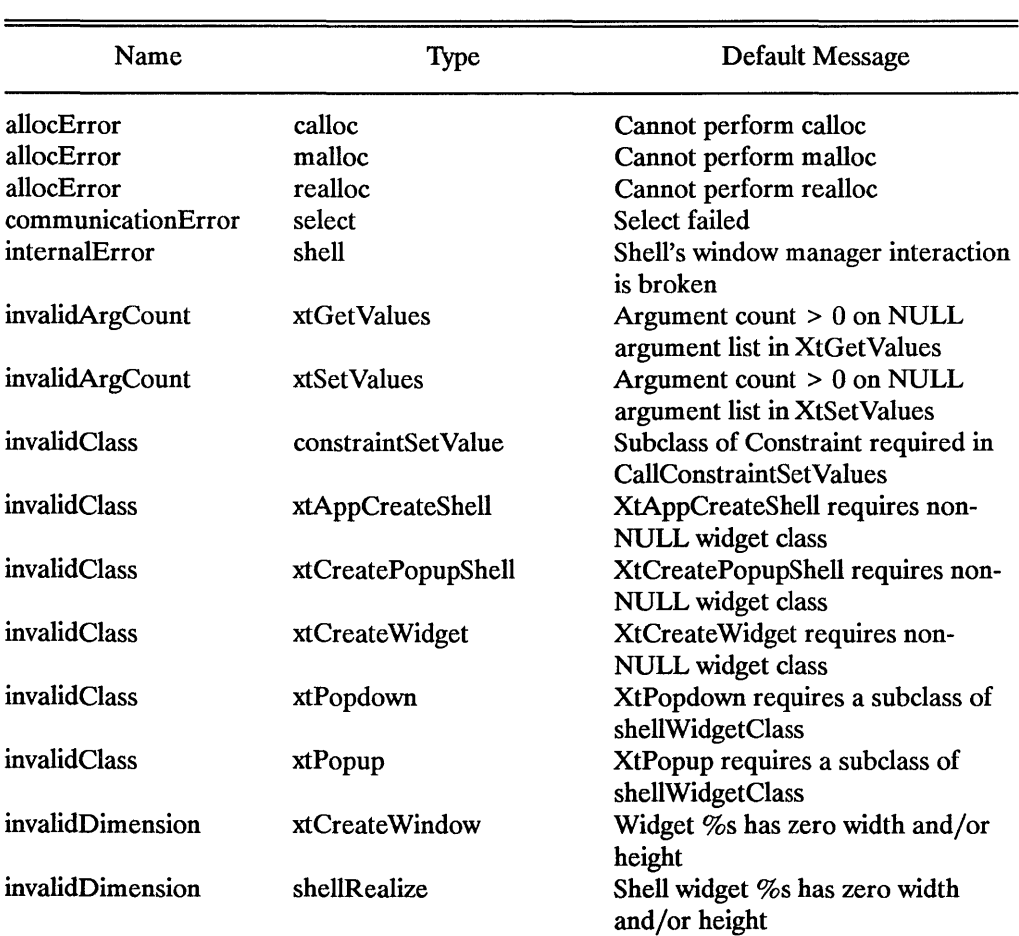

Errors

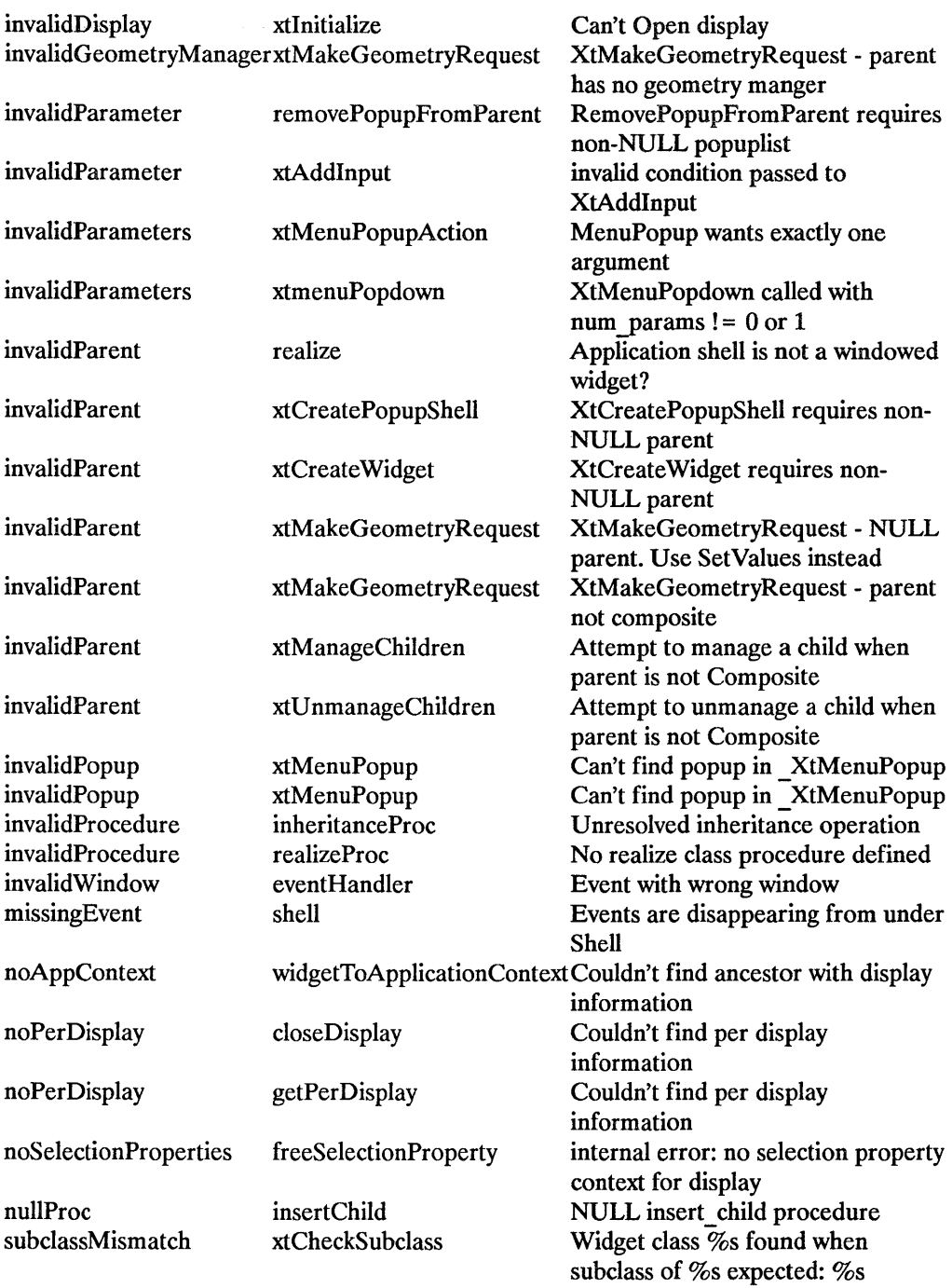

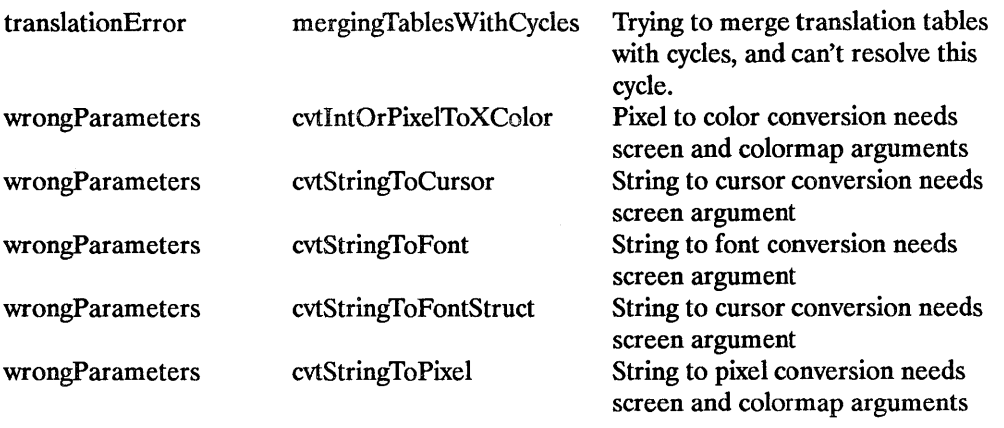

### Warnings

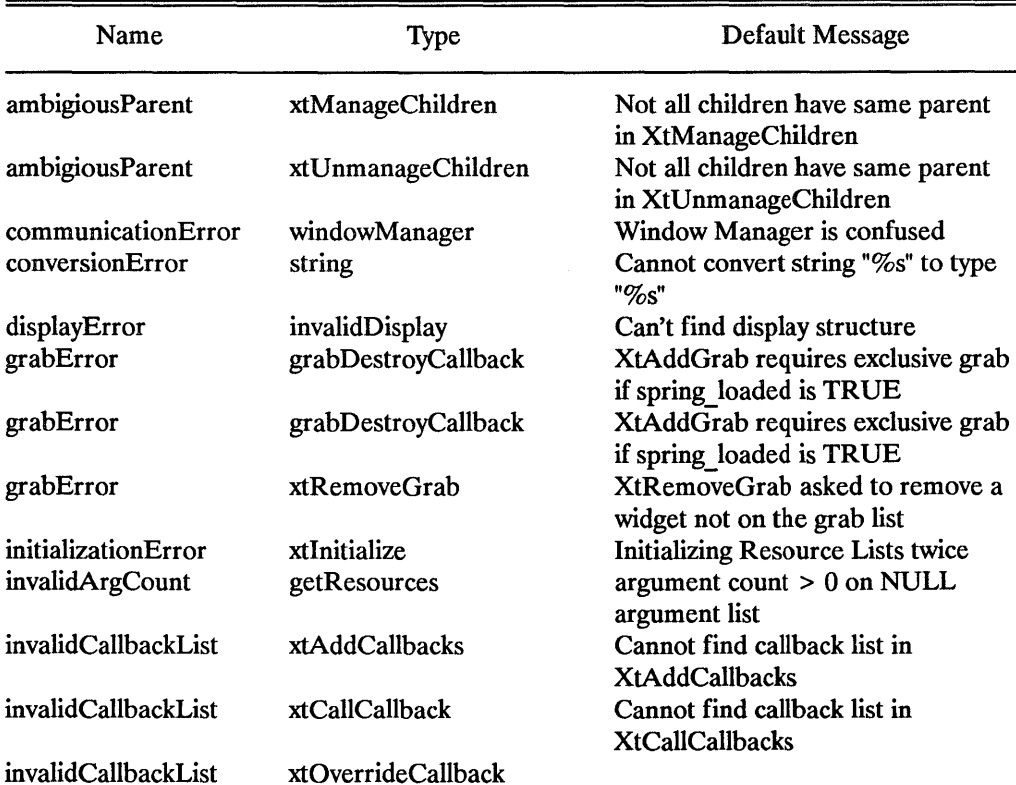

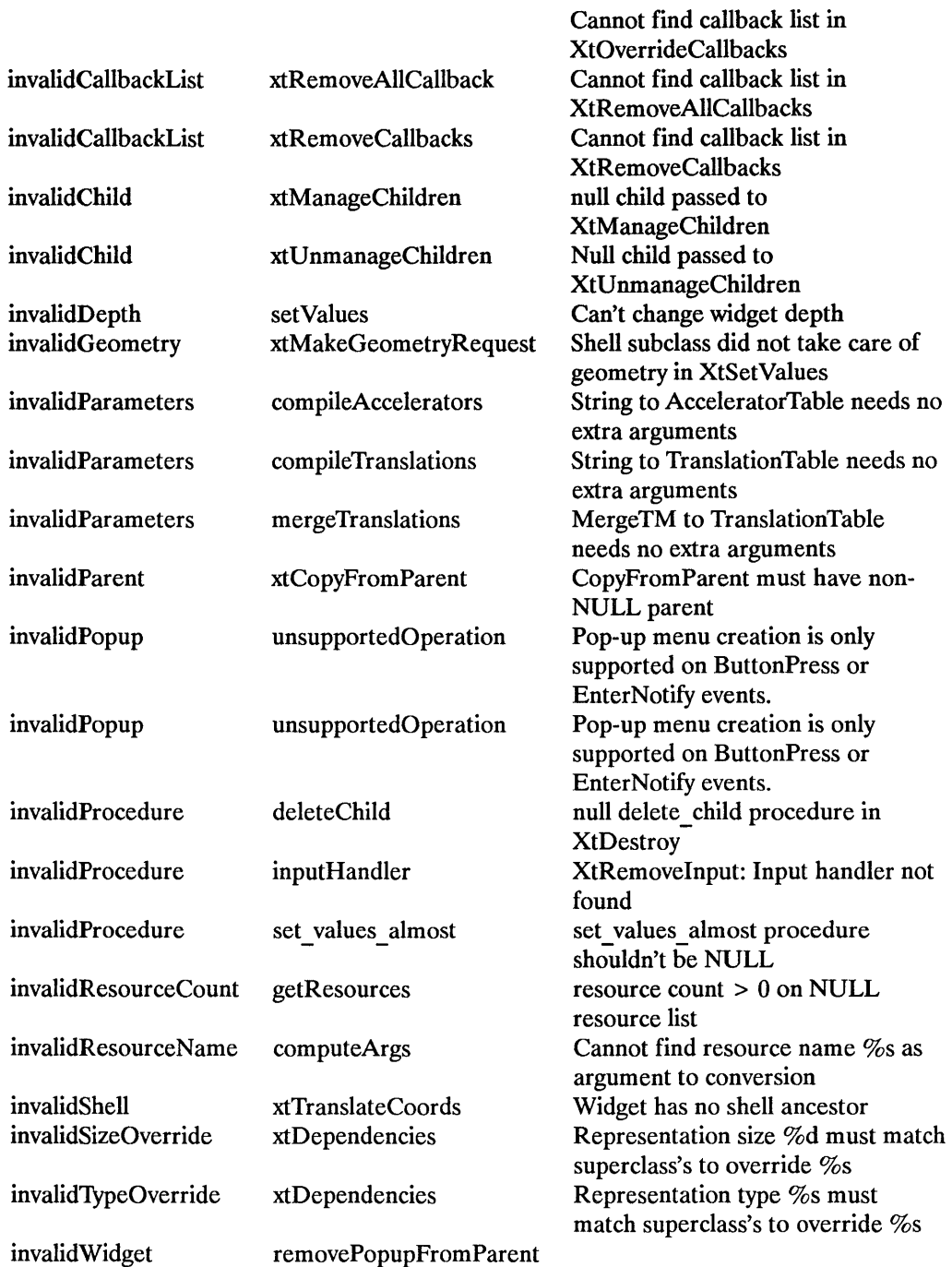

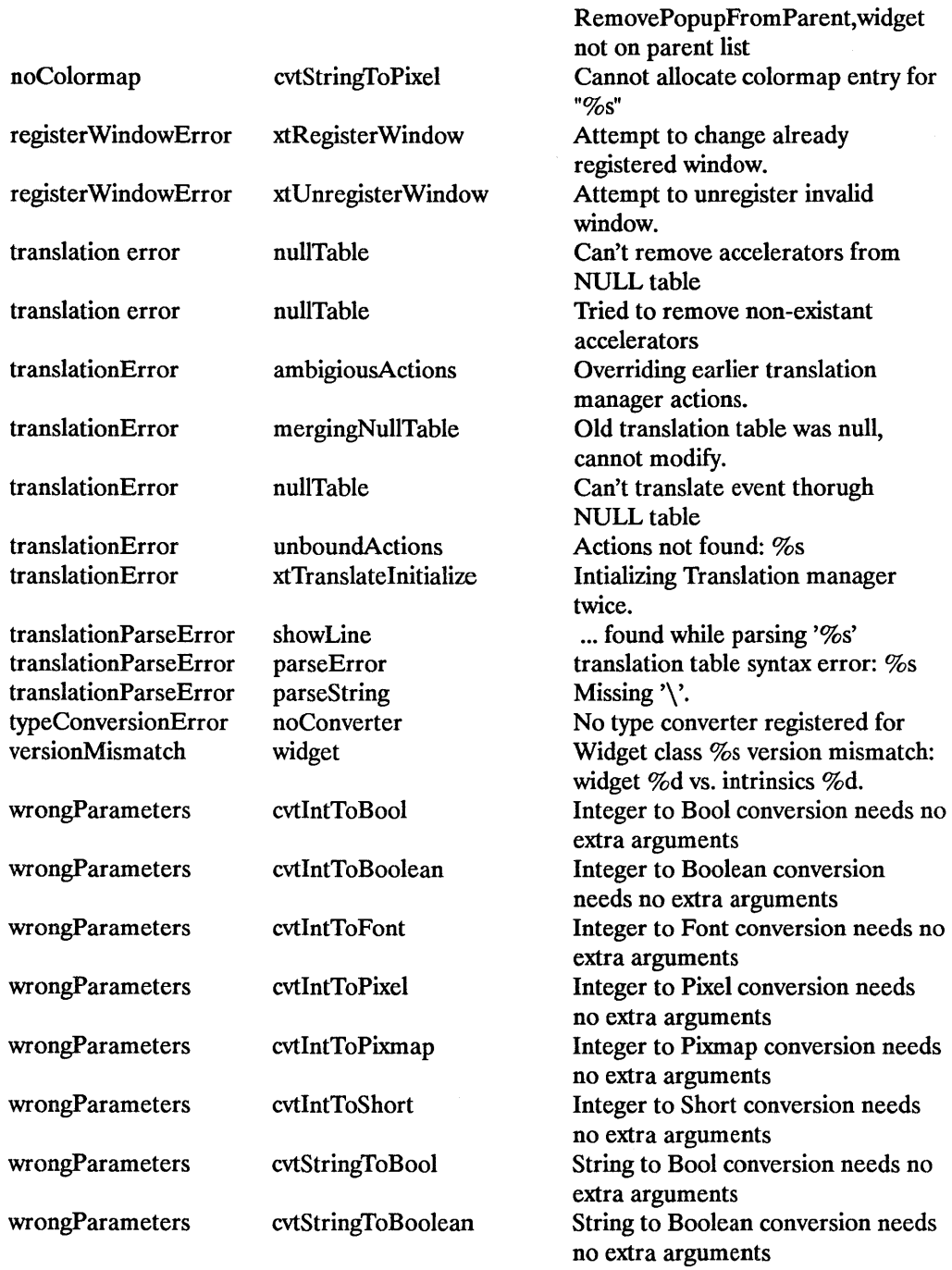

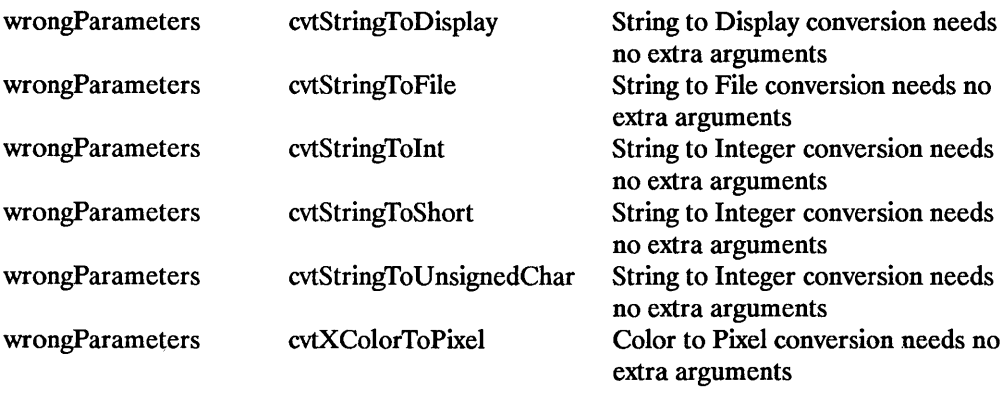

## **StringDefs.h Header File**

The StringDefs. h header file contains:

```
1* Resource names *1
```
#define XtNaccelerators #define XtNallowHoriz #define XtNallowVert #define XtNancestorSensitive #define XtNbackground #define XtNbackgroundPixmap #define XtNborderColor #define XtNborder #define XtNborderPixmap #define XtNborderWidth #define XtNcallback #define XtNcolormap #define XtNdepth #define XtNdestroyCallback #define XtNeditType #define XtNfont #define XtNforceBars #define XtNforeground #define XtNfunction #define XtNheight #define XtNhSpace #define XtNindex #define XtNinnerHeight #define XtNinnerWidth #define XtNinnerWindow #define XtNinsertPosition #define XtNinternalHeight #define XtNinternalWidth #define XtNjustify #define XtNknobHeight #define XtNknobIndent #define XtNknobPixel #define XtNknobWidth #define XtNlabel #define XtNlength #define XtNlowerRight #define XtNmappedWhenManaged #define XtNmenuEntry #define XtNname #define XtNnotify "accelerators" "allowHoriz" "allowVert" "ancestorSensitive" "background" "backgroundPixmap" "borderColor" "borderColor" "borderPixmap" "borderWidth" "callback" "colormap" "depth" "destroyCallback" "editType" "font" "forceBars" "foreground" "function" "height" "hSpace" "index" "innerHeight" "innerWidth" "innerWindow" "insertPosition" "internalHeight" "internalWidth" "justify" "knobHeight" "knob Indent " "knobPixel" "knobWidth" "label" "length" "lowerRight" "mappedWhenManaged" "menuEntry" **"name"**  "notify"

# E

%#define XtNorientation "orientation"<br>#define XtNparameter ""parameter" #define XtNparameter " "parameter"<br>#define XtNpopupCallback " " " " popupCallback" Idefine XtNpopupCallback "popupCallback" tefine XtNpopdownCallback "popdownCallba#<br>Adefine XtNreverseVideo "reverseVideo" %define XtNreverseVideo "reverse#<br>#define XtNscreen "screen" %#define XtNscreen = "screen"<br>#define XtNscrollProc = "scrollProc" Idefine XtNscrollProc "scrollProc" #define XtNscrollDCursor Idefine XtNscrollHCursor "scrollHorizontalCursor" %Hefine XtNscrollLCursor "scrollLeftCursor"<br>#define XtNscrollRCursor "scrollRightCursor" Idefine XtNscrollRCursor "scrollRightCursor" Idefine XtNscrollUCursor "scrollUpCursor" define XtNscrollVCursor "scrollVert"<br>
#define XtNselection "selection" the XtNselection "selection"<br>Adefine XtNselectionArray "selectionArray" %#define XtNselectionArray "selection<br>#define XtNsensitive "sensitive" %#define XtNsensitive "sensit"<br>#define XtNshown "shown" #define XtNshown define XtNspace "Space"<br>define XtNstring "String" %define XtNstring "string"<br>#define XtNtextOptions "textOptions" Idefine XtNtextOptions "textOptions" #define XtNtextSink "textSink" 11define XtNtextSource "textSource" Idefine XtNthickness "thickness" Idefine XtNthumb "thumb" %#define XtNthumbProc" thum<br>#define XtNtop" top" #define XtNtop "top"<br>#define XtNtranslations "translations" define XtNtranslations "translatio#<br>Adefine XtNuseBottom "useBottom" %#define XtNuseBottom = "useBottom"<br>#define XtNuseRight = "useRight" #define XtNuseRight define XtNvalue "value"<br>#define XtNvSpace "vSpace" #define XtNvSpace "vSpace" #define XtNwidth #define XtNwindow "window" #define XtNx **"x"**  11define XtNy "y" *1\** Class types *\*1*  %#define XtCAccelerators "Accelerators"<br>#define XtCBackground "Background" #define XtCBackground 11define XtCBoolean "Boolean" #define XtCBorderColor "BorderColor" #define XtCBorderWidth "BorderWidth" #define XtCCallback #define XtCColormap "Colormap" 11define XtCColor "Color" 11define XtCCursor "Cursor" 11define XtCDepth "Depth" 11define XtCEditType "EditType" 11define XtCEventBindings "EventBindings" #define XtCFile "File" 11define XtCFont "Font" 11define XtCForeground "Foreground" 11define XtCFraction "Fraction" 11define XtCFunction "Function" #define XtCHeight "Height" 11define XtCHSpace "HSpace"
#define XtCIndex #define XtCInterval #define XtCJustify #define XtCKnobIndent #define XtCKnobPixel #define XtCLabel #define XtCLength #define XtCMappedWhenManaged #define XtCMargin #define XtCMenuEntry #define XtCNotify #define XtCOrientation #define XtCParameter #define XtCPixmap #define XtCPosition #define XtCScreen #define XtCScrollProc #define XtCScrollDCursor #define XtCScrollHCursor Idefine XtCScrollLCursor #define XtCScrollRCursor #define XtCScrollUCursor #define XtCScrollVCursor #define XtCSelection #define XtCSensitive #define XtCSelectionArray #define XtCSpace #define XtCString #define XtCTextOptions #define XtCTextPosition #define XtCTextSink #define XtCTextSource #define XtCThickness #define XtCThumb #define XtCTranslations #define XtCValue #define XtCVSpace *Ide* fine XtCWidth #define XtCWindow #define XtCX //define XtCY /\* Representation types *\*1*  Idefine XtRAcceleratorTable #define XtRBoolean Idefine XtRCallback #define XtRCallProc #define XtRColor #define XtRCursor #define XtRDimension #define XtRDisplay #define XtREditMode #define XtRFile #define XtRFont "Index" "Interval" "Justify" "Knob Indent " "KnobPixel" "Label" "Length" "Margin" "MenuEntry" "Notify" "Orientation" "Parameter" "Pixmap" "Position" "Screen" "ScrollProc" "Selection" "Sensitive" "Space" "String" "TextOptions" "TextSink" "TextSource" "Thickness" "Thumb" "Value" "VSpace" "Width" "Window" "X" **"Y"**  "Boolean" "Callback" "CallProc" "Color" "Cursor" "Dimension" "Display" "EditMode" "File"

"MappedWhenManaged" "ScrollDownCursor" "ScrollHorizontalCursor" "ScrollLeftCursor" "ScrollRightCursor" "ScrollUpCursor" "ScrollVerticalCursor" "SelectionArray" "TextPosition" "Translations" "AcceleratorTable"

"Font"

#define XtRFontStruct #define XtRFunction #define XtRGeometry #define XtRImmediate 1/define XtRInt #define XtRJustify #define XtRLongBoolean #define XtROrientation #define XtRPixel #define XtRPixmap #define XtRPointer #define XtRPosition #define XtRShort #define XtRString #define XtRStringTable #define XtRUnsignedChar #define XtRTranslationTable #define XtRWindow "FontStruct" "Function" "Geometry" "Immediate" "Int" "Justify" "LongBoolean" "Orientation" "Pixel" "Pixmap" "Pointer" "Position" "Short" "String" "StringTable" "UnsignedChar" "TranslationTable" "Window" *1\** Boolean enumeration constants *\*1*  %#define XtEoff<br>  $\#$ define XtEfalse "false" %#define XtEfalse "fals"<br>"falso" "no" "no" 1/define XtEno **"no"**  1/define XtEon **"on"**  %#define XtEtrue "true"<br>#define XtEyes "Yes" #define XtEyes *1\** Orientation enumeration constants *\*1*  #define XtEvertical #define XtEhorizontal "vertical" "horizontal" *1\** text edit enumeration constants *\*1*  #define XtEtextRead #define XtEtextAppend #define XtEtextEdit "read" "append" "edit" *1\** color enumeration constants *\*1*  #define XtExtdefaultbackground "xtdefaultbackground" 1/define XtExtdefaultforeground "xtdefaultforeground" *1\** font constant *\*1*  #define XtExtdefaultfont "xtdefaultfont"

E • 4 StringDefs.h Header File

# **Reference Information**

This section contrains reference information about the Xt Intrinsics included with the X Window System. The entries are arranged aphabetically, with each entry starting on its own "page 1."

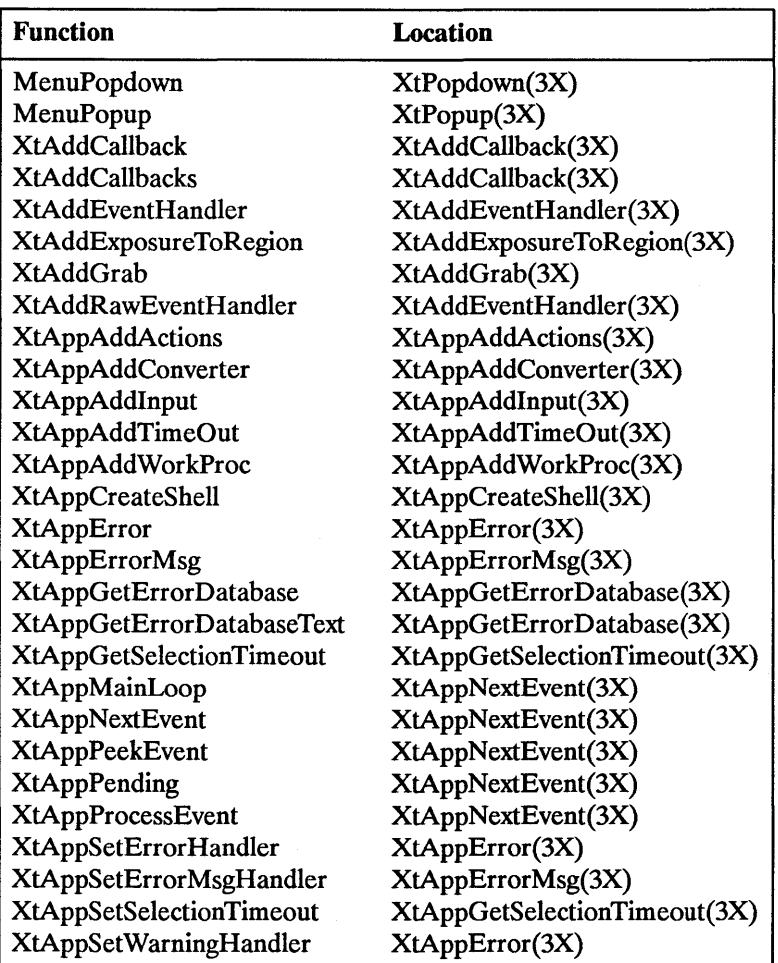

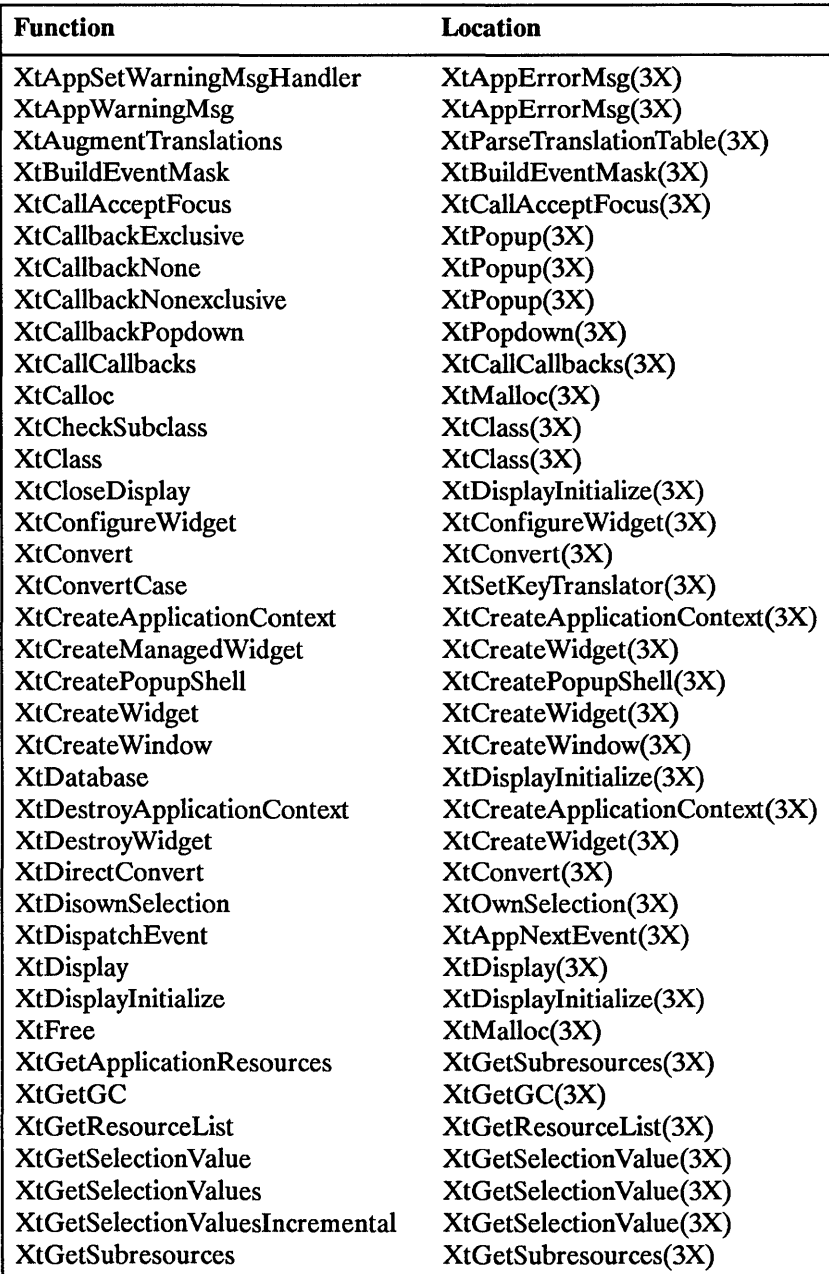

 $\sim 10^7$ 

 $\bar{a}$ 

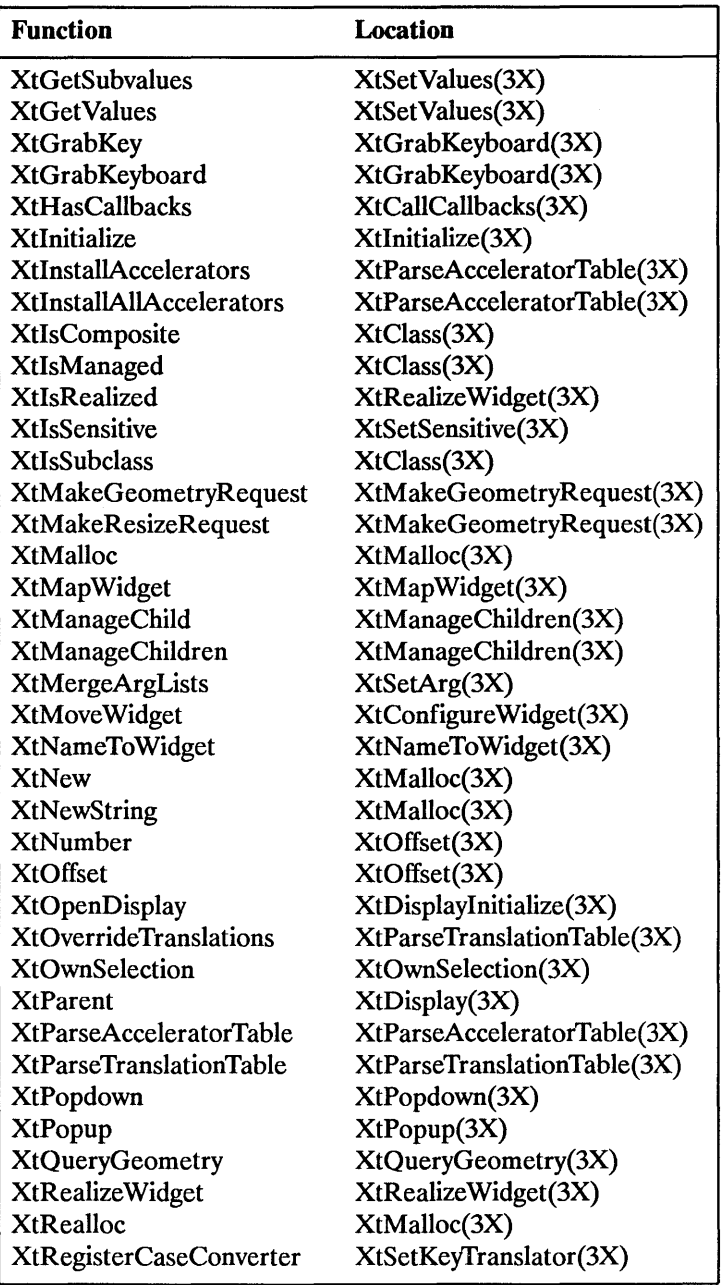

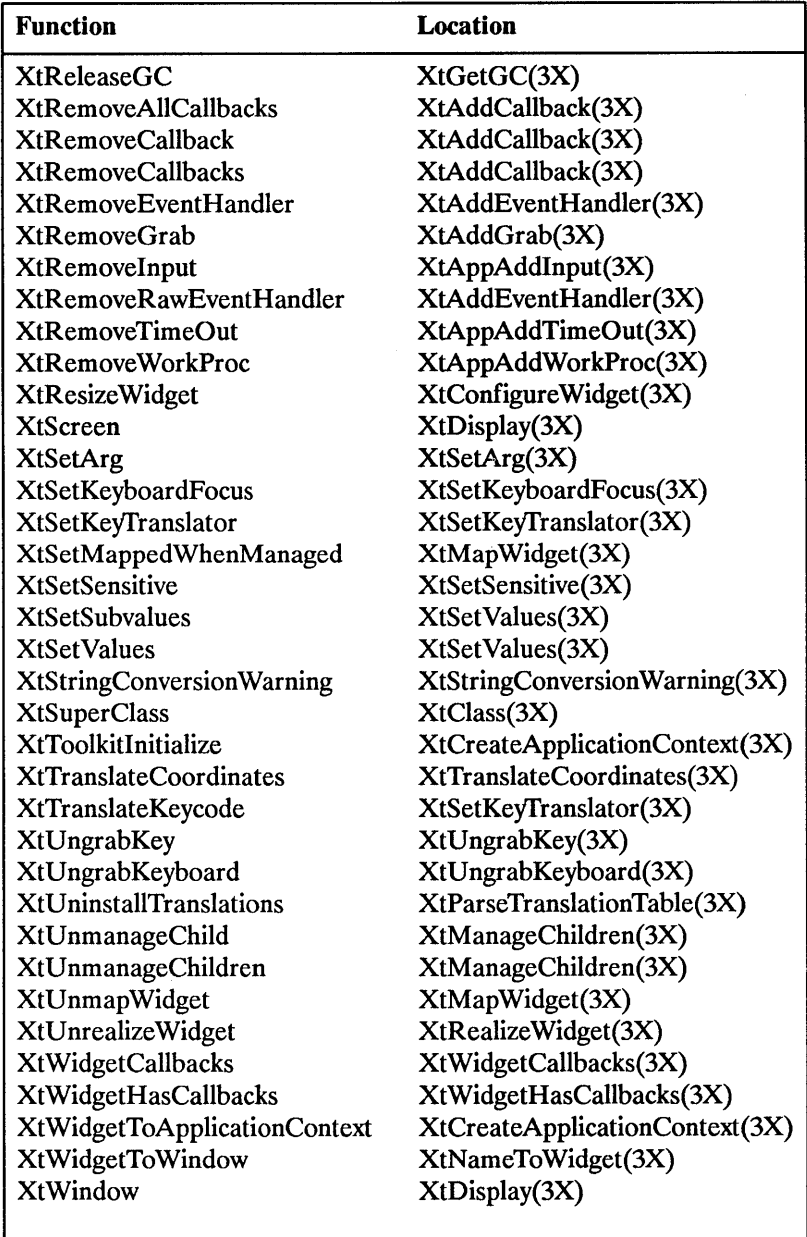

XtAddCallback, XtAddCallbacks, XtRemoveCallback, XtRemoveCallbacks, XtRemoveAlICallbacks - add and remove callback procedures

#### SYNTAX

void XtAddCallback(w, *callback name, callback, client data)*  Widget w; String *callback name;*  XtCallbackProe *callback;*  caddr t *client data;*  void XtAddCallbacks(w, *callback name, callbacks)*  Widget  $w$ ; String *callback name;*  XtCallbackList *callbacks;*  void XtRemoveCallback(w, *callback name, callback, client data)*  Widget w: String *callback name;*  XtCallbackProe *callback;*  caddr t *client data;*  void XtRemoveCallbacks(w, callback name, callbacks) Widget w; String *callback name; XtCallbackListcallbacks;*  void XtRemoveAlICallbacks(w, *callback name)*  Widget w; String *callback\_name;* 

## ARGUMENTS

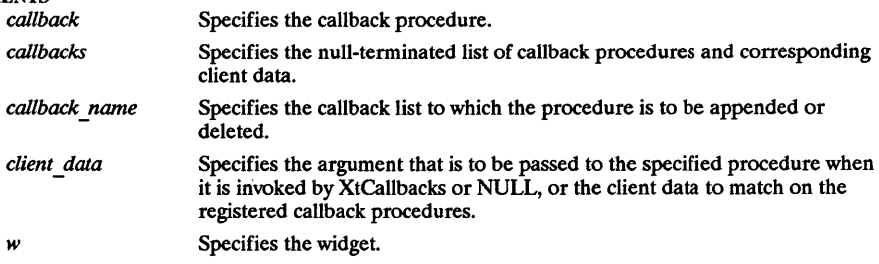

#### **DESCRIPTION**

The XtAddCallback function adds the specified callback procedure to the specified widget's callback list. The XtAddCallbacks add the specified list of callbacks to the specified widget's callback list. The XtRemoveCallback function removes a callback only if both the procedure and the client data match. The XtRemoveCallbacks function removes the specified callback procedures from the specified widget's callback list. The XtRemoveAllCallbacks function removes all the callback procedures from the specified widget's callback list.

## SEE ALSO

XtCallCallbacks(3X) *Programming with Xlib* 

XtAddEventHandler, XtAddRawEventHandler, XtRemoveEventHandler XtRemoveRawEventHandler - add and remove event handlers

#### SYNTAX

void XtAddEventHandler(w, event mask, nonmaskable, proc, client data) Widget w: EventMask *event mask;*  Boolean *nonmas'kable;*  XtEventHandler *proc;*  caddr t *client data;*  void XtAddRawEventHandler(w, event mask, nonmaskable, proc, client data) Widget w: EventMask *event mask;*  Boolean *nonmas'kable;*  XtEventHandler *proc;*  caddr t *client data;*  void XtRemoveEventHandler(w, *event mask, nonmaskable, proc, client data*) Widget w; EventMask *event mask;*  Boolean *nonmas'kable;*  XtEventHandler *proc;*  caddr t *client data;*  void XtRemoveRawEventHandler(w, event mask, nonmaskable, proc, client\_data) Widget w: EventMask *event mask;*  Boolean *nonmas'kable;*  XtEventHandler *proc;*  caddr \_ t *client\_data;* 

#### ARGUMENTS

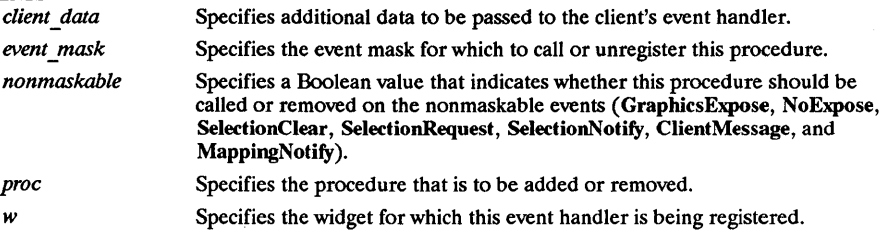

## DESCRIPTION

The XtAddEventHandler function registers a procedure with the dispatch mechanism that is to be called when an event that matches the mask occurs on the specified widget. If the procedure is already registered with the same client data, the specified mask is ORed into the existing mask. If the widget is realized, XtAddEventHandler calls XSelectInput, if necessary. The XtAddRawEventHandler function is similar to XtAddEventHandler except that it does not affect the widget's mask and never causes an XSelectInput for its events. Note that the widget might already have those mask bits set because of other nonraw event handlers registered on it. The XtAddRawEventHandler function is similar to XtAddEventHandler except that it does not affect the widget's mask and never causes an XSelectInput for its events. Note that the widget might already have those mask bits set because of other nonraw event handlers registered on it. The XtRemoveRawEventHandler function stops the specified procedure from receiving the specified events. Because the procedure is a raw event handler, this does not affect the widget's mask and never causes a call on XSelectInput.

#### SEE ALSO

XtAppNextEvent(3X), XtBuildEventMask(3X) *Programming with Xlib* 

XtAddExposureToRegion - merge exposure events into a region

## SYNTAX

void XtAddExposureToRegion( *event, region)*  XEvent *\*event;*  Region *region;* 

## ARGUMENTS

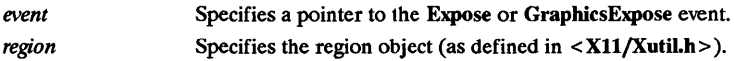

#### DESCRIPTION

The XtAddExposureToRegion function computes the union of the rectangle defined by the exposure event and the specified region. Then, it stores the results back in region. If the event argument is not an Expose or GrapbicsExpose event, XtAddExposureToRegion returns without an error and without modifying region. This function is used by the exposure compression mechanism (see Section 7.9.3).

## SEE ALSO

Programming with Xlib

XtAddGrab, XtRemoveGrab - redirect user input to a modal widget

#### SYNTAX

void XtAddGrab(w, exclusive, spring loaded) Widget w: Boolean *exclusive;*  Boolean *spring loaded;*  void XtRemoveGrab(w) Widget w:

## ARGUMENTS

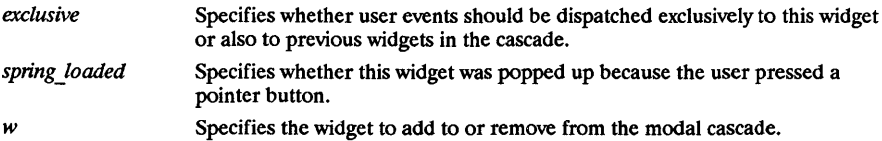

## DESCRIPTION

The XtAddGrab function appends the widget (and associated parameters) to the modal cascade and checks that exclusive is True if spring loaded is True. If these are not True, XtAddGrab generates an error. The modal cascade is used by XtDispatchEvent when it tries to dispatch a user event. When at least one modal widget is in the widget cascade, XtDispatchEvent first determines if the event should be delivered. It starts at the most recent cascade entry and follows the cascade up to and including the most recent cascade entty added with the exclusive parameter True. This subset of the modal cascade along with all descendants of these widgets comprise the active subset. User events that occur outside the widgets in this subset are ignored or remapped. Modal menus with submenus generally add a submenu widget to the cascade with exclusive False. Modal dialog boxes that need to restrict user input to the most deeply nested dialog box add a subdialog widget to the cascade with exclusive True. User events that occur within the active subset are delivered to the appropriate widget, which is usually a child or further descendant of the modal widget. Regardless of where on the screen they occur, remap events are always delivered to the most recent widget in the active subset of the cascade that has spring\_loaded True, if any such widget exists. The XtRemoveGrab function removes widgets from the modal cascade starting at the most recent widget up to and including the specified widget. It issues an error if the specified widget is not on the modal cascade.

#### SEE ALSO

*Programming with Xlib* 

XtAppAddActions - register an action table

# SYNTAX

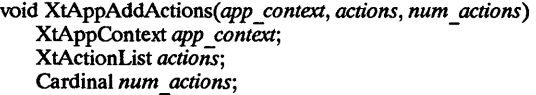

## ARGUMENTS

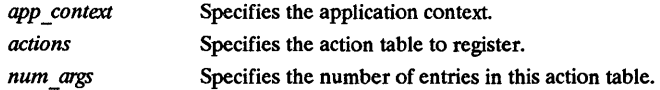

## DESCRIPTION

The XtAppAddActions function adds the specified action table and registers it with the translation manager.

## SEE ALSO

XtParseTranslationTable(3X) Programming with Xlib

XtAppAddConverter - register resource converter

## SYNTAX

void XtAppAddConverter(app context, from type, to type, converter, convert args, num args) XtAppContext *app context;*  String *from* type; String *to type; XtConverter converter.* XtConvertArgList *convert args;*  Cardinal *num* args;

## ARGUMENTS

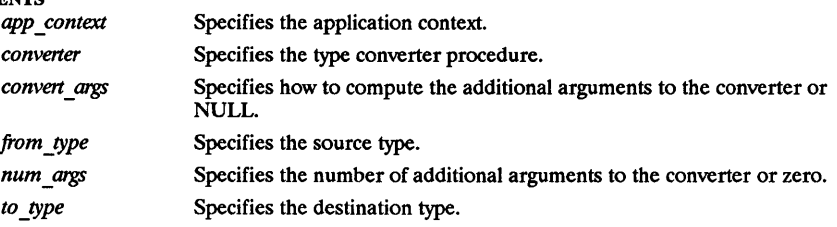

## DESCRIPTION

The XtAppAddConverter registers a the specified resource converter.

## SEE ALSO

XtConvert(3Xt), XtStringConversion Waming(3Xt) Programming with Xlib

XtAppAddlnput, XtRemovelnput - register and remove an input source

## SYNTAX

Xtlnputld XtAppAddlnput( *app \_context, source, condition, proc, client\_data)*  XtAppContext *app \_context; intsource;*  caddr t *condition;*  XtlnputCallbackProc *proc;*  caddr t *client data;*  void XtRemovelnput(id) Xtlnputld *id;* 

## ARGUMENTS

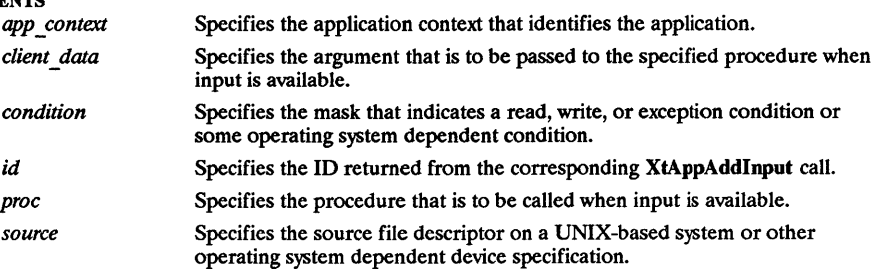

## DESCRIPTION

The XtAppAddlnput function registers with the X Toolkit Intrinsics read routine a new source of events, which is usually file input but can also be file output. Note that file should be loosely interpreted to mean any sink or source of data. XtAppAddInput also specifies the conditions under which the source can generate events. When input is pending on this source, the callback procedure is called. The legal values for the condition argument are operating-system dependent. On a UNIX-based system, the condition is some union of XtInputReadMask, XtInputWriteMask, and XtInputExceptMask. The XtRemoveInput function causes the X Toolkit Intrinsics read routine to stop watching for input from the input source.

## SEE ALSO

XtAppAddTimeOut(3X) *Programming with Xlib* 

XtAppAddTimeOut, XtRemoveTimeOut - register and remove timeouts

#### SYNTAX

Xtlntervalld XtAppAddTimeOut(app *context, interval,proc, client data)*  XtAppContext *app \_context;* - unsigned long *interval*: XtTimerCallbackProc *proc;*  caddr t *client data;*  void *XtRemoveTfmeOut(timer)*  Xtlntervalld *timer;* 

## ARGUMENTS

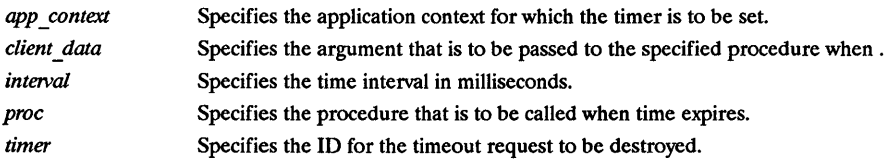

## **DESCRIPTION**

The XtAppAddTimeOut function creates a timeout and returns an identifier for it. The timeout value is set to interval. The callback procedure is called when the time interval elapses, and then the timeout is removed. The XtRemoveTimeOut function removes the timeout. Note that timeouts are automatically removed once they trigger.

## SEE ALSO

XtAppAddInput(3X) *Programming with Xlib* 

XtAppAddWorkProc, XtRemoveWorkProc - Add and remove background processing procedures

#### SYNTAX

XtWorkProcld XtAppAddWorkProc(app *context,proc, client data)*  XtAppContext *app* context; XtWorkProc *procj*  caddr t *client dataj*  void XtRemoveWorkProc(id) XtWorkProcId id;

## ARGUMENTS

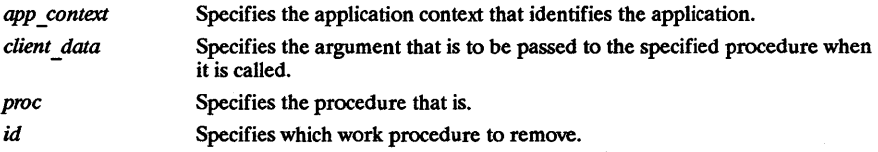

## DESCRIPTION

The XtAppAddWorkProc function adds the specified work procedure for the application identified by app context. The XtRemoveWorkProc function explicitly removes the specified background work procedure.

## SEE ALSO

XtAppNextEvent(3X) *Programming with Xlib* 

XtAppCreateShell - create top-level widget instance

## SYNTAX

Widget XtAppCreateShell( *application\_name, application\_class, widget\_class, display,* 

*tugs, num tugs)*  String *application* name: String *application* class; WidgetClass *widget\_class;*  Display *\*display;*  ArgList *ares*: Cardinal *num* args;

## **ARGUMENTS**

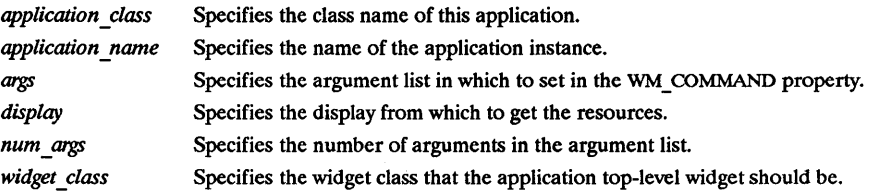

## **DESCRIPTION**

The XtAppCreateShell function saves the specified application name and application class for qualifying all widget resource specifiers. The application name and application class are used as the left-most components in all widget resource names for this application. XtAppCreateShell should be used to create a new logical application within a program or to create a shell on another display. In the first case, it allows the specification of a new root in the resource hierarchy. In the second case, it uses the resource database associated with the other display. Note that the widget returned by XtAppCreateShell has the WM \_COMMAND property set for session managers (see Chapter 4).

#### SEE ALSO

XtCreateWidget(3X) *Programming with Xlib* 

XtAppError, XtAppSetErrorHandler, XtAppSetWarningHandler, XtAppWarning - low-level error handlers

## SYNTAX

void XtAppError(app *\_context, message)*  XtAppContext *app \_context;*  String *message;*  void XtAppSetErrorHandler(app *context, handler)*  XtAppContext *app context; -* XtErrorHandler *handler,*  void XtAppSetWarningHandler(app *context, handler)*  XtAppContext *app \_context; -* XtErrorHandler *handler,*  void XtAppWarning(app *context, message)*  XtAppContext *app \_context;*  String *message;* 

## ARGUMENTS

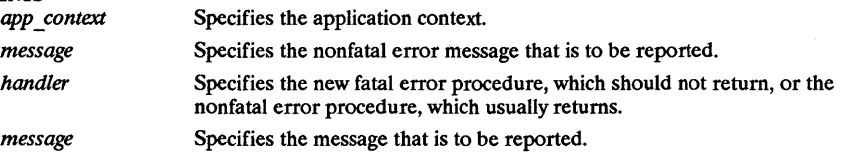

## **DESCRIPTION**

The XtAppError function calls the installed error procedure and passes the specified message. The XtAppSetErrorHandler function registers the specified procedure, which is called when a fatal error condition occurs. The XtAppSetWarningHandler registers the specified procedure, which is called when a nonfatal error condition occurs. The **XtAppWarning** function calls the installed nonfatal error procedure and passes the specified message.

#### SEE ALSO

XtAppGetErrorDatabase(3X), XtAppErrorMsg(3X) Programming with Xlib

XtAppErrorMsg, XtAppSetErrorMsgHandler, XtAppSetWarningMsgHandler, XtAppWarningMsg - high-level error handlers

#### SYNTAX

void XtAppErrorMsg(app context, name, type, class, default, params, num params) XtAppContext *app context;*  String *name*; String *type;*  String *class;*  String *default;*  String *\*params;*  Cardinal *\*num yarams;*  void XtAppSetErrorMsgHandler(app *context, msg handler)*  XtAppContext *app context;* - - XtErrorMsgHandler *msg handler,*  void XtAppSetWarningMsgHandler(app context, msg handler) XtAppContext *app* context; XtErrorMsgHandler *msg handler,*  void XtAppWarningMsg(app *=context, name, type, class, default,params, num yarams)*  XtAppContext *app context;*  String *name*; String *type;*  String *class;*  String *default;*  String *\*params;*  Cardinal *\*num yarams;* 

#### ARGUMENTS

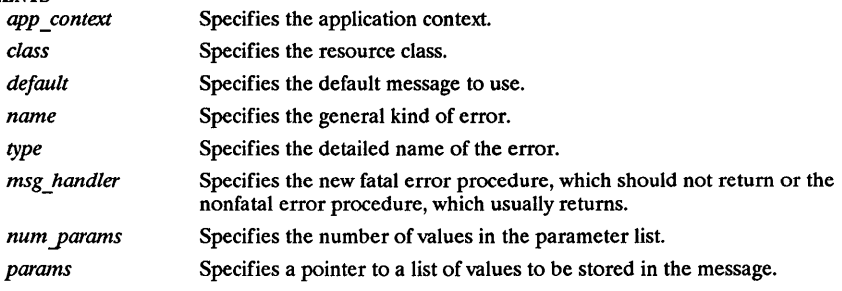

#### DESCRIPTION

The XtAppErrorMsg function calls the high-level error handler and passes the specified information. The XtAppSetErrorMsgHandler function registers the specified procedure, which is called when a fatal error occurs. The XtAppSetWarningMsgHandler function registers the specified procedure, which is called when a nonfatal error condition occurs. The XtAppWarningMsg function calls the high-level error handler and passes the specified information.

## SEE ALSO

XtAppGetErrorDatabase(3X), XtAppError(3X) *Programming with Xlib* 

XtAppGetErrorDatabase, XtAppGetErrorDatabaseText - obtain error database

#### SYNTAX

XrmDatabase \*XtAppGetErrorDatabase( *app context)*  XtAppContext *app context;*  void XtAppGetErrorDatabaseText(app *context, name, type, class, default, buffer return, nbytes,*   $database$ <sup>2</sup> XtAppContext *app context;*  char *\*name, \*type, "class;*  char *\*default;*  char *\*buffer return;*  int *nbytes*: XrmDatabase *database;* 

#### ARGUMENTS

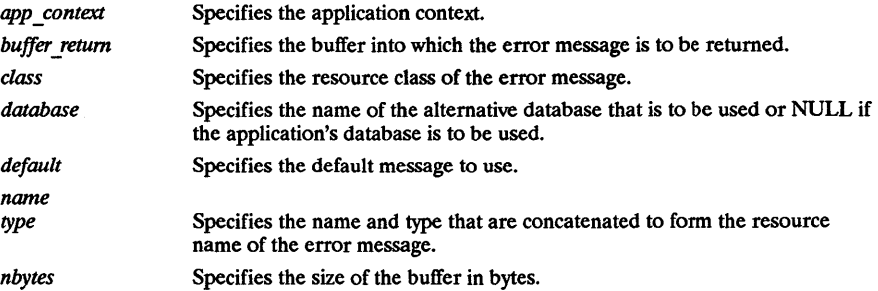

## **DESCRIPTION**

The XtAppGetErrorDatabase function returns the address of the error database. The X Toolkit Intrinsics do a lazy binding of the error database and do not merge in the database file until the first call to XtAppGetErrorDatbaseText. The XtAppGetErrorDatabaseText returns the appropriate message from the error database or returns the specified default message if one is not found in the error database.

#### SEE ALSO

XtAppError(3X), XtAppErrorMsg(3X) *Programming with Xlib* 

XtAppGetSelectionTimeout, XtAppSetSelectionTimeout- set and obtain selection timeout values

## SYNTAX

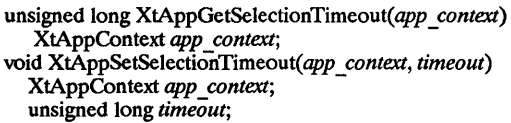

## ARGUMENTS

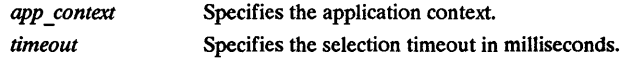

## DESCRIPTION

The XtAppGetSelectionTimeout function returns the current selection timeout value, in milliseconds. The selection timeout is the time within which the two communicating applications must respond to one another. The initial timeout value is set by the selectionTimeout application resource, or, if selectionTimeout is not specified, it defaults to five seconds. The XtAppSetSelectionTimeout function sets the X Toolkit Intrinsics 's selection timeout mechanism. Note that most applications should not set the selection timeout.

## SEE ALSO

XtOwnSelection(3X) *Programming with Xlib* 

XtAppNextEvent, XtAppPending, XtAppPeekEvent, XtAppProcessEvent, XtDispatchEvent, XtAppMainLoop - query and process events and input

## SYNTAX

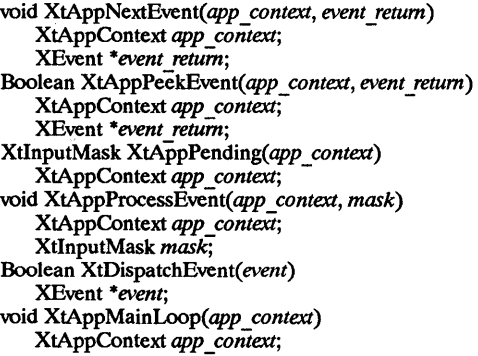

#### ARGUMENTS

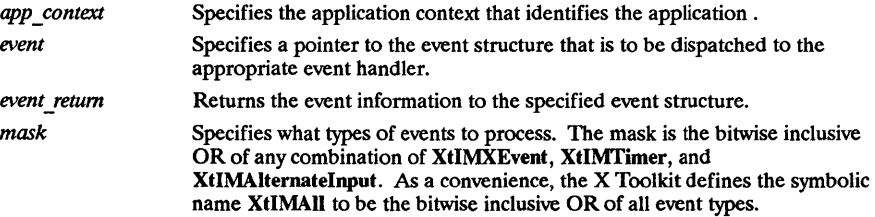

## DESCRIPTION

If no input is on the X input queue,  $XtAppNextEvent$  flushes the X output buffer and waits for an event while looking at the other input sources and timeout values and calling any callback procedures triggered by them. This wait time can be used for background processing (see Section 7.8). If there is an event in the queue, XtAppPeekEvent fills in the event and returns a nonzero value. If no X input is on the queue, XtAppPeekEvent flushes the output buffer and blocks until input is available (possibly calling some timeout callbacks in the process). If the input is an event, XtAppPeekEvent fills in the event and returns a nonzero value. Otherwise, the input is for an alternate input source, and XtAppPeekEvent returns zero. The XtAppPending function returns a nonzero value if there are events pending from the X server, timer pending, or other input sources pending. The value returned is a bit mask that is the OR of XtIMXEvent, XtIMfimer, and XtIMAlternatelnput (see XtAppProcessEvent). If there are no events pending, XtAppPending flushes the output buffer and returns zero. The XtAppProcessEvent function processes one timer, alternate input, or X event. If there is nothing of the appropriate type to process, XtAppProcessEvent blocks until there is. If there is more than one type of thing available to process, it is undefined which will get processed. Usually, this procedure is not called by client applications (see XtAppMainLoop). XtAppProcessEvent processes timer events by calling any appropriate timer callbacks, alternate input by calling any appropriate alternate input callbacks, and X events by calling XtDispatchEvent. When an X event is received, it is passed to XtDispatchEvent, which calls the appropriate event handlers and passes them the widget, the event, and client-specific data registered with each procedure. If there are no handlers for that event registered, the event is ignored and the dispatcher simply returns. The order in which the handlers are called is undefined. The XtDispatchEvent function sends those events to the event handler functions that have been previously registered with the dispatch routine. XtDispatchEvent returns True if it dispatched the event to some handler and False if it found no handler to dispatch the event to. The most common use of XtDispatchEvent is to dispatch events acquired with the XtAppNextEvent procedure. However, it also can be used to dispatch user-

constructed events. XtDispatchEvent also is responsible for implementing the grab semantics for XtAddGrab. The XtAppMainLoop function first reads the next incoming X event by calling XtAppNextEvent and then it dispatches the event to the appropriate registered procedure by calling XtDispatchEvent. This constitutes the main loop of  $X$  Toolkit applications, and, as such, it does not return. Applications are expected to exit in response to some user action. There is nothing special about XtAppMainLoop; it is simply an infinite loop that caUs XtAppNextEvent and then XtDispatchEvent. Applications can provide their own version of this loop, which tests some global termination flag or tests that the number of top-level widgets is larger than zero before circling back to the call to XtAppNextEvent.

#### SEE ALSO

*Programming with Xlib* 

XtBuildEventMask - retrieve a widget's event mask

## SYNTAX

EventMask XtBuildEventMask( *w)*  Widget w;

# ARGUMENTS

*w* Specifies the widget.

#### DESCRIPTION

The XtBuildEventMask function returns the event mask representing the logical OR of all event masks for event handlers registered on the widget with XtAddEventHandler and all event translations, including accelerators, installed on the widget. This is the same event mask stored into the XSetWindowAttributes structure by XtRealizeWidget and sent to the server when event handlers and translations are installed or removed on the realized widget.

#### SEE ALSO

XtAddEventHandler(3X) Programming with Xlib

XtCallAcceptFocus - call a widget's accept\_focus procedure

## SYNTAX

Boolean XtCallAcceptFocus(w, time)

Widget w;

Time *\*time;* 

## ARGUMENTS

*time*  Specifies the X time of the event that is causing the accept focus.

Specifies the widget.

# *w*  DESCRIPTION

The XtCallAcceptFocus function calls the specified widget's accept focus procedure, passing it the specified widget and time, and returns what the accept focus procedure returns. If accept focus is NULL, XtCallAcceptFocus returns False.

## SEE ALSO

XtSetKeyboardFocus(3X) *Programming with Xlib* 

XtCallCallbacks, XtHasCallbacks - process callbacks

## SYNTAX

void XtCallCallbacks(w, callback\_name, call\_data)<br>Widget w: CallCallbacks, XtHasCallbacks - process ca<br>1 XtCallCallbacks(w, *callback\_name, call\_*<br>Widget w;<br>String *callback\_name*;

String callback name;

 $caddr$  t call data;

typedef enum {XtCallbackNoList, XtCallbackHasNone, XtCallbackHasSome} XtCallbackStatus;

XtCallbackStatus XtHasCallbacks(w, callback name) Widget w; String callback name;

## ARGUMENTS

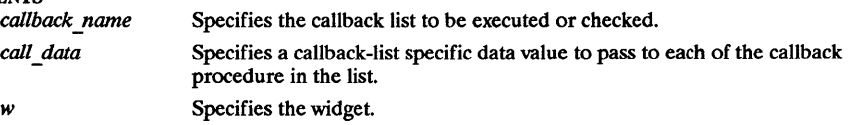

## **DESCRIPTION**

The XtCallCallbacks function calls each procedure that is registered in the specified widget's callback list. The XtHasCallbacks function first checks to see if the widget has a callback list identified by callback name. If the callback list does not exist, XtHasCallbacks returns XtCallbackNoList. if the callback list exists but is empty, it returns XtCallbackHasNone. If the callback list exists and has at least one callback registered, it returns XtCallbackHasSome.

#### SEE ALSO

XtAddCallback(3X) Programming with Xlib

XtClass, XtSuperClass, XtlsSubclass, XtCheckSubclass, XtIsComposite, XtlsManaged - obtain and verify a widget's class

## SYNTAX

```
WidgetClass XtClass(w) 
    Widget w:
WidgetClass XtSuperclass(w) 
   Widget w:
Boolean XtlsSubclass( w, widget class) 
   Widget w:
   WidgetClass widget class; 
void XtCheckSubclass(w, widget class, message) 
   Widget w:
   WidgetClass widget class; 
   String message:
Boolean XtlsComposite(w) 
   Widget w:
Boolean XtIsManaged(w)Widget w;
```
#### **ARGUMENTS**

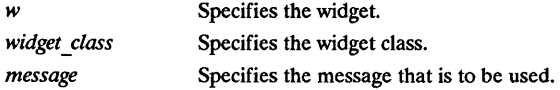

## **DESCRIPTION**

The XtClass function returns a pointer to the widget's class structure. The XtSuperclass function returns a pointer to the widget's superclass class structure. The XtIsSubcIass function returns True if the class of the specified widget is equal to or is a subclass of the specified widget class. The specified widget can be any number of subclasses down the chain and need not be an immediate subclass of the specified widget class. Composite widgets that need to restrict the class of the items they contain can use XtIsSubclass to find out if a widget belongs to the desired class of objects. The XtCheckSubclass macro determines if the class of the specified widget is equal to or is a subclass of the specified widget class. The widget can be any number of subclasses down the chain and need not be an immediate subclass of the specified widget class. If the specified widget is not a subclass, XtCheckSubclass constructs an error message from the supplied message, the widget's actual class, and the expected class and calls XtErrorMsg. XtCheckSubclass should be used at the entry point of exported routines to ensure that the client has passed in a valid widget class for the exported operation. XtCheckSubclass is only executed when the widget has been compiled with the compiler symbol DEBUG defined; otherwise, it is defined as the empty string and generates no code. The XtIsComposite function is a convenience function that is equivalent to XtIsSubclass with compositeWidgetClass specified. The XtIsManaged macro (for widget programmers) or function (for application programmers) returns True if the specified child widget is managed or False if it is not.

#### SEE ALSO

XtAppErrorMsg(3X), XtDisplay(3X) *Programming with Xlib* 

XtConfigureWidget, XtMoveWidget, XtResizeWidget - move and resize widgets

#### **SYNTAX**

void XtConfigureWidget(w,x,y, width, height, border width) Widget w: Position  $x$ : Position<sub>v</sub>: Dimension width; Dimension height; Dimension border width; void XtMoveWidget(w, *x,* y) Widget w; Position x: Position v: void XtResizeWidget(w, width, height, border width) Widget  $w$ : Dimension width: Dimension height; Dimension border width; void XtResizeWindow(w) Widget w:

#### ARGUMENTS

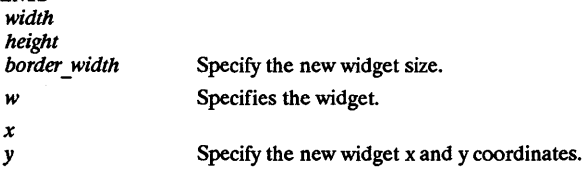

## **DESCRIPTION**

The XtConfigureWidget function returns immediately if the specified geometry fields are the same as the old values. Otherwise, XtConfigureWidget writes the new x, y, width, height, and border width values into the widget and, if the widget is realized, makes an Xlib XConfigureWindow call on the widget's window. If either the new width or height is different from its old value, XtConfigureWidget calls the widget's resize procedure to notify it of the size change; otherwise, it simply returns. The XtMoveWidget function returns immediately if the specified geometry fields are the same as the old values. Otherwise, XtMoveWidget writes the new x and y values into the widget and, if the widget is realized, issues an Xlib XMoveWmdow call on the widget's window. The XtResizeWidget function returns immediately if the specified geometry fields are the same as the old values. Otherwise, XtResizeWidget writes the new width, height, and border width values into the widget and, if the widget is realized, issues an XConfigureWindow call on the widget's window. If the new width or height are different from the old values, XtResizeWidget calls the widget's resize procedure to notify it of the size change~ The XtResizeWindow function calls the XConfigureWindow Xlib function to make the window of the specified widget match its width, height, and border width. This request is done unconditionally because there is no way to tell if these values match the current values. Note that the widget's resize procedure is not called. There are very few times to use XtResizeWmdow; instead, you should use XtResizeWidget.

#### SEE ALSO

XtMakeGeometryRequest(3X), XtQueryGeometry(3X) Programming with Xlib

XtConvert, XtDirectConvert - invoke resource converters

## SYNTAX

void XtConvert(w, *from type, from, to type, to return)*  Convert, XtDirectConvert - invoke resource<br>id XtConvert(w, from\_type, from, to\_type, to\_i<br>Widget w;<br>String from\_type: String *from type;*  XnnValuePtr *from;*  String *to type;*  XnnValuePtr *to return;*  void XtDirectConvert(converter, args, num args, from, to return) XtConverter *converter,* - - XnnValuePtr *args;*  Cardinal *num args;*  XnnValuePtr *from;*  XrmValuePtr to return;

#### ARGUMENTS

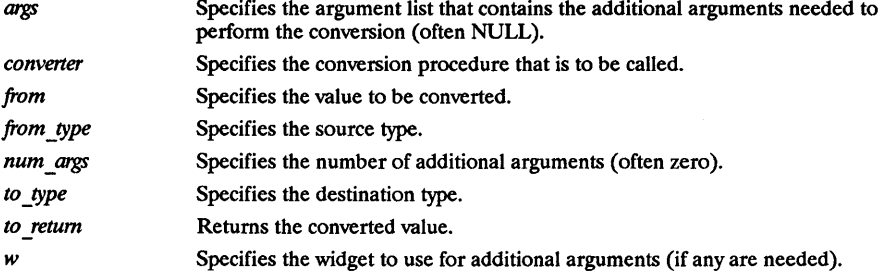

## DESCRIPTION

The XtConvert function looks up the type converter registered to convert from type to to type, computes any additional arguments needed, and then calls XtDirectConvert. The XtDirectConvert function looks in the converter cache to see if this conversion procedure has been called with the specified arguments. If so, it returns a descriptor for information stored in the cache; othetwise, it calls the converter and enters the result in the cache. Before calling the specified converter, XtDirectConvert sets the return value size to zero and the return value address to NULL. To determine if the conversion was successful, the client should check to return.address for non-NULL.

#### SEE ALSO

XtAppAddConverter(3X), XtStringConversionWarning(3X) Programming with Xlib

XtCreateApplicationContext, XtDestroyApplicationContext, XtWidgetToApplicationContext, XtToolkitlnitialize - create, destroy, and obtain an application context

## SYNTAX

XtAppContext XtCreateApplicationContext() void *XtDestroyApplicationContext(app context)*  XtAppContext *app context; -* XtAppContext XtWidgetToApplicationContext( *w)*  Widget w: void XtToolkitInitialize()

## ARGUMENTS

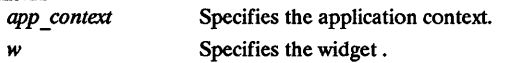

## DESCRIPTION

The XtCreateApplicationContext function returns an application context, which is an opaque type. Every application must have at least one application context. The XtDestroyApplicationContext function destroys the specified application context as soon as it is safe to do so. If called from with an event dispatch (for example, a callback procedure), XtDestroyApplicationContext does not destroy the application context until the dispatch is complete. The

XtWidgetToApplicationContext function returns the application context for the specified widget. The semantics of calling XtToolkitInitialize more than once are undefined.

## SEE ALSO

XtDisplayInitialize(3X) Programming with Xlib

XtCreatePopupShell

## SYNTAX

Widget XtCreatePopupShell(name, *widget class,parent, args, num args)*  String *name*; WidgetClass *widget class;*  Widget *parent*; ArgList *args;*  Cardinal *num* args;

# ARGUMENTS

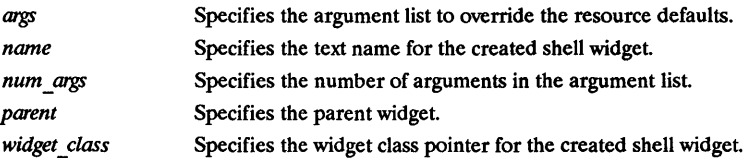

## **DESCRIPTION**

The XtCreatePopupShell function ensures that the specified class is a subclass of Shell and, rather than using insert child to attach the widget to the parent's children list, attaches the shell to the parent's pop-ups list directly. A spring-loaded pop-up invoked from a translation table already must exist at the time that the translation is invoked, so the translation manager can find the shell by name. Pop-ups invoked in other ways can be created "on-the-fly" when the pop-up actually is needed. This delayed creation of the shell is particularly useful when you pop up an unspecified number of pop-ups. You can look to see if an appropriate unused shell (that is, not currently popped up) exists and create a new shell if needed.

## SEE ALSO

XtCreateWidget(3X), XtPopdown(3X), XtPopup(3X) *Programming with Xlib* 

XtCreateWidget, XtCreateManagedWidget, XtDestroyWidget - create and destroy widgets

## SYNTAX

Widget XtCreateWidget(name, *widget class,parent, args, num args)*  String *name*; WidgetClass *widget class;*  Widget *parent; -* ArgList *args;*  Cardinal *num args;*  Widget XtCreateManagedWidget(name, *widget class,parent, args, num args)*  String *name*: WidgetClass *widget\_class;*  Widget *parent;*  ArgList *args;*  Cardinal *num args;*  void XtDestroyWidget(w) Widget w:

#### ARGUMENTS

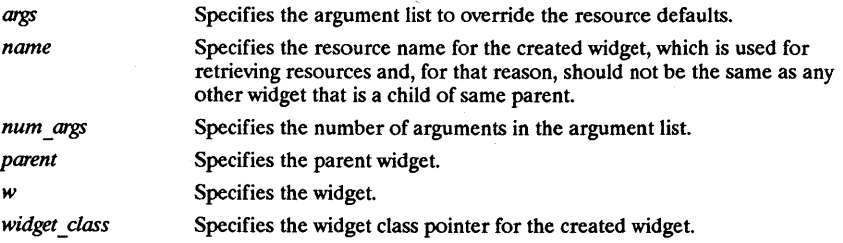

## DESCRIPTION

The XtCreateWidget function performs much of the boilerplate operations of widget creation:

- Checks to see if the class\_initialize procedure has been called for this class and for all superclasses and, if not, calls those necessary in a superclass-to-subclass order.
- Allocates memory for the widget instance.
- If the parent is a subclass of constraint WidgetClass, it allocates memory for the parent's constraints and stores the address of this memory into the constraints field.
- Initializes the core non resource data fields (for example, parent and visible).
- Initializes the resource fields (for example, background "pixel) by using the resource lists specified for this class and all superclasses.
- If the parent is a subclass of constraintWidgetClass, it initializes the resource fields of the constraints record by using the constraint resource list specified for the parent's class and all superclasses up to constraintWidgetClass.
- Calls the initialize procedures for the widget by starting at the Core initialize procedure on down to the widget's initialize procedure.
- If the parent is a subclass of compositeWidgetClass, it puts the widget into its parent's children list by calling its parent's insert child procedure. For further information, see Section 3.5.
- If the parent is a subclass of constraint WidgetClass, it calls the constraint initialize procedures, starting at constraintWidgetClass on down to the parent's constraint initialize procedure. Note that you can determine the number of arguments in an argument list by using the XtNumber macro. For further information, see Section 11.1. The XtCreateManagedWidget function is a convenience routine that calls XtCreateWidget and XtManageChild. The XtDestroyWidget function provides the only method of destroying a widget, including widgets that need to destroy themselves. It can be called at any time,

including from an application callback routine of the widget being destroyed. This requires a two-phase destroy process in order to avoid dangling references to destroyed widgets. In phase one, XtDestroyWidget performs the following:

- If the being destroyed field of the widget is True, it returns immediately.
- Recursively descends the widget tree and sets the being destroyed field to True for the widget and all children.
- Adds the widget to a list of widgets (the destroy list) that should be destroyed when it is safe to do so. Entries on the destroy list satisfy the invariant that if w2 occurs after w1 on the destroy list then w2 is not a descendent of w1. (A descendant refers to both normal and pop-up children.) Phase two occurs when all procedures that should execute as a result of the current event have been called (including all procedures registered with the event and translation managers), that is, when the current invocation of XtDispatchEvent is about to return or immediately if not in XtDispatchEvent. In phase two, XtDestroyWidget performs the following on each entry in the destroy list:
- Calls the destroy callback procedures registered on the widget (and all descendants) in post-order (it calls children callbacks before parent callbacks).
- If the widget's parent is a subclass of compositeWidgetClass and if the parent is not being destroyed, it calls XtUnmanageChild on the widget and then calls the widget's parent's delete\_child procedure (see Section 3.4).
- If the widget's parent is a subclass of constraintWidgetClass, it calls the constraint destroy procedure for the parent, then the parent's superclass, until finally it calls the constraint destroy procedure for constraintWidgetClass.
- Calls the destroy methods for the widget (and all descendants) in post-order. For each such widget, it calls the destroy procedure declared in the widget class, then the destroy procedure declared in its superclass, until finally it calls the destroy procedure declared in the Core class record.
- Calls XDestroyWindow if the widget is realized (that is, has an X window). The server recursively destroys all descendant windows.
- Recursively descends the tree and deallocates all pop-up widgets, constraint records, callback lists and, if the widget is a subclass of compositeWidgetClass, children.

## SEE ALSO

XtAppCreateShell(3X), XtCreatePopupShell(3X) *Programming with Xlib* 

XtCreateWindow - window creation convenience function

## **SYNTAX**

void XtCreateWindow(w, window\_class, visual, value\_mask, attributes) Widget w; unsigned int window class; Visual \*visual; XtValueMask value mask; XSetWindowAttributes \*attributes;

## ARGUMENTS

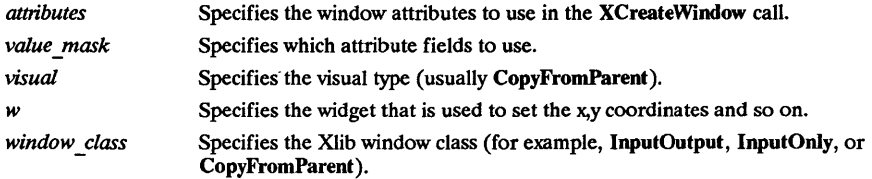

## DESCRIPTION

The XtCreateWindow function calls the Xlib XCreateWindow function with values from the widget structure and the passed parameters. Then, it assigns the created window to the widget's window field. XtCreateWindow evaluates the following fields of the Core widget structure:

- depth
- screen
- parent -> core.window
- x
- <sup>y</sup>
- width
- height
- border width

## SEE ALSO

Programming with Xlib

XtDisplay, XtParent, XtScreen, XtWindow - obtain window information about a widget

## SYNTAX

Display \*XtDisplay(w) Widget w; Widget XtParent(w) Widget w; Screen \*XtScreen(w) Widget w; Window XtWindow(w) Widget w;

## ARGUMENTS

*w* Specifies the widget.

## DESCRIPTION

XtDisplay returns the display pointer for the specified widget. XtParent returns the parent widget for the specified widget. XtScreen returns the screen pointer for the specified widget. XtWindow returns the window of the specified widget.

## SEE ALSO

XtClass(3X) Programming with Xlib

 $Xt$ Display Initialize - a function that initializes the toolkit's view of a display and adds it to an application context. XtDisplayInitialize *–* a function that initializes the toolkit's view of a display and adds it to an<br>
application context.<br>
<br>
#include <Xm/Xm.h><br>
Widget XtDisplayInitialize (app\_context, display, application\_name, applica

#### SYNTAX

 $\#$ include <Xm/Xm.h>

- XtAppContext *app context;*  Display \* *display*;<br>String *applicatio* String *application name;*  String *application =class;*  XrmOptionDescRec *options;*  num\_options;<br>\* arec: Cardinal \* *arg*<br>String *argv*; String

## **DESCRIPTION**

XtDisplayInitialize parses the command line that invoked the application, and loads the resource database. XtDisplayInitialize is a back-end routine that is usually called be XtInitialize. It may be called directly if the application needs to open more than one display. XtDiplayInitialize is passed an open display. XtOpenDisplay can be used in the case where an open display has not yet been generated.

By passing the command line that invoked your application to XtDisplayInitialize, the function can parse the line to allow users to specify certain resources (such as fonts and colors) for your application at run time. XtDisplaylnitialize scans the command line and removes those options. The rest of your application sees only the remaining options.

XtDisplayInitialize supports localization of defaults files based on the value of the lANG environment variable. The user can specify a language by using the LANG environment variable. Elements of this variable are then used to establish a path to the proper resource files. The following substitutions are used in building the path:

- %N is replaced by class name of the application.
- %L is replaced by the value of LANG environment variable.
- %1 is replaced by the language part of LANG environment variable.
- %t is replaced by the territory part of LANG environment variable.
- %c is replaced by the code set part of LANG environment variable.
- $%$ % is replaced by  $%$ .

If the LANG environment variable is not defined, or if one of its parts is missing, then a  $\%$ element that references it is replaced by NULL.

The paths contain a series of elements separated by colons. Each element denotes a file name, and the file names are looked up left to right till one of them succeeds. Before doing the lookup, substitutions are performed.

NOTE: We are using the X/Open convention of collapsing multiple adjoining slashes in a filename into one slash.

The XtInitalize function loads the resource database by merging in resources from these sources:

- Application-specific class resource file on the local host.
- Application-specific user resource file on the local host.
- Resource property on the server or user preference resource file on the local host.
- Per-host user environment resource file on the local host.

• The application command line (argv).

To load the application-specific class resource file, XtDisplayInitialize performs the appropriate substitutions on this path:

• /usr/lib/Xll/%L/app-defaults/%N:/usr/lib/Xll/app-defaults/%N

If lANG environment variable is not defined (or the first path lookup using lANG fails), then the lookup will default to the current non-language specific location (/usr $\hat{I}$ lib/X11/app defaults/%N).

To load the user's application resource file, XtDisplayInitialize performs the following steps:

• Use XAPPLRESlANGPATH environment variable to look up the file. A possible value for XAPPLRESIANGDIR is:

./%N:\$HOME/app-defaults/%L/%N:\$HOME/app-defaults/%N:\$HOME/%L/%N:\$HOME/%N

• If that fails, or if XAPPLPRESIANGPATH is not defined, and if XAPPLRESDIR is defined, use the following as the path:

\$XAPPLRESDIR%L/%N:\$XAPPLRESDIR%N

• else use:

\$HOME/%L/%N:\$HOME/%N

Note that if the XAPPLRESIANGPATH lookup is not successful and lANG is not defined the lookup is then equivalent to that used by the  $R_3$  specification of XtInitialize (actually described under XtDisplayInitialize).

The parameters for XtDisplayInitialize are defined below:

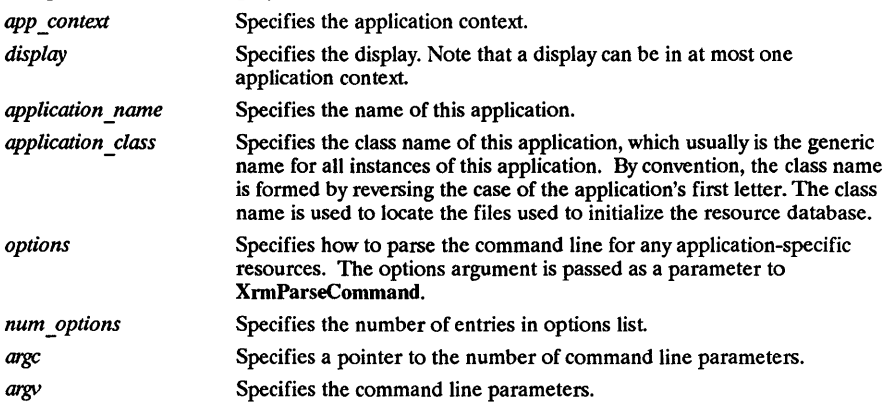

## SEE ALSO

XtInitialize(3X)
XtGetGC, XtReleaseGC - obtain and destroy a sharable GC

# SYNTAX

GC XtGetGC(w, value mask, values) Widget  $w$ : XtGCMask value mask; XGCValues \*values; void XtReleaseGC(w, *gc)*  Widget w: *GCgc;* 

# ARGUMENTS

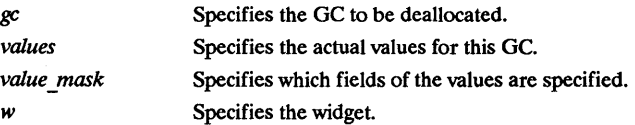

# DESCRIPTION

The XtGetGC function returns a sharable, read-only Gc. The parameters to this function are the same as those for XCreateGC except that a widget is passed instead of a display. XtGetGC shares only GCs in which all values in the GC returned by XCreateGC are the same. In particular, it does not use the value mask provided to determine which fields of the GC a widget considers relevant. The value mask is used only to tell the server which fields should be filled in with widget data and which it should fill in with default values. For further information about value mask and values, see XCreateGC in the Programming with Xlib. The XtReleaseGC function deallocate the specified shared GC.

# SEE ALSO

Programming with Xlib

XtGetResourceList - obtain resource list

# SYNTAX

void XtGetResourceList( *class, resources return, num resources return);*  WidgetClass *class*;  $\sim$ : ResourceList *\*resources return*; Cardinal *\*num resources return*;

### ARGUMENTS

*num resources return* Specifies a pointer to where to store the number of entries in the resource list. *resources return*  Specifies a pointer to where to store the returned resource list. The caller must free this storage using XtFree when done with it.

*widget\_class*  Specifies the widget class.

# DESCRIPTION

If it is called before the widget class is initialized (that is, before the first widget of that class has been created), XtGetResourceList returns the resource list as specified in the widget class record. If it is called after the widget class has been initialized, XtGetResourceList returns a merged resource list that contains the resources for all superclasses.

#### SEE ALSO

XtGetSubresources(3X), XtOffset(3X) *Programming with Xlib* 

XtParseTranslationTable, XtAugmentTranslations, XtOverrideTranslations, XtUninstallTranslations - manage translation tables

#### SYNTAX

XtTranslations XtParseTranslationTable(table) String *table;*  void XtAugmentTranslations( *w, translations)*  Widget w: XtTranslations *translations;*  void XtOverrideTranslations( *w, translations)*  Widget w: XtTranslations *translations;*  void XtUninstallTranslations( *w)*  Widget w:

#### **ARGUMENTS**

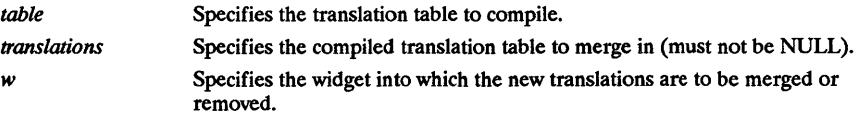

### DESCRIPTION

The XtParseTranslationTable function compiles the translation table into the opaque internal representation of type XtTranslations. Note that if an empty translation table is required for any purpose, one can be obtained by calling XtParseTranslationTable and passing an empty string. The XtAugmentTranslations function nondestructively merges the new translations into the existing widget translations. If the new translations contain an event or event sequence that already exists in the widget's translations, the new translation is ignored. The XtOverrideTranslations function destructively merges the new translations into the existing widget translations. If the new translations contain an event or event sequence that already exists in the widget's translations, the new translation is merged in and override the widget's translation. To replace a widget's translations completely, use XtSetValues on the XtNtranslations resource and specifiya compiled translation table as the value. The XtUninstallTranslations function causes the entire translation table for widget to be removed.

#### SEE ALSO

XtAppAddActions(3X), XtCreatePopupShell(3X), XtParseAcceleratotfable(3X), XtPopup(3X) Programming with Xlib

XtPopdown, XtCallbackPopdown, MenuPopdown - unmap a pop-up

# SYNTAX

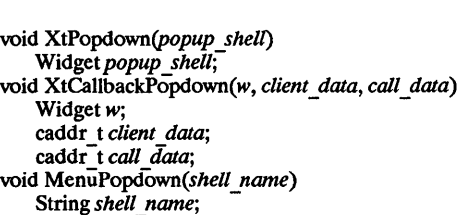

# ARGUMENTS

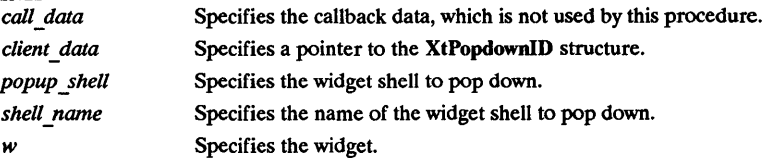

# DESCRIPTION

The XtPopdown function performs the following:

- Calls XtCheckSubclass to ensure popup shell is a subclass of Shell.
- Checks that popup shell is currently popped up; otherwise, it generates an error.
- Unmaps popup shell's window.
- If popup shell's grab kind is either XtGrabNonexclusive or XtGrabExclusive, it calls XtRemoveGrab.
- Sets pop-up shell's popped up field to False.
- Calls the callback procedures on the shell's popdown \_callback list. The XtCallbackPopdown function casts the client data parameter to an XtPopdownlD pointer: typedef struct {
	- Widget shell widget;

Widget enable widget;

} XtPopdownIDRec, \*XtPopdownID;

The shell widget is the pop-up shell to pop down, and the enable widget is the widget that was used to pop it up.  $Xt\tilde{C}$ allbackPopdown calls  $XtP$ opdown with the specified shell widget and then calls XtSetSensitive to resensitize the enable widget. If a shell name is not given, MenuPopdown calls XtPopdown with the widget for which the translation is specified. If a shell name is specified in the translation table, MenuPopdown tries to find the shell by looking up the widget tree starting at the parent of the widget in which it is invoked. If it finds a shell with the specified name in the pop-up children of that parent, it pops down the shell; otherwise, it moves up the parent chain as needed. If MenuPopdown gets to the application top-level shell widget and cannot find a matching shell, it generates an error.

# SEE ALSO

XtCreatePopupShell(3X), XtPopup(3X) *Programming with Xlib* 

XtPopup, XtCallbackNone, XtCallbackNonexclusive, XtCallbackExclusive, MenuPopup - map a pop-up

### SYNTAX

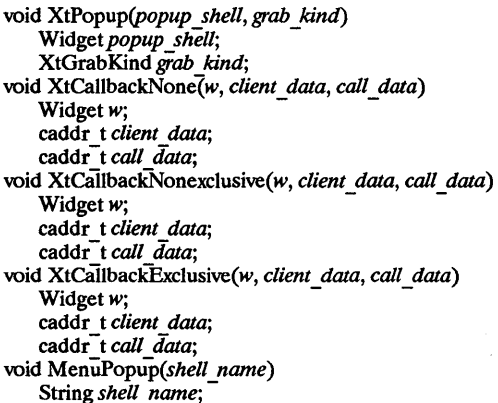

#### ARGUMENTS

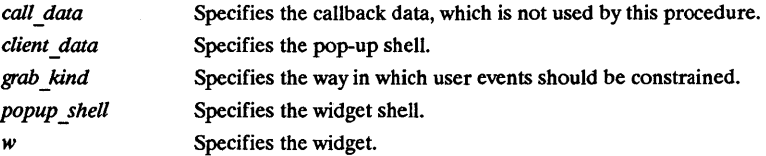

# DESCRIPTION

The XtPopup function performs the following:

- Calls XtCheckSubclass to ensure popup shell is a subclass of Shell.
- Generates an error if the shell's popped up field is already True.
- Calls the callback procedures on the shell's popup callback list.
- Sets the shell popped up field to True, the shell spring loaded field to False, and the shell grab kind field from grab kind.
- If the shell's create popup child field is non-NULL, XtPopup calls it with popup shell as the parameter.
- If grab kind is either XtGrabNonexclusive or XtGrabExclusive, it calls:  $XtAddGrab(popup shell, (grab kind = = XtGrabExclusive), False)$
- Calls XtRealizeWidget with popup shell specified.
- Calls XMapWindow with popup shell specified. The XtCallbackNone, XtCallbackNonexclusive, and XtCallbackExclusive functions call XtPopup with the shell specified by the client data argument and grab kind set as the name specifies. XtCallbackNone, XtCallbackNonexclusive, and XtCallbackExclusive specify XtGrabNone, XtGrabNonexclusive, and XtGrabExclusive, respectively. Each function then sets the widget that executed the callback list to be insensitive by using XtSetSensitive. Using these functions in callbacks is not required. In particular, an application must provide customized code for callbacks that create pop-up shells dynamically or that must do more than desensitizing the button. MenuPopup is known to the translation manager, which must perform special actions for spring-loaded pop-ups. Calls to MenuPopup in a translation specification are mapped into calls to a nonexported action procedure, and the translation manager fills in parameters based on the event specified on the left-hand side of a translation. If MenuPopup is invoked on ButtonPress (possibly with modifiers), the

translation manager pops up the shell with grab kind set to XtGrabExclusive and spring loaded set to True. If MenuPopup is invoked on EnterWindow (possibly with modifiers), the translation manager pops up the shell with grab kind set to XtGrabNonexciusive and spring loaded set to False. Otherwise, the translation manager generates an error. When the wfdget is popped up, the following actions occur:

- Calls XtCheckSubclass to ensure popup shell is a subclass of Shell.
- Generates an error if the shell's popped\_up field is already True.
- Calls the callback procedures on the shell's popup callback list.
- Sets the shell popped\_up field to True and the shell grab\_kind and spring\_loaded fields appropriately. Action and Sping Loaded set to False. One wise, the translation manage generates an error. When the widget is popped up, the following actions occur:<br>
Calls XtCheckSubclass to ensure popup\_shell is a subclass of Shell.<br>
Ce
- parameter.
- Calls:  $XtAddGraph(popup shell, (grab kind = = XtGrabExclusive)$ , spring loaded)
- Calls XtRealizeWidget with popup\_shell specified.
- Calls XMapWindow with popup shell specified. (Note that these actions are the same as those for XtPopup.) MenuPopup tries to find the shell by searching the widget tree starting at the parent of the widget in which it is invoked. If it finds a shell with the specified name in the pop-up children of that parent, it pops up the shell with the appropriate parameters. Otherwise, it moves up the parent chain as needed. If MenuPopup gets to the application widget and cannot find a matching shell, it generates an error.

# SEE ALSO

XtCreatePopupShell(3X), XtPopdown(3X) Programming *with Xlib* 

XtQueryGeometry - query the preferred geometry of a child widget

### SYNTAX

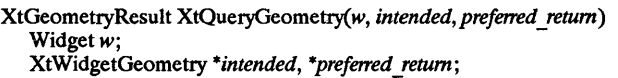

# ARGUMENTS

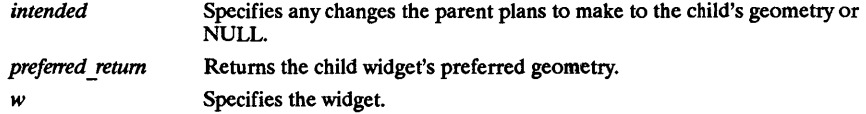

# DESCRIPTION

To discover a child's preferred geometry, the child's parent sets any changes that it intends to make to the child's geometry in the corresponding fields of the intended structure, sets the corresponding bits in intended.request mode, and calls XtQueryGeometry. XtQueryGeometry clears all bits in the preferred return- $\overline{z}$  request mode and checks the query geometry field of the specified widget's class record. If query geometry is not NULL, XtQueryGeometry calls the query geometry procedure and passes as arguments the specified widget, intended, and preferred return structures. If the intended argument is NULL, XtQueryGeometry replaces it with a pointer to an XtWidgetGeometry structure with request mode =0 before calling query geometry.

#### SEE ALSO

XtConfigureWidget(3X), XtMakeGeometryRequest(3X) *Programming with Xlib* 

XtRealizeWidget, XtlsRealized, XtUnrealizeWidget - realize and unrealize widgets

# SYNTAX

void XtRealizeWidget(w) Widget w; Boolean XtlsRealized(w) Widget w: void XtUnrealizeWidget(w) Widget w:

# ARGUMENTS

*w* **Specifies** the widget.

# DESCRIPTION

If the widget is already realized, XtRealizeWidget simply returns. Otherwise, it performs the following:

- Binds all action names in the widget's translation table to procedures (see Section 10.1.2).
- Makes a post-order traversal of the widget tree rooted at the specified widget and calls the change managed procedure of each composite widget that has one or more managed children.
- Constructs an XSetWindowAttributes structure filled in with information derived from the Core widget fields and calls the realize procedure for the widget, which adds any widgetspecific attributes and creates the X window.
- If the widget is not a subclass of composite WidgetClass, XtRealize Widget returns; otherwise, it continues and performs the following:
	- Descends recursively to each of the widget's managed children and calls the realize procedures. Primitive widgets that instantiate children are responsible for realizing those children themselves.
	- Maps all of the managed children windows that have mapped when managed True. (If a widget is managed but mapped when managed is  $\overline{\text{False}}$ , the widget is allocated visual space but is not displayed. Some people seem to like this to indicate certain states.)

If the widget is a top-level shell widget (that is, it has no parent), and mapped\_when \_managed is True, XtRealizeWidget maps the widget window. The XtIsRealized function returns True if the widget has been realized, that is, if the widget has a nonzero X window ID. Some widget procedures (for example, set values) might wish to operate differently after the widget has been realized. The XtUnrealizeWidget function destroys the windows of an existing widget and all of its children (recursively down the widget tree). To recreate the windows at a later time, call XtRealizeWidget again. If the widget was managed, it will be unmanaged automatically before its window is freed.

# SEE ALSO

XtManageChildren(3X) Programming with Xlib

XtSetArg, XtMergeArgLists - set and merge ArgLists

# SYNTAX

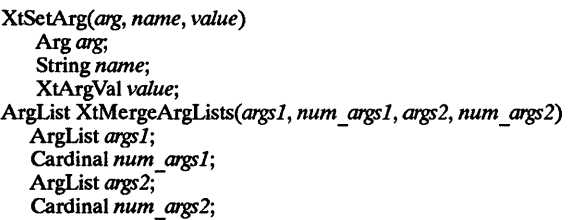

# ARGUMENTS

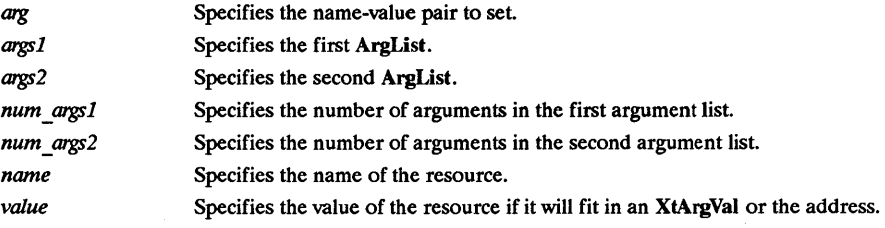

# **DESCRIPTION**

The XtSetArg function is usually used in a highly stylized manner to minimize the probability of making a mistake; for example: Arg args[20);

 $int_n$ 

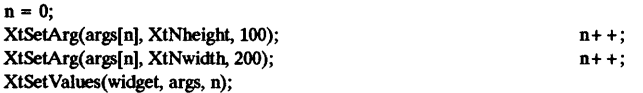

Alternatively, an application can statically declare the argument list and use XtNumber:

static Args args $\begin{bmatrix} = \{ \end{bmatrix}$ 

{XtNheight, (XtArgVal) 1OO}, {XtNwidth, (XtArgVal) 2oo},

};

XtSetValues(Widget, args, XtNumber(args));

Note that you should not use auto-increment or auto-decrement within the first argument to XtSetArg. XtSetArg can be implemented as a macro that dereferences the first argument twice. The XtMergeArgLists function allocates enough storage to hold the combined ArgList structures and copies them into it. Note that it does not check for duplicate entries. When it is no longer needed, free the returned storage by using XtFree.

SEE AlSO

XtOffset(3X) *Programming with Xlib* 

XtSetKeyboardFocus - focus events on a child widget

#### SYNTAX

*XtSetKeyboardFocus(subtree, descendant)*  Widget *subtree, descendant;* 

### ARGUMENTS

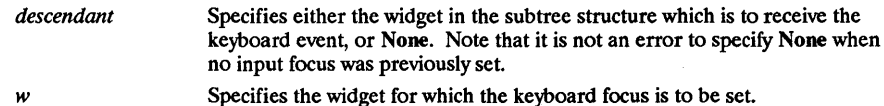

# DESCRIPTION

If a future KeyPress or KeyRelease event occurs within the specified subtree, XtSetKeyboardFocus causes XtDispatchEvent to remap and send the event to the specified descendant widget. When there is no modal cascade, keyboard events can occur within a widget W in one of three ways:

- W has the X input focus.
- W has the keyboard focus of one of its ancestors, and the event occurs within the ancestor or one of the ancestor's descendants.
- No ancestor of W has a descendant within the keyboard focus, and the pointer is within W. When there is a modal cascade, a widget W receives keyboard events if an ancestor of W is in the active subset of the modal cascade and one or more of the previous conditions is True. When subtree or one of its descendants acquires the X input focus or the pointer moves into the subtree such that keyboard events would now be delivered to subtree, a Focusln event is generated for the descendant if FocusNotify events have been selected by the descendant. Similarly, when W loses the X input focus or the keyboard focus for one of its ancestors, a FocusOut event is generated for descendant if FocusNotify events have been selected by the descendant.

### SEE ALSO

XtCallAcceptFocus(3X) Programming with Xiib

XtSetKeyTranslator, XtTranslateKeycode, XtRegisterCaseConverter, XtConvertCase - convert KeySym to KeyCodes

#### SYNTAX

void XtSetKeyTranslator( *display, proc)*  Display *\*display;*  XtKeyProc *proc;*  void XtTranslateKeycode(*display, keycode, modifiers, modifiers\_return, keysym\_return*)<br>Display \**display*; :ySym to KeyCodes<br>id XtSetKeyTranslator(*display, proc*)<br>Display *\*display;*<br>XtKeyProc *proc;*<br>id XtTranslateKeycode(*display, keycode, modifiers, modifiers\_return, keysym\_Display \*display;<br>Epsplay \*<i>display;*<br>KeyCode *key* KeyCode *keycode;*  Modifiers *modifiers;*  Modifiers *\*modifiers return;*  KeySym *\*keysym return;*  void XtRegisterCaseConverter( *display, proc, start, stop)*  Display \* *display;*  XtCaseProc *proc;*  KeySym *start;*  KeySym *stop;*  void *XtConvertCase(display, keysym, lower return, upper return)*  o ArkegisterCaseConverter(*aspay*, *proc*, *stan*, *stop*)<br>Display \*display;<br>XtCaseProc proc;<br>XtCaseProc proc;<br>KeySym star;<br>ind XtConvertCase(display, keysym, lower\_return, upper\_<br>Display \*display;<br>KeySym keysym;<br>KeySym \*l KeySym *keysym;*  KeySym *\*lower return;*  KeySym \*upper<sup>-</sup>return;

#### ARGUMENTS

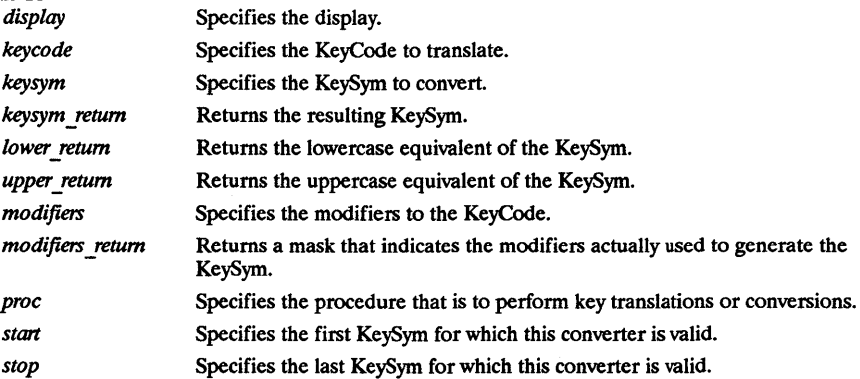

#### DESCRIPTION

The XtSetKeyTranslator function sets the specified procedure as the current key translator. The default translator is XtTranslateKey, an XtKeyProc that uses Shift and Lock modifiers with the interpretations defined by the core protocol. It is provided so that new translators can call it to get default KeyCode-to-KeySym translations and so that the default translator can be reinstalled. The XtTranslateKeycode function passes the specified arguments directly to the currently registered KeyCode to KeySym translator. The XtRegisterCaseConverter registers the specified case converter. The start and stop arguments provide the inclusive range of KeySyms for which this converter is to be called. The new converter overrides any previous converters for KeySyms in that range. No interface exists to remove converters; you need to register an identity converter. When a new converter is registered, the X Toolkit Intrinsics refreshes the keyboard state if necessary. The default converter understands case conversion for all KeySyms defined in the core protocol. The XtConvertCase function calls the appropriate converter and returns the results. A user-supplied XtKeyProc may need to use this function.

#### SEE ALSO

**Programming with Xlib** 

XtSetSensitive, XtIsSensitive - set and check a widget's sensitivity state

# SYNTAX

void XtSetSensitive(w, *sensitive)*  Widget w; Boolean *sensitive;*  Boolean XtlsSensitive(w) Widget w;

# ARGUMENTS

*sensitive* Specifies a Boolean value that indicates whether the widget should receive keyboard and pointer events.

*w* **Specifies the widget.** 

# **DESCRIPTION**

The XtSetSensitive function first calls XtSetValues on the current widget with an argument list specifying that the sensitive field should change to the new value. It then recursively propagates the new value down the managed children tree by calling XtSetValues on each child to set the ancestor sensitive to the new value if the new values for sensitive and the child's ancestor sensitive are not the same. XtSetSensitive calls XtSetValues to change sensitive and ancestor sensitive. Therefore, when one of these changes, the widget's set values procedure should take whatever display actions are needed (for example, greying out or stippling the widget). XtSetSensitive maintains the invariant that ifparent has either sensitive or ancestor sensitive False, then all children have ancestor sensitive False. The XtlsSensitive function returns True or False to indicate whether or not user input events are being dispatched. If both core.sensitive and core. ancestor sensitive are True, XtIsSensitive returns True; otherwise, it returns False.

# SEE ALSO

Programming with Xlib

XtSetValues, XtSetSubvalues, XtGetValues, XtGetSubvalues - obtain and set widget resources

#### SYNTAX

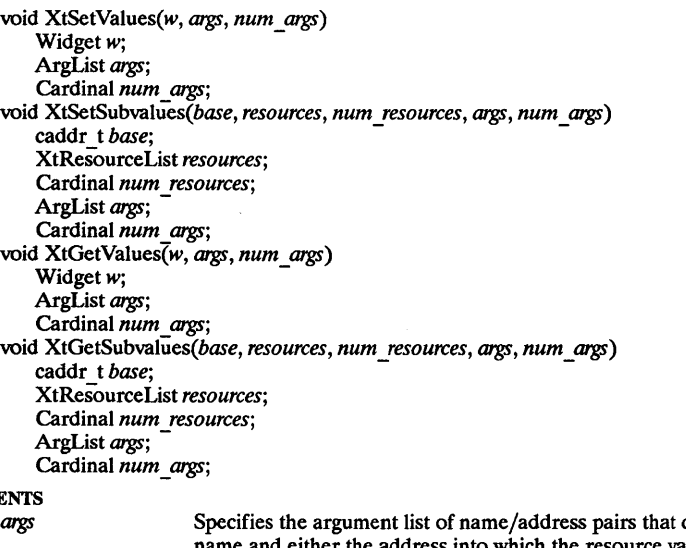

# **ARGUME**

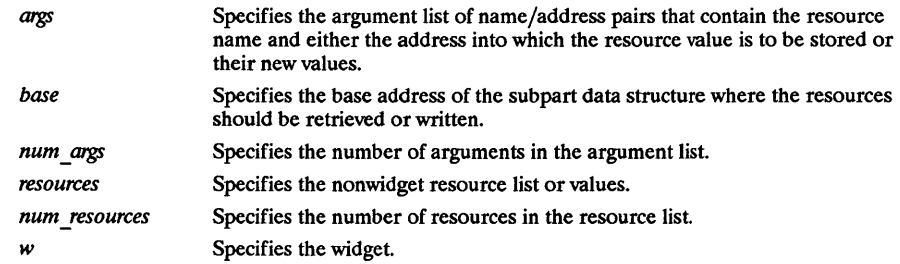

#### DESCRIPTION

The XtSetValues function starts with the resources specified for the Core widget fields and proceeds down the subclass chain to the widget. At each stage, it writes the new value (if specified by one of the arguments) or the existing value (if no new value is specified) to a new widget data record. XtSetValues then calls the set values procedures for the widget in superclass-to-subclass order. If the widget has any non-NULL set values hook fields, these are called immediately after the corresponding set values procedure. This procedure permits subclasses to set nonwidget data for XtSetValues. If the widget's parent is a subclass of constraintWidgetClass, XtSetValues also updates the widget's constraints. It starts with the constraint resources specified for constraintWidgetClass and proceeds down the subclass chain to the parent's class. At each stage, it writes the new value or the existing value to a new constraint record. It then calls the constraint set values procedures from constraintWidgetClass down to the parent's class. The constraint set values procedures are called with widget arguments, as for all set values procedures, not just the constraint record arguments, so that they can make adjustments to the desired values based on full information about the widget. XtSetValues determines if a geometry request is needed by comparing the current widget to the new widget. If any geometry changes are required, it makes the request, and the geometry manager returns XtGeometryYes, XtGeometryAlmost, or XtGeornetryNo. If XtGeometryYes, XtSetValues calls the widget's resize procedure. If XtGeometryNo, XtSetValues resets the geometry fields to their original values. If XtGeornetryAlmost, XtSetValues calls the set values almost procedure, which determines what should be done and writes new values for the geometry fields into the new widget. XtSetValues

then repeats this process, deciding once more whether the geometry manager should be called. Finally, if any of the set values procedures returned True, XtSetValues causes the widget's expose procedure to be invoked by calling the Xlib XClearArea function on the widget's window. The XtSetSubvalues function stores resources into the structure identified by base. The XtGetValues function starts with the resources specified for the core widget fields and proceeds down the subclass chain to the widget. The value field of a passed argument list should contain the address into which to store the corresponding resource value. It is the caller's responsibility to allocate and deallocate this storage according to the size of the resource representation type used within the widget. If the widget's parent is a subclass of constraintWidgetClass, XtGetValues then fetches the values for any constraint resources requested. It starts with the constraint resources specified for constraintWidgetClass and proceeds down to the subclass chain to the parent's constraint resources. If the argument list contains a resource name that is not found in any of the resource lists searched, the value at the corresponding address is not modified. Finally, if the get values hook procedures are non-NULL, they are called in superclass-to-subclass order after all the resource values have been fetched by XtGetValues. This permits a subclass to provide nonwidget resource data to XtGetValues. The XtGetSubvalues function obtains resource values from the structure identified by base.

#### SEE ALSO

Programming with Xlib

XtStringConversionWarning - issue a conversion warning message

#### SYNTAX

void XtStringConversion Warning(src, *dst type)* 

String *src*, dst type;

# ARGUMENTS

Specifies the string that could not be converted.

*dst type* Specifies the name of the type to which the string could not be converted.

### **DESCRIPTION**

The XtStringConversionWarning function issues a warning message with name

"conversionError", type "string", class "XtToolkitError, and the default message string "Cannot convert *"src"* to type *dst\_type".* 

#### SEE ALSO

XtAppAddConverter(3X), XtAppErrorMsg(3X), XtConvert(3X) Programming with Xlib

XtTranslateCoordinates - translate widget coordinates

# SYNTAX

void XtTranslateCoords(w, x, y, rootx\_return, rooty\_return)<br>Widget w; FranslateCoordinates - translate widget coordina<br>
XtTranslateCoords(*w*, *x*, *y*, *rootx\_return*, *rooty\_i*<br>
Widget *w*;<br>
Position *x*, *y*;<br>
Tosition *x*, *y*; Position *x*, *y*; Position *\*rootx return*, \*rooty return;

# ARGUMENTS

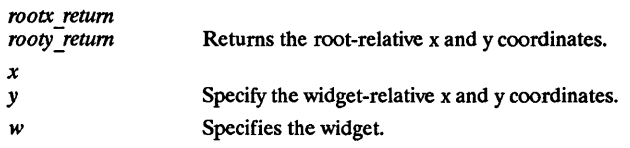

# DESCRIPTION

While XtTranslateCoords is similar to the Xlib XTranslateCoordinates function, it does not generate a server request because all the required information already is in the widget's data structures.

# SEE ALSO

Programming with Xlib

XtUngrabKey - a function that cancels a passive grab on a key combination.

# SYNTAX

#indude <Xll/PassivGrab.h>

void XtUngrabKey *(widget, keycode, modifiers)*  Widget *widget*;<br> **Keycode** *keycode*; Keycode *keycode;*  unsigned int

# DESCRIPTION

XtUngrabKey cancels the passive grab on the key combination on the specified widget and allows the client to redirect the specified key event to the root widget of a hierarchy.

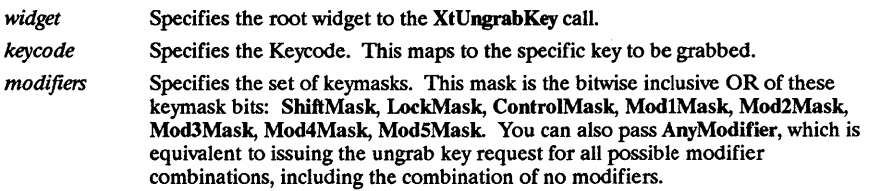

# SEE ALSO

XtGrabKey(3X)

XtUngrabKeyboard - a function releases an active grab on the keyboard.

# SYNTAX

 $#$ include <X11/PassivGrab.h>

void XtUngrabKeyboard *(widget, time))*  Widget *widge*<br>Time *time*; Time *time;* 

# DESCRIPTION

XtUngrabKeyboard releases any active grab on the keyboard.

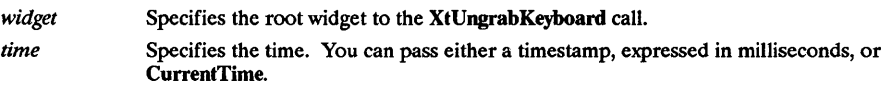

# SEE ALSO

XtGrabKeyboard(3X)

XtGetSelectionValue, XtGetSelectionValues, XtGetSelectionValueslncremental- obtain selection values

# SYNTAX

void XtGetSelectionValue(w, *selection, target, callback, client\_data, time)*  Widget w; Atom *selection;*  Atom *target;*  XtSelectionCallbackProc *callback;*  caddr t *client data;*  Time *time;*  void XtGetSelectionValues(w, *selection, targets, count, callback, client\_data, time)*  Widget w: Atom *selection;*  Atom *\*targets;*  int *count;*  XtSelectionCallbackProc *callback;*  caddr t *client data;*  Time *time;*  void XtGetSelectionValueslncremental(w, *selection, targets, count, selection \_callback, cancel\_callback, client\_data, time)*  Widget w;

Atom *selection;*  Atom *\*targets;*  int *count;*  XtSelectionlncrCallbackProc *selection callback;*  XtCancelConvertSelectionProc *cancel-callback;*  caddr t *client data*; Time *time;* -

# ARGUMENTS

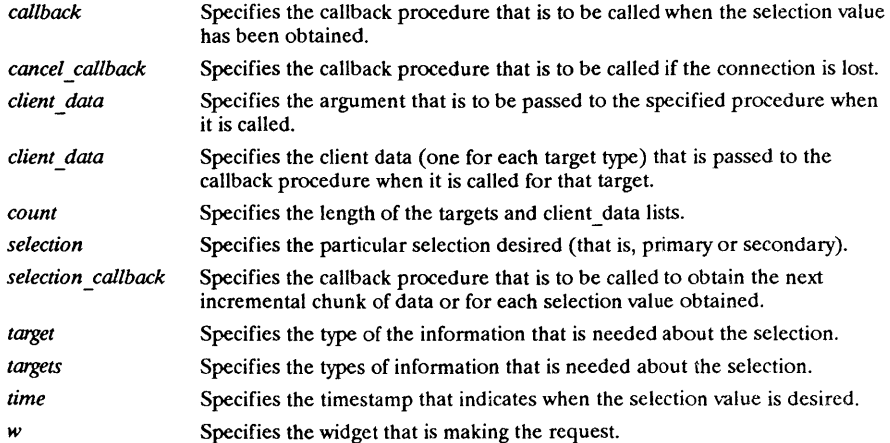

#### DESCRIPTION

The XtGetSelectionValue function requests the value of the selection that has been converted to the target type. The specified callback will be called some time after XtGetSelectionValue is called; in fact, it may be called before or after XtGetSelectionValue returns. The XtGetSelectionValues function is similar to XtGetSelectionValue except that it takes a list of target types and a list of client data and obtains the current value of the selection converted to each of the targets. The effect is as if each target were specified in a separate cali to XtGetSelectionValue. The callback is

called once with the corresponding client data for each target. XtGetSelectionValues does guarantee that all the conversions will use the same selection value becaues the ownership of the selection cannot change in the middle of the list, as would be when calling XtGetSelectionValue repeatedly. The XtGetSelectionValuelncremental function is similar to XtGetSelectionValue except that the callback procedure will be called repeatedly each time upon delivery of the next segment of the selection value. The end of the selection value is detected when callback is called with a value of length zero. If the transfer of the selection is aborted in the middle of a transfer. the cancel callback procedure is called so that the requestor can dispose of the partial selection value it has collected up until that point. The XtGetSelectionValuesIncremental function is similar to XtGetSelectionValueIncremental except that it takes a list of targets and client data. XtGetSelectionValueslncremental is equivalent to calling XtGetSelectionValuelncremental successively for each target/client data pair. XtGetSelectionValuesIncremental does guarantee that all the conversions will use the same selection value because the ownership of the selection cannot change in the middle of the list, as would be possible when calling XtGetSelectionValuelncrernental repeatedly.

#### SEE ALSO

XtAppGetSelectionTimeout(3X), XtOwnSelection(3X) Programming with Xlib

XtGetSubresources, XtGetApplicationResources - obtain sub resources or application resources

#### SYNTAX

void XtGetSubresources(w, *base, name, class, resources, num resources, args, num args)*  XtGetS<br>
Series 300 and 800 Only<br>
Series 300 and 800 Only<br>
Series 300 and 800 Only<br>
Series 300 and 800 Only<br>
Series 300 and 800 Only<br>
Series 300 and 800 Only<br>
Series only the series of application<br>
XtGetSubresources (w, bas caddr t *base;*  String<sub>name:</sub> String *class;*  XtResourceList *resources;*  Cardinal *num resources;*  ArgList *args; -* Cardinal *num args;*  void XtGetApplicationResources(w, *base, resources, num\_resources, args, num\_args*)<br>Widget w: widget w;<br>caddr\_t base;<br>String name;<br>String class;<br>XtResourceList resources;<br>XtResourceList resources;<br>Cardinal num\_resources;<br>Cardinal num\_rarg;<br>Vidget w;<br>Widget w;<br>caddr\_t base;<br>XtResourceList resources; caddr t *base;*  XtReSourceList *resources;*  Cardinal *num resources;*  ArgList *args; -* Cardinal *num* args;

# ARGUMENTS

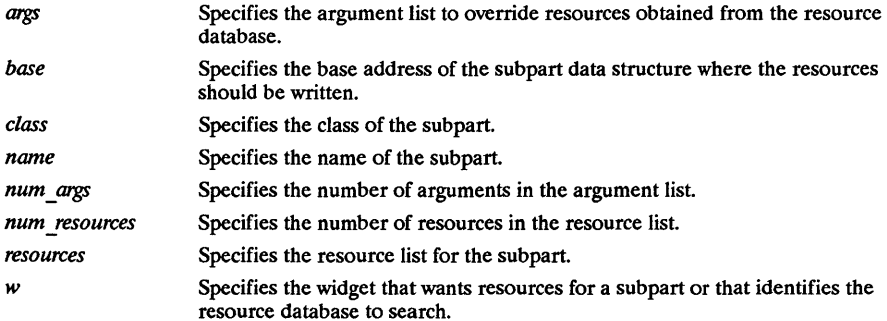

#### **DESCRIPTION**

The XtGetSubresources function constructs a name/class list from the application name/class, the name/classes of all its ancestors, and the widget itself. Then, it appends to this list the name/class pair passed in. The resources are fetched from the argument list, the resource database, or the default values in the resource list. Then, they are copied into the subpart record. If args is NULL, num args must be zero. However, if num args is zero, the argument list is not referenced. The XtGetApplicationResources function first uses the passed widget, which is usually an application shell, to construct a resource name and class list, Then, it retrieves the resources from the argument list, the resource database, or the resource list default values. After adding base to each address, XtGetApplicationResources copies the resources into the address given in the resource list. If args is NULL, num args must be zero. However, if num args is zero, the argument list is not referenced. The portable way to specify application resources is to declare them as members of a structure and pass the address of the structure as the base argument.

### SEE ALSO

XtGetResourceList(3X) Programming with Xlib

XtGrabKey - a function that establishes a passive grab on the specified keys.

# SYNTAX

 $\#$ include <Xm/Xm.h>

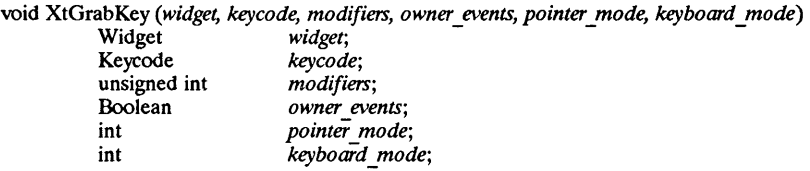

# DESCRIPTION

XtGrabKey establishes a passive grab on the specified keys, such that when the specified key/modifier combination is pressed, the keyboard is grabbed. It also allows the client to redirect the specified key event to the root widget of a hierarchy.

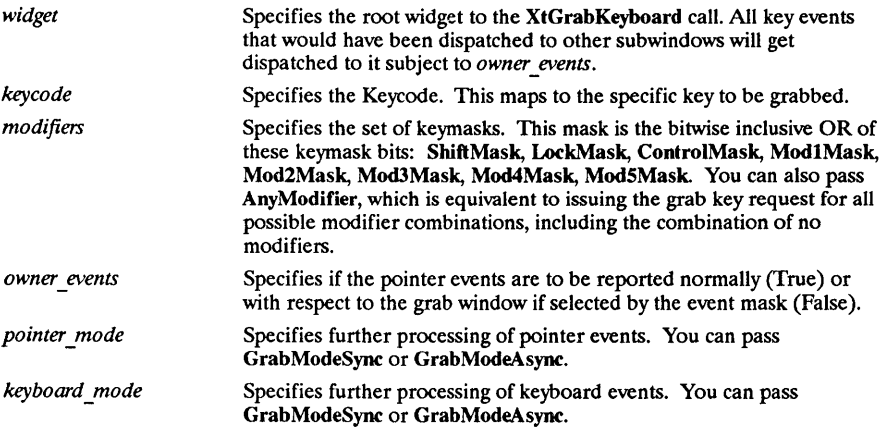

# SEE ALSO

XGrabKey(3X) and XtUngrabKey(3X).

XtGrabKeyboard - a function that actively grabs control of the main keyboard.

# SYNTAX

 $\#$ include <X11/PassivGrab.h>

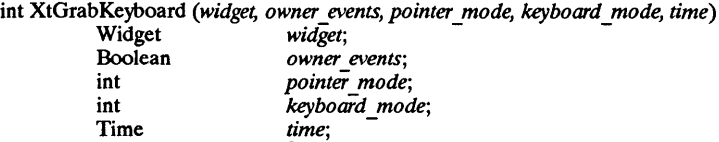

# DESCRIPTION

XtGrabKeyboard actively grabs control of the main keyboard. If the grab is successful, it returns the constant GrabSuccess. Further key events are reported to the grab widget.

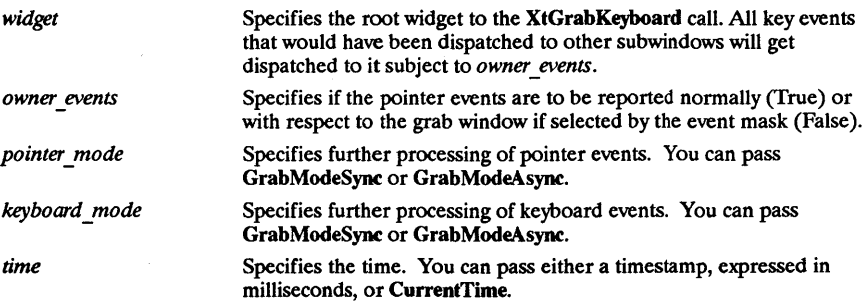

# RETURN VALUE

Returns the constant GrabSuccess.

# SEE ALSO

XtUngrabKeyboard(3X).

Xtlnitialize - a function that initializes the toolkit and returns a top-level shell.

#### SYNTAX

 $\#$ include <Xm/Xm.h>

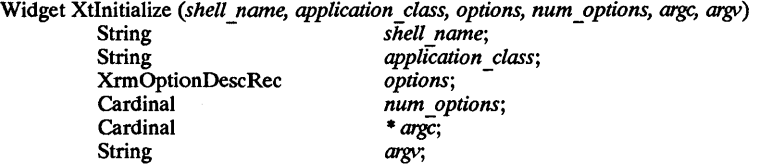

# DESCRIPTION

The Xt Intrinsics must be initialized before making any other calls to Xt Intrinsics functions. Xtlnitialize establishes the connection to the display setver, parses the command line that invoked the application, loads the resource database, and creates a shell widget to setve as the parent of your application widget hierarchy.

By passing the command line that invoked your application to XtInitialize, the function can parse the line to allow users to specify certain resources (such as fonts and colors) for your application at run time. XtInitialize scans the command line and removes those options. The rest of your application sees only the remaining options.

There is an alternate set of functions that you can use to initialize the Xt Intrinsics that is not as convenient as XtInitialize; however, it is more flexible because it lets you decide the type of shell you want to use. The function XtToolkitInitialize just initializes the toolkit. It does not open the display or create an application shell. You must do this yourself using XtOpenDisplay and XtAppCreateShell.

Xtlnitialize supports localization of defaults files based on the value of the LANG environment variable. The user can specify a language by using the LANG environment variable. Elements of this variable are then used to establish a path to the proper resource files. The following substitutions are used in building the path:

- %N is replaced by class name of the application.
- %L is replaced by the value of LANG environment variable.
- %1 is replaced by the language part of LANG environment variable.
- %t is replaced by the territory part of lANG environment variable.
- %c is replaced by the code set part of lANG environment variable.
- $\%$ % is replaced by %.

If the LANG environment variable is not defined, or if one of its parts is missing, then a  $\%$ element that references it is replaced by NULL.

The paths contain a series of elements separated by colons. Each element denotes a file name, and the file names are looked up left to right till one of them succeeds. Before doing the lookup, substitutions are performed.

NOTE: We are using the X/Open convention of collapsing multiple adjoining slashes in a filename into one slash.

The XtInitalize function loads the resource database by merging in resources from these sources:

- Application-specific *class* resource file on the local host.
- Application-specific *user* resource file on the local host.
- Resource property on the server or user preference resource file on the local host.
- Per-host user environment resource file on the local host.
- The application command line (argv).

To load the application-specific class resource file, XtInitialize performs the appropriate substitutions on this path:

•  $/$ usr/lib/X11/%L/app-defaults/%N:/usr/lib/X11/app-defaults/%N

If lANG environment variable is not defined (or the first path lookup using lANG fails), then the lookup will default to the current non-language specific location (/usr/lib/X11/app defaults/%N).

To load the user's application resource file, XtInitialize performs the following steps:

• Use XAPPLRESIANGPATH environment variable to look up the file. A possible value for XAPPLRESIANGDIR is:

```
./%N:$HOME/app-defaults/%L/%N:$HOME/app-defaults/%N:$HOME/%L/%N:$HOME/%N
```
• If that fails, or if XAPPLPRESIANGPATH is not defined, and if XAPPLRESDIR is defined, use the following as the path:

\$XAPPLRESDIR%L/%N:\$XAPPLRESDIR%N

• else use:

```
$HOME/%L/%N:$HOME/%N
```
Note that if the XAPPLRESIANGPATH lookup is not successful and LANG is not defined the lookup is then equivalent to that used by the R3 specification of **XtInitialize** (actually described under XtDisplayInitialize).

The parameters for XtInitialize are defined below:

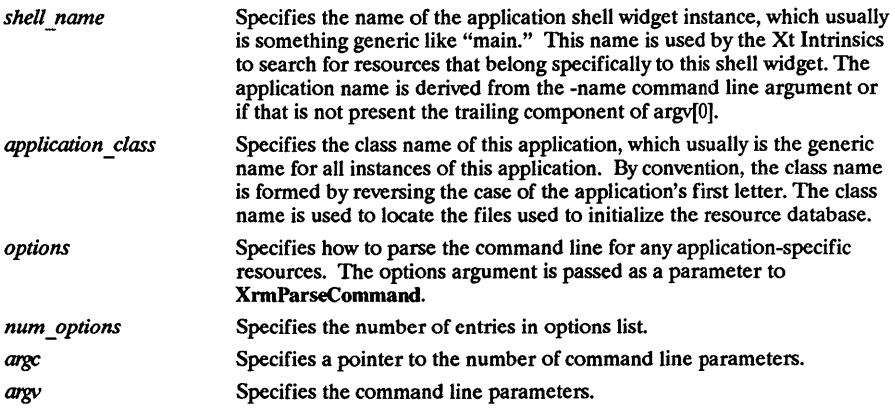

# RETURN VALUE

Returns the widget ID of the top-level shell. The class of the shell is ApplicationShellWidgetClass.

# SEE ALSO

XtDisplayInitialize(3X).

XtMakeGeometryRequest, XtMakeResizeRequest - make geometry manager request

# SYNTAX

XtGeometryResult XtMakeGeometryRequest(w, *request, reply return)*  Widget w: XtWidgetGeometry *\*requestj*  XtWidgetGeometry *\*reply returnj*  XtGeometryResult XtMakeResizeRequest(w, *width, height, width Jeturn, height\_return)*  Widget w: Dimension *width, height;*  Dimension \*width return, \* *height return* 

# ARGUMENTS

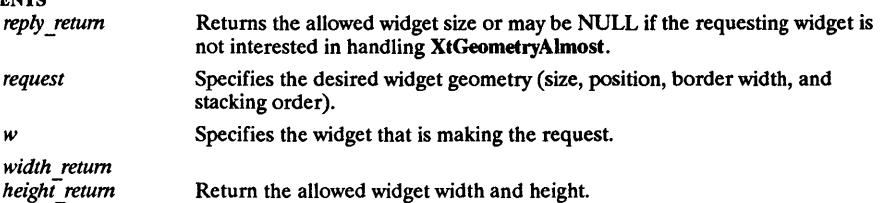

# DESCRIPTION

Depending on the condition, XtMakeGeometryRequest performs the following:

- If the widget is unmanaged or the widget's parent is not realized, it makes the changes and returns XtGeometryYes.
- If the parent is not a subclass of compositeWidgetClass or the parent's geometry manager is NULL, it issues an error.
- If the widget's being destroyed field is True, it returns XtGeometryNo.
- If the widget  $x$ ,  $y$ , width, height and border width fields are all equal to the requested values, it returns XtGeometryYesj otherwise, it calls the parent's geometry manager procedure with the given parameters.
- If the parent's geometry manager returns XtGeometryYes and if XtCWQueryOnly is not set in the request mode and if the widget is realized, XtMakeGeometryRequest calls the XConfigureWlndow Xlib function to reconfigure the widget's window (set its size, location, and stacking order as appropriate).
- If the geometry manager returns XtGeometryDone, the change has been approved and actually has been done. In this case, XtMakeGeometryRequest does no configuring and returns XtGeometryYes. XtMakeGeometryRequest never returns XtGeometryDone. Otherwise, XtMakeGeometryRequest returns the resulting value from the parent's geometry manager. Children of primitive widgets are always unmanaged; thus, XtMakeGeometryRequest always returns XtGeometryYes when called by a child of a primitive widget. The XtMakeResizeRequest function, a simple interface to XtMakeGeometryRequest, creates a XtWidgetGeometry structure and specifies that width and height should change. The geometry manager is free to modify any of the other window attributes (position or stacking order) to satisfy the resize request. If the return value is XtGeometryAlmost, width return and height return contain a compromise width and height. If these are acceptable, the widget should immediately make an XtMakeResizeRequest and request that the compromise width and height be applied. If the widget is not interested in XtGeometryAlmost replies, it can pass NULL for width return and height return.

# SEE ALSO

XtConfigure Widget(3X), XtQueryGeometery(3X) *Programming with Xlib* 

XtMalloc, XtCalloc, XtRealloc, XtFree, XtNew, XtNewString - memory management functions

# SYNTAX

char \*XtMalloc(size); Cardinal size; char \*XtCalloc(num, size); Cardinal num: Cardinal size; char \*XtRealloc(ptr, num); char *\*plr,*  Cardinal num; void XtFree(ptr); char *\*plr, type \*XtNew(type); type;*  String XtNewString(string); String string;

# ARGUMENTS

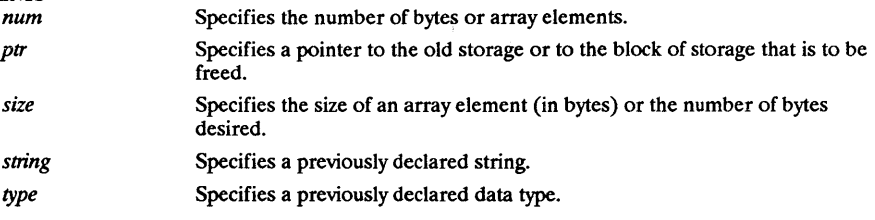

# DESCRIPTION

The XtMalloc functions returns a pointer to a block of storage of at least the specified size bytes. If there is insufficient memory to allocate the new block, XtMalloc calls XtErrorMsg. The XtCalloc function allocates space for the specified number of array elements of the specified size and initializes the space to zero. If there is insufficient memory to allocate the new block, XtCalloc calls XtErrorMsg. The XtRealloc function changes the size of a block of storage (possibly moving it). Then, it copies the old contents (or as much as will fit) into the new block and frees the old block. If there is insufficient memory to allocate the new block, XtRealloc calls XtErrorMsg. If ptr is NULL, XtRealloc allocates the new storage without copying the old contents; that is, it simply calls XtMalloc. The XtFree function returns storage and allows it to be reused. If ptr is NULL, XtFree returns immediately. XtNew returns a pointer to the allocated storage. If there is insufficient memory to allocate the new block, XtNew calls XtErrorMsg. XtNew is a convenience macro that calls XtMalloc with the following arguments specified:  $((type *) XtMalloc((unsigned) sizeof(type))$ 

XtNewString returns a pointer to the allocated storage. If there is insufficient memory to allocate the new block, XtNewString calls XtErrorMsg. XtNewString is a convenience macro that calls XtMalloc with the following arguments specified:

 $(strcy(XtMalloc((unsigned) strlen(str) + 1), str))$ 

# SEE ALSO

Programming with Xlib

XtManageChildren, XtManageChild, XtUnmanageChildren, XtUnmanageChild - manage and unmanage children

# SYNTAX

typedef Widget \*WidgetList;

void XtManageChildren(children, num children) WidgetList children: Cardinal num children; void XtManageChild(child) Widget child; void XtUnmanageChildren(children, num children) WidgetList children; - Cardinal num children; void XtUnmanageChild(child) Widget child;

# ARGUMENTS

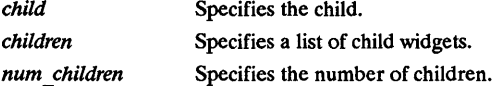

# DESCRIPTION

The XtManageChildren function performs the following:

- Issues an error if the children do not all have the same parent or if the parent is not a subclass of eompositeWidgetClass.
- Returns immediately if the common parent is being destroyed; otherwise, for each unique child on the list, XtManageChildren ignores the child if it already is managed or is being destroyed and marks it if not.
- If the parent is realized and after all children have been marked, it makes some of the newly managed children viewable:
	- Calls the change\_managed routine of the widgets' parent.
	- Calls XtRealizeWidget on each previously unmanaged child that is unrealized.
	- Maps each previously unmanaged child that has map when managed True.

Managing children is independent of the ordering of children and independent of creating and deleting children. The layout routine of the parent should consider children whose managed field is True and should ignore all other children. Note that some composite widgets, especially fixed boxes, call XtManageChild from their insert child procedure. If the parent widget is realized, its change managed procedure is called to notify it that its set of managed children has changed. The parent can reposition and resize any of its children. It moves each child as needed by calling XtMoveWidget, which first updates the x and y fields and then calls XMoveWindow if the widget is realized. The XtManageChild function constructs a WidgetList of length one and calls XtManageChildren. The XtUnmanageChildren function performs the following:

- Issues an error if the children do not all have the same parent or if the parent is not a subclass of eompositeWidgetClass.
- Returns immediately if the common parent is being destroyed; otherwise, for each unique child on the list, XtUnmanageChildren performs the fOllowing:
	- Ignores the child if it already is unmanaged or is being destroyed and marks it if not.
	- If the child is realized, it makes it nonvisible by unmapping it.
- Calls the change managed routine of the widgets' parent after all children have been marked if the parent is realized. XtUnmanageChildren does not destroy the children widgets. Removing widgets from a parent's managed set is often a temporary banishment, and, some time later, you may manage the children again. The XtUnmanageChild function

constructs a widget list of length one and calls XtUnmanageChildren.

# SEE ALSO

XtMapWidget(3X), XtRealizeWidget(3X) Programming with Xlib

XtMapWidget, XtSetMappedWhenManaged, XtUnmapWidget -.map and unmap widgets

# SYNTAX

XtMapWidget(w) Widget w: void XtSetMappedWhenManaged(w, map when managed) Widget  $w$ ; Boolean map when managed;  $Xt$ UnmapWidget $\overline{w}$ ) Widget w:

# ARGUMENTS

map when managed

Specifies a Boolean value that indicates the new value of the map when managed field.

Specifies the widget.

# *w*  **DESCRIPTION**

If the widget is realized and managed and if the new value of map\_when \_managed is True,  $X$ t $Set$ MappedWhenManaged maps the window. If the widget is realized and managed and if the new value of map\_when managed is False, it unmaps the window. XtSetMappedWhenManaged is a convenience function that is equivalent to (but slightly faster than) calling XtSetValues and setting the new value for the mappedWhenManaged resource. As an alternative to using XtSetMappedWhenManaged to control mapping, a client may set mapped when managed to False and use XtMapWidget and XtUnmapWidget explicitly.

# SEE ALSO

XtManageChildren(3X) Programming with Xlib

XtNameToWidget, XtWidgetToWindow - translating strings to widgets or widgets to windows

#### SYNTAX

Widget *XtNameToWidget(reference, names);*  Widget *reference;*  String *names;*  Widget *XtWindowToWidget(display, window)*  Display *\*display;*  Window *window;* 

# ARGUMENTS

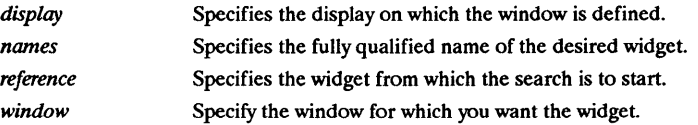

### **DESCRIPTION**

The XtNameToWidget function looks for a widget whose name is the first component in the specified names and that is a pop-up child of reference (or a normal child if reference is a subclass of compositeWidgetClass). It then uses that widget as the new reference and repeats the search after deleting the first component from the specified names. If it cannot find the specified widget, XtNameToWidget returns NULL. Note that the names argument contains the name of a widget with respect to the specified reference widget and can contain more than one widget name (separated by periods) for widgets that are not direct children of the specified reference widget. If more than one child of the reference widget matches the name, XtNameToWidget can return any of the children. The X Toolkit Intrinsics do not require that all children of a widget have unique names. If the specified names contain more than one component and if more than one child matches the first component, XtNameToWidget can return NULL if the single branch that it follows does not contain the named widget. That is, XtNameToWidget does not back up and follow other matching branches of the widget tree. The XtWindowToWidget function translates the specified window and display pointer into the appropriate widget instance.

# SEE ALSO

*Programming with Xlib* 

XtOffset, XtNumber - determine the byte offset or number of array elements

# SYNTAX

Cardinal *XtOffset(pointer type, field name)*  Type *pointer* type; Field *field* name; Cardinal XtNumber(array) ArrayVariable *mray;* 

# ARGUMENTS

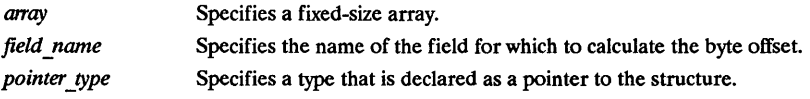

# DESCRIPTION

The XtOffset macro is usually used to determine the offset of various resource fields from the beginning of a widget and can be used at compile time in static initializations. The XtNumber macro returns the number of elements in the specified argument lists, resources lists, and other counted arrays.

#### SEE ALSO

XtGetResourceList(3X), XtSetArg(3X) *Programming with Xlib* 

XtOwnSelection, XtDisownSelection - set selection owner

#### **SYNTAX**

Boolean XtOwnSelection(w, *selection, time, convert proc, lose selection, done proc*)

Widget w:

Atom *selection;*  Time *time;*  XtConvertSelectionProc *convert yroc;*  XtLoseSelectionProc *lose selection;*  XtSelectionDoneProc *done yroc;*  void XtDisownSelection(w, *selection, time)*  Widget w: Atom *selection;*  Time *time;* 

#### ARGUMENTS

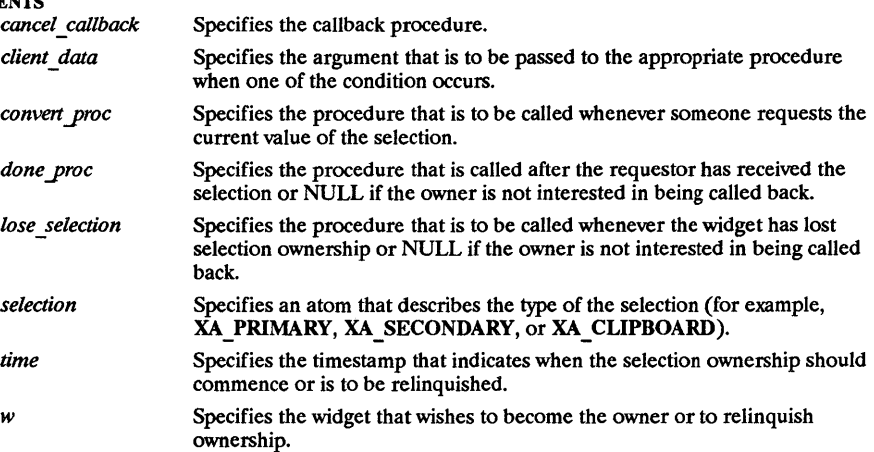

#### DESCRIPTION

The XtOwnSelection function informs the X Toolkit Intrinsics selection mechanism that a widget believes it owns a selection. It returns True if the widget has successfully become the owner and False otherwise. The widget may fail to become the owner if some other widget has asserted ownership at a time later than this widget. Note that widgets can lose selection ownership either because someone else asserted later ownership of the selection or because the widget voluntarily gave up ownership of the selection. Also note that the lose\_selection procedure is not called if the widget fails to obtain selection ownership in the first place. The XtOwnSelectionIncremental informs the X Toolkit Intrinsics incremental selection mechanism that the specified widget believes it owns the selection. It returns True if the specified widget successfully becomes the selection owner or False otherwise. Widgets that use the incremental transfer mechanism should use XtDisownSelection to relinquish selection ownership. The XtDisownSelection function informs the X Toolkit Intrinsics selection mechanism that the specified widget is to lose ownership of the selection. If the widget does not currently own the selection either because it lost the selection or because it never had the selection to begin with, XtDisownSelection does nothing. After a widget has called XtDisownSelection, its convert procedure is not called even if a request arrives later with a timestamp during the period that this widget owned the selection. However, its done procedure will be called if a conversion that started before the call to XtDisownSelection finishes after the call to XtDisownSelection.

#### SEE ALSO

XtAppGetSelectionTimeout(3X), XtGetSelectionValue(3X) *Programming with Xlib* 

XtParseAcceleratotTable, XtInstallAcceierators, XtInstallAllAccelerators - managing accelerator tables

# SYNTAX

XtAccelerators *XtParseAcceleratotTable(source)*  String *source;*  void *XtInstallAccelerators(destination, source)*  Widget *destination;*  Widget *source;*  void XtInstal!AllAccelerators( *destination, source)*  Widget *destination;*  Widget *source;* 

#### **ARGUMENTS**

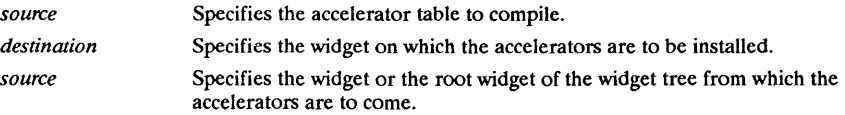

# **DESCRIPTION**

The XtParseAcceleratorTable function compiles the accelerator table into the opaque internal representation. The XtInstallAccelerators function installs the accelerators from source onto destination by augmenting the destination translations with the source accelerators. If the source display accelerator method is non-NULL, XtInstallAccelerators calls it with the source widget and a string representation of the accelerator table, which indicates that its accelerators have been installed and that it should display them appropriately. The string representation of the accelerator table is its canonical translation table representation. The XtlnstallAlIAccelerators function recursively descends the widget tree rooted at source and installs the accelerators of each widget encountered onto destination. A common use os to call XtlnstaIlAllAccelerators and pass the application main window as the source.

#### SEE ALSO

XtParseTranslationTable(3X) *Programming with Xlib* 

2000 E

XtWidgetCallCallbacks - a function that invokes the entries on a callback list.

#### **SYNTAX**

 $\#$ include <Xm/Xm.h>

void XtWidgetCallCallbacks *(callbacks, call data)*   $X$ tCallbackList<br>Opaque call data;

# DESCRIPTION

XtWidgetCallCallbacks calls the entries on a callback list. The widget knows the address of the callback list and avoids extra processing by using this function. The external version of this routine is XtCallCallbacks.

### ARGUMENTS

*callbacks*  Specifies the callback list to execute.

*call data* 

Specifies a callback-list specific data value to pass to each of the callback procedures in the list.

XtWidgetHasCallbacks - a function that finds out the status of a callback list.

### SYNTAX

 $\#$ include <Xm/Xm.h>

XtCallbackStatus XtWidgetHasCallbacks *(callbacks)*  XtCallbackList *callbacks;* 

# DESCRIPTION

XtWidgetHasCallbacks returns the status of the specified callback list. The external version of this routine is XtHasCallbacks.

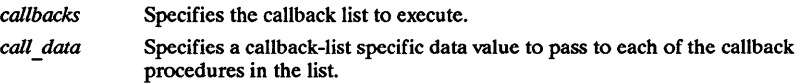

# RETURN VALUE

Returns XtCallbackNoList if no callback list; XtCallbackHasNone if the callback list is empty, or XtCallbackHasSome if the callback list has at least one callback registered.
# **Index**

## A

Above, 6-4, 6-5 Accelerator, Defined, 10-7 accept\_focus procedure, 7-7 Action Table, 10-2 Action yroc procedure, Defined, 10-1 Application, 4-10 Application context, Defined, 2-2 Application programmer, Defined, 1-2 ApplicationShell, 4-1, 4-2 ApplicationShellWidget, 4-4, 9-5 applicationShellWidgetClass, 4-4 ArgList, 1-13, 2-10, 2-11 Defined, 2-10

#### B

Background, 9-2 Below, 6-4, 6-5 BottomIf, 6-4, 6-5 ButtonPress, 5-6, 7-4, 7-10, B-2, B-5, B-7, B-8 ButtonRelease, 7-4, 7-10, B-2, B-5, B-7, B-8

## c

calloc, 11-2 Center Gravity, 2-19 Chaining, 2-14, 2-15, 9-6 Subclass, 1-21 superclass, 1-21 change\_managed procedure, 3-4 CirculateNotify, B-5, B-8 CirculateRequest, B-5, B-8 Class, Defined, 1-2 Class Initialization, 1-22

Class\_initialize procedure, Defined, 1-22 Class\_name, Defined, 1-17 Client, Defined, 1-2 ClientMessage, 7-16, 7-17, 7-18, B-5, B-8 ColormapNotify, B-5, B-8 Composite, 1-9, 1-10, 1-11, 1-23, 1-24, 1-25,2-1,3-2,4-2,5-1,6-1,6-2, 7-6, 9-9 Defined, 1-9 Composite widgets, 2-1 CompositeClassPart, 1-9 Defined, 1-10 CompositeClassRec, 1-10 CompositePart, 1-9, 1-10, 1-12 Defined, 1-10 CompositeWidget, 1-10 Defined, 1-11 compositeWidgetClass, 1-10, 2-1, 2-12, 2-17 Composite WidgetClass, 2-18 compositeWidgetClass, 2-19, 2-23, 2-24, 3-2,3-4,3-6,3-8,4-2,6-3, 11-2 Composite WidgetClass, Defined, 1-10 compress enterleave, 7-13 compress\_expose field, 7-13 compress motion, 7-13 Configure Window, 5-1 ConfigureNotify, 2-21, 3-2, B-5, B-8 ConfigureRequest, B-5, B-8 ConstrainP.h, 1-17 Constraint, 1-11, 1-12, 1-15, 1-17, 1-22, 3-2, 3-8,3-9,9-9 Defined, 1-11 ConstraintClassPart, 1-11, 1-22, 2-16, 2-24, 3-9 Defined, 1-11 ConstraintClassRec, 1-12 Constraint.h, 1-15

ConstraintPart, 1-11, 1-12, 9-20 Defined, 1-12 ConstraintWidget, 1-12 Defined, 1-12 constraintWidgetClass, 1-12, 2-12 ConstraintWidgetClass, 2-18 constraintWidgetClass, 2-23, 2-24, 3-9, 9-16,9-17 ConstraintWidgetClass, Defined, 1-11 CopyFromParent, 2-18, 2-19 Core, 1-6, 1-8, 1-9, 1-10, 1-12, 1-22, 1-23, 1-24, 1-25,2-12,2-17,2-18,2-19, 2-20,3-5, 7-15, 9-6, 9-9, 9-17, 9-20 Defined, 1-6 CoreClass, 10-4 CoreClassPart, 1-6, 2-24 Defined, 1-6 CorePart, 1-6, 1-7, 1-10, 5-1 Defined, 1-7 CreateNotify, B-5, B-8 CurrentTime, 11-10, 11-11 CWBorderWidth, 6-4 CWHeight, 6-4 CWSibling, 6-4 CWStackMode, 6-4, 6-11 CWWidth, 6-4 CWX, 6-4 CWY, 6-4

## o

delete child procedure, 3-4 Destroy Callbacks, 2-23, 7-1 Destroy procedure, Defined, 2-24 DestroyNotify, B-5, B-8 Display, 2-2 display accelerator, B-7 Display accelerator procedure, Defined, 10-7

#### E

EastGravity, 2-19 EnterNotify, 7-4, 7-10, B-2, B-5, B-8, B-10, B-11 EnterWindow, 5-6 Events, 7-7 exit, 2-25 Expose, 2-19, 7-13, 7-15, 9-19, 11-12, 11-13, B-5, B-8 expose procedure, 7-14

# F

False, 1-8, 1-23, 2-17, 3-1, 3-7, 3-8, 4-7, 4-8, 4-9,5-4,5-6,5-7, 7-5, 7-7, 7-10, 7-11, 7-14, 7-15, 11-8, 11-11 FocusIn, 7-6, 7-7, 7-10, B-5, B-8 FocusNotify, 7-6 FocusOut, 7-6, 7-7, 7-10, B-5, B-8 fonts. alias, 9-2 Foreground, 9-2 free, 11-2

## G

Geometry Management, 5-1 geometry manager field, 5-1 Get values hook procedure, Defined, 9-16 Grabbing Input, 7-4 GraphicsExpose, 7-16, 7-17, 7-18, 11-12, 11-13, B-5 GraphicsExpose,, B-8 GravityNotify, B-5, B-8

#### H

hook, 9-16, 9-17

Inheritance, 1-21, 2-14, 2-15, 2-18, 9-6 Initialization, 1-22, 2-14, 2-15, 2-16 initialize procedure, 2-15 Initialize procedure, Defined, 2-14 Initialize hook procedure, Defined, 2-16 Input Grabbing, 7-4 InputOnly, 2-19 InputOutput, 2-19 insert child procedure, 1-25, 3-2, 5-2, C-1 Insert-child procedure, Defined, 3-2 Instance, Defined, 1-2

#### K

key modifier, B-4 KeymapNotify, B-5, B-8 KeyPress, 7-4, 7-6, 7-10, B-2, B-5, B-7, B-8 KeyRelease, 7-4, 7-6, 7-10, B-2, B-5, B-8

#### L

LeaveNotify, 7-4, 7-10, B-2, B-5, B-8 libXt.a, 1-5

#### M

malloc, 11-2 MapNotify, B-5, B-8 MappingNotify, 7-16, 7-17, 7-18, B-5 MapRequest, B-5, B-8 MenuPopdown, 5-7, 5-8,10-3, C-7 Defined, 5-8 MenuPopup, 5-4, 5-6, 5-7,10-3, C-7 Defined, 5-6 Method, Defined, 1-3 MotionNotify, 7-4, 7-10, B-2, B-5, B-7, B-8

## N

Name, Defined, 1-3 NoExpose, 7-16, 7-17, 7-18, B-5, B-8 None, 7-6 NorthWestGravity, 2-18,7-14

### o

Object, Defined, 1-3 Opposite, 6-4, 6-5 OverrideShell, 4-1, 4-2, 4-7 OverrideShellWidget, 4-4 overrideShellWidgetClass, 4-4 OverrrideShell, 4-2

#### p

pop-up child, 5-1, 5-2 Pop-up, Defined, 5-1 pop-up, list, 5-1 shell, 5-2 printf, 11-15 PropertyNotify, B-5, B-8

## Q

query geometry procedure, 6-11 Query geometry procedure, Defined, 6-10

## R

realize procedure, 2-19 realloc, 11-2 ReparentNotify, B-5, B-8 Resize procedure, Defined, 6-11 ResizeRequest, B-5, B-8 Resource, Defined, 1-3 Resource Management, 9-1

# 5

SelectionClear, 7-16, 7-17, 7-1S, B-5, B-S SelectionNotify, 7-16, 7-17, 7-1S, B-5, B-S SelectionRequest, 7-16, 7-17, 7-1S, B-5, B-8 selectionTimeout, 11-6 set values procedure, 9-20 Set values procedure, Defined, 9-1S Set\_values\_almost procedure, Defined,<br>9-20 set values hook procedure, 9-21 Set values hook procedure, Defined, 9-21 Shell, 2-1, 4-1, 4-2, 4-7, 5-2, 5-4, 5-6, 5-7, 9-9 Defined, 3-1 ShellPart, Defined, 4-5 ShellWidget, 4-4 Defined, 4-6 ShellWidgetClass, 4-4 String, 2-14 StringDefs.h, D-1 Subclass Chaining, Defined, 1-21 SubstructureNotify,2-21 Superclass, Defined, 1-17 Superclass Chaining, 2-14, 2-15, 9-6 Defined, 1-21

# T

TARGETS, 11-S TopIf, 6-4, 6-5 TopLevel, 4-9 TopLevelShell, 4-1, 4-2 TopLevelShellWidget, 4-4 topLevelShellWidgetClass, 4-4, C-5 TransientShell, 4-1, 4-2, 4-7, 4-S TransientShellWidget, 4-4 transientShellWidgetClass, 4-4 Translation Table, 10-4 Translation tables, A-1 True, 1-8, 1-20, 1-23, 2-4, 2-17, 2-18, 2-22, 3-1,3-5,3-7, 3-S, 4-7, 4-S, 5-4,5-6,

6-3, 7-5, 7-6, 7-10, 7-11, 7-12, 7-13, 7-15, 7-17, 9-1S, 9-19, 11-S, 11-11

# $\mathbf{U}$

UnmapNotify, B-5, B-S User, Defined, 1-3 /usr /lib /X11/app-defaults/, 2-6 /usr/lib/X11/XtErrorDB, 11-14

# v

VendorShell, 4-2 VendorShellWidget, 4-4 vendorShellWidgetClass, 4-4 Version, Defined, 1-17 Visibility, 7-15 VisibilityNotify, 7-15, B-5, B-S Visible, 7-15

#### w

WestGravity,2-19 Widget, 1-7, 1-S Defined, 1-3, l-S Widget class, Defined, 1-3 Widget programmer, Defined, 1-3 WidgetClass, 1-6, 1-7, 1-17 Defined, 1-7 Widget class, Defined, 1-12 WidgetClassRec, 1-7 widgetClassRec, 1-17 WidgetList, 3-5 Widget size, Defined, 1-17 WMShell, 4-2, 4-S WMShellWidget, 4-4 wmShellWidgetClass, 4-4

## X

X11/Convert.h, 9-12, C-5 X11/Intrinsic.h, 1-4, 1-5 X11/IntrinsicP.h, 1-5

X11/keysymdef.h, B-7 X11/Label.h, 1-5 X11/Scroll.h, 1-5 X11/Shell.h, 1-4 X11/StringDefs.h, 1-4, 1-13, 9-1 X11/Xatoms.h, 1-4 X11/X.h, 6-4 X11/Xresource.h, 9-9 X11/XutiI.h, 11-13 XA CLIPBOARD, 11-11 XA\_PRIMARY, 11-7, 11-11 XA\_SECONDARY, 11-7, 11-11 XA STRING, 11-7, 11-9 XCfearArea, 9-18, 9-19 XConfigureWindow, 2-21, 3-5, 6-3, 6-4, 6-9,6-10 XCreateGC, 11-4, 11-5 XCreateWindow, 2-18, 2-19 .Xdefaults, 2-6 .Xdefaults-host, 2-6 XDestroyWindow, 2-22, 2-23 XFreeGC, 2-24 XFreePixmap, 2-24 XMapWindow, 5-4, 5-7 xmh,2-8 XMoveWindow, 3-5, 6-8 XNextEvent, 7-7 XOpenDisplay, 2-5, 2-6, 2-7 XPeekEvent, 7-7 XPending, 7-7 XRInt, 9-9 XrmOptionDescRec, Defined, 2-7 XrmParseCommand, 2-3, 2-4, 2-7, 2-8, C-2 XrmValue, 9-4, 9-9, 9-10 XSelectInput, 7-16, 7-17, 7-18 XSetInputFocus, 7-6, 7-7 XSetWindowAttributes, 2-17, 2-18, 7-19 XSynchronize, 2-4 XtAcceptFocusProc, 7-7 Defined, 7-7 XtActionList, 10-2 XtActionProc, 10-1 Defined, 10-1

XtActionsRec, 10-2 XtAddActions, 10-3, C-7 Defined, C-7 XtAddCallback, 2-23, 8-2 Defined, 8-2 XtAddCallbacks, 8-3 Defined, 8-3 XtAddConverter, C-5 Defined, C-5 XtAddEventHandler, 2-24, 7-8, 7-16, 7-17, 7-18, 7-19 Defined, 7-16 XtAddExposureToRegion, 11-12, 11-13 Defined, 11-12 XtAddGrab, 7-4, 7-5, 7-10 Defined, 7-5 XtAddlnput, C-1, C-4 Defined, C-3 XtAddRawEventHandler, 7-17, 7-18 Defined, 7-17 XtAddress, 9-13, C-6 XtAddressMode, 9-12, C-5 XtAddTimeOut, C-1, C-4 Defined, C-4 XtAddWorkProc, C-1 Defined, C-4 XtAllEvents, 7-17 XtAlmostProc, 9-20 Defined, 9-20 XtAppAddActions, 10-2 Defined, 10-2 XtAppAddConverter, 9-12 Defined, 9-12 XtAppAddlnput, 7-2, 7-3, C-4 Defined, 7-2 XtAppAddTimeOut, 2-24,7-3, 7-4, C-4 Defined, 7-3 XtAppAddWorkProc, 7-12, C-4 Defined, 7-12 XtAppContext, 2-2 Defined, 2-2 XtAppCreateShell, 1-1,2-1,2-2,2-12, 2-13,9-5, C-2, C-5

Defined, 2-13 XtAppError, 11-18 Defined, 11-18 XtAppErrorMsg, 11-16, 11-18 Defined, 11-16 XtAppGetError Database, 11-14 Defined, 11-14 XtAppGetError DatabaseText, 11-15, 11-16 Defined, 11-15 XtAppGetErrorDatbaseText, 11-14 XtAppGetSelectionTimeout, 11-6 Defined, 11-6 XtAppMainLoop, 7-1, 7-9, 7-10, C-2 Defined, 7-10 XtAppNextEvent, 7-8, 7-10, 7-11, C-2 Defined, 7-8 XtAppPeekEvent, 7-8, C-3 Defined, 7-8 XtAppPending, 7-7, 7-8, C-3 Defined, 7-7 XtAppProcessEvent, 7-8, 7-9, 7-11, C-3 Defined, 7-9 XtAppSetErrorHandler, 11-18 Defined, 11-18 XtAppSetErrorMsgHandler, 11-16 Defined, 11-16 XtAppSetSelectionTimeout, 11-6 Defined, 11-6 XtAppSetWarningHandler, 11-18 Defined, 11-18 XtAppSetWarningMsgHandler, 11-17 Defined, 11-17 XtAppWarning, 11-19 Defined, 11-19 XtAppWarningMsg, 11-17, 11-19 Defined, 11-17 XtArgsFunc, 9-21 Defined, 9-21 XtArgsProc, 2-16, 9-16 Defined, 2-16 XtArgVal, 2-10 XtAugmentTranslations, 10-5, 10-6

Defined, 10-6 XtBaseOffset, 9-13, C-6 XtBuildEventMask, 7-19 Defined, 7-19 XtButtonBoxAddButton, C-l XtButtonBoxDeleteButton, C-l XtC, 1-13, 9-2 XtCallAcceptFocus, 7-7 Defined, 7-7 XtCallbackExclusive, 5-4, 5-5, 5-7 Defined, 5-5 XtCallbackHasNone, 8-5 XtCallbackHasSome, 8-5 XtCallbackList, 8-1, 8-2 Defined, 8-2 XtCallbackNoList, 8-5 XtCallbackNone, 5-4, 5-5, 5-7 Defined, 5-5 XtCallbackNonexclusive, 5-4, 5-5, 5-7 Defined, 5-5 XtCallbackPopdown, 5-7, 5-8 Defined, 5-7 XtCallbackProc, 2-23, 8-1 Defined, 8-1 XtCallbackRec, Defined, 8-2 XtCallCallbacks, 8-3, 8-4 Defined, 8-4 XtCalloc, 2-24, 11-2, 11-3 Defined, 11-3 XtCaseProc, 10-10, 10-11 Defined, 10-10 XtCheckSubclass, 1-20, 1-21, 5-4, 5-6, 5-7 Defined, 1-20 XtClass, 1-19, 1-20 Defined, 1-19 XtCloseDisplay, 2-5 Defined, 2-5 XtConfigure Widget, 6-1, 6-8, 6-9 Defined, 6-9 XtConvert, 9-14, 9-15 Defined, 9-14 XtConvertArgRec, 9-12, C-5 XtConvertCase, 10-11

Defined, 10-11 XtConverter, 9-10 Defined, 9-10 XT CONVERT FAIL, 11-9 XtConvertSelectionProc, 11-8 Defined, 11-7 XtCreateApplicationContext, 2-2, C-2 Defined, 2-2 XtCreateApplicationShell, C-l, C-5 Defined, C-4 XtCreateLabeI, C-l XtCreateManagedWidget, 2-12, 3-1, 3-5, 3-6 Defined, 3-5 XtCreatePopupSheII, 2-13, 5-2 Defined, 5-2 XtCreateWidget, 1-8, 1-23, 2-9, 2-11, 2-12, 2-17,3-1,3-2,3-4,3-5,3-6,3-9,8-1, 8-2, 9-1, 9-6, 9-16, 9-22, B-1 Defined, 2-11 XtCreateWindow, 2-18, 2-19, 2-21 Defined, 2-19 XtCWQueryOnIy, 6-3, 6-4, 6-5, 6-6, 6-7, 6-8 XtDatabase, 2-6, 2-7 Defined, 2-6 XtDefauItBackground, 1-8,2-4,2-8,9-9, 9-11 XtDefauItFont, 9-9, 9-11 XtDefaultForeground, 1-8,2-4,2-8,9-3, 9-9,9-11 XtDestroyApplicationContext, 2-2, 2-3, 2-5,2-25 Defined, 2-2 XtDestroyGC, 2-24, C-6, C-7 Defined, C-6 XtDestroyWidget, 2-1, 2-17, 2-22, 2-24, 3-1, 3-4, 3-10, 5-1 Defined, 2-22 XtDirectConvert, 9-14, 9-15 Defined, 9-14 XtDisownSelection, 11-12 Defined, 11-12

XtDispatchEvent, 2-22, 7-5, 7-6, 7-9, 7-10, C-2 Defined, 7-9 XtDisplay, 2-20 Defined, 2-20 XtDisplaylnitialize, 2-2,2-3, 2-4, 2-5, 2-6, 2-7,2-8,2-13, C-2 Defined, 2-3 XtError, 11-16 \_ XtError, 11-18 XtError, C-9, C-I0 Defined, C-I0 XtErrorHandler, 11-17 Defined, 11-17 XtErrorMsg, 1-21, 11-3,11-4, C-9, C-I0 Defined, C-9 XtErrorMsgHandler, 11-14 Defined, 11-14 XtEventHandler, 7-15 Defined, 7-15 XtExposeProc, 7-14 Defined, 7-14 XtFree, 2-11, 2-24, 9-5, 11-2, 11-3, 11-4, 11-7, 11-9 Defined, 11-3 XtGeometryAlmost, 6-3, 6-5, 6-6, 6-7, 6-11, 9-18, 9-20 XtGeometryDone, 6-3, 6-7 XtGeometryHandler, 6-6, 6-10 Defined, 6-6 XtGeometryMask, 6-4 XtGeometryNo, 4-8, 6-3, 6-7, 6-11, 9-18 XtGeometryResult, 6-3 XtGeometryYes, 6-2, 6-3, 6-7, 6-8, 6-11, 9-18 XtGetApplicationResources, 9-7, 9-8, 9-14 Defined, 9-7 XtGetErrorDatabase, C-8 Defined, C-8 XtGetErrorDatabaseText, C-8 Defined, C-8 XtGetErrorDatbaseText, C-8 XtGetGC, 2-24, 11-5

Defined, 11-5 XtGetResourceList, 9-5 Defined, 9-5 XtGetSelectionTimeout, C-7 Defined, C-7 XtGetSelectionValue, 11-9, 11-10 Defined, 11-9 XtGetSelectionValues, 11-9, 11-10 Defined, 11-10 XtGetSubresources, 9-7, 9-14 Defined, 9-7 XtGetSubvalues, 9-16, 9-17 Defined, 9-16 XtGetValues, 3-10, 8-1, 8-2, 9-5, 9-15, 9-16 Defined, 9-15 XtGrabExclusive, 5-4, 5-5, 5-6, 5-7 XtGrabKind, 5-4 XtGrabNone, 5-5 XtGrabNonexclusive, 5-4, 5-5, 5-6, 5-7 XtHasCallbacks, 8-5 Defined, 8-5 XtIMAll, 7-9 XtIMAlternatelnput, 7-8, 7-9 XtImmediate, 9-13, C-6 XtIMTimer, 7-8, 7-9 XtIMXEvent, 7-8, 7-9 XtInherit, 1-24 XtInheritAcceptFocus, 1-25 XtInheritChangeManaged, 1-25 XtInheritDeleteChild, 1-25 XtlnheritDisplayAccelerator, 1-25 XtInheritExpose, 1-25 XtInheritGeometryManager, 1-25 XtInheritInsertChild, 1-25 XtInheritRealize, 1-25 XtInheritResize, 1-25 XtInheritSetValuesAlmost, 1-25, 9-20 XtInheritTranslations, 10-4 XtInitialize, C-l, C-2, C-3, C-4, C-5 Defined, C-l XtInitProc, 2-14, 2-15 Defined, 2-14 XtInputCallbackProc, 7-2

Defined, 7-2 XtInputExceptMask, 7-2 XtInputReadMask, 7-2 XtInputWriteMask, 7-2 XtInstallAccelerators, 10-8 Defined, 10-8 XtInstallAllAccelerators, 10-8, 10-9 Defined, 10-8 XtIsComposite, 3-2 Defined, 3-2 XtIsManaged, 3-7 Defined, 3-7 XtIsRealized, 2-17 Defined, 2-17 XtIsSensitive, 7-11 Defined, 7-11 XtIsSubclass, 1-20, 3-2 Defined, 1-20 XtKeyProc, 10-9, 10-11, B-4 Defined, 10-9 XtLabelCreate, B-1 XtLoseSelectionProc, Defined, 11-8 XtMainLoop, C-l, C-2 Defined, C-2 XtMakeGeometryRequest, 2-1, 6-1, 6-2, 6-3,6-4,6-5,6-7,6-12 Defined, 6-2 XtMakeResizeRequest, 6-1, 6-5, 6-12 Defined, 6-5 XtMalloc, 2-24, 11-2, 11-3, 11-4 Defined, 11-3 XtManageChild, 1-25, 2-9, 3-1, 3-5, 3-6, C-l Defined, 3-5 XtManageChildren, 2-17, 3-1, 3-4, 3-5, C-1 Defined, 3-4 XtMapWidget, 3-8 Defined, 3-8 XtMergeArgLists, 2-11 Defined, 2-11 XtMoveWidget, 3-5,6-1,6-8 Defined, 6-8 XtN, 1-13, 9-1

XtNameToWidget, 11-1, 11-2 Defined, 11-1 XtNew, 11-4 Defined, 11-4 XtNewString, 11-4 Defined, 11-4 XtNextEvent, C-1, C-2 Defined, C-2 XtNumber, 2-10, 2-12, 11-1 Defined, 11-1 XtOffset, 9-3, 9-6 Defined, 9-6 XtOpenDisplay, 2-2, 2-4, 2-5, 2-7, C-2 Defined, 2-4 XtOrderProc, 3-3 Defined, 3-3 XtOverrideTranslations, 10-5, 10-6 Defined, 10-6 XtOwnSelection, 11-11 Defmed, 11-11 XtParent, 2-20 Defined, 2-20 XtParseAcceleratorTable, 10-8 Defined, 10-8 XtParseTranslationTable, 10-4, 10-5 Defined, 10-5 XtPeekEvent, C-1, C-3 Defined, C-3 XtPending, C-1, C-3 Defined, C-3 XtPopdown, 4-8, 5-7, 5-8 Defined, 5-7 XtPopdownID, 5-8 XtPopup, 4-8, 5-4, 5-5, 5-7, 7-4 Defined, 5-4 XtProc, 1-22 Defined, 1-22 XtProcessEvent, C-1, C-3 Defined, C-2 XtQueryGeometry, 6-10, 6-11 Defined, 6-10 XtR, 1-14 XtRAcceleratorTable, 9-3, 9-9

XTranslateCoordinates, 11-13 XtRBool, 9-3, 9-9 XtRBoolean, 9-3, 9-9 XtRCallback, 8-2, 9-3 XtRCallProc, 9-4 XtRColor, 9-3, 9-9 XtRCursor, 9-3, 9-9 XtRDimension, 9-3, 9-9 XtRDisplay, 9-3, 9-9 XtRealizeProc, 2-17 Defined, 2-17 XtRealizeWidget, 2-1, 2-9, 2-16, 2-17, 2-18 2-19,2-21,3-5,5-3,5-4,5-7, 7-14, 7-19 Defined, 2-16 XtRealloc, 11-2, 11-3 Defined, 11-3 XtRegisterCaseConverter, 10-11 Defined, 10-11 XtReleaseGC, 11-5, C-7 Defined, 11-5 XtRemoveAllCallbacks, 8-4 Defined, 8-4 XtRemoveCallback, 2-23, 8-3, 8-4 Defined, 8-3 XtRemoveCallbacks, 8-4 Defined, 8-4 XtRemoveEventHandler, 2-24, 7-17 Defined, 7-17 XtRemoveGrab, 5-7, 7-4, 7-5, 7-6 Defined, 7-5 XtRemovelnput, 7-3 Defined, 7-3 XtRemoveRawEventHandler, 7-18 Defined, 7-18 XtRemoveTimeOut, 2-24, 7-4 Defined, 7-4 XtRemoveWorkProc, 7-12, 7-13 Defined, 7-12 XtResizeWidget, 3-5, 6-1, 6-8, 6-9, 6-10, 6-11 Defined, 6-8 XtResizeWindow, 6-9, 6-10

Defined, 6-9 XtResource, 9-1 XtResourceDefaultProc, 9-4 XtResourceList, 1-12, 9-1 XtResourceQuark, 9-13, C-6 XtResourceString, 9-13, C-6 XtRFile, 9-3, 9-9 XtRFloat, 9-3, 9-9 XtRFont, 9-3, 9-9 XtRFontStruct, 9-3, 9-9 XtRFunction, 9-3 XtRlmmediate, 9-4 XtRlnt, 9-3, 9-9 XtRPixel, 9-3, 9-9 XtRPixmap, 9-3, 9-9 XtRPointer, 9-3 XtRPosition, 9-3, 9-9 XtRShort, 9-3, 9-9 XtRString, 9-3, 9-9 XtRTranslationTable, 9-3, 9-9 XtRUnsignedChar, 9-3, 9-9 XtRWidget, 9-3 XtRWindow, 9-3 XtScreen, 2-21 Defined, 2-20 XtSelectionCallbackProc, Defined, 11-8 XtSelectionDoneProc, 11-7, 11-8 Defined, 11-8 XtSetArg, 2-10, 2-11 Defined, 2-10 XtSetError Handler, C-10 Defined, C-10 XtSetError MsgHandler, C-8 Defined, C-8 XtSetKeyboardFocus, 7-6 Defined, 7-6 XtSetKeYfranslator, 10-9 Defined, 10-9 XtSetMappedWhenManaged, 3-1, 3-7, 3-8 Defined, 3-7 XtSetSelectionTimeout, C-7 Defined, C-7 XtSetSensitive, 5-3, 5-5, 5-8, 7-11

Defined, 7-11 XtSetSubvalues, 9-21 Defined, 9-21 XtSetValues, 1-13, 2-21, 3-8, 3-10, 5-3, 6-1, 6-2, 7-11, 8-1, 8-2, 9-5, 9-17, 9-18, 9-19,9-20,9-21, 10-6 Defined, 9-17 XtSetValuesFunc, 9-18, 9-20 Defined, 9-18 XtSetWarningHandler, C-10 Defined, C-10 XtSetWarningMsgHandler, C-9 Defined, C-9 XtSMDontChange, 6-5, 6-11 XtStringConversion Warning, 9-12 XtStringProc, 10-7 Defined, 10-7 XtSuperclass, 1-20 Defined, 1-20 XtTimerCallbackProc, 7-3 Defined, 7-3 XtToolkitError, 11-17, C-1, C-9, C-10 XtToolkitInitialize, 2-2, C-2 Defined, 2-2 XtTranslateCoords, 11-13 Defined, 11-13 XtTranslateKey, 10-9 XtTranslateKeycode, 10-10 Defined, 10-10 XtTranslations, 10-5 Xt UninstallTranslations, 10-7 Defined, 10-7 XtUnmanageChild, 2-23, 3-1,3-7 Defined, 3-7 XtUnmanageChildren, 2-17, 3-1, 3-6, 3-7, C-1 Defined, 3-6 XtUnmapWidget, 2-25, 3-8 Defined, 3-8 XtUnrealizeWidget, 2-21 Defined, 2-21 XtVersion, 1-17 Xt VersionDontCheck, 1-17

XtWarning, 11-17 XtWarning, 11-19 XtWarning, C-9 XtWarning, C-ll XtWarning, Defined, C-ll XtWarningMsg, 9-10, C-9, C-ll Defined, C-9 XtWidgetClassProc, 1-23 Defined, 1-23 XtWidgetGeometry, 6-3, 6-4, 6-5, 6-10 XtWidgetProc, 2-24, 3-2, 3-4, 6-11 Defined, 2-24 XtWidgetToAppIicationContext, 2-3 Defined, 2-3 XtWindow, 2-21 Defined, 2-21 XtWindoWfoWidget, 11-13 Defined, 11-13 XtWorkProc, 7-11 Defined, 7-11 XtWorkProcId, 7-12

 $\frac{1}{2} \left( \frac{1}{2} \right)$ 

 $\label{eq:2.1} \mathcal{L}(\mathcal{L}) = \mathcal{L}(\mathcal{L}) = \mathcal{L}(\mathcal{L})$ 

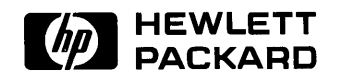

**HP Part Number 98794-90008** 

Microfiche No. 98794-99008 Printed in U.S.A. E0989

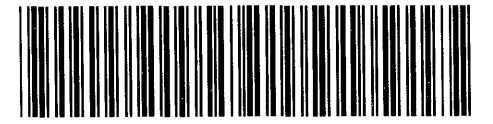

**98794-90609**  For Internal Use Only